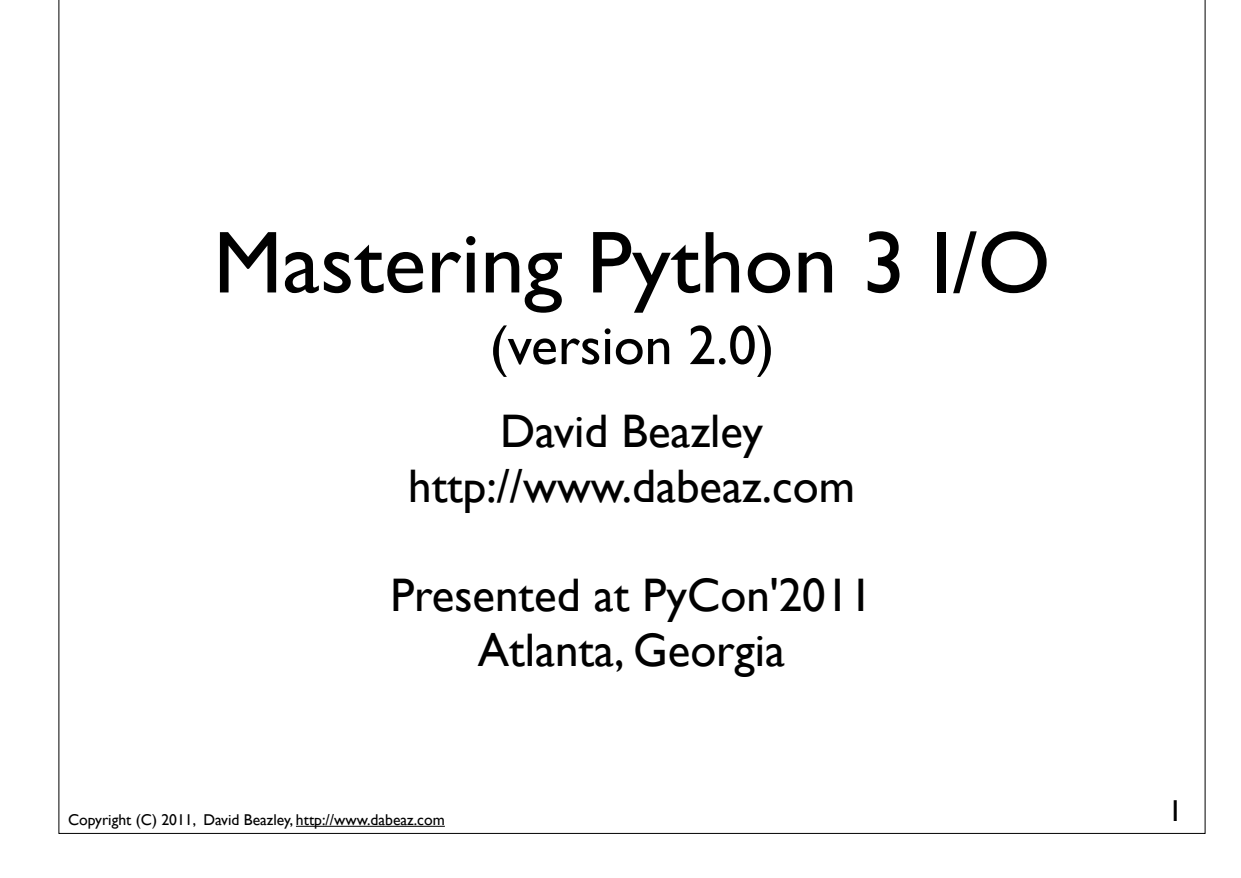

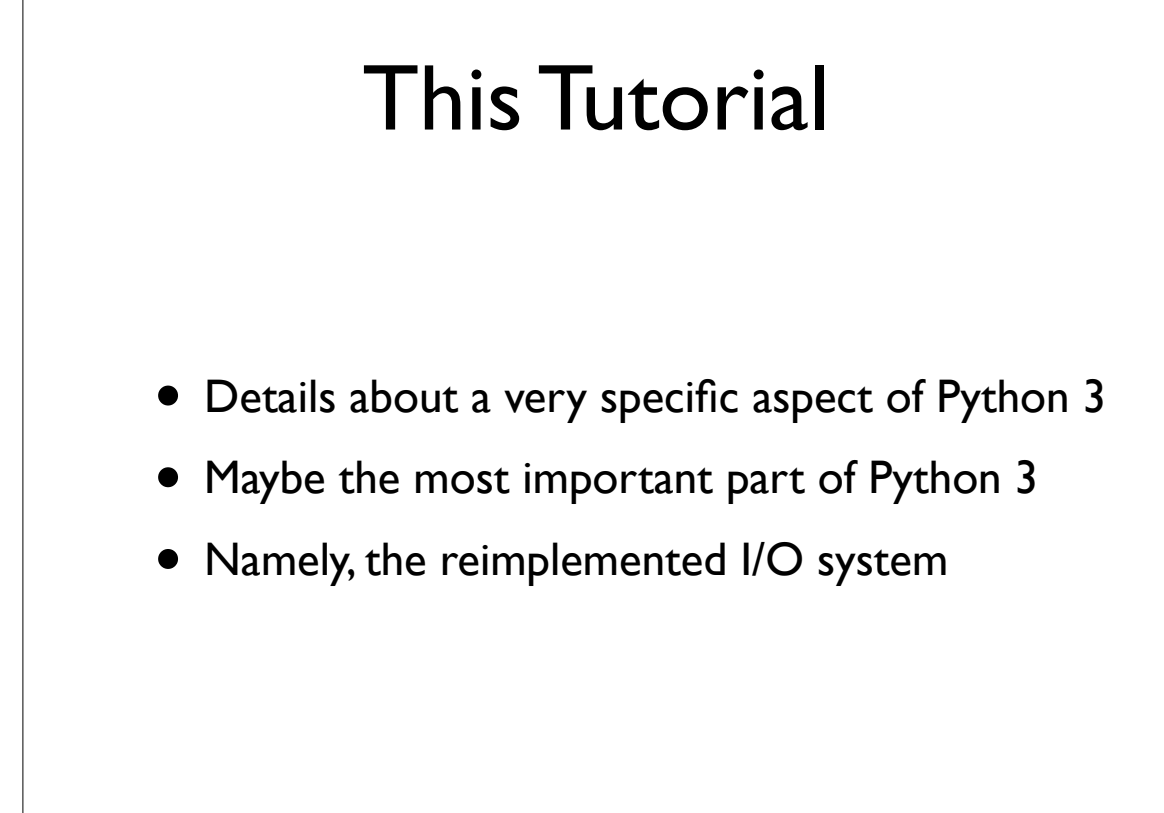

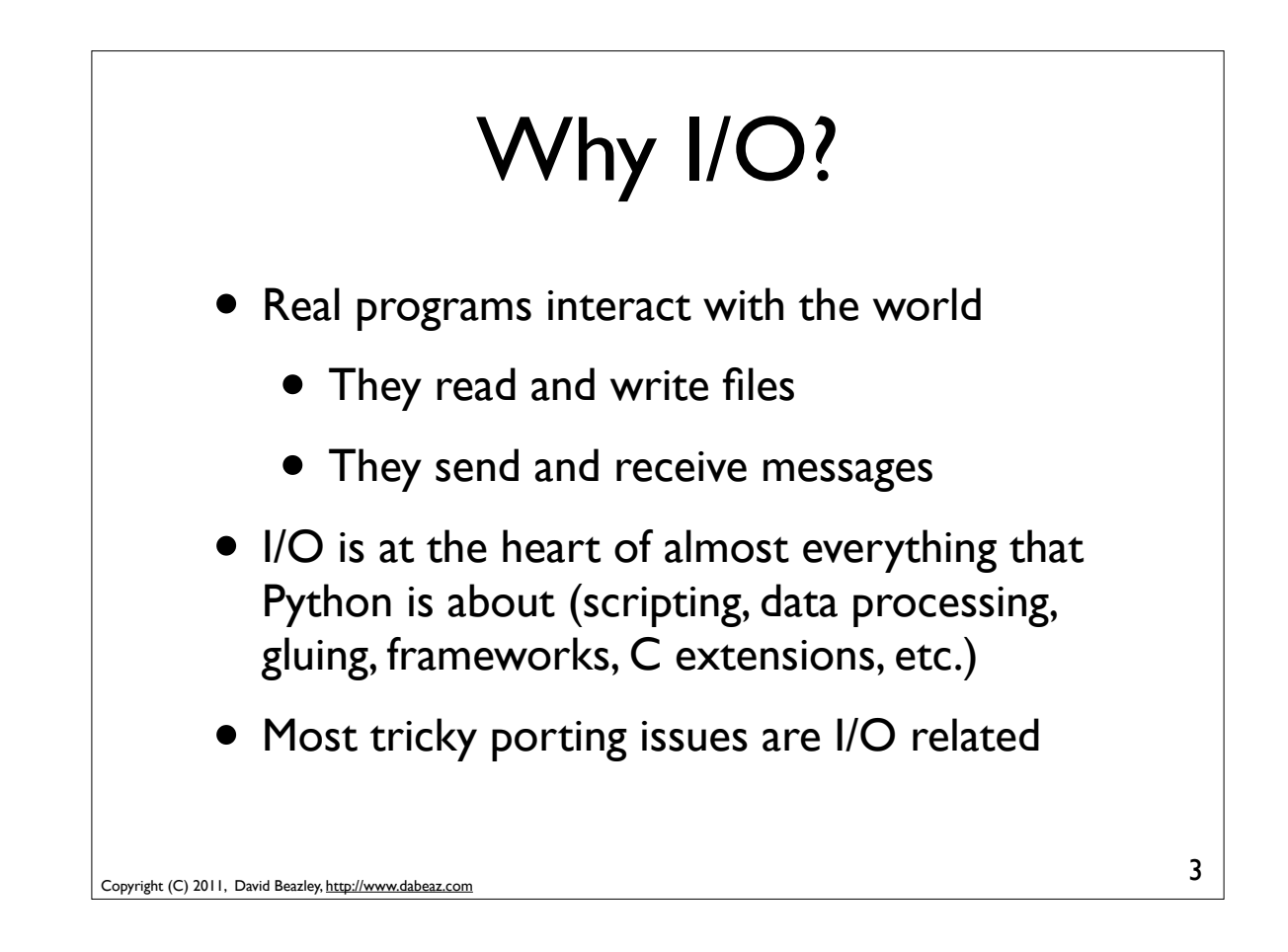

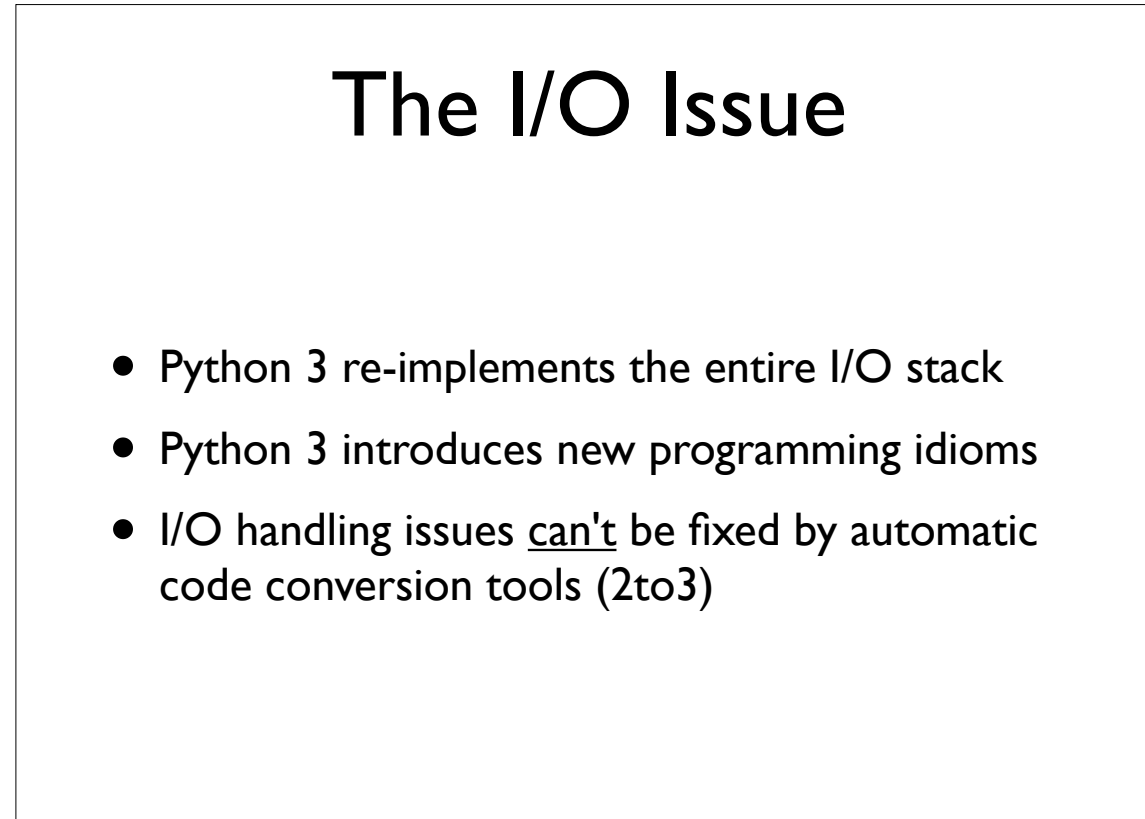

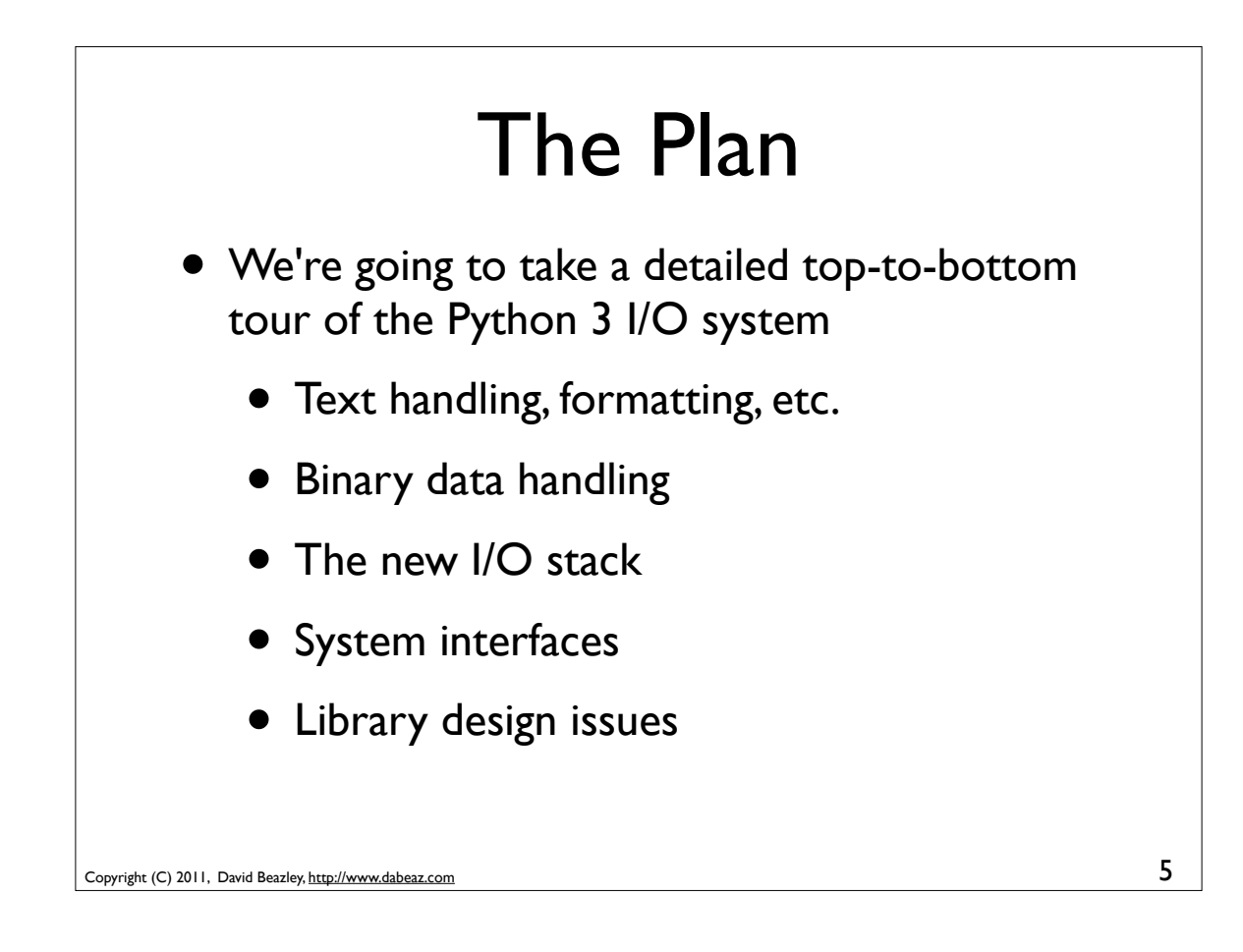

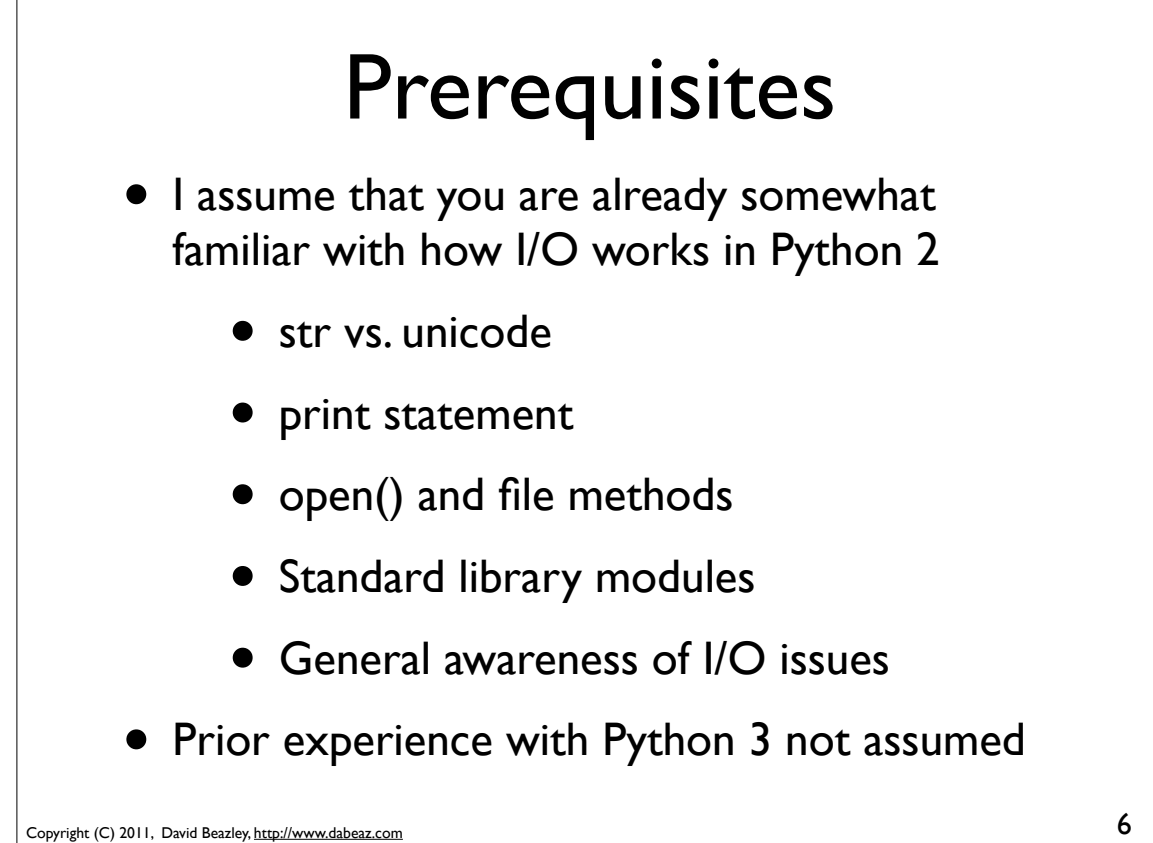

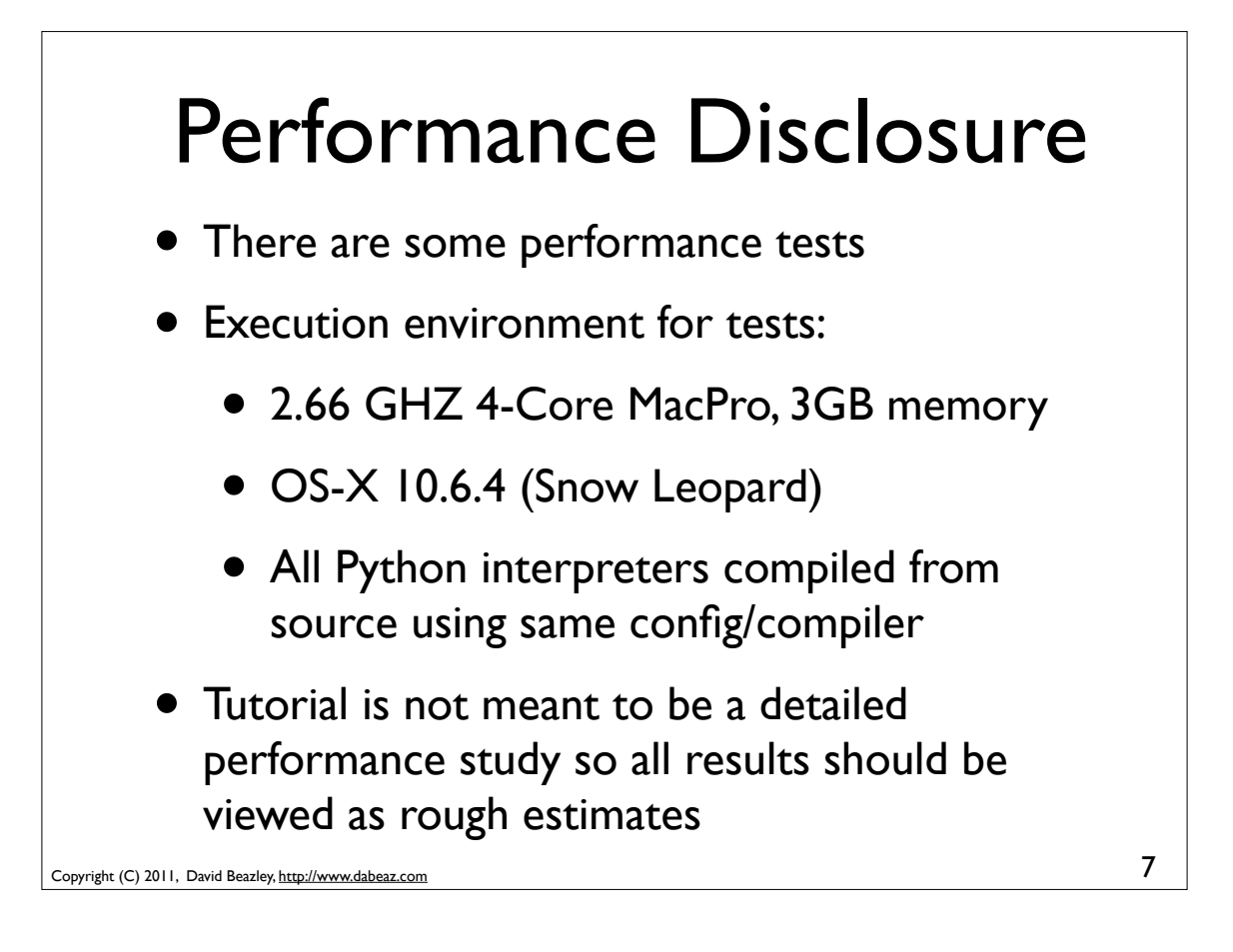

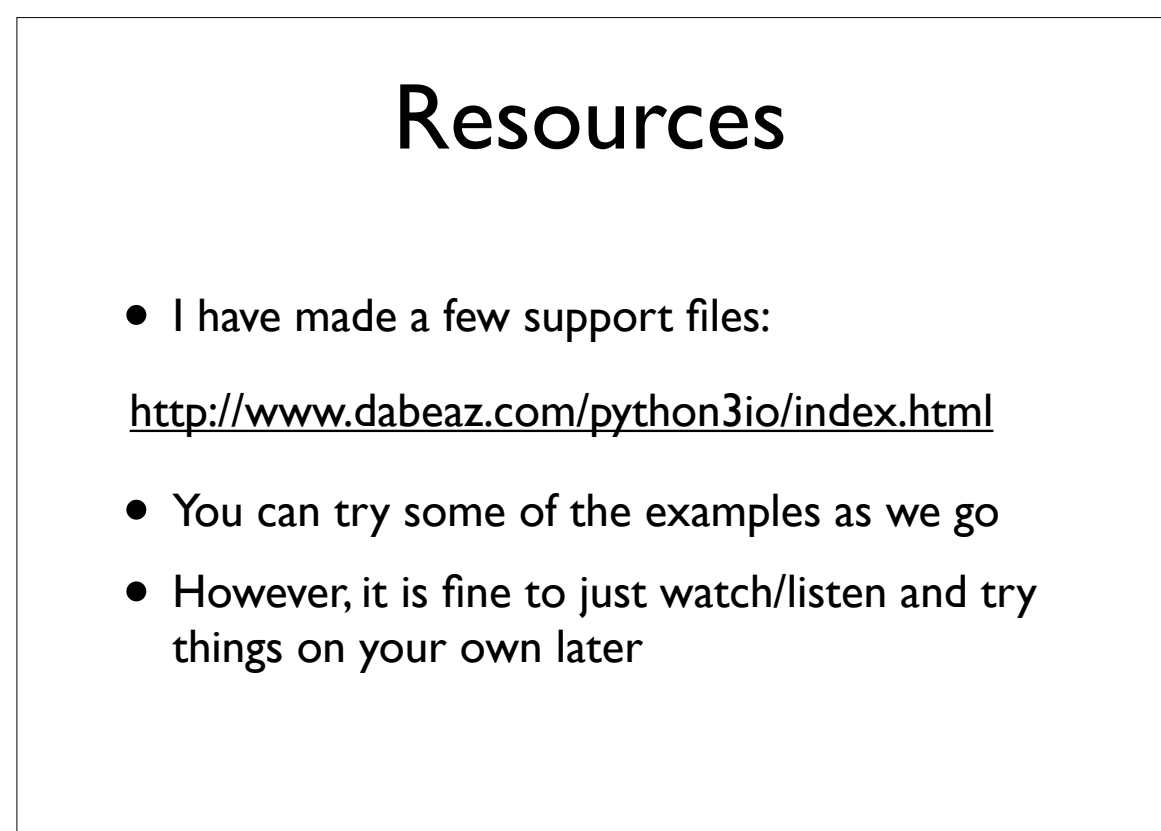

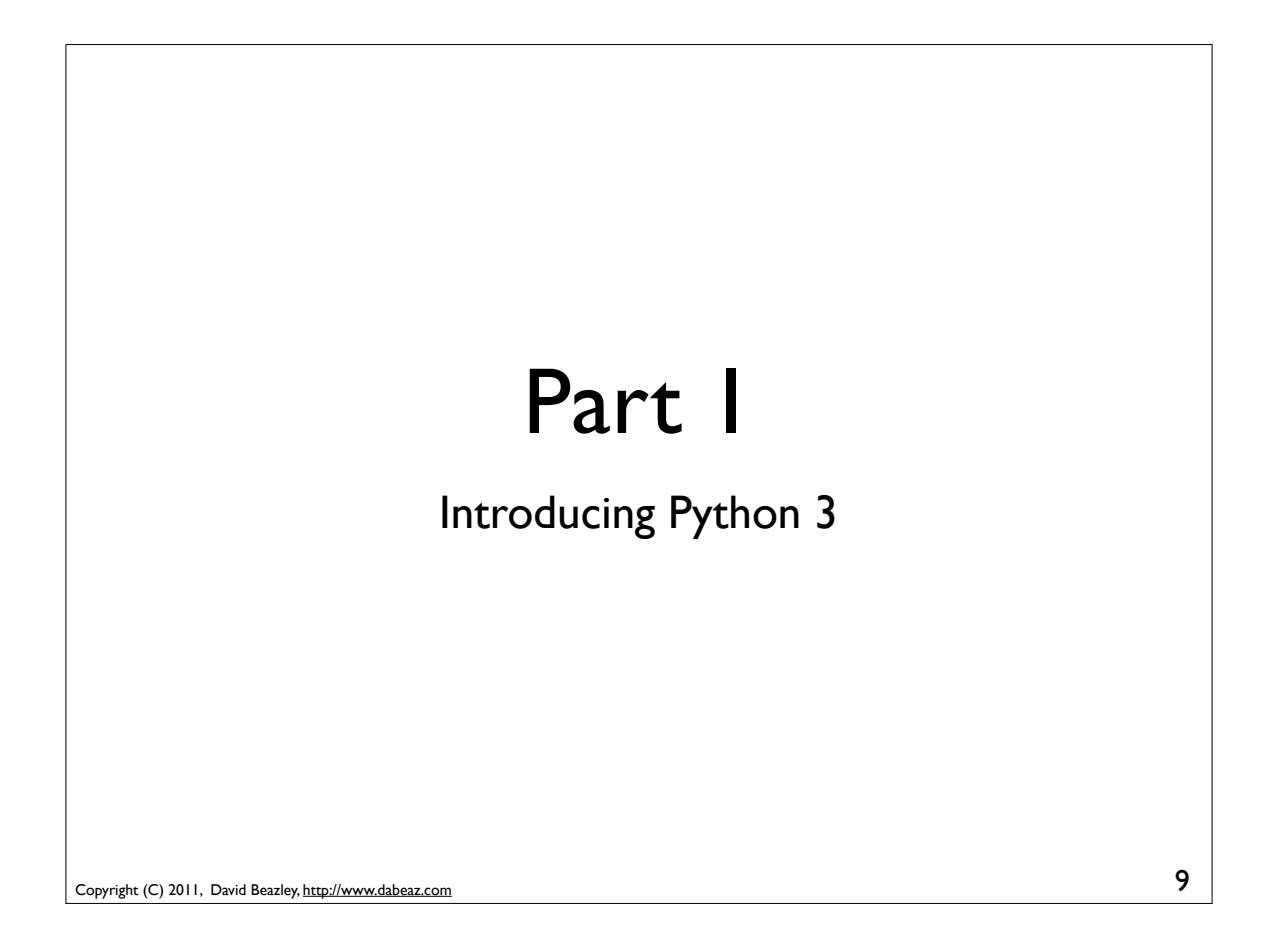

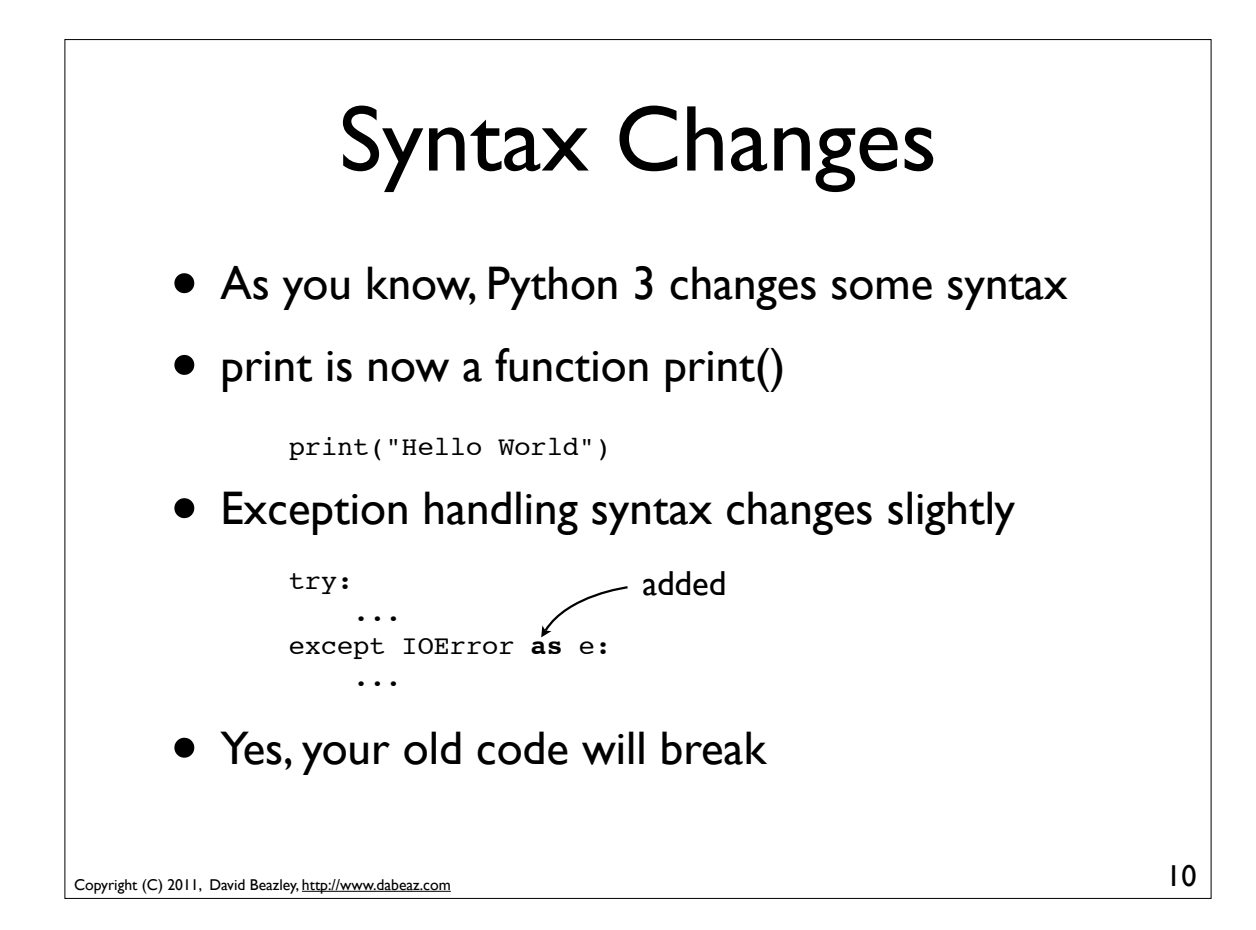

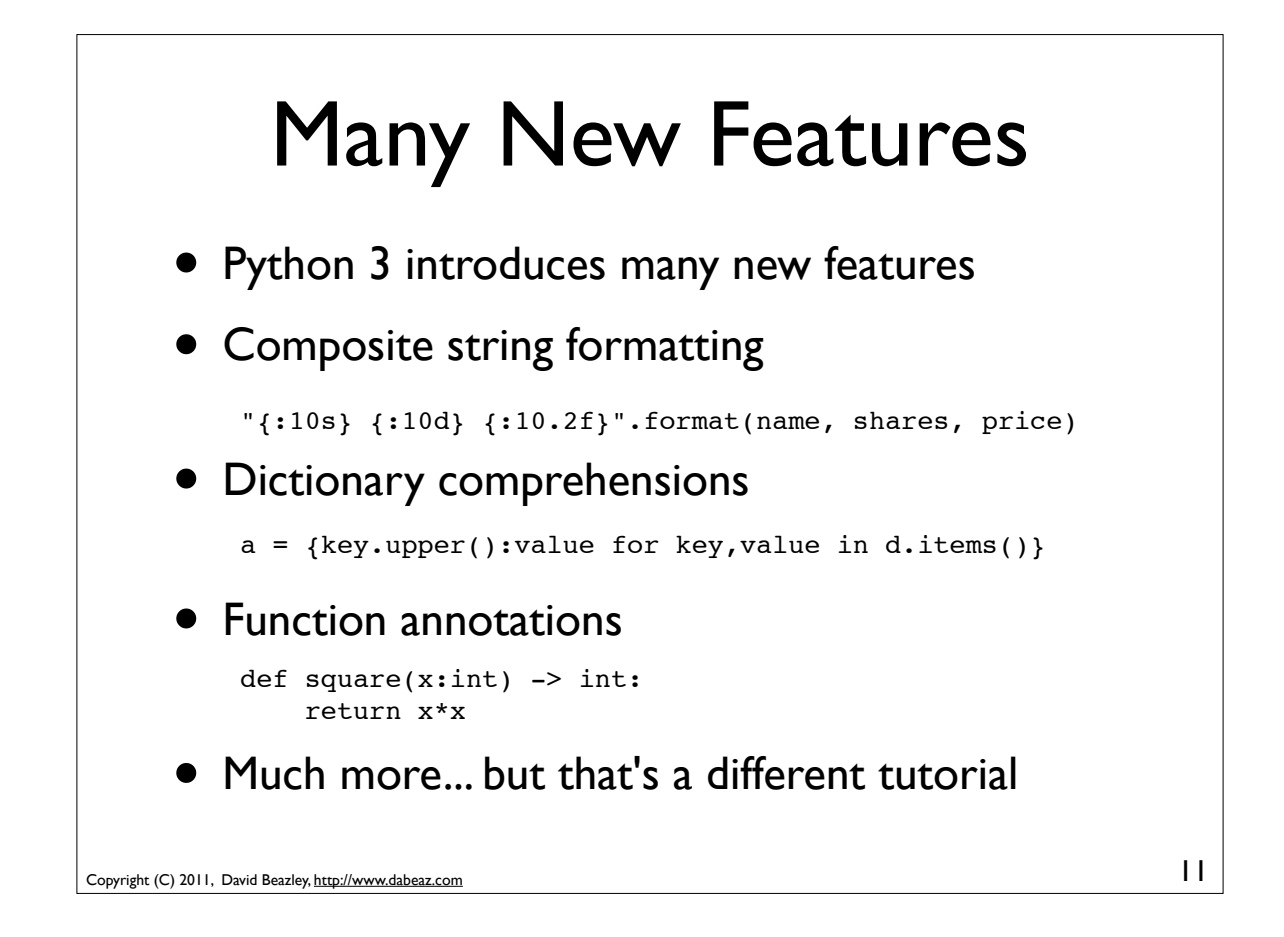

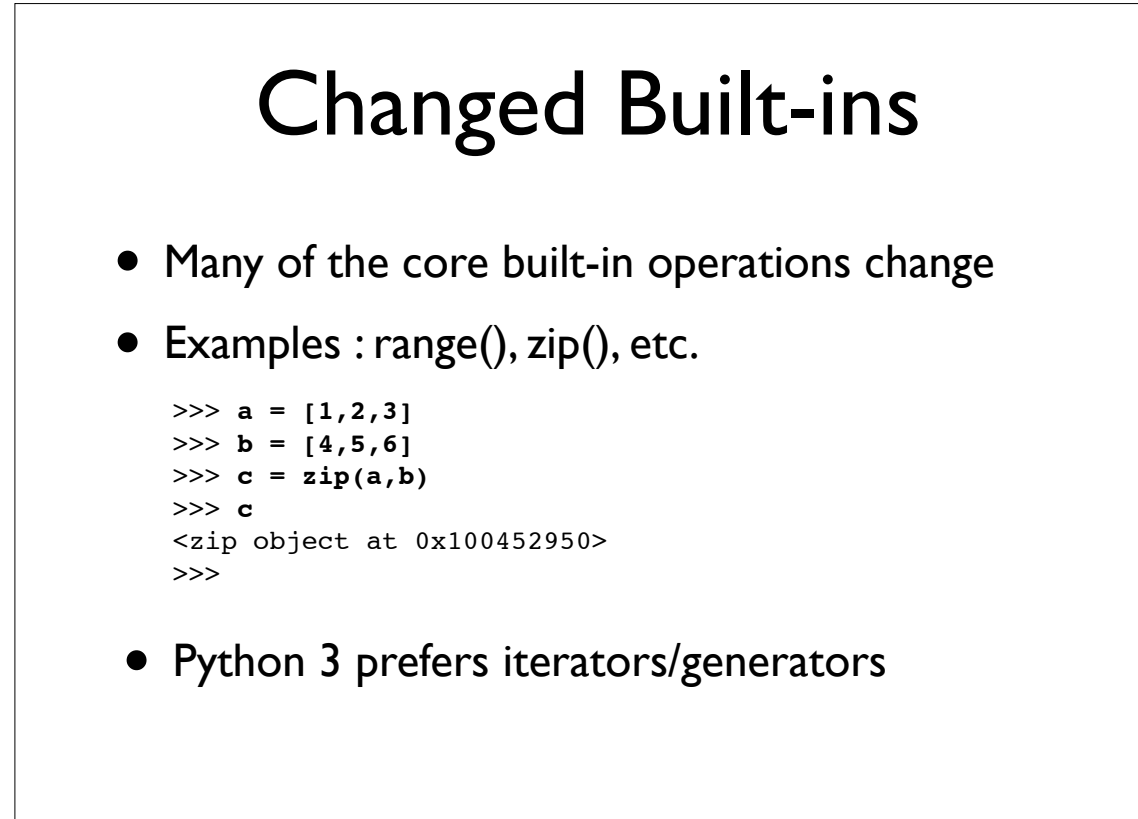

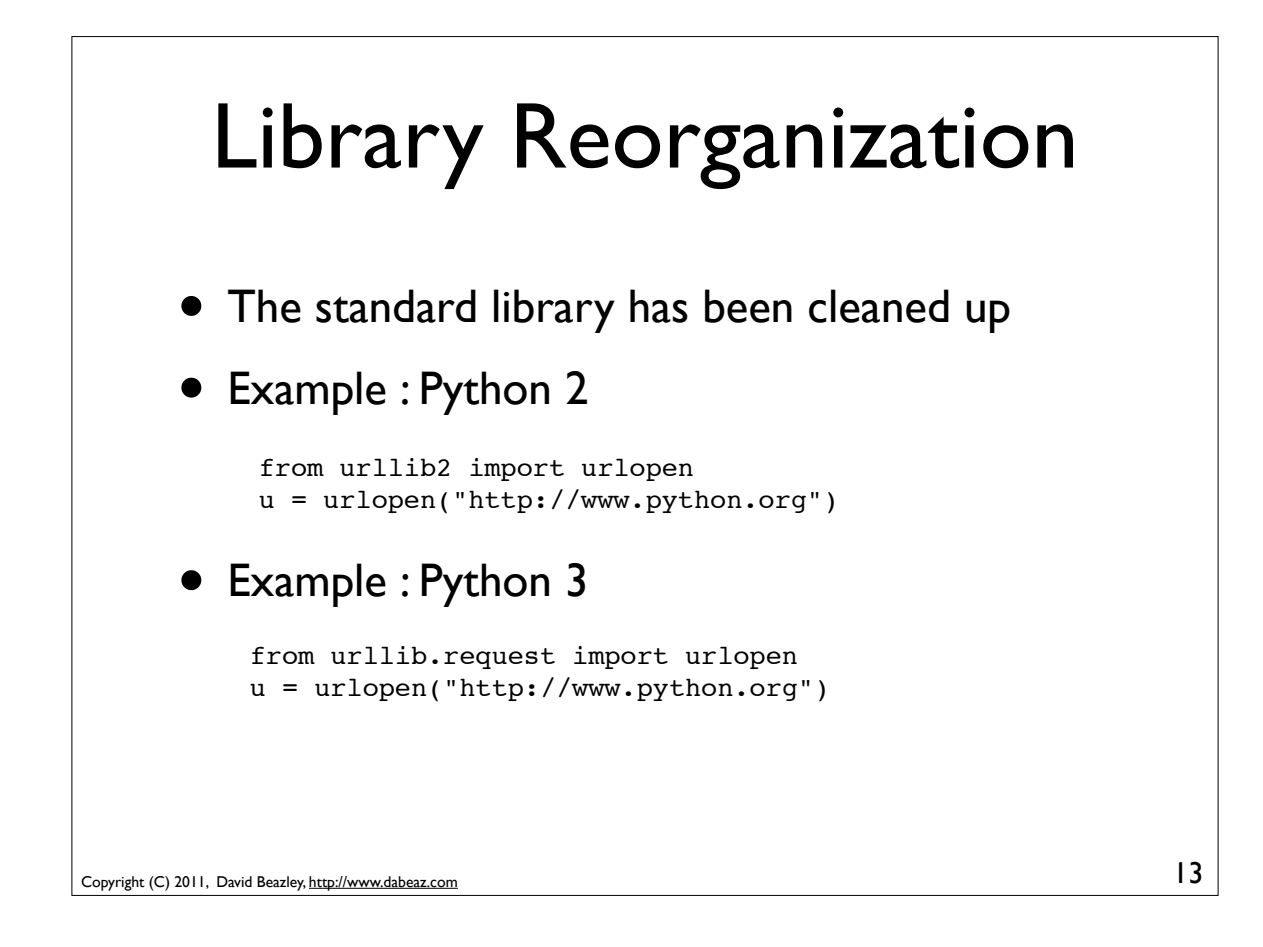

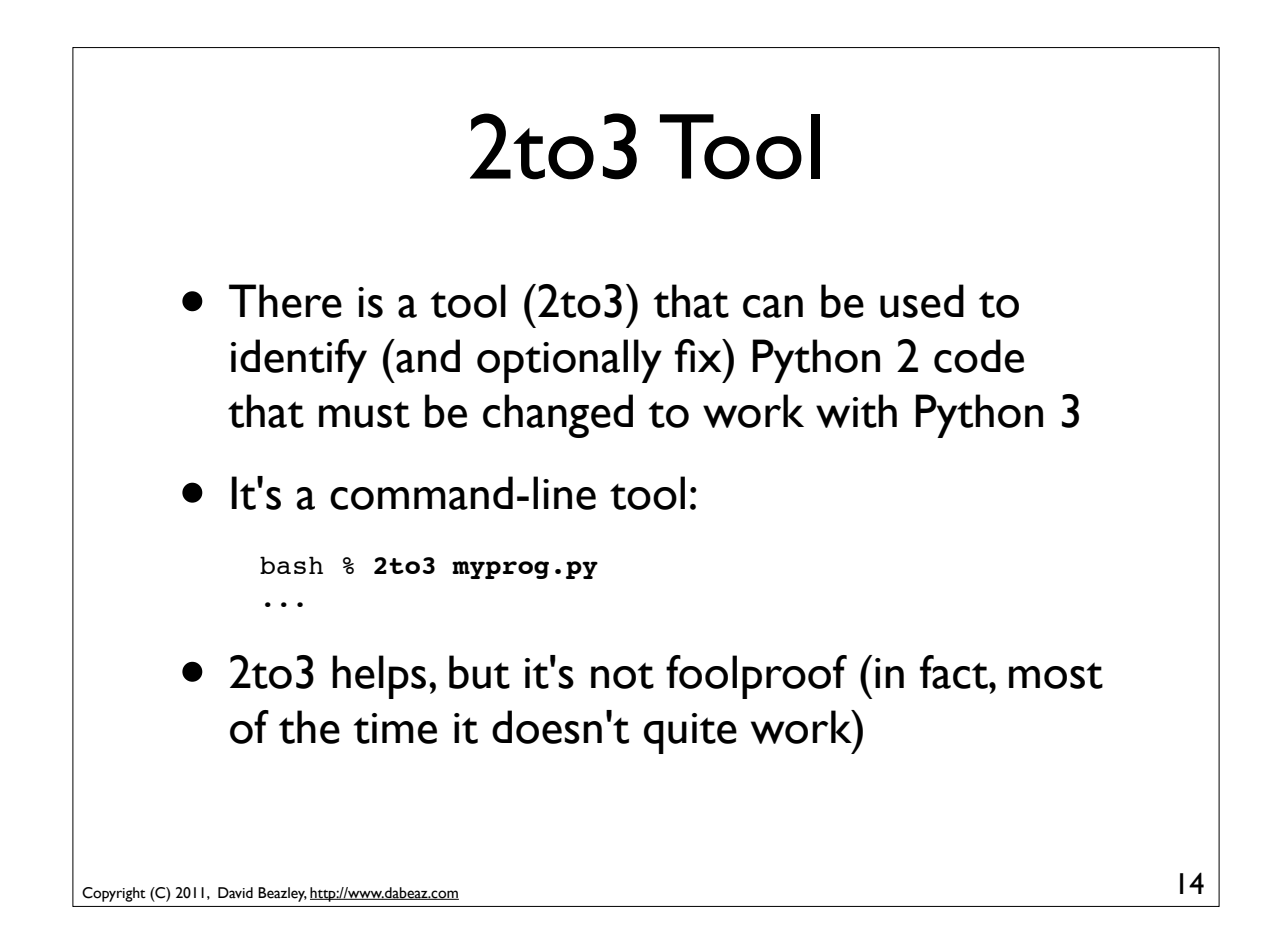

## 2to3 Example

• Consider this Python 2 program

```
# printlinks.py
   import urllib
   import sys
   from HTMLParser import HTMLParser
   class LinkPrinter(HTMLParser):
       def handle_starttag(self,tag,attrs):
           if tag == 'a':
               for name,value in attrs:
                    if name == 'href': print value
   data = urllib.urlopen(sys.argv[1]).read()
   LinkPrinter().feed(data)
• It prints all <a href="..."> links on a web page
```
15

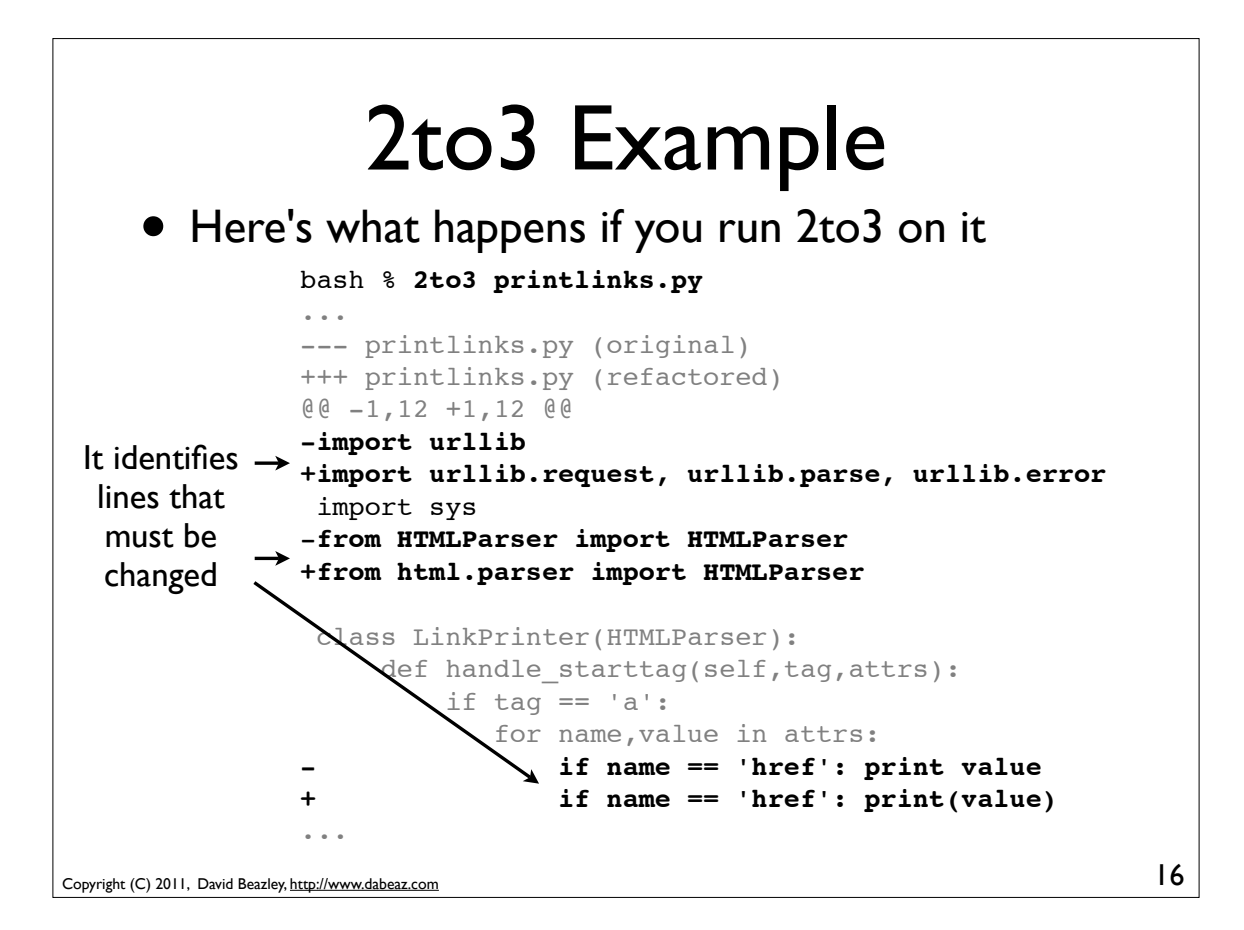

## Fixed Code

• Here's an example of a fixed code (after 2to3)

```
import urllib.request, urllib.parse, urllib.error
import sys
from html.parser import HTMLParser
```

```
class LinkPrinter(HTMLParser):
    def handle starttag(self,tag,attrs):
        if tag == 'a': for name,value in attrs:
                if name == 'href': print(value)
```

```
data = urllib.request.urlopen(sys.argv[1]).read()
LinkPrinter().feed(data)
```
17

- This is syntactically correct Python 3
- But, it still doesn't work. Do you see why?

```
Copyright (C) 2011, David Beazley, http://www.dabeaz.com
```
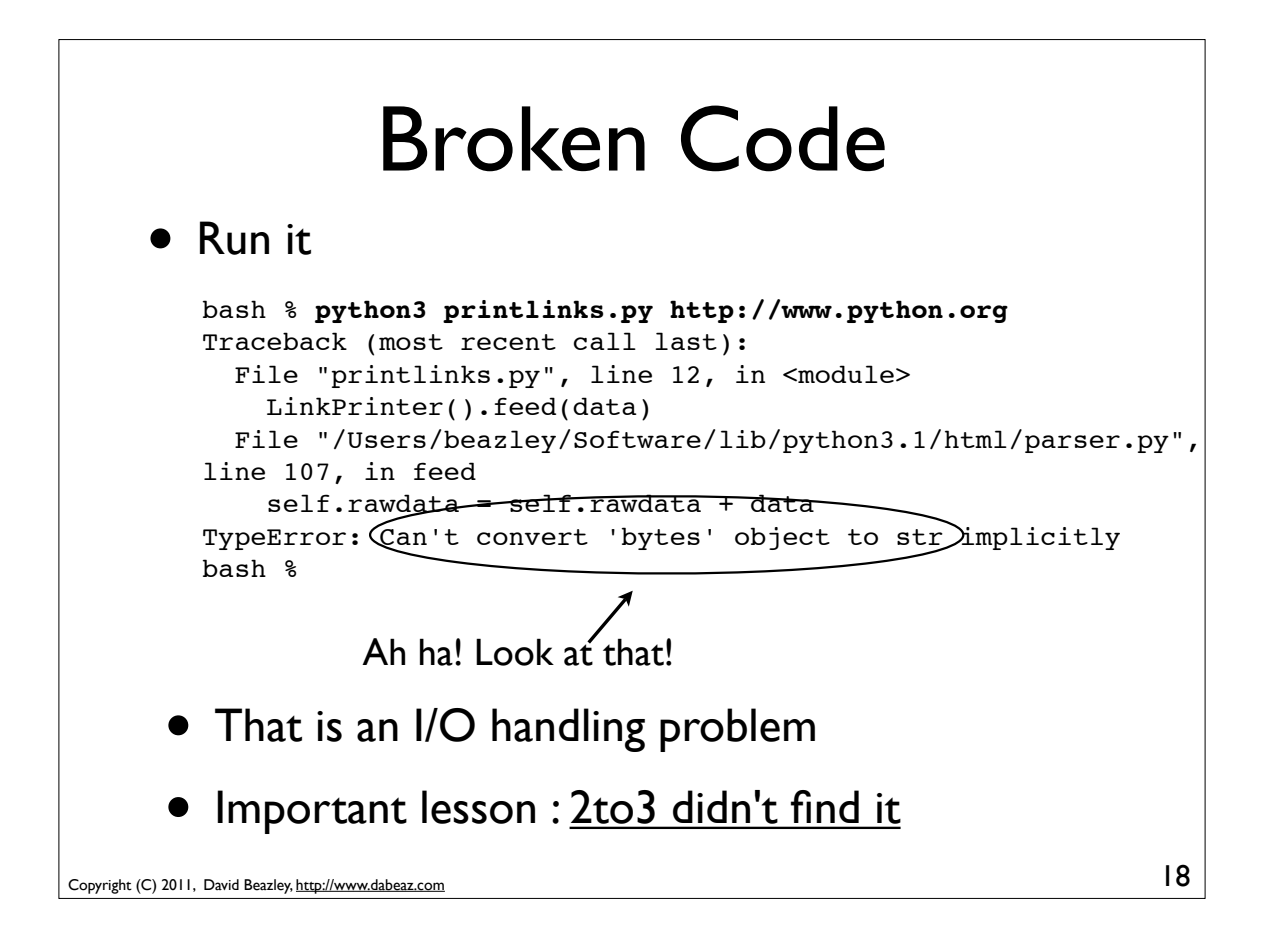

## Actually Fixed Code

### This version "works"

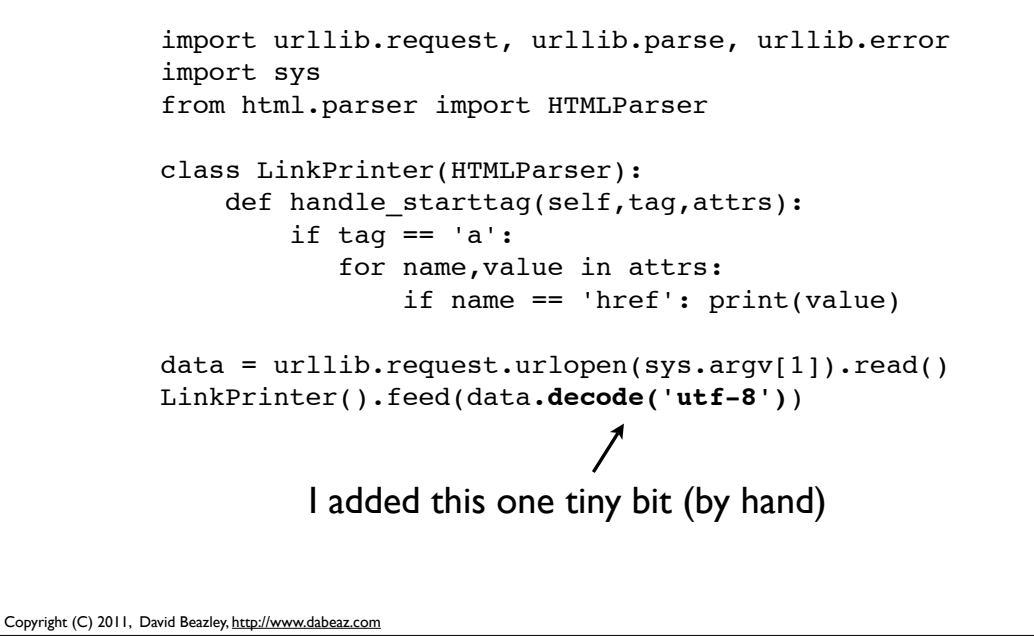

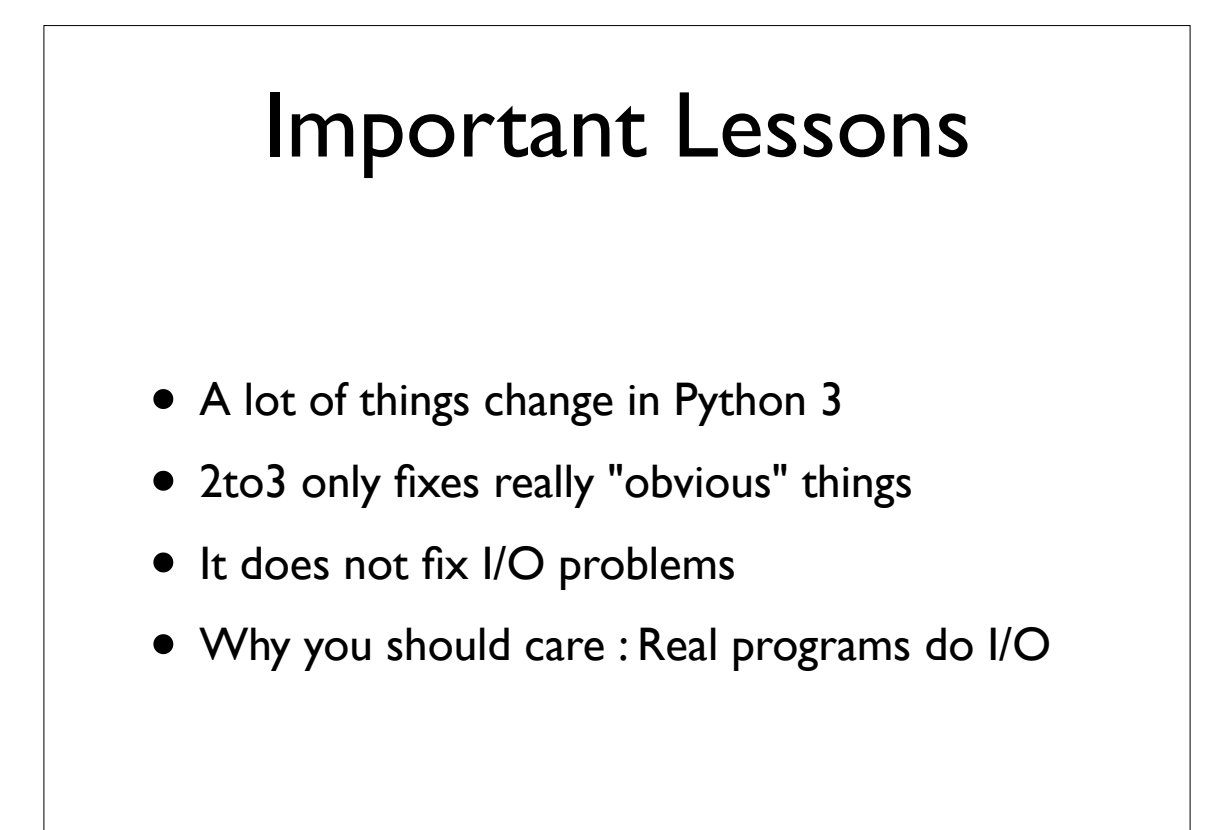

19

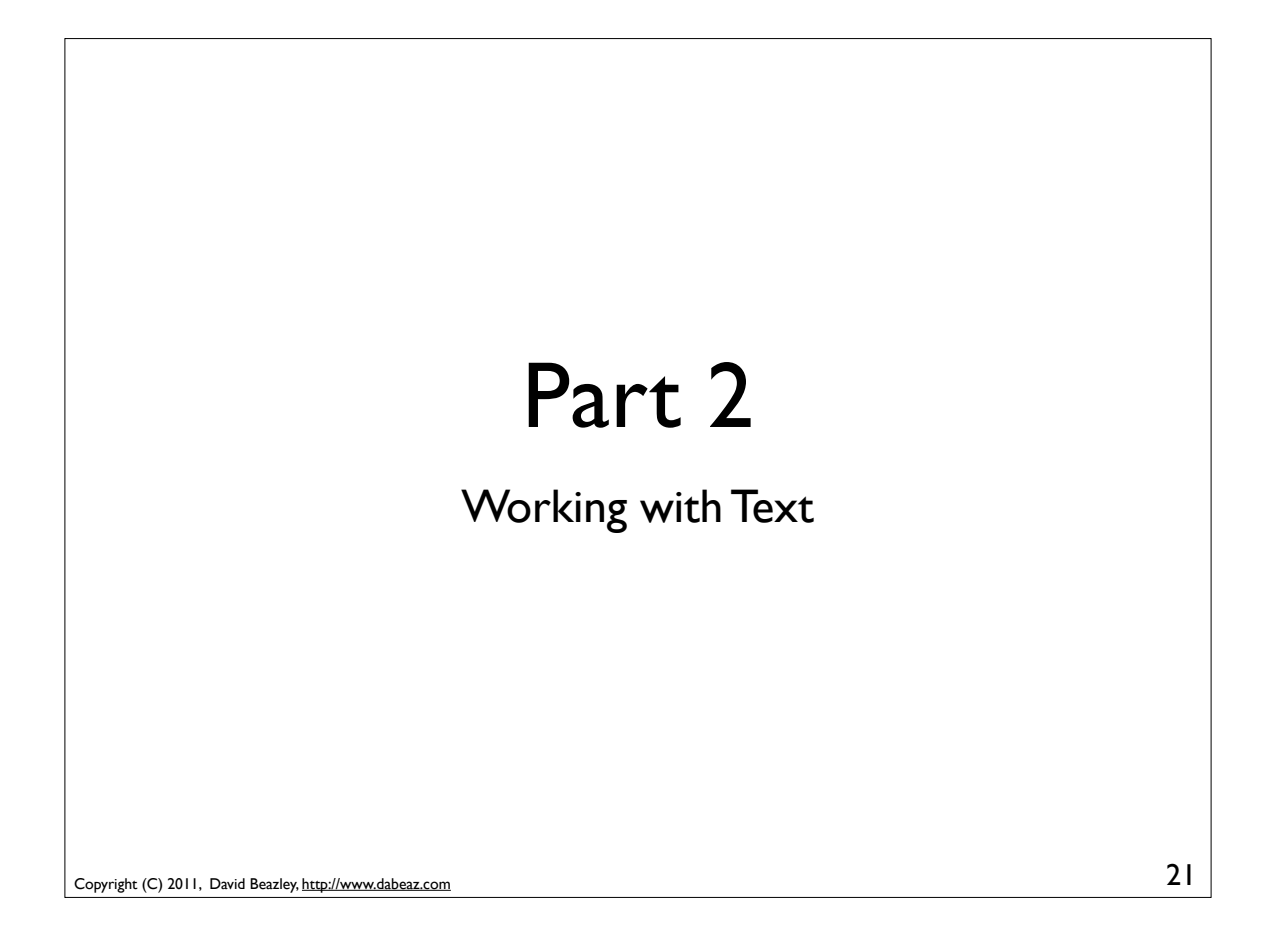

# Making Peace with Unicode

- In Python 3, all text is Unicode
- All strings are Unicode
- All text-based I/O is Unicode
- You can't ignore it or live in denial
- However, you don't have to be a Unicode guru

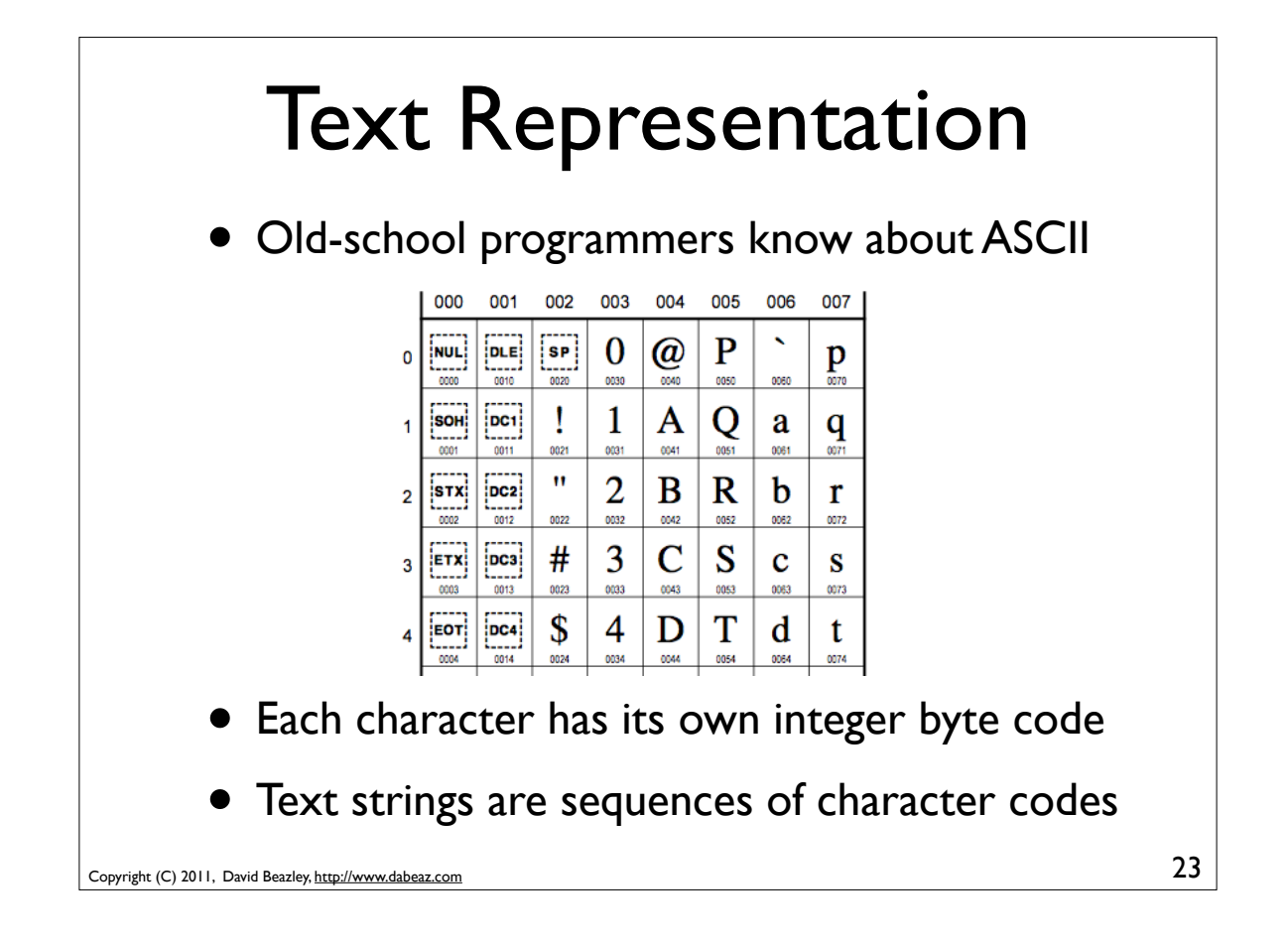

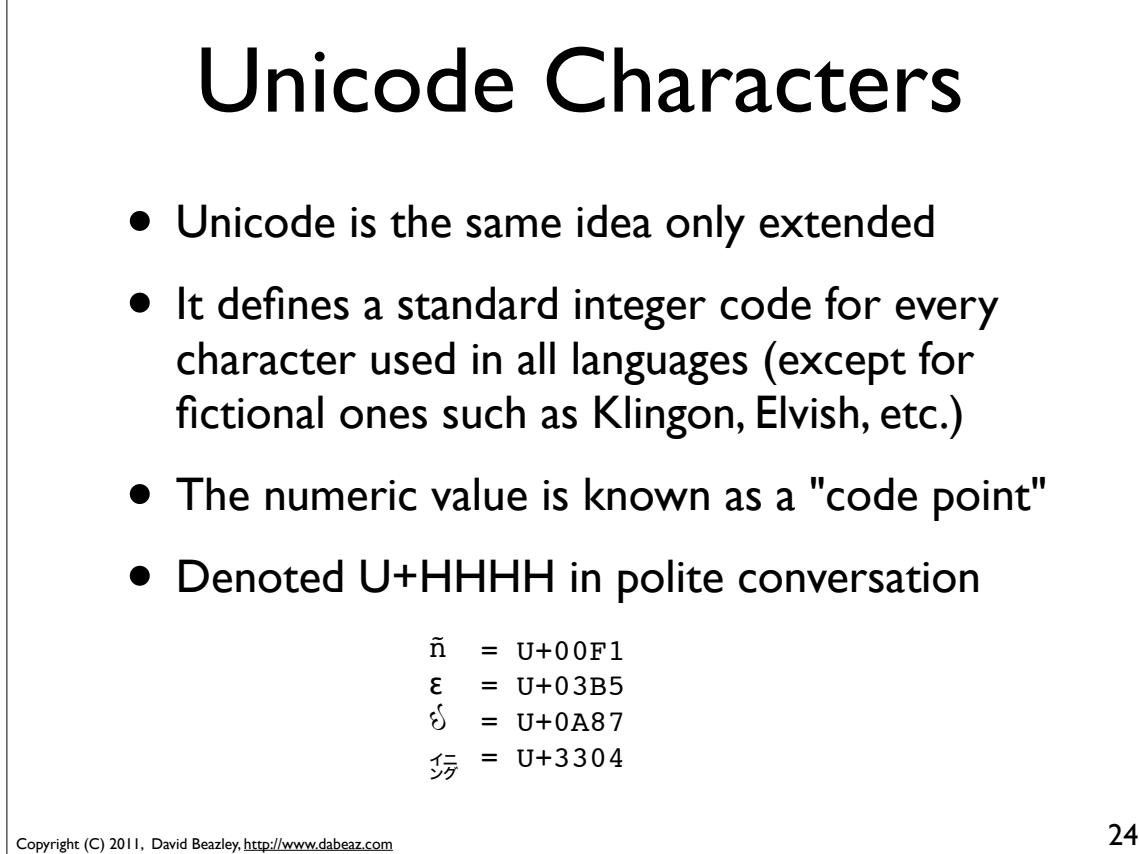

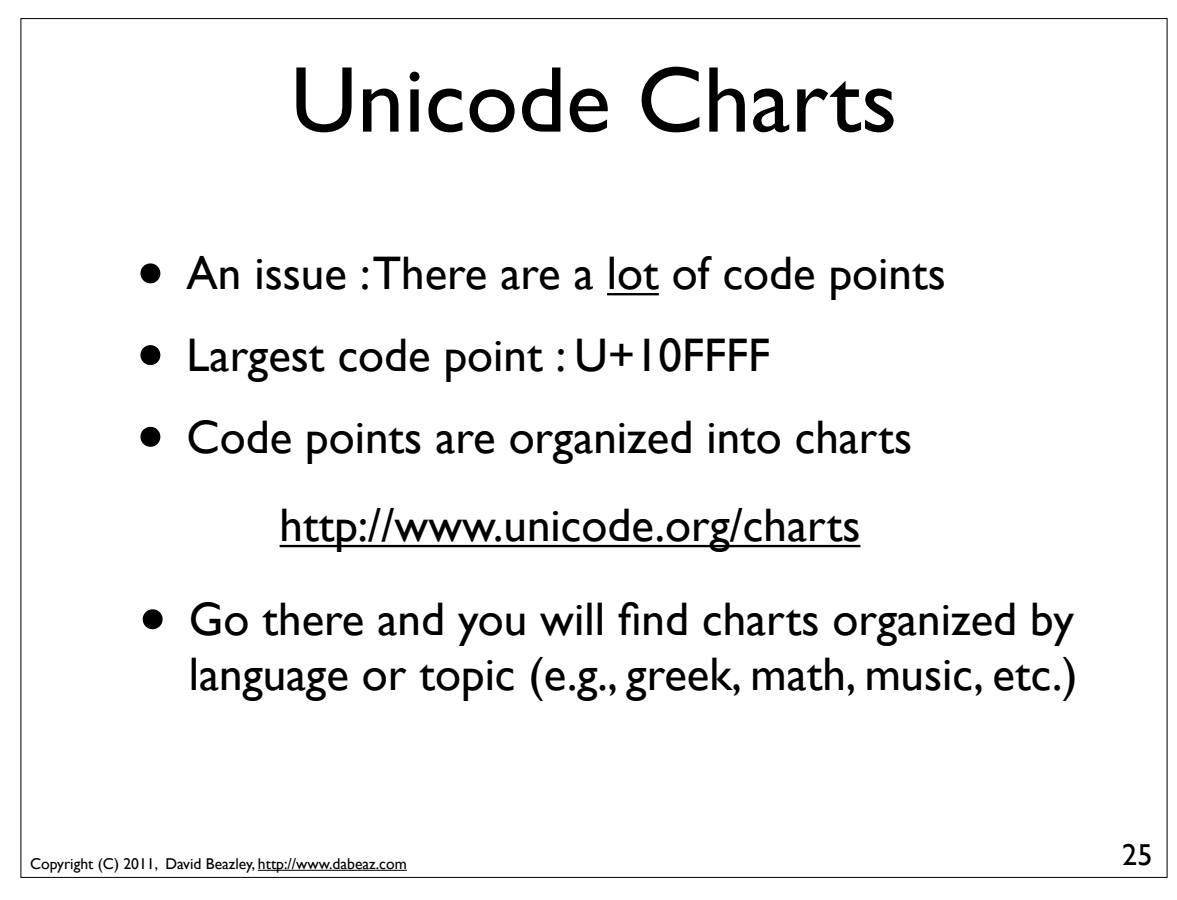

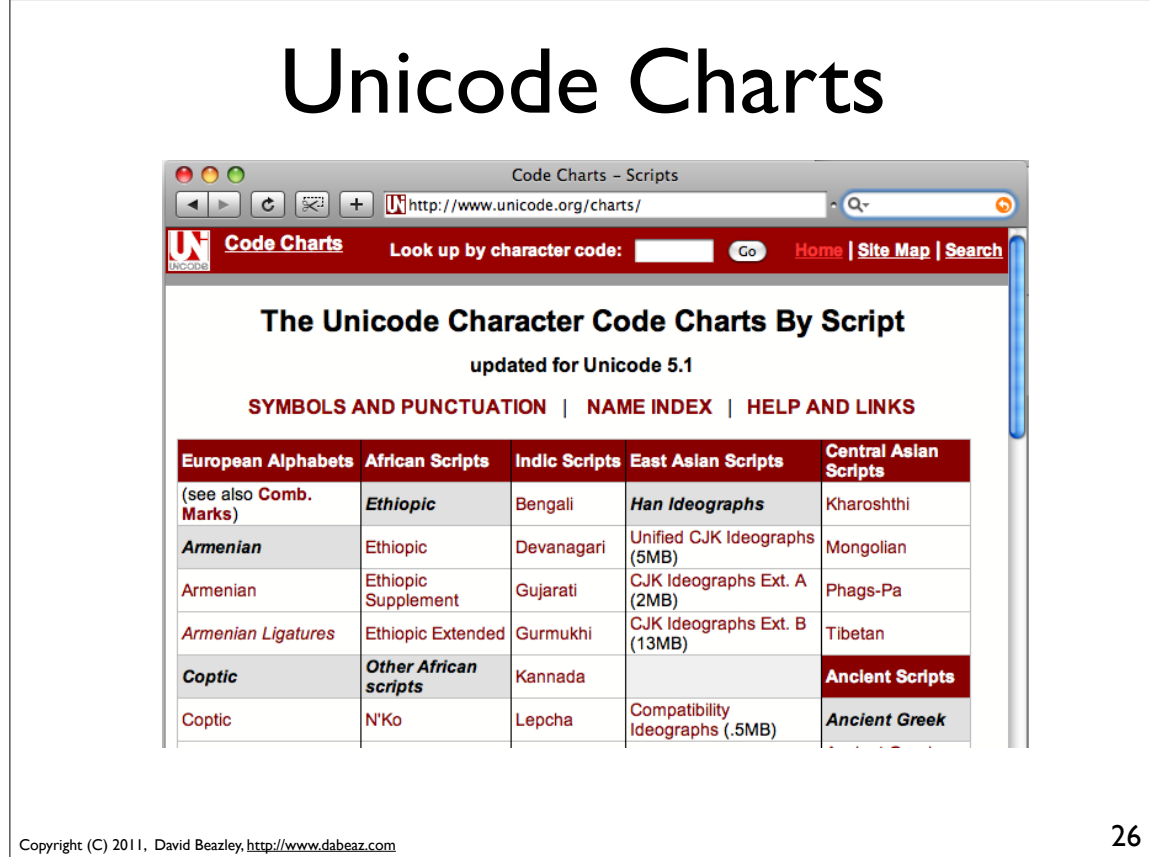

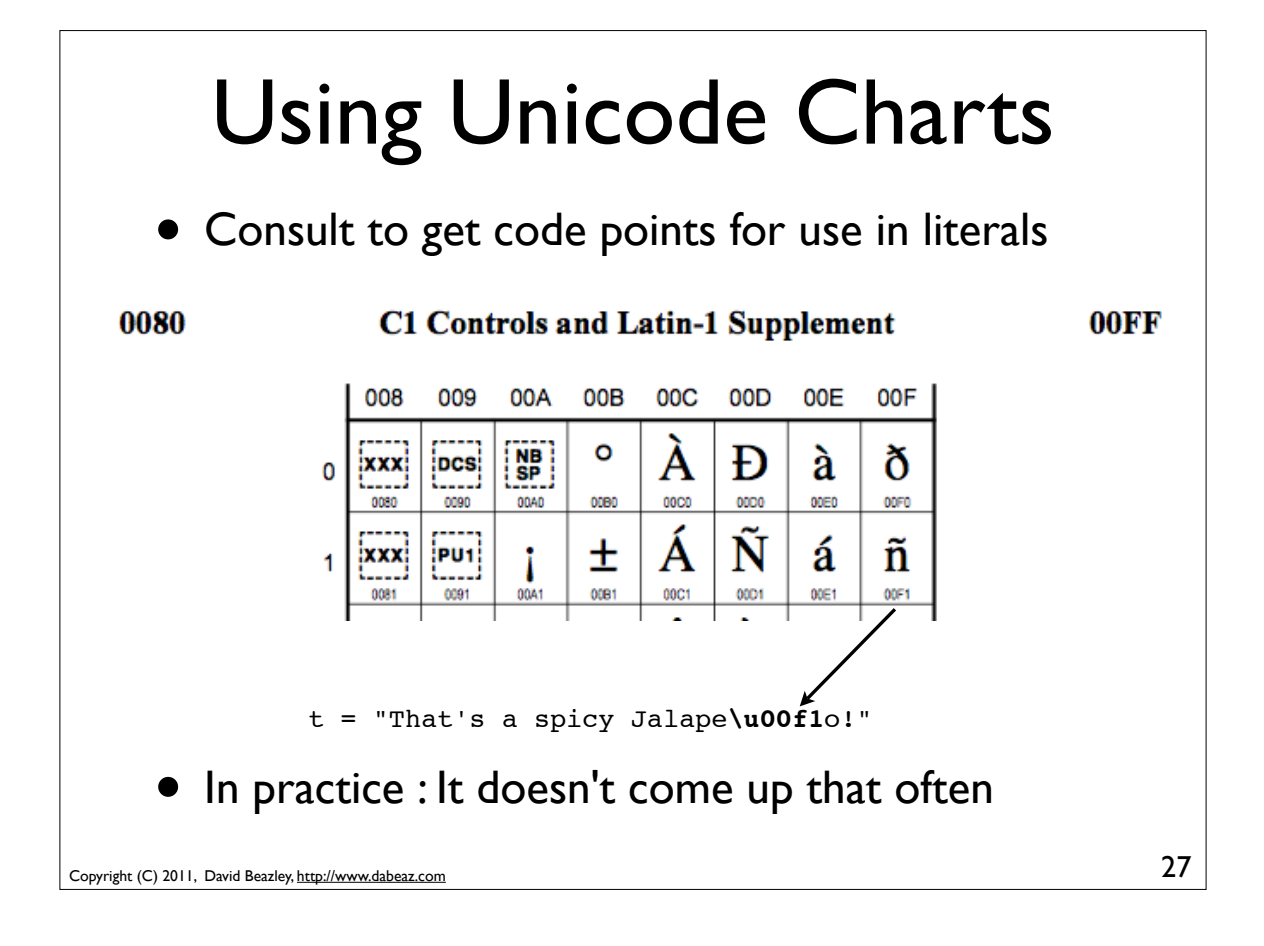

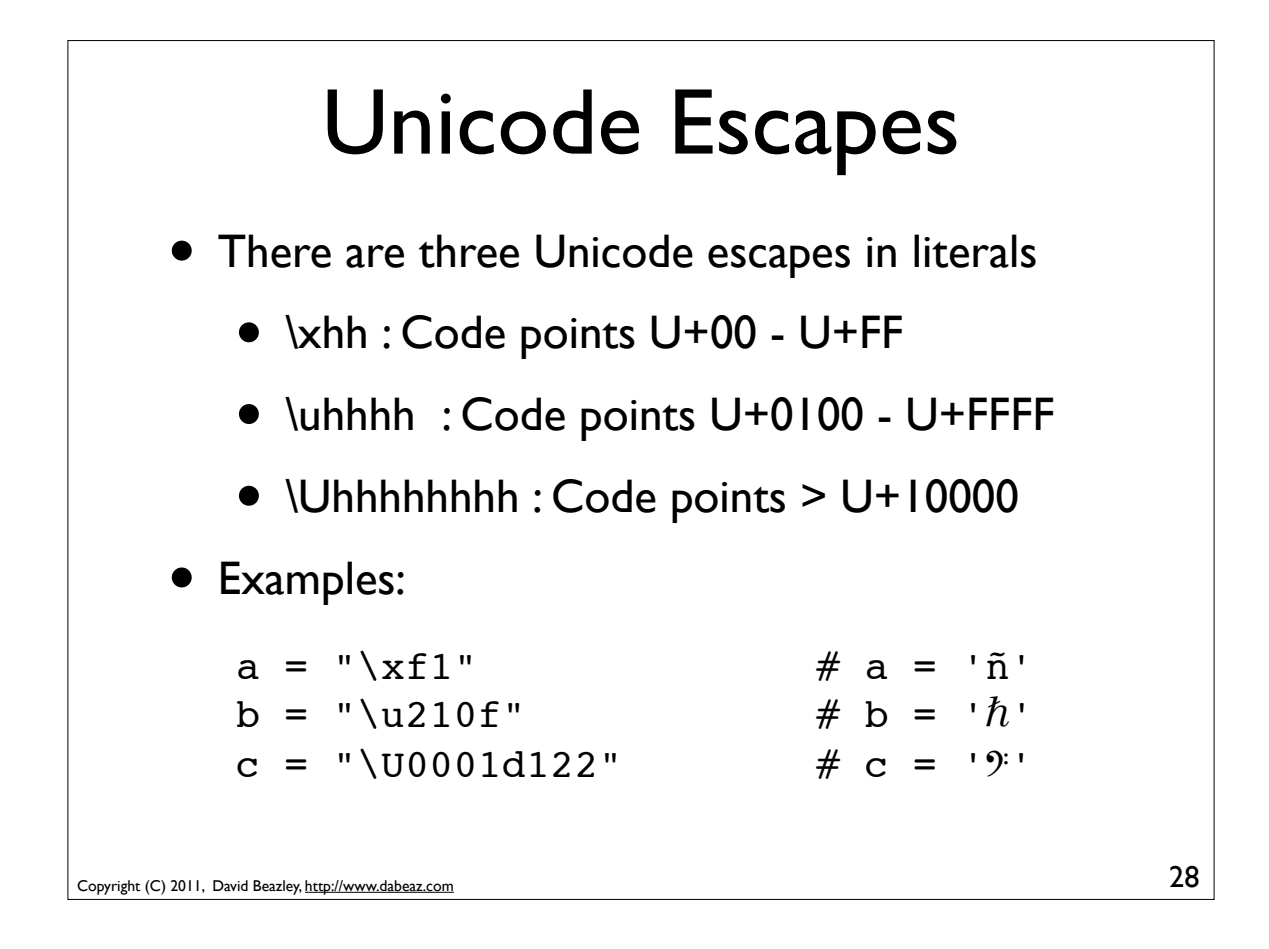

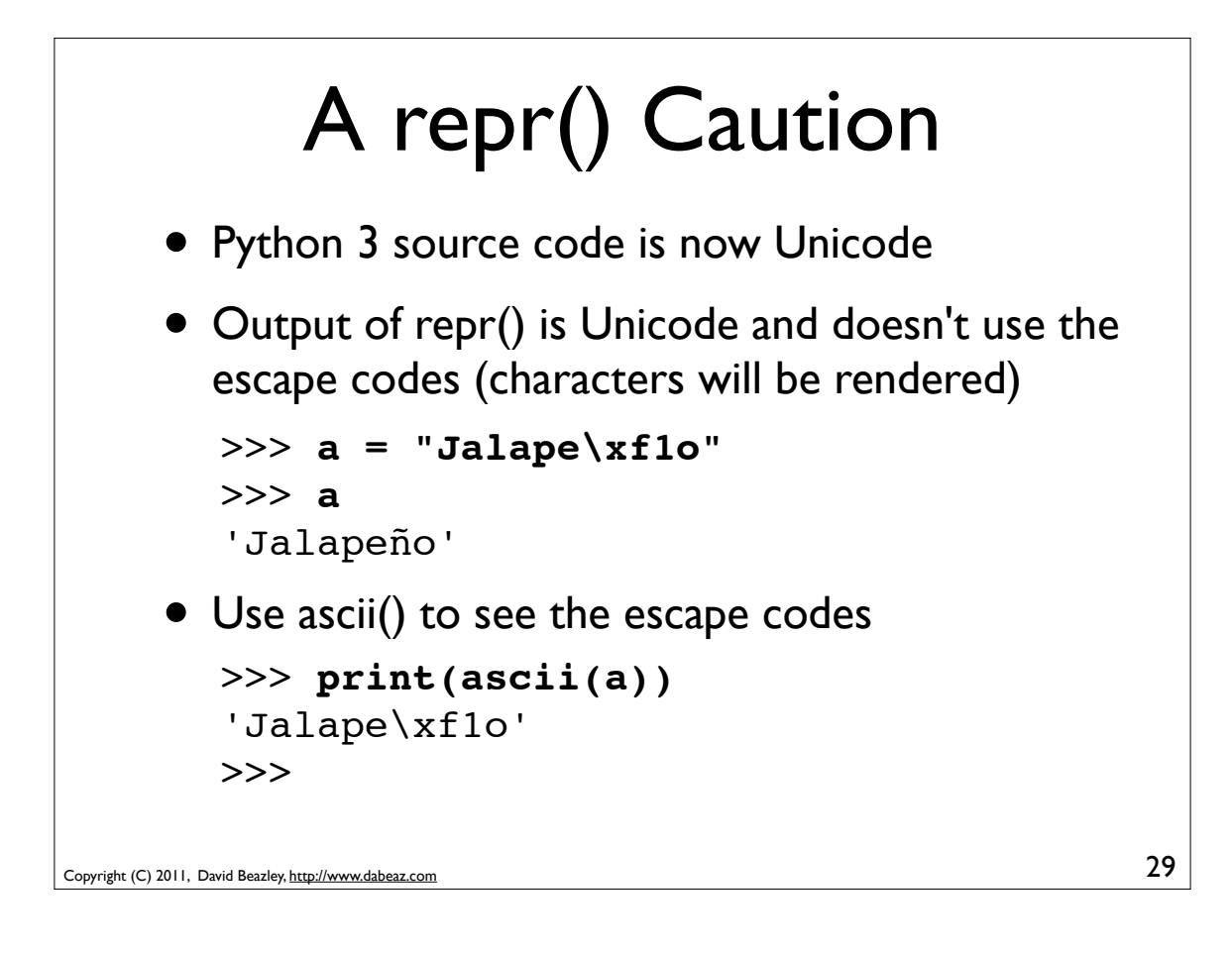

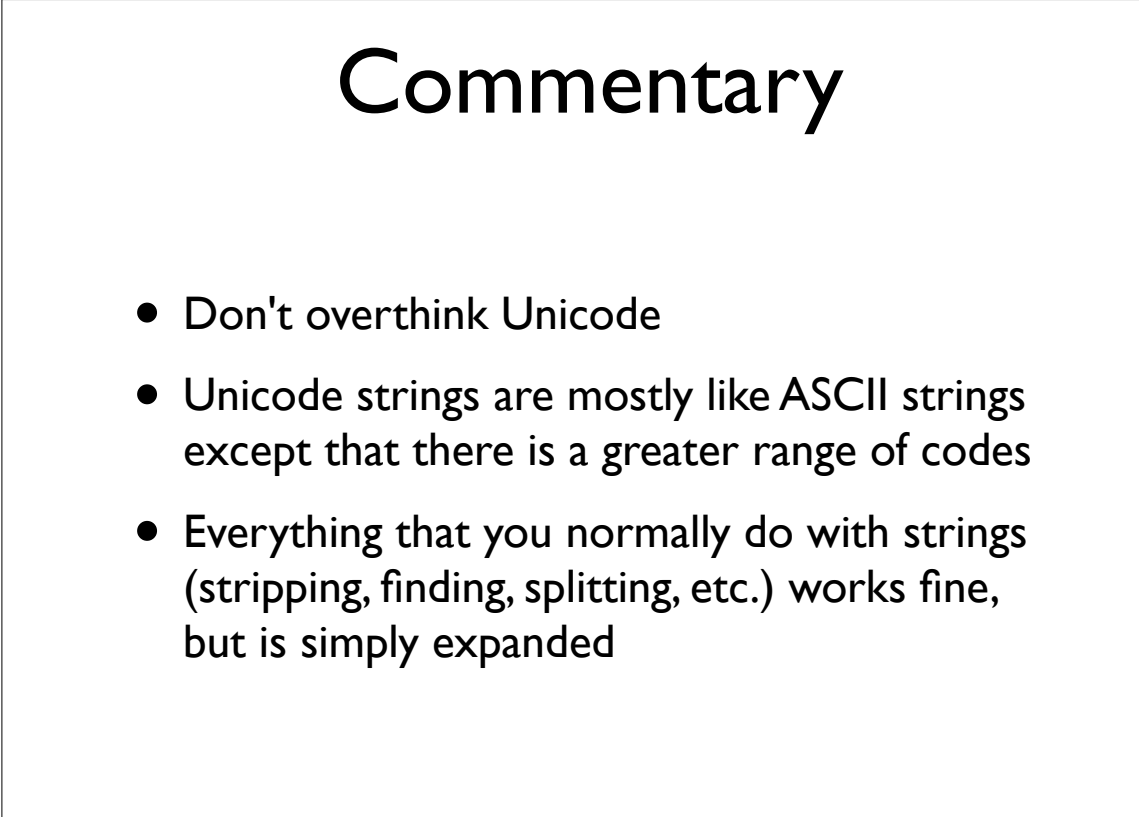

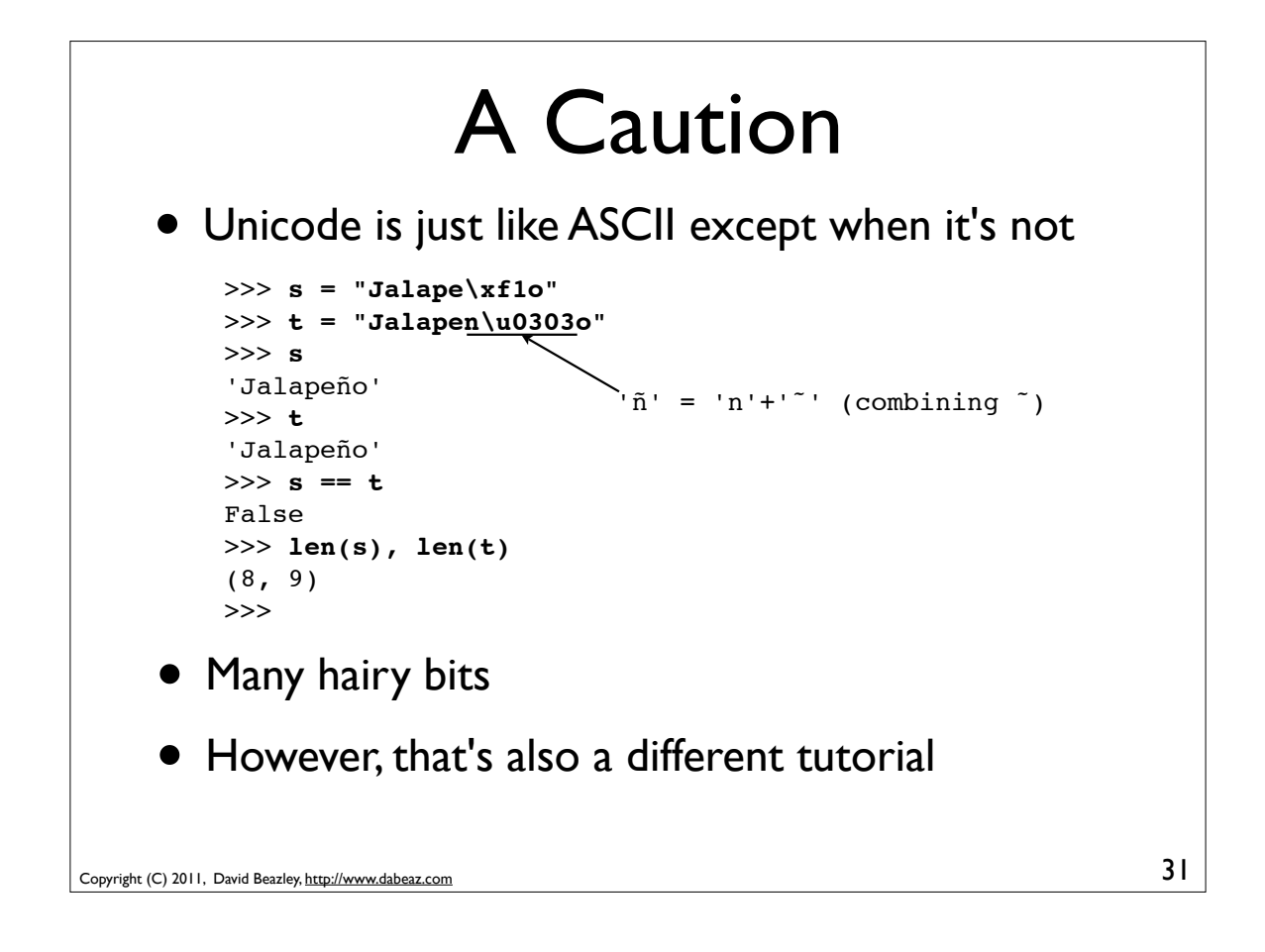

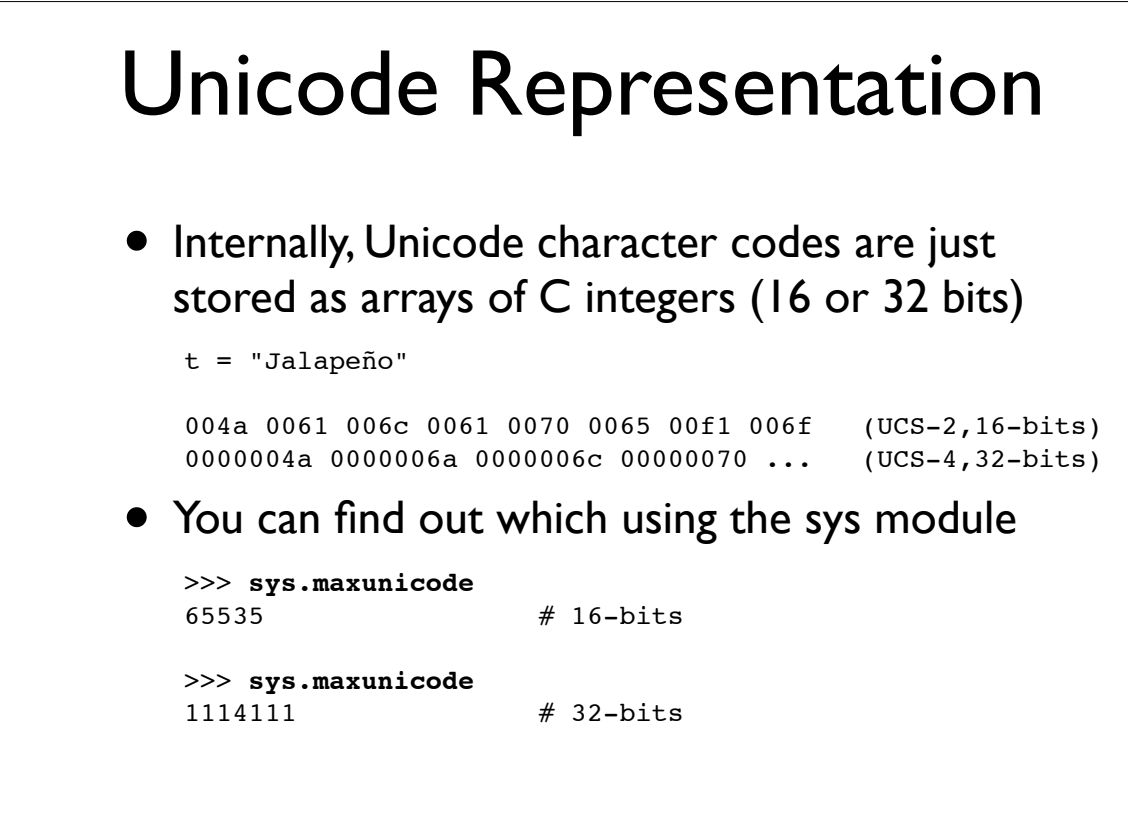

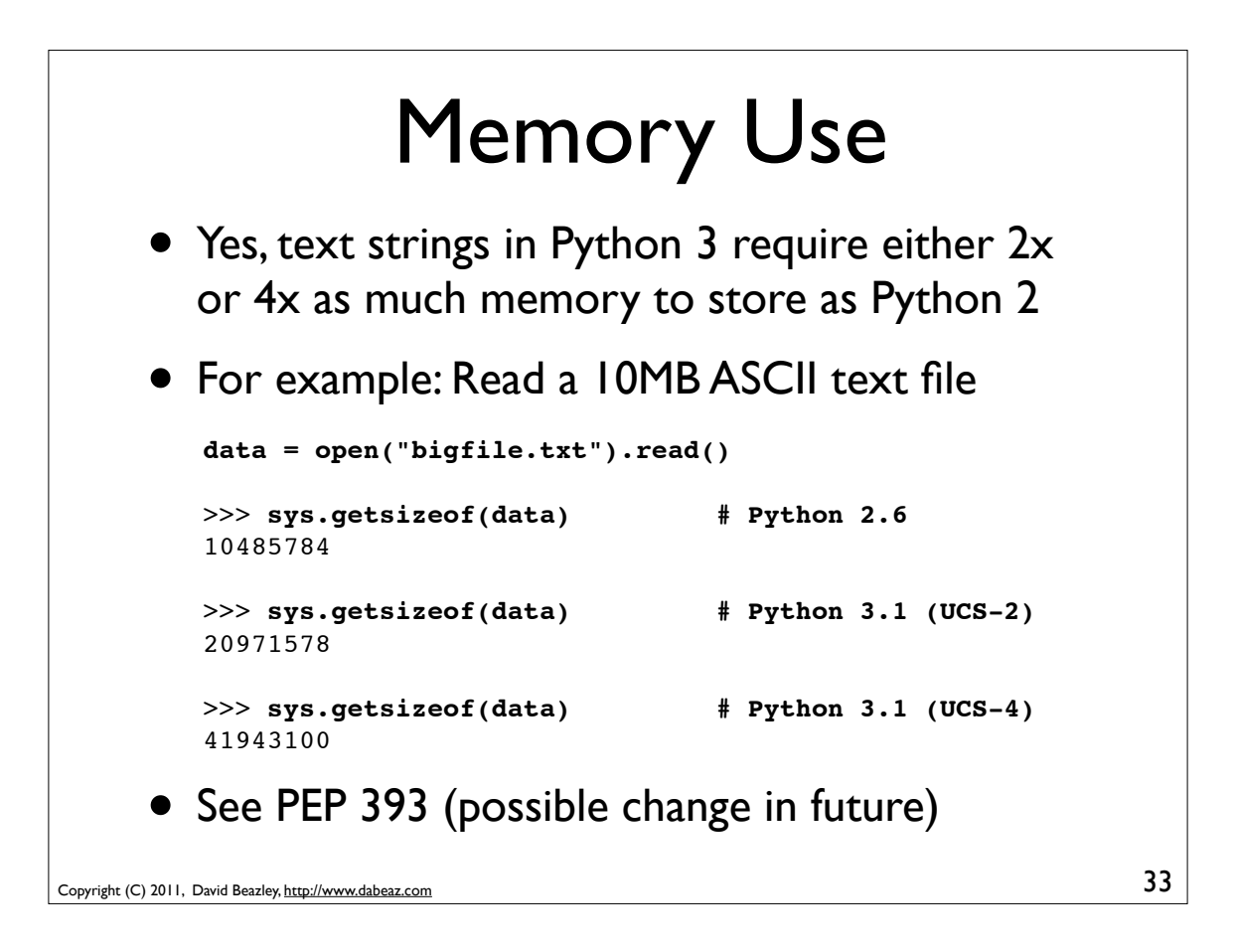

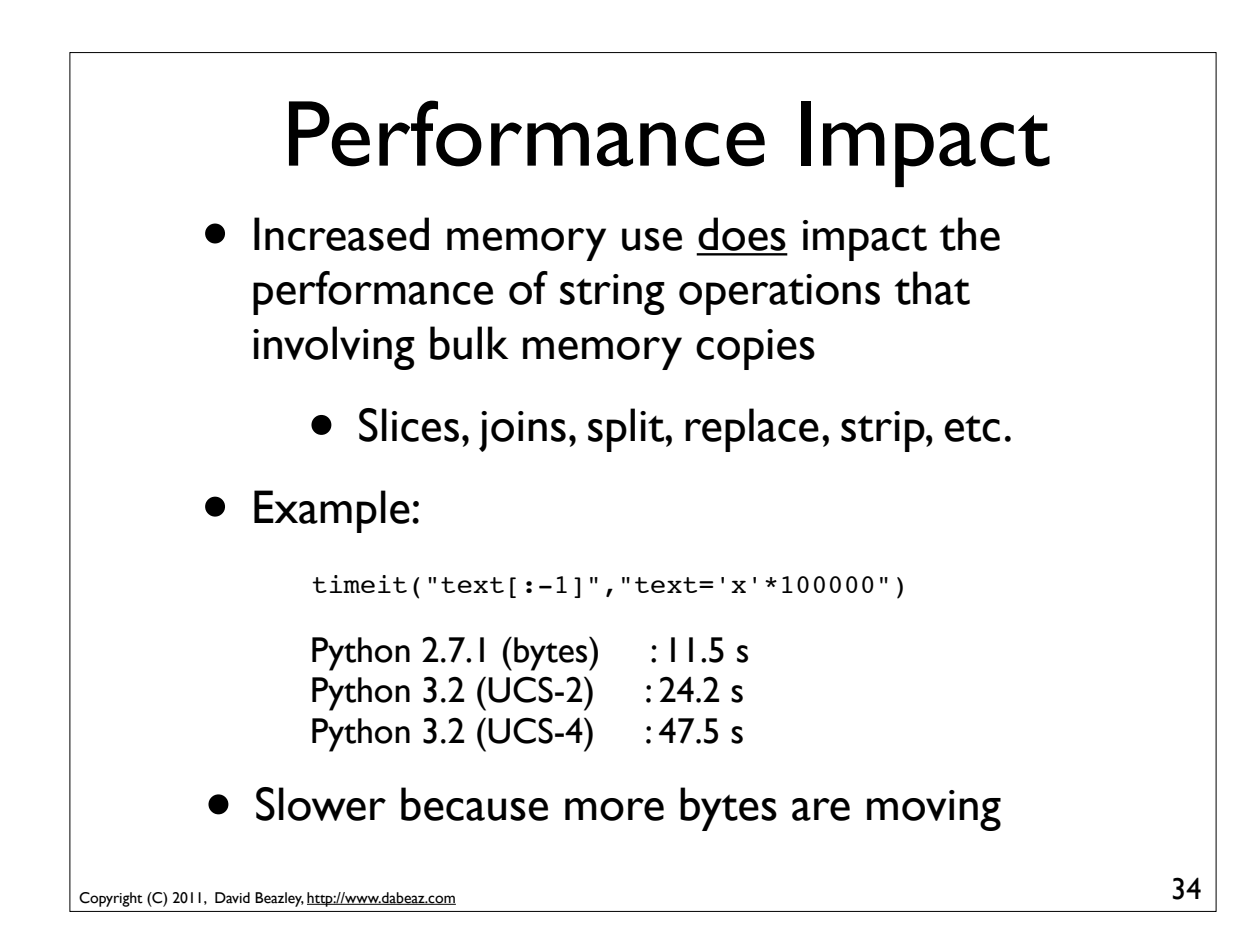

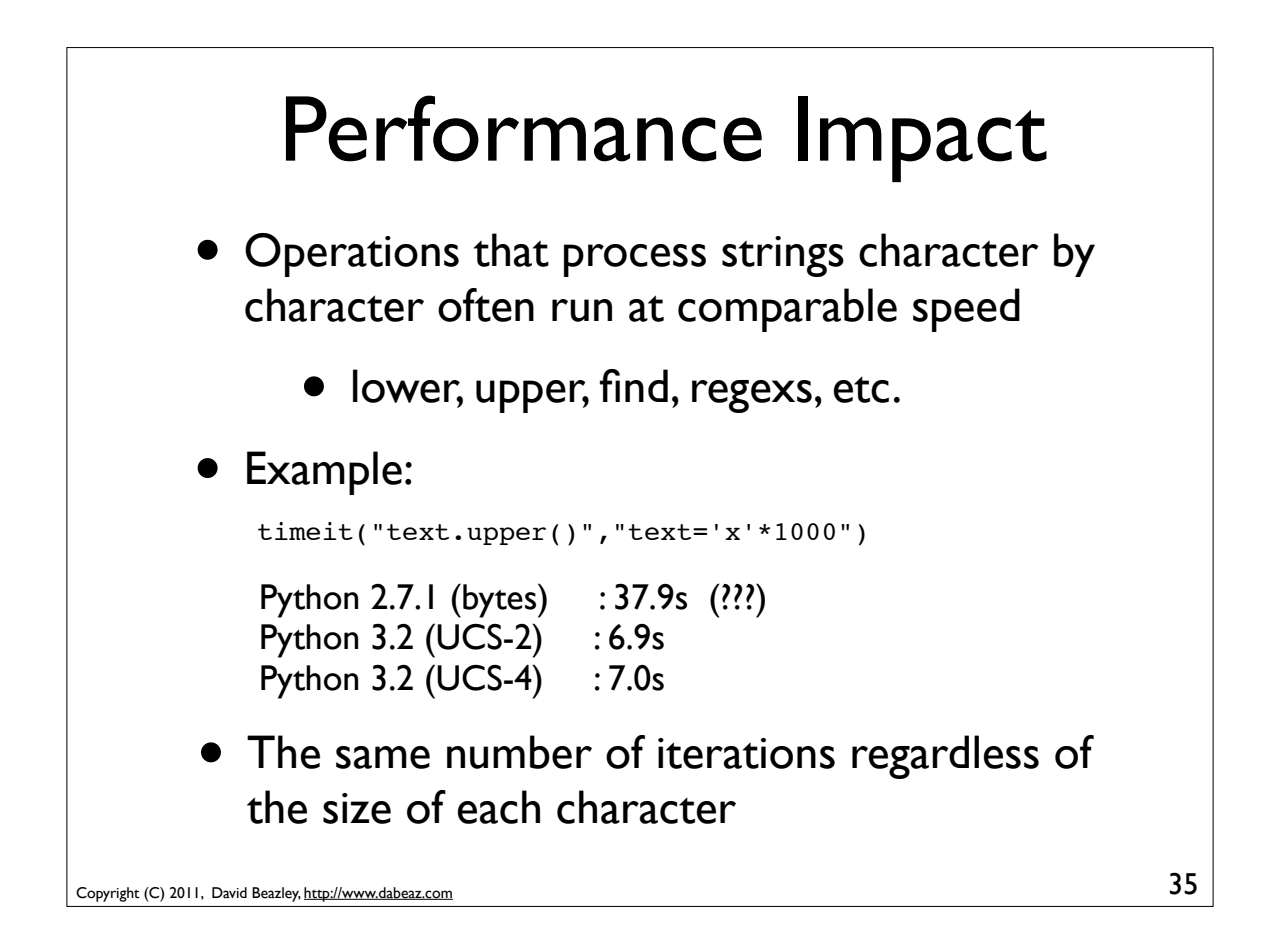

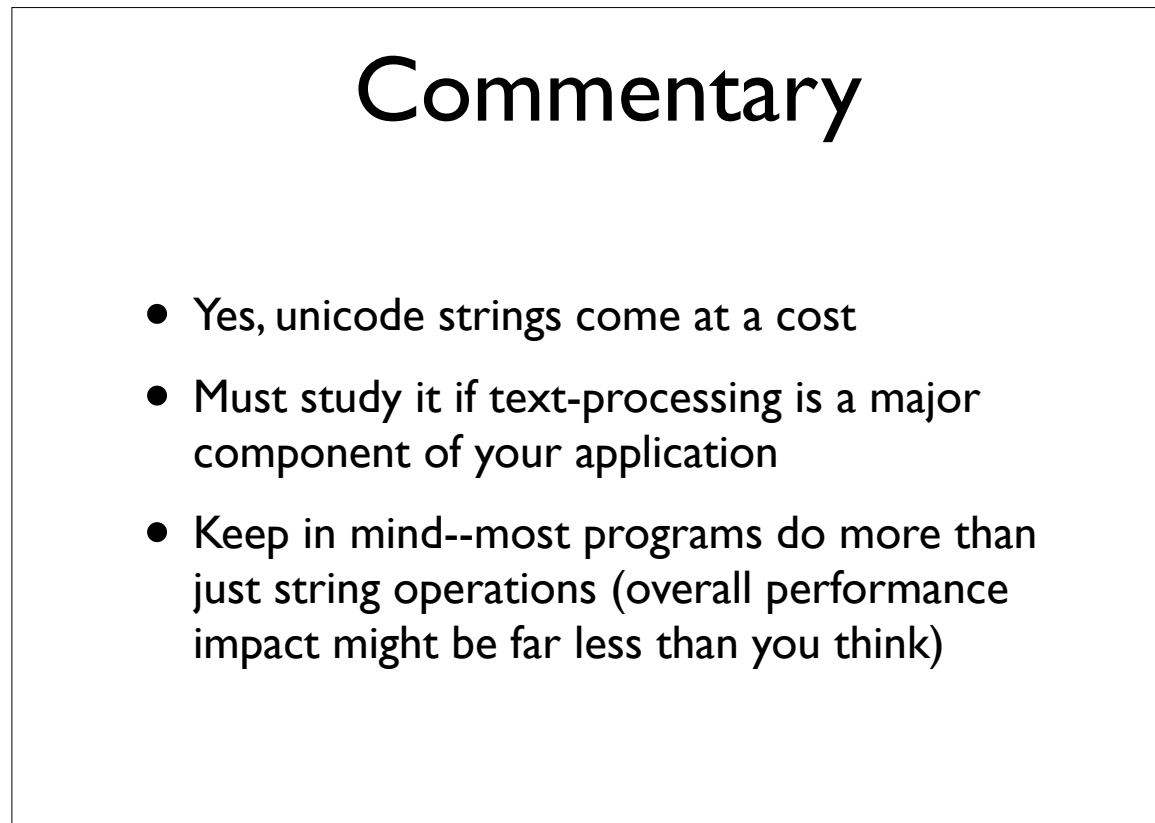

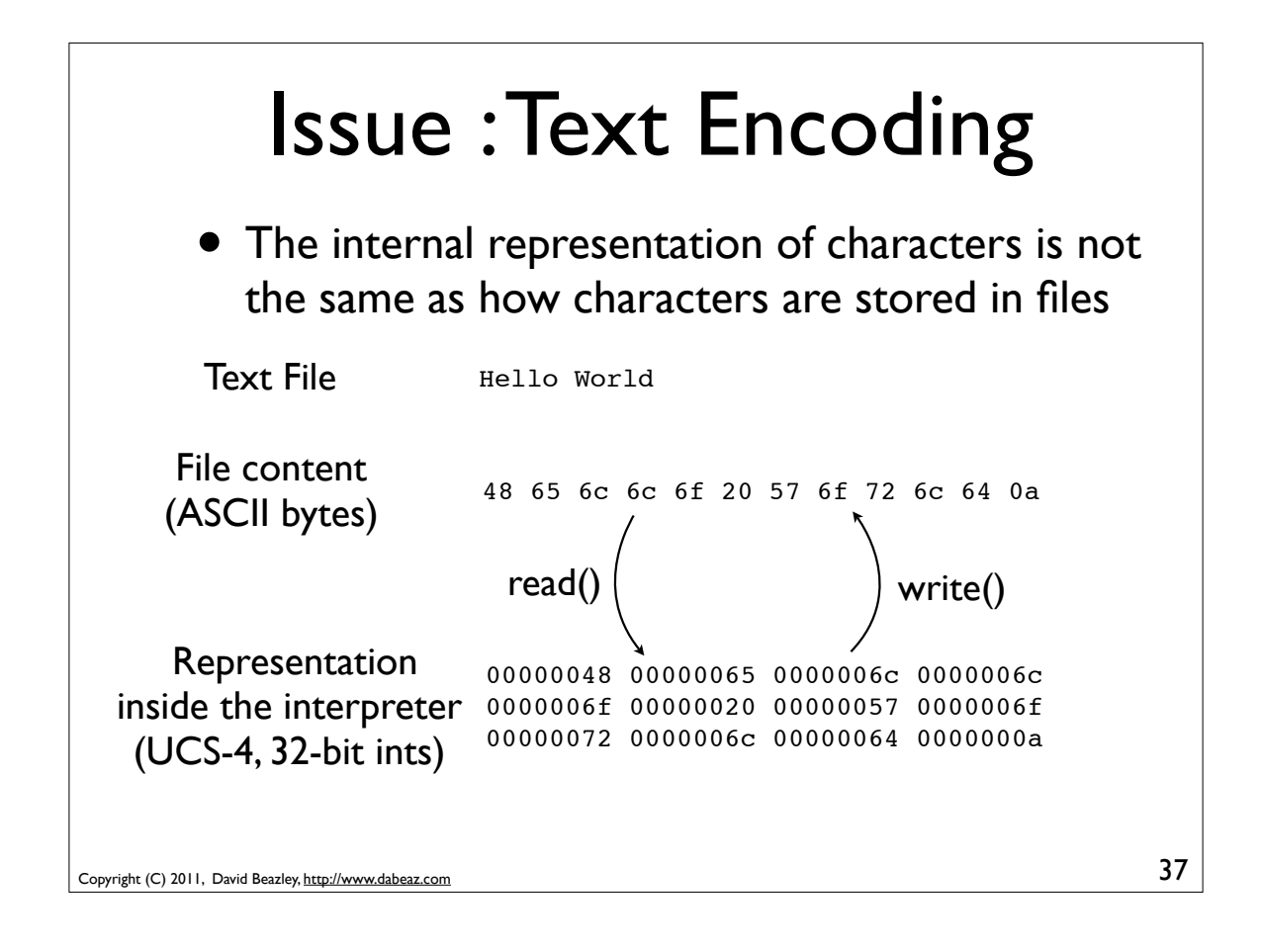

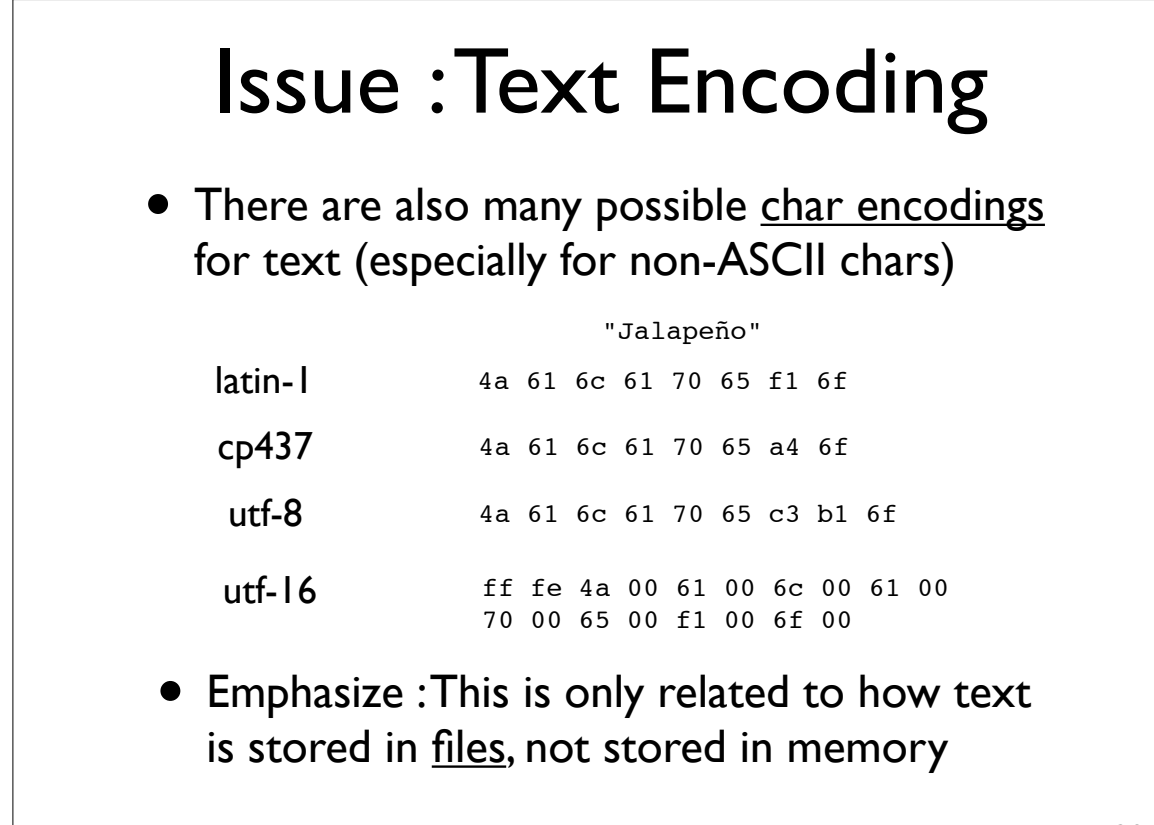

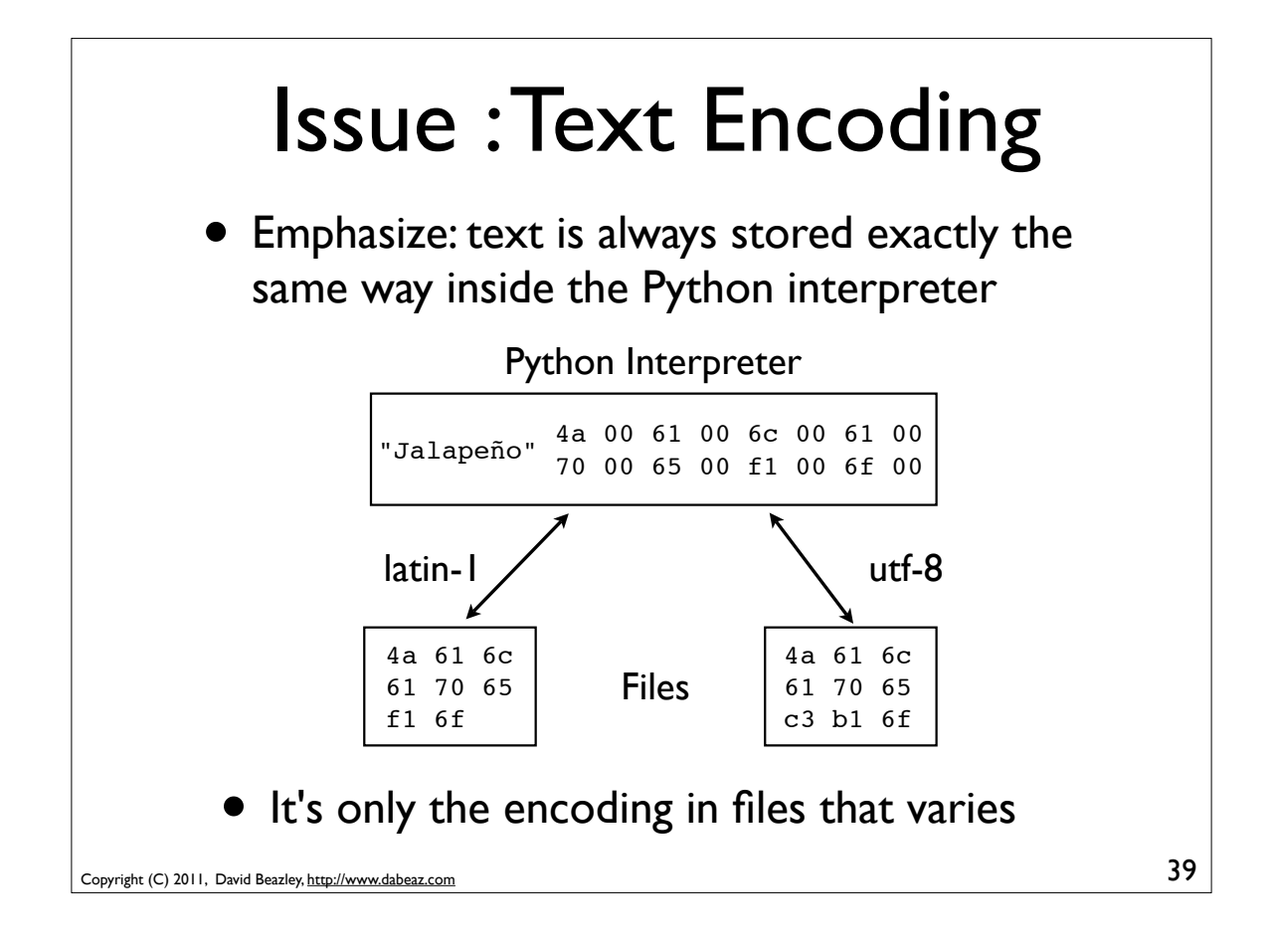

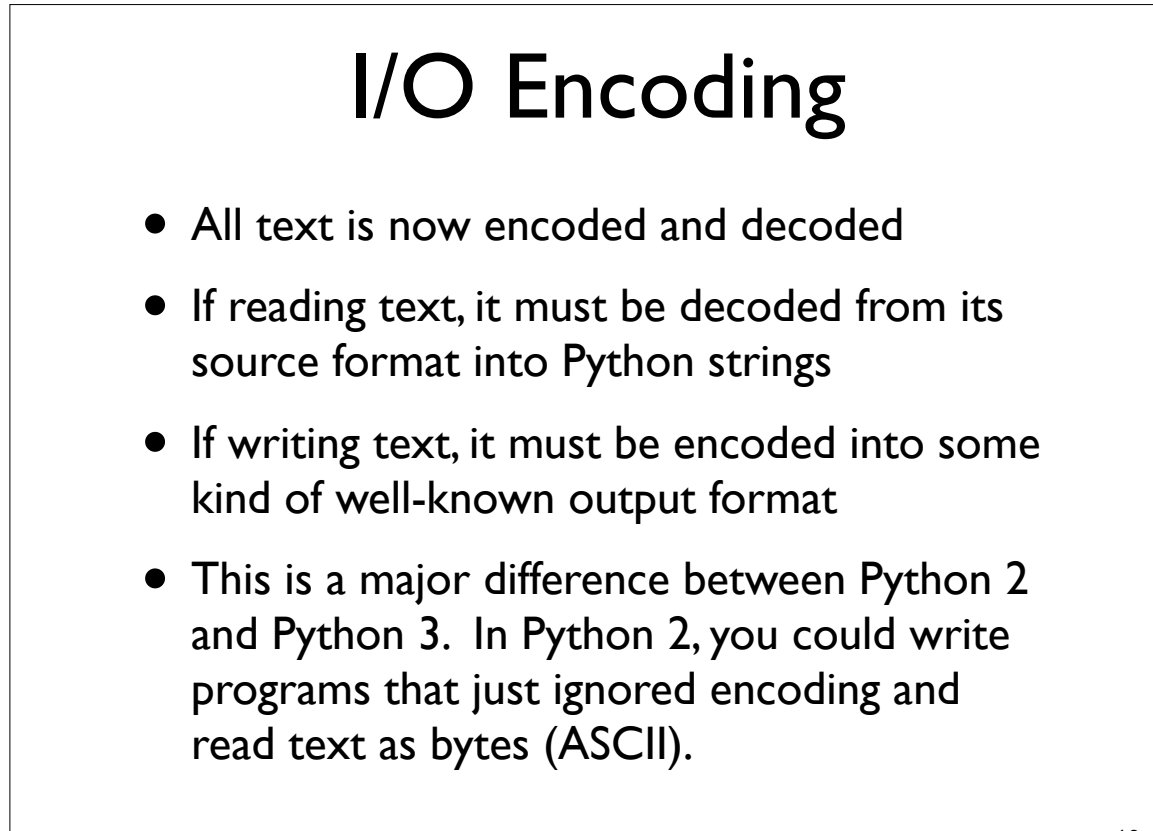

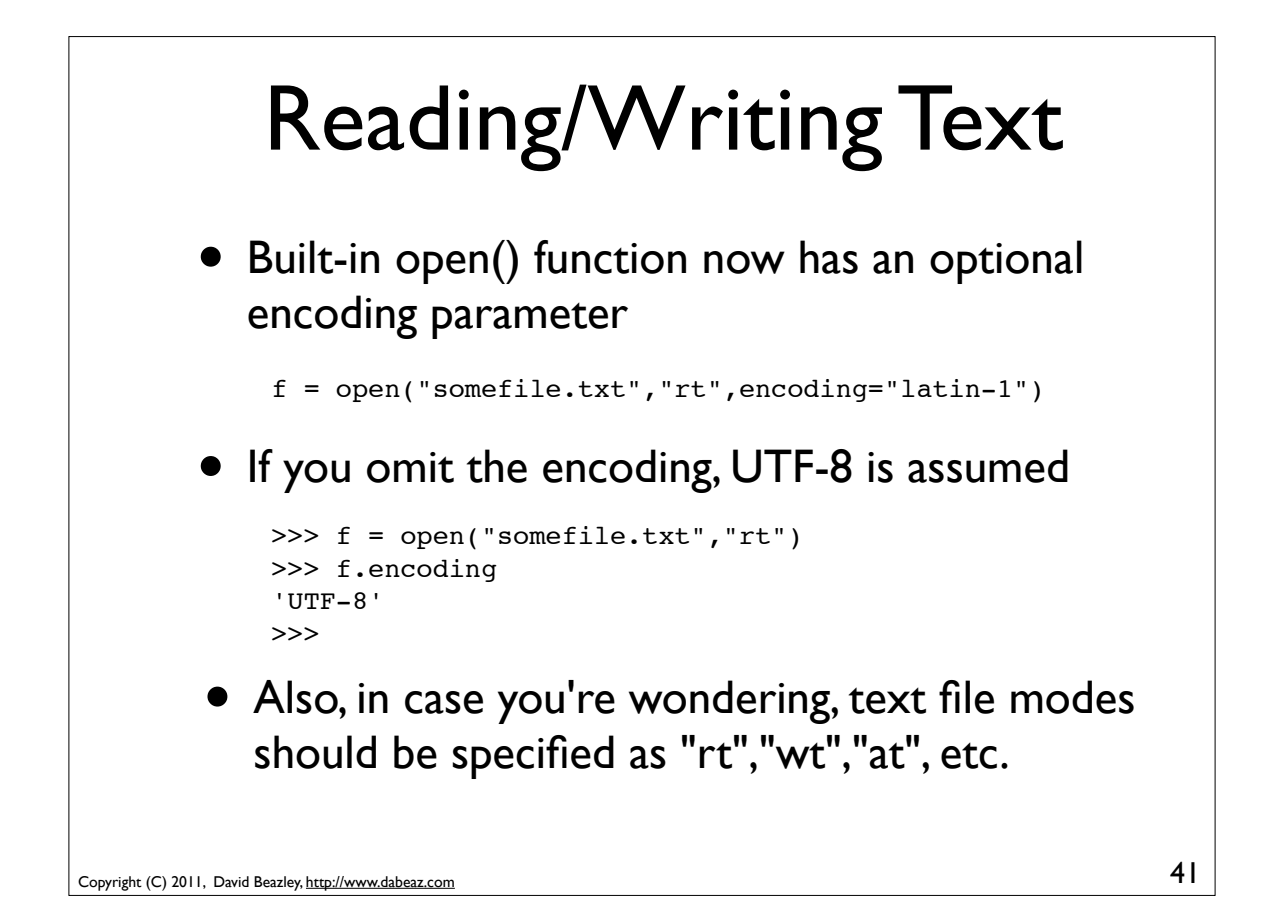

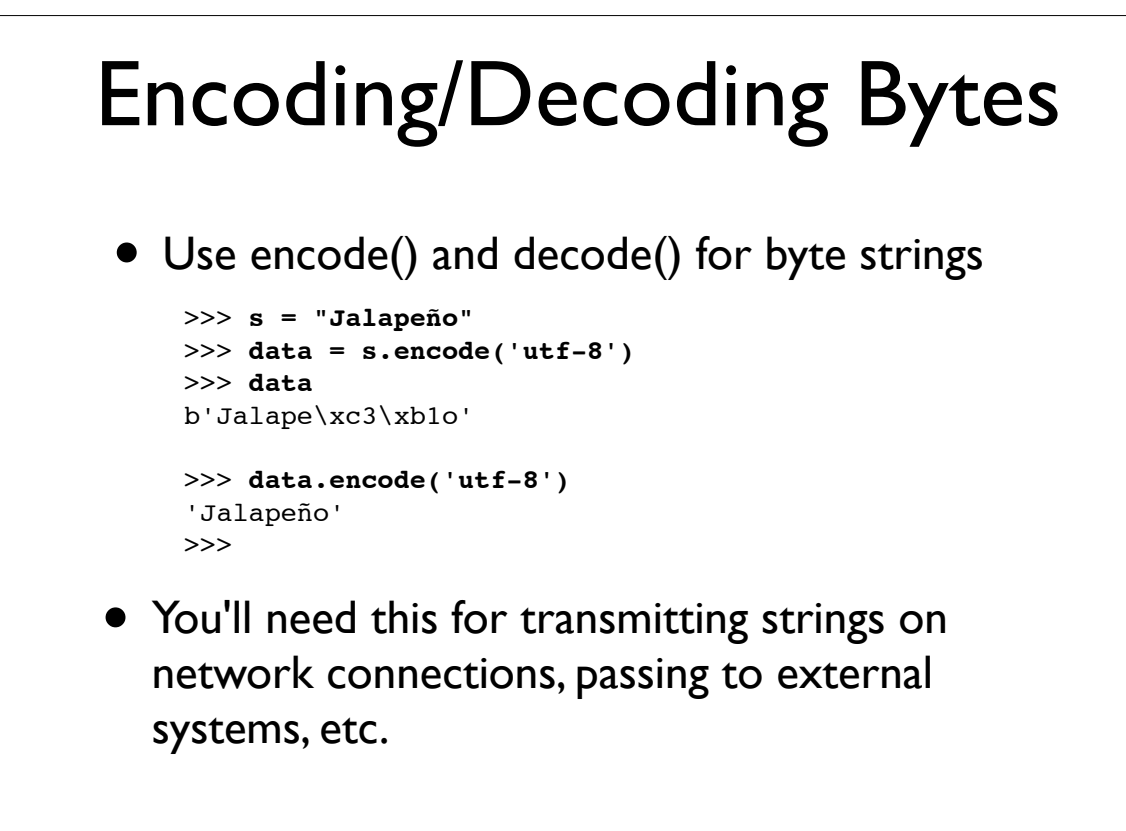

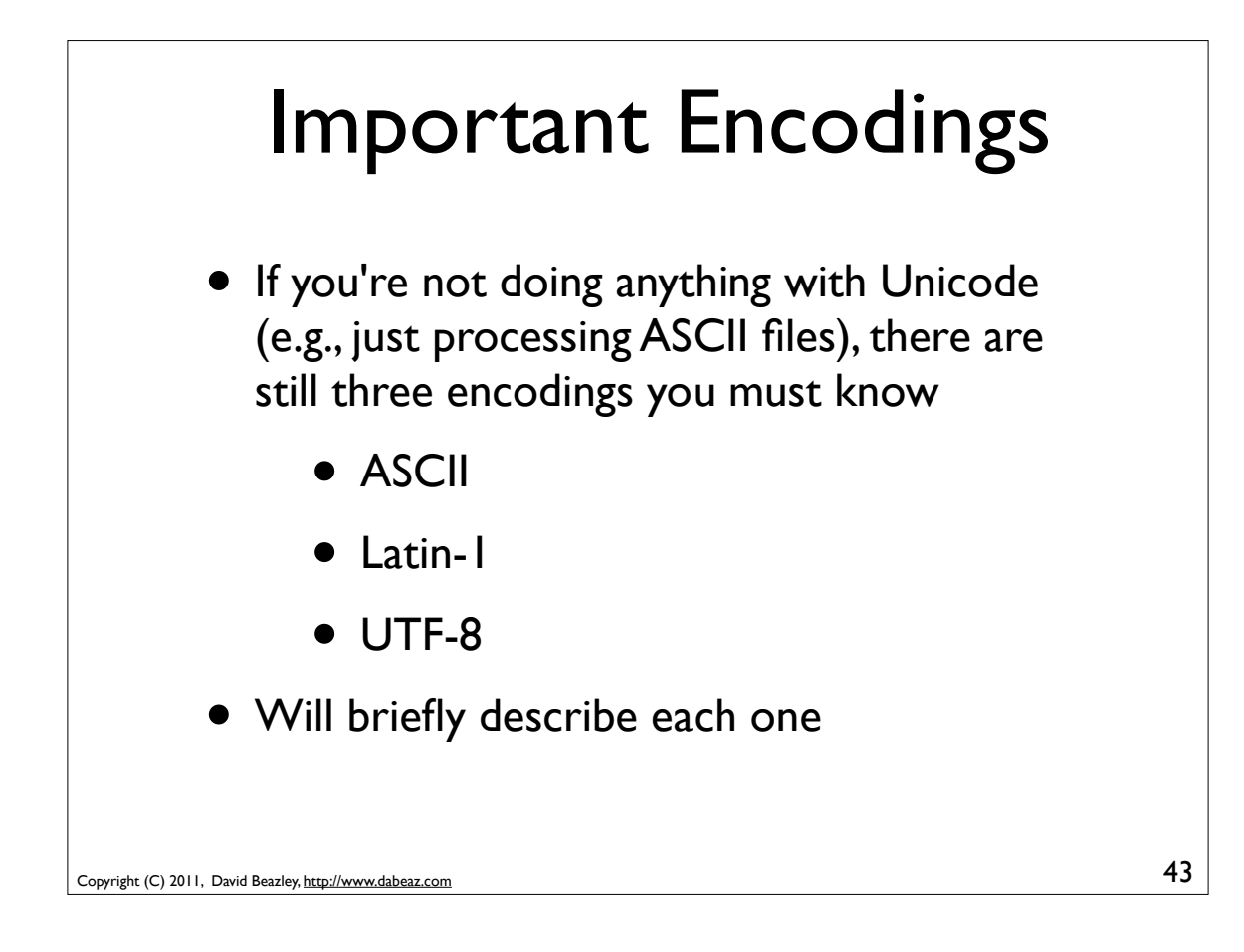

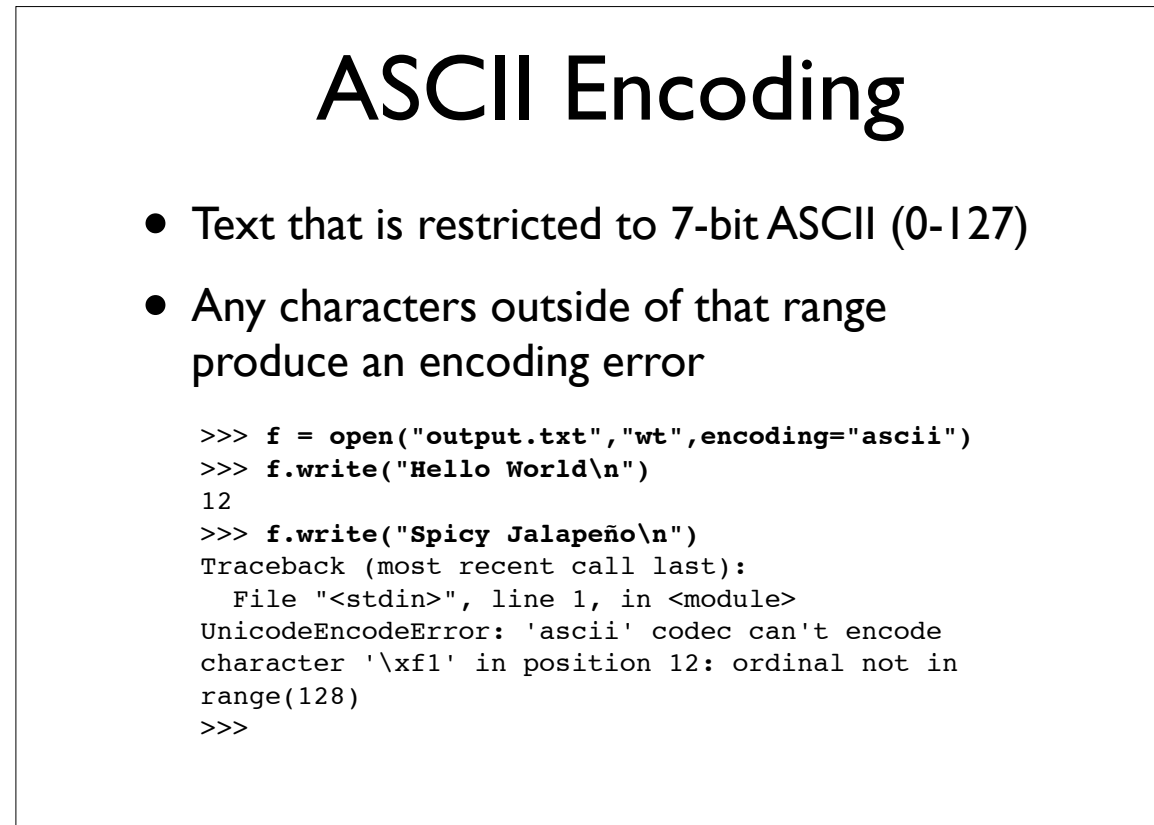

## Latin-1 Encoding

- Text that is restricted to 8-bit bytes (0-255)
- Byte values are left "as-is"

```
>>> f = open("output.txt","wt",encoding="latin-1")
>>> f.write("Spicy Jalapeño\n")
15
>>>
```
- Most closely emulates Python 2 behavior
- Also known as "iso-8859-1" encoding
- Pro tip: This is the fastest encoding for pure 8-bit text (ASCII files, etc.)

45

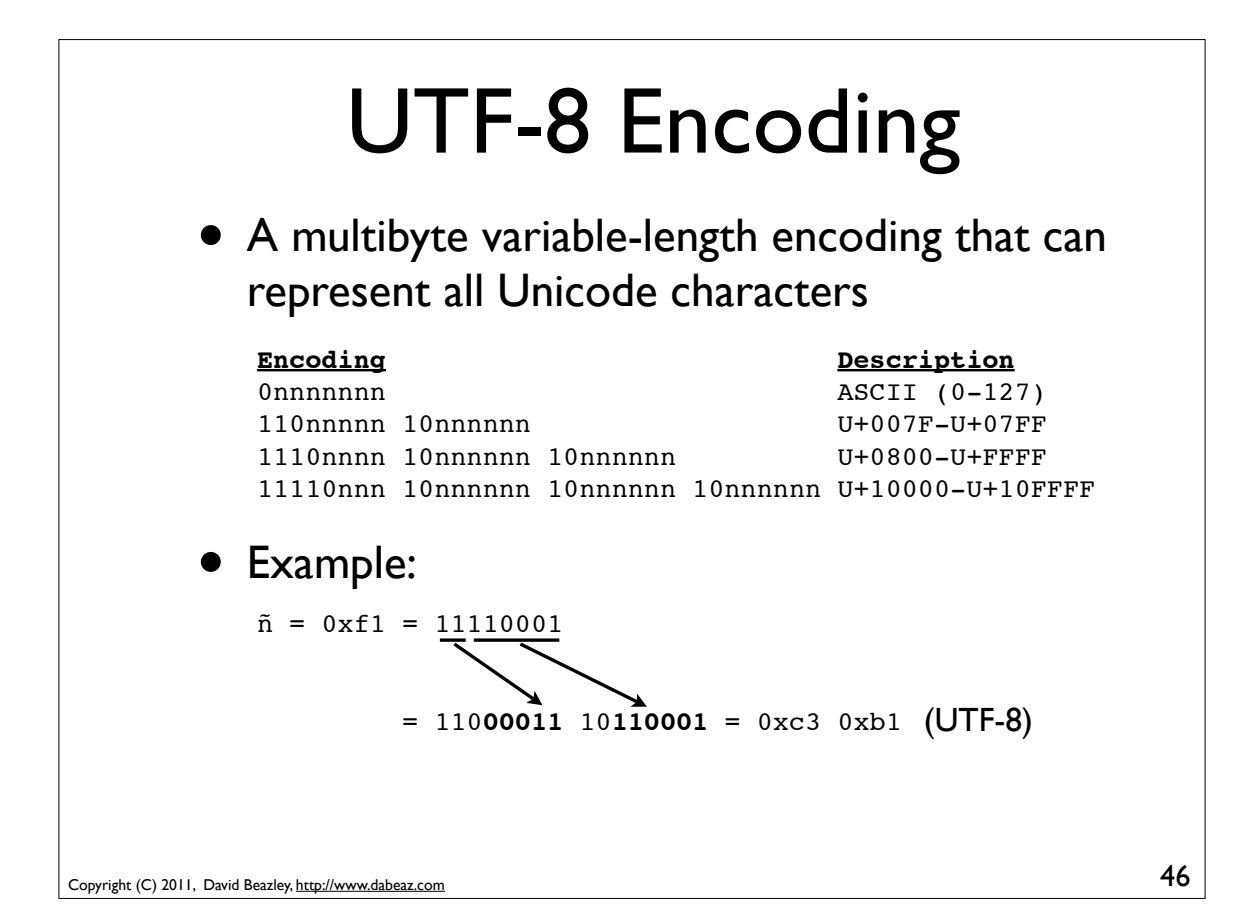

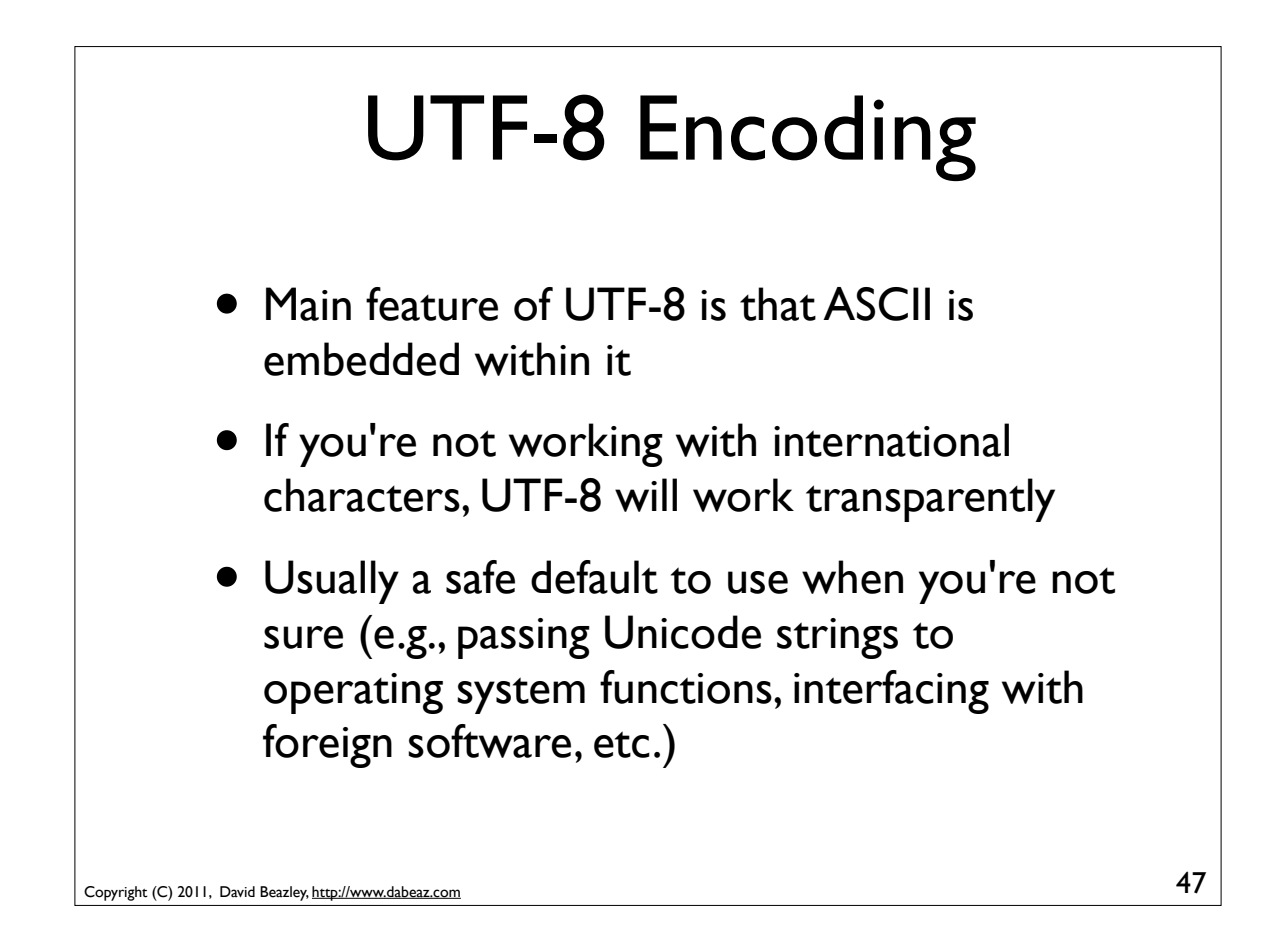

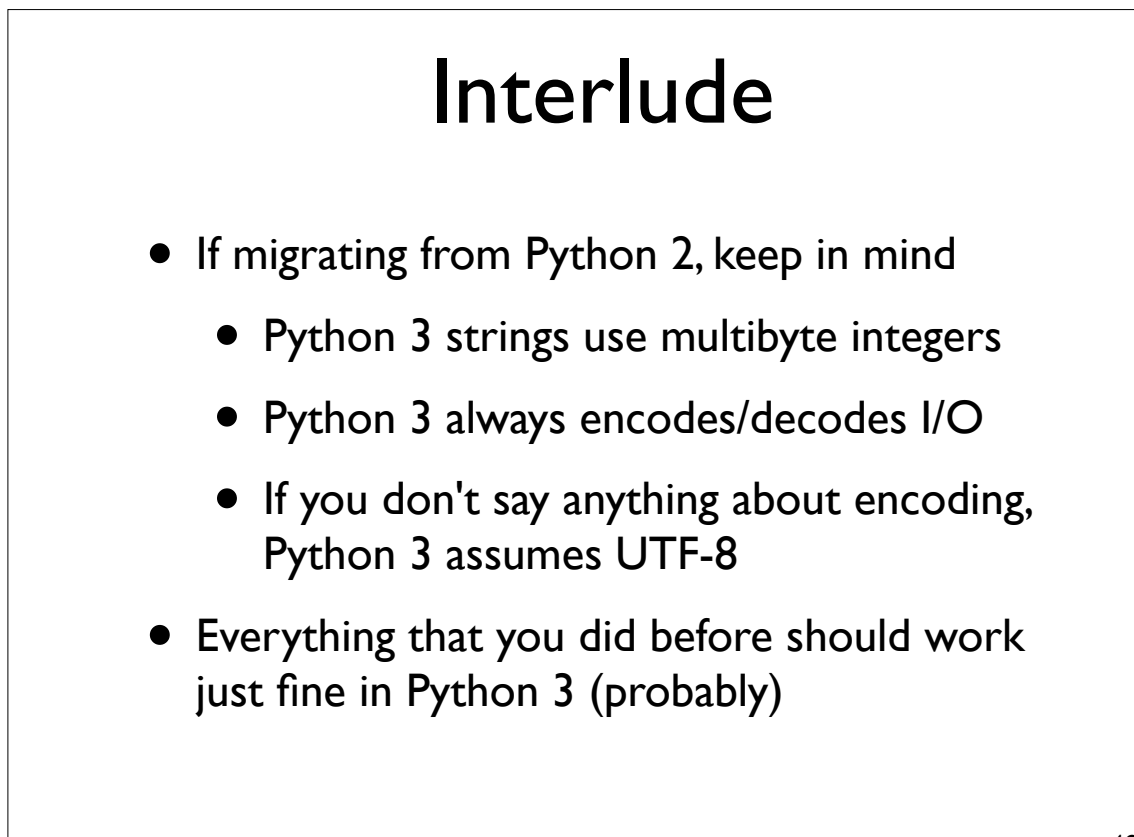

# Encoding Errors

• When working with Unicode, you might encounter encoding/decoding errors

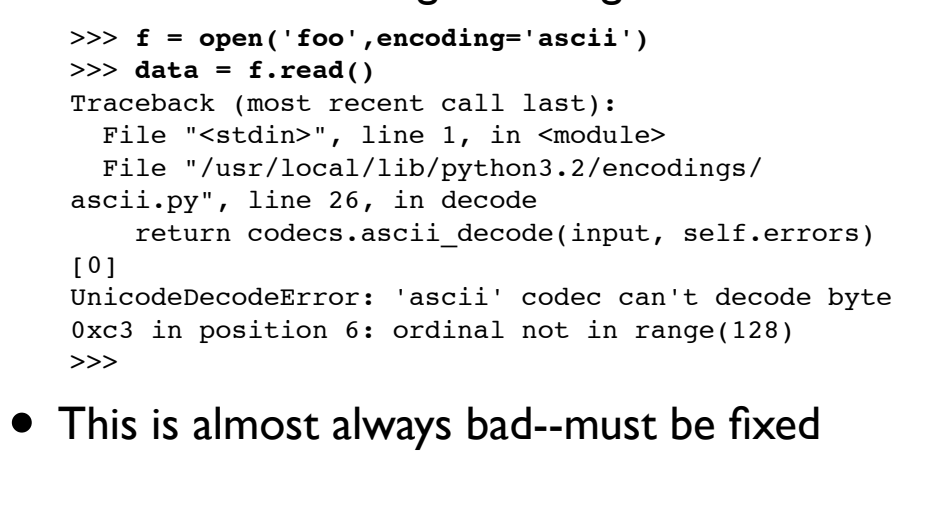

```
Copyright (C) 2011, David Beazley, http://www.dabeaz.com
```
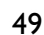

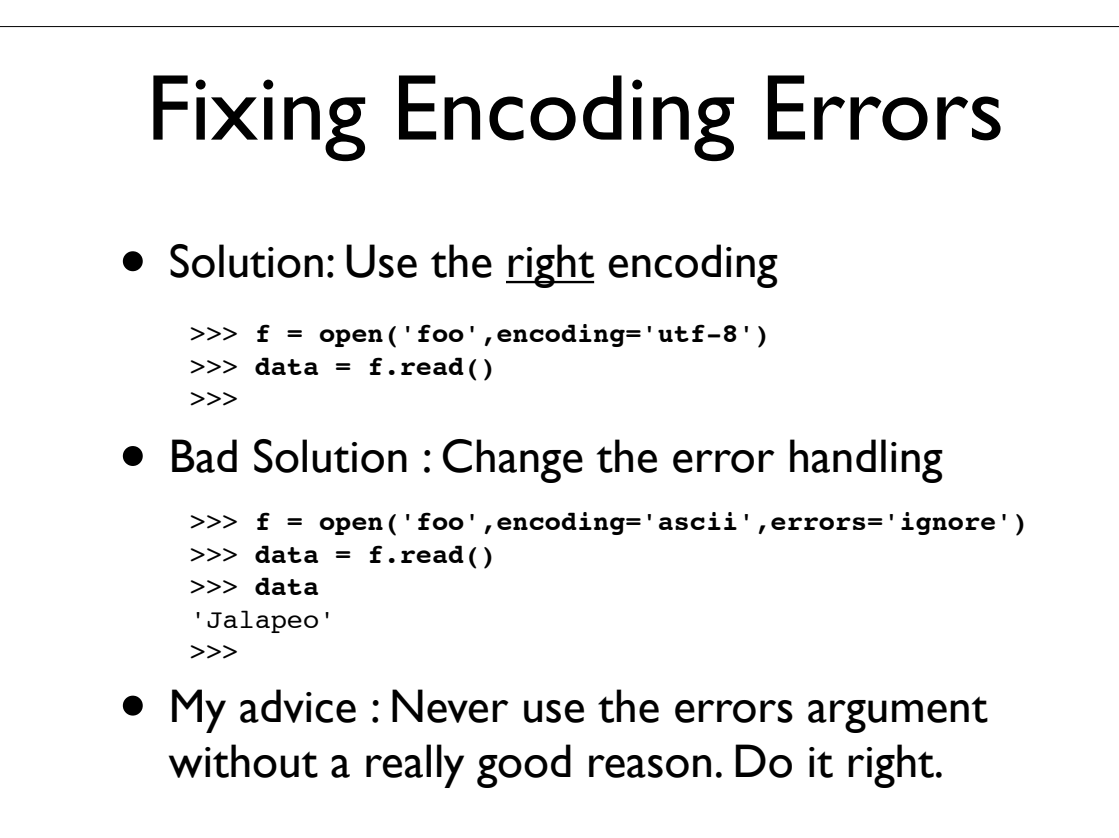

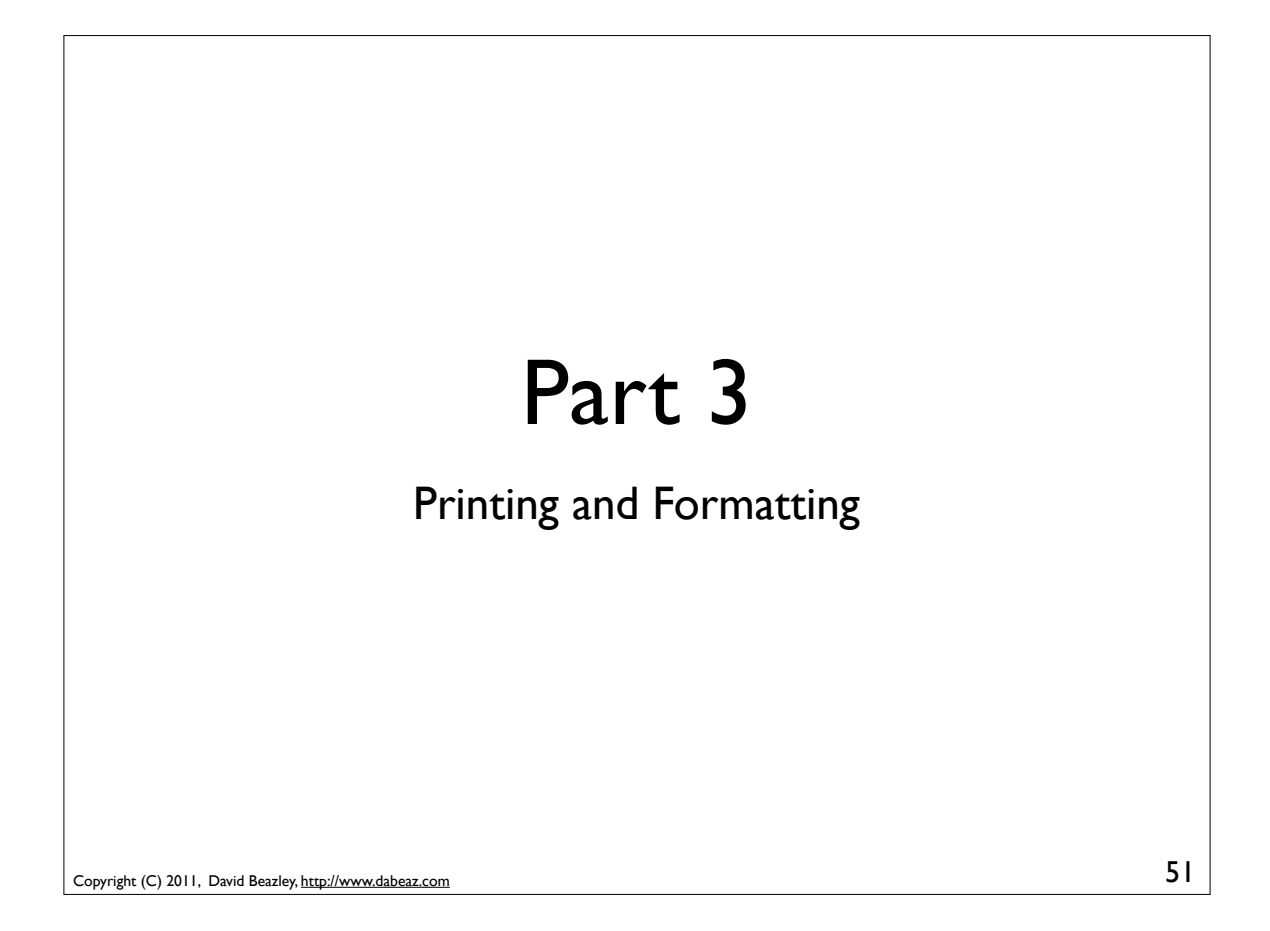

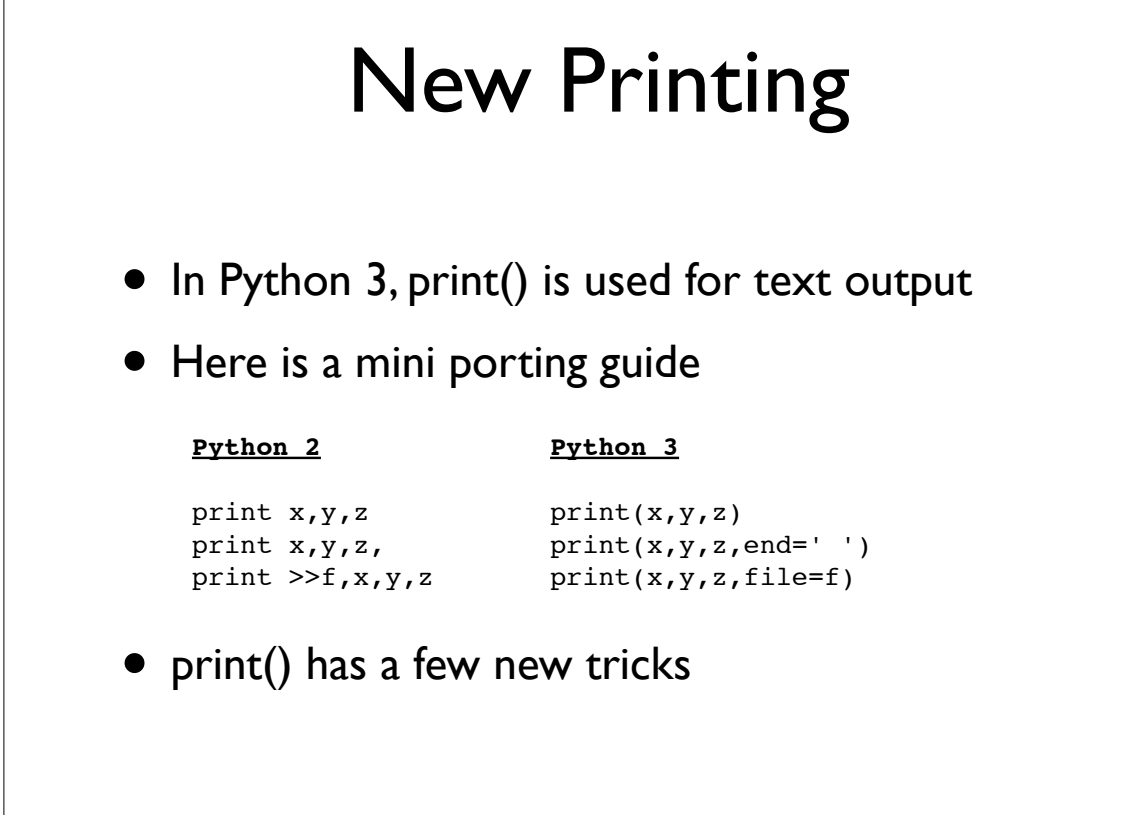

# Printing Enhancements

• Picking a different item separator

```
>>> print(1,2,3,sep=':')
1:2:3
>>> print("Hello","World",sep='')
HelloWorld
>>>
```
#### • Picking a different line ending

```
>>> print("What?",end="!?!\n")
What?!?!
>>>
```
Relatively minor, but these features were often requested (e.g., "how do I get rid of the space?")

```
Copyright (C) 2011, David Beazley, http://www.dabeaz.com
```
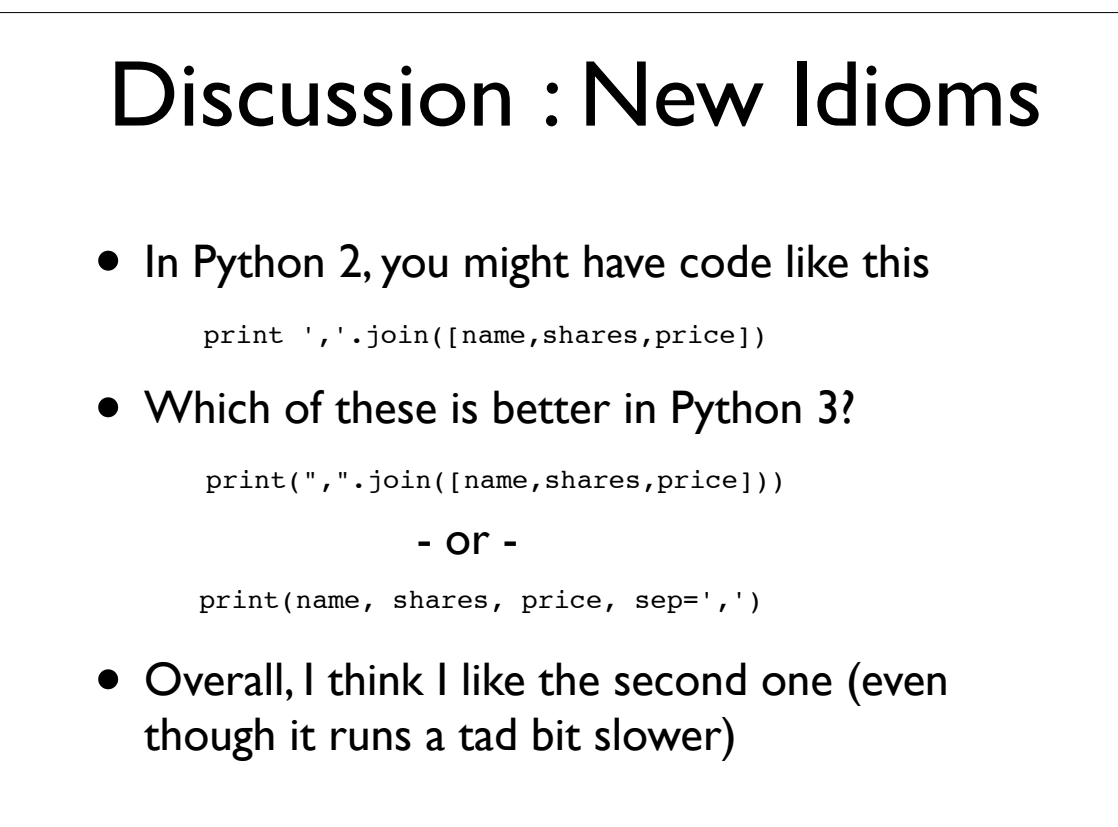

53

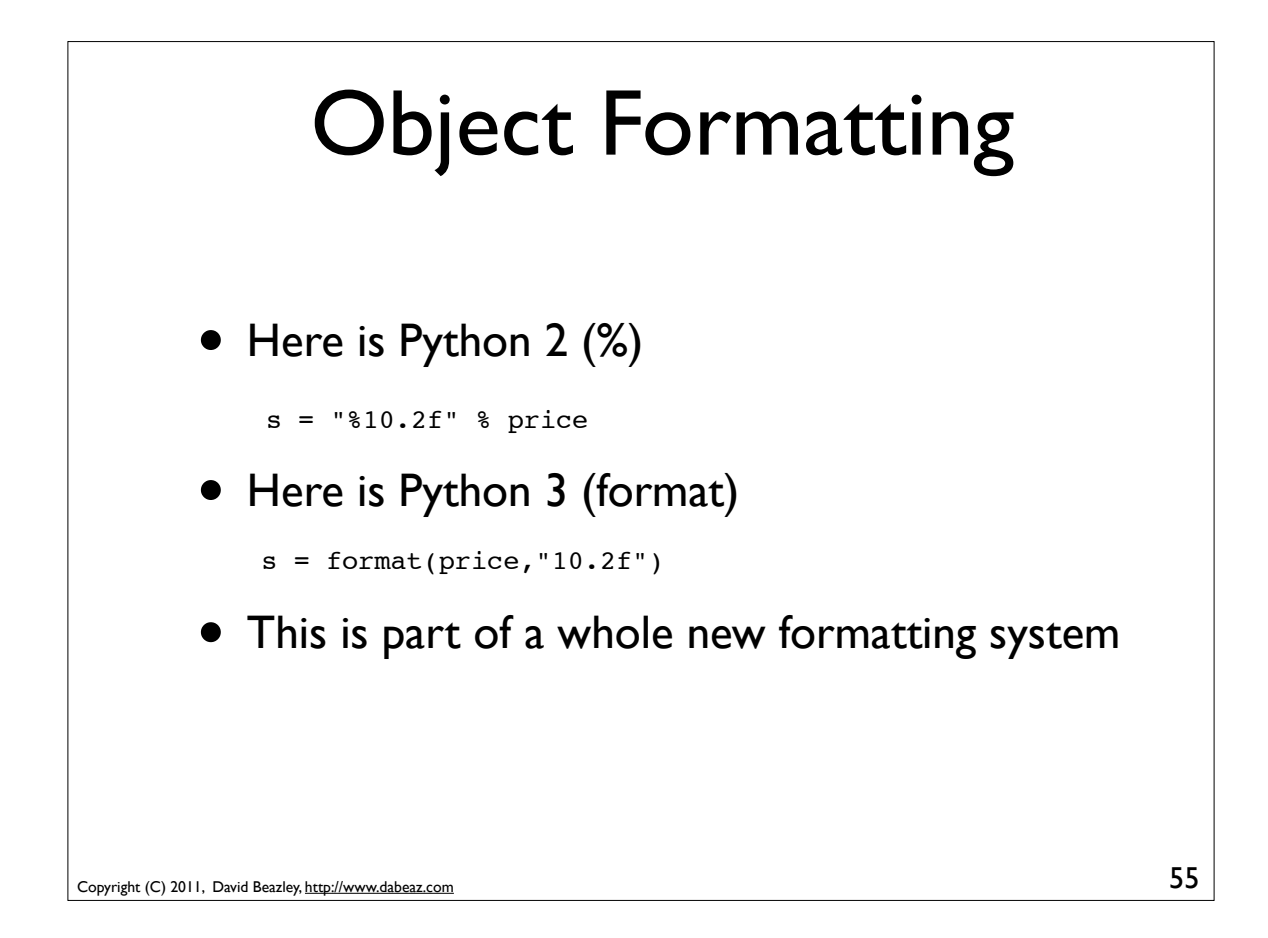

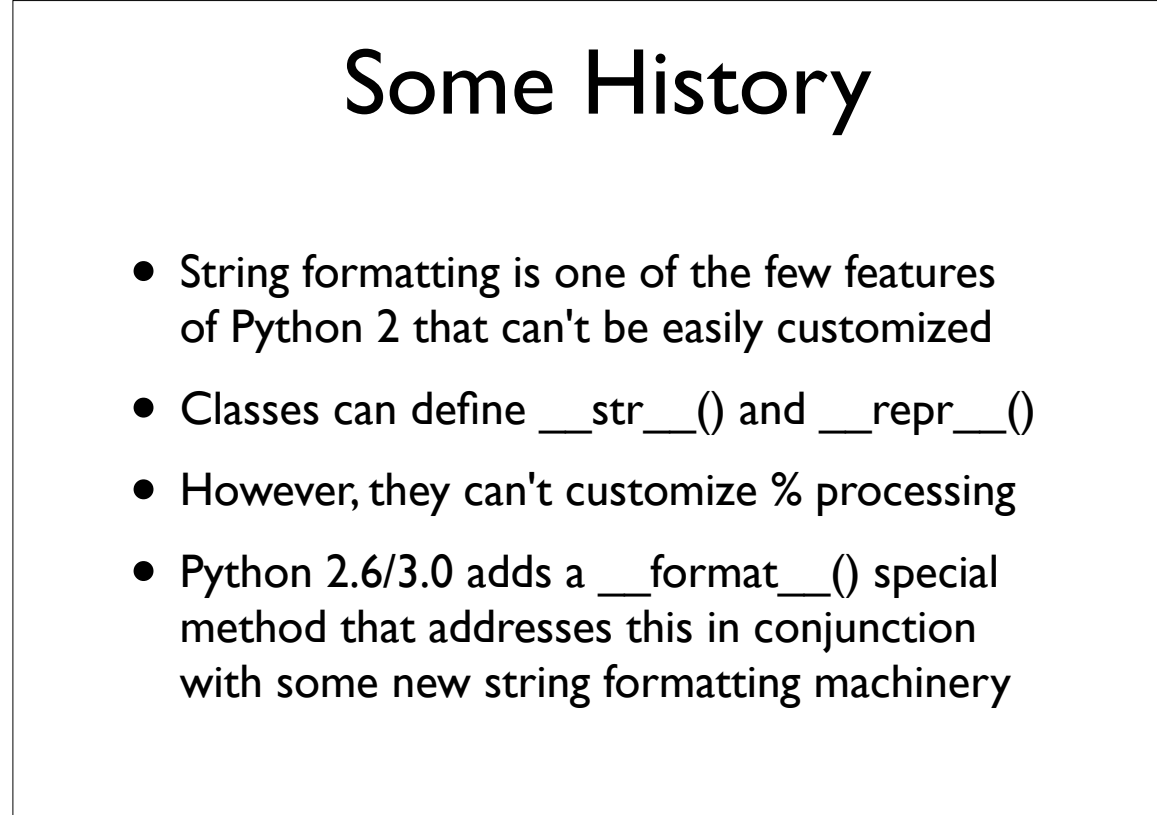

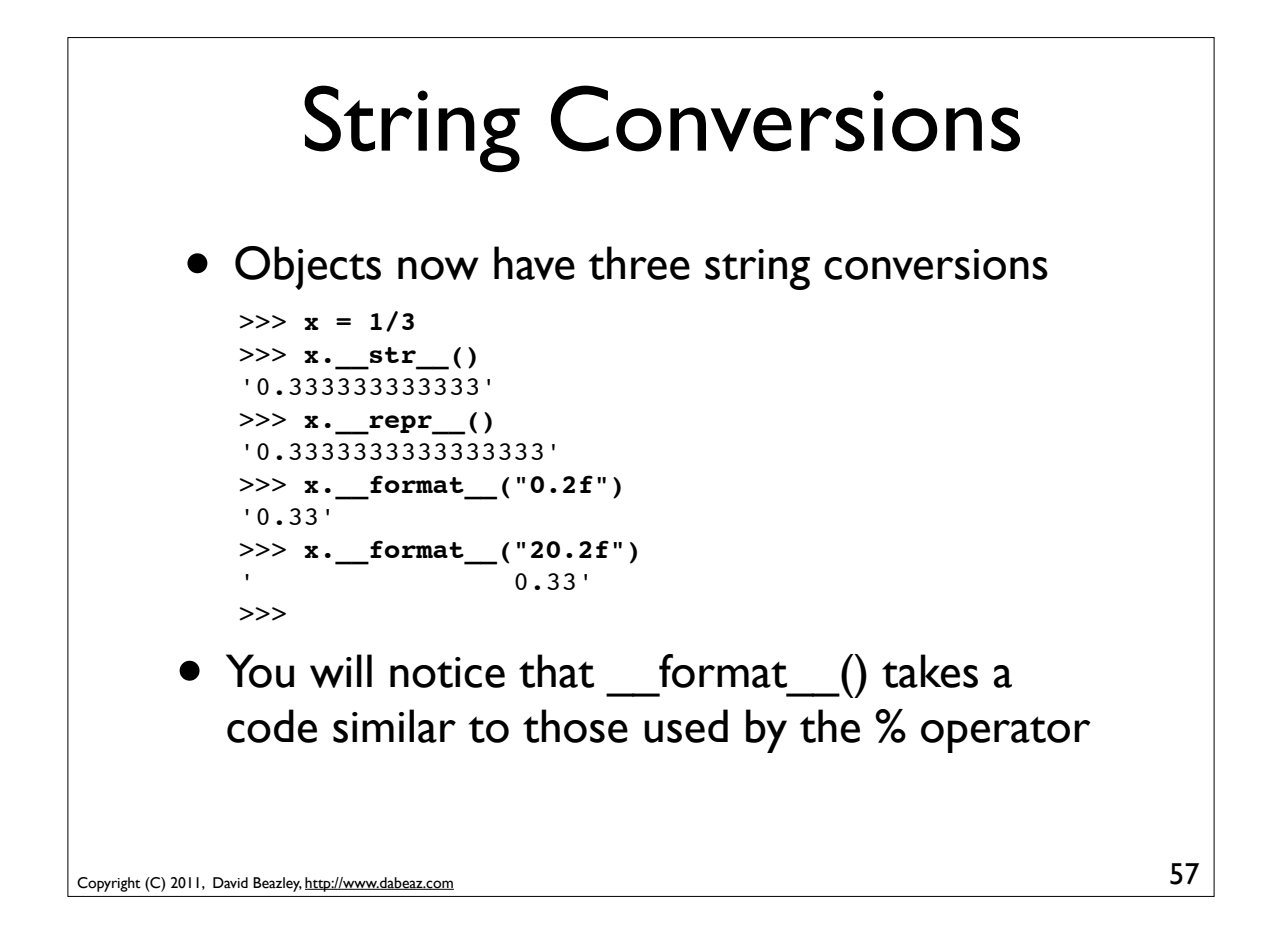

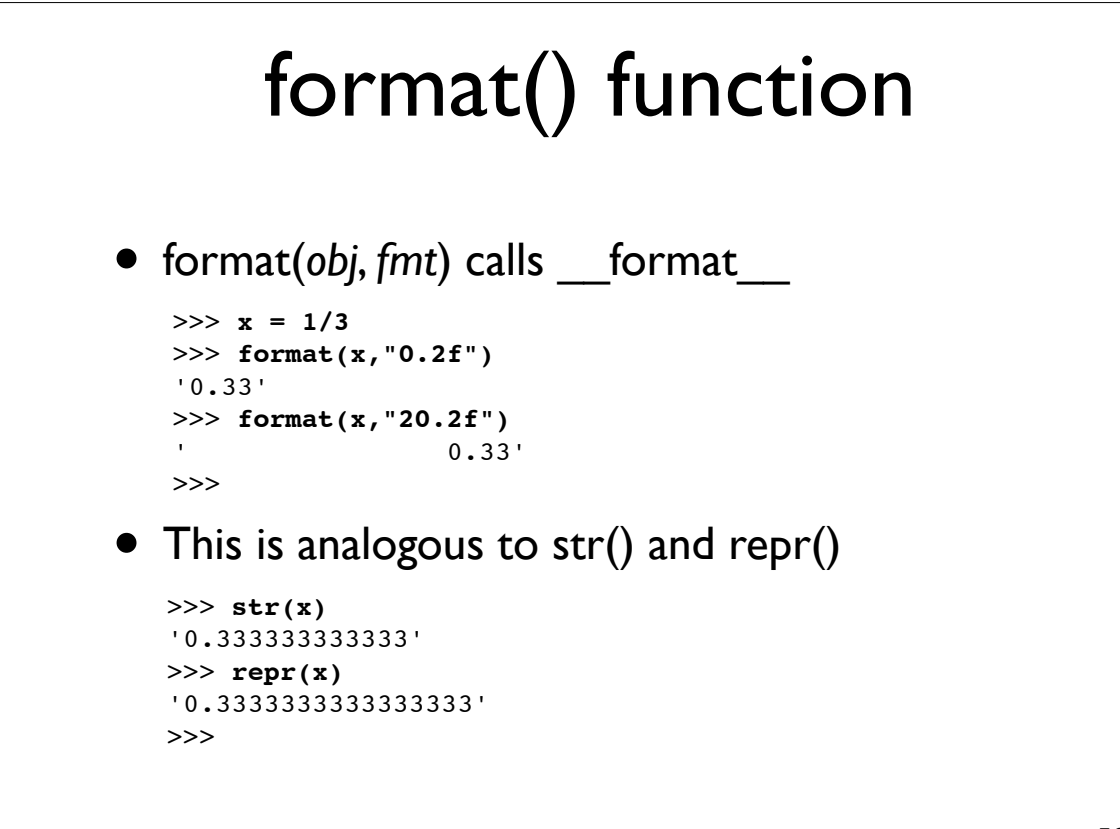

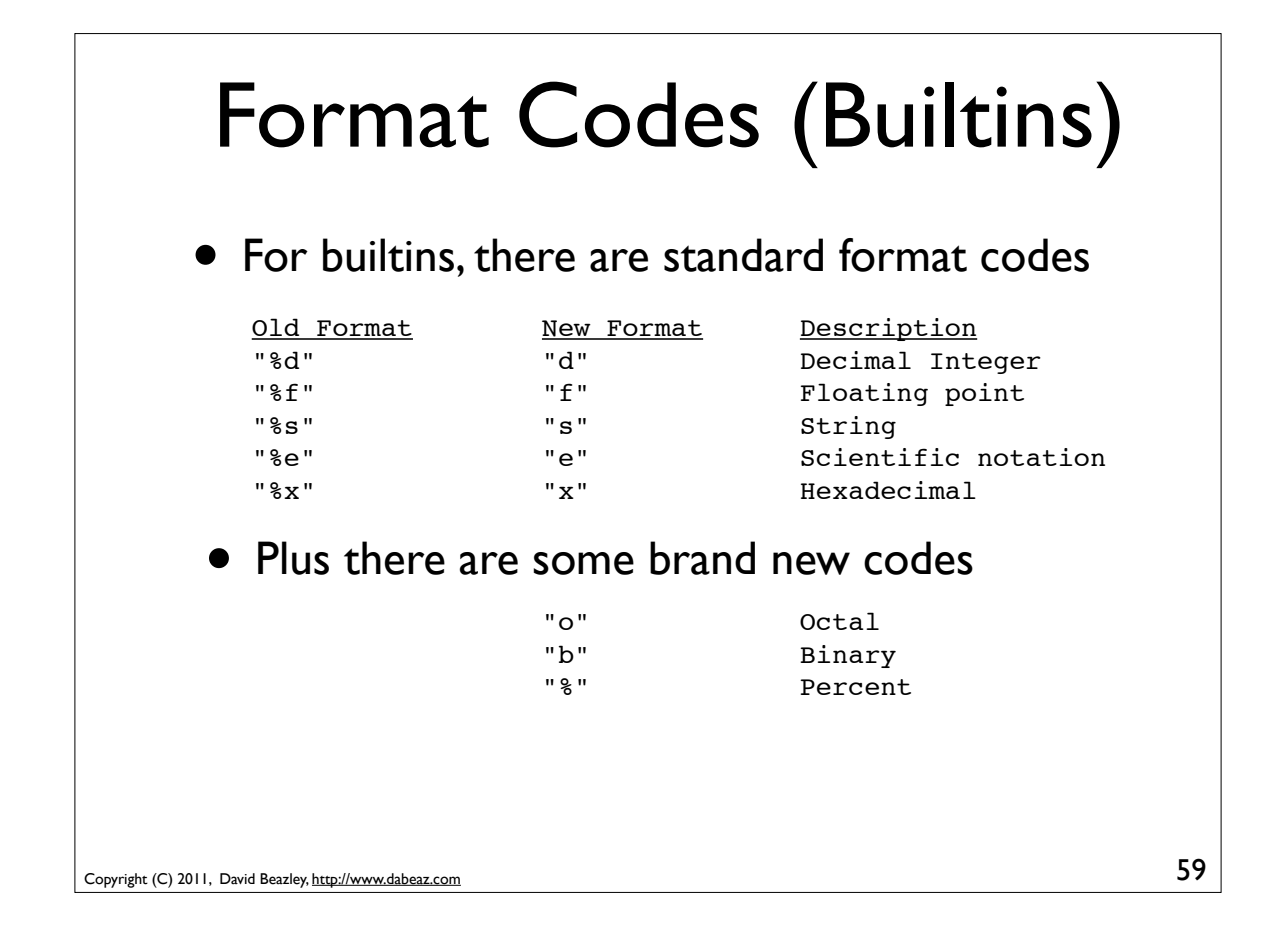

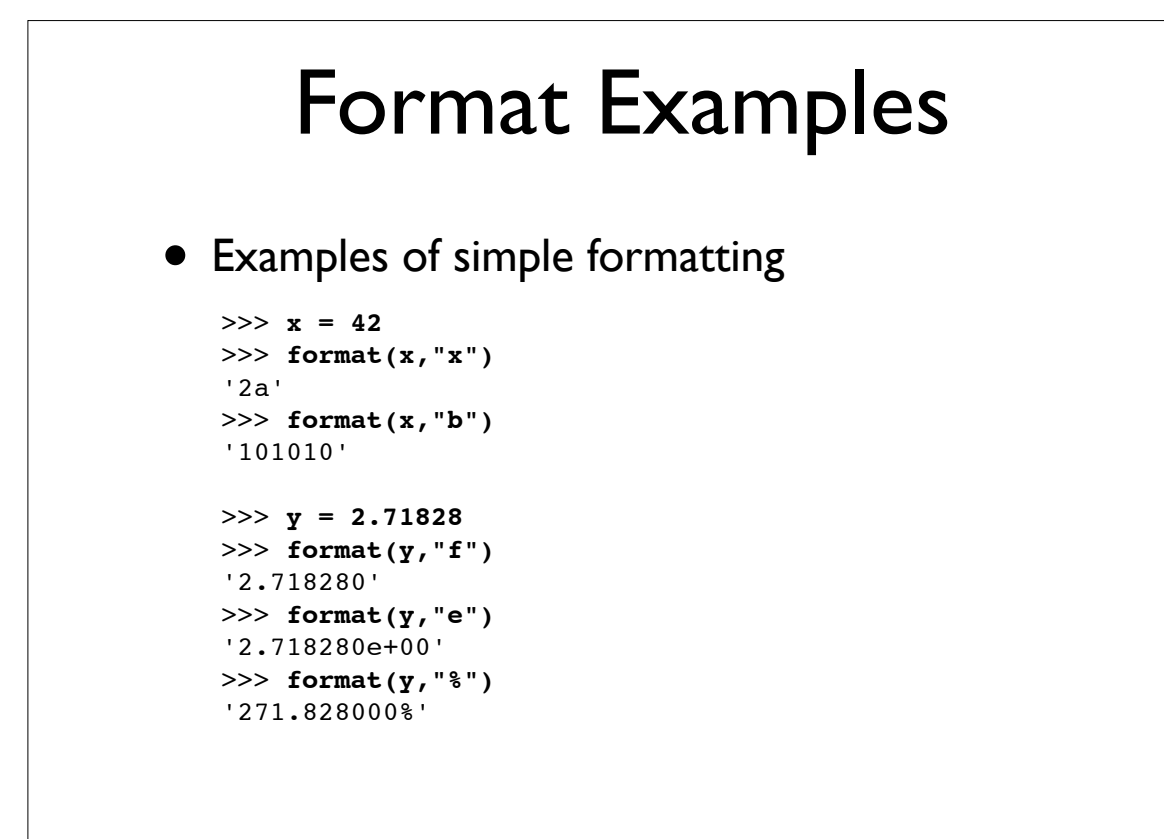

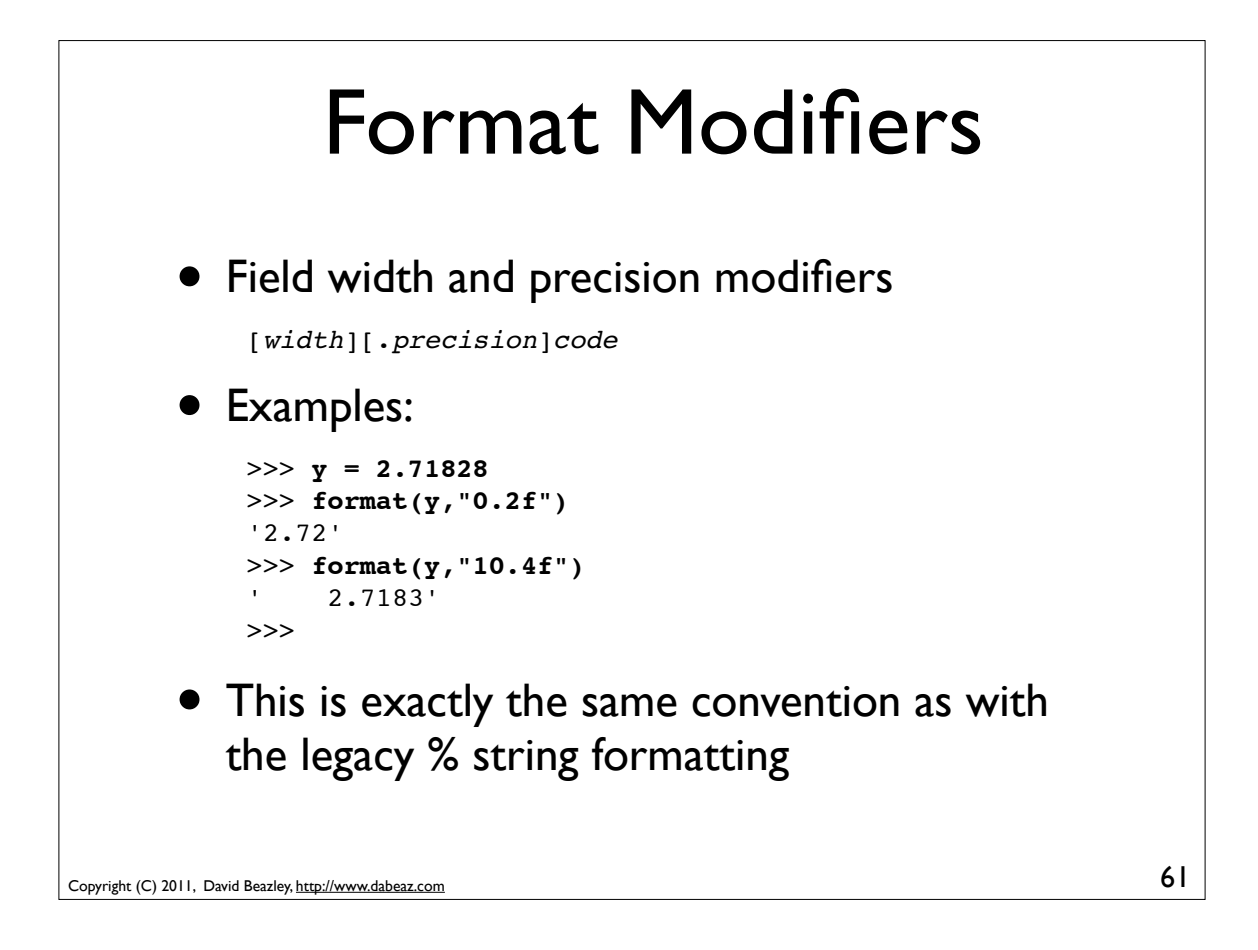

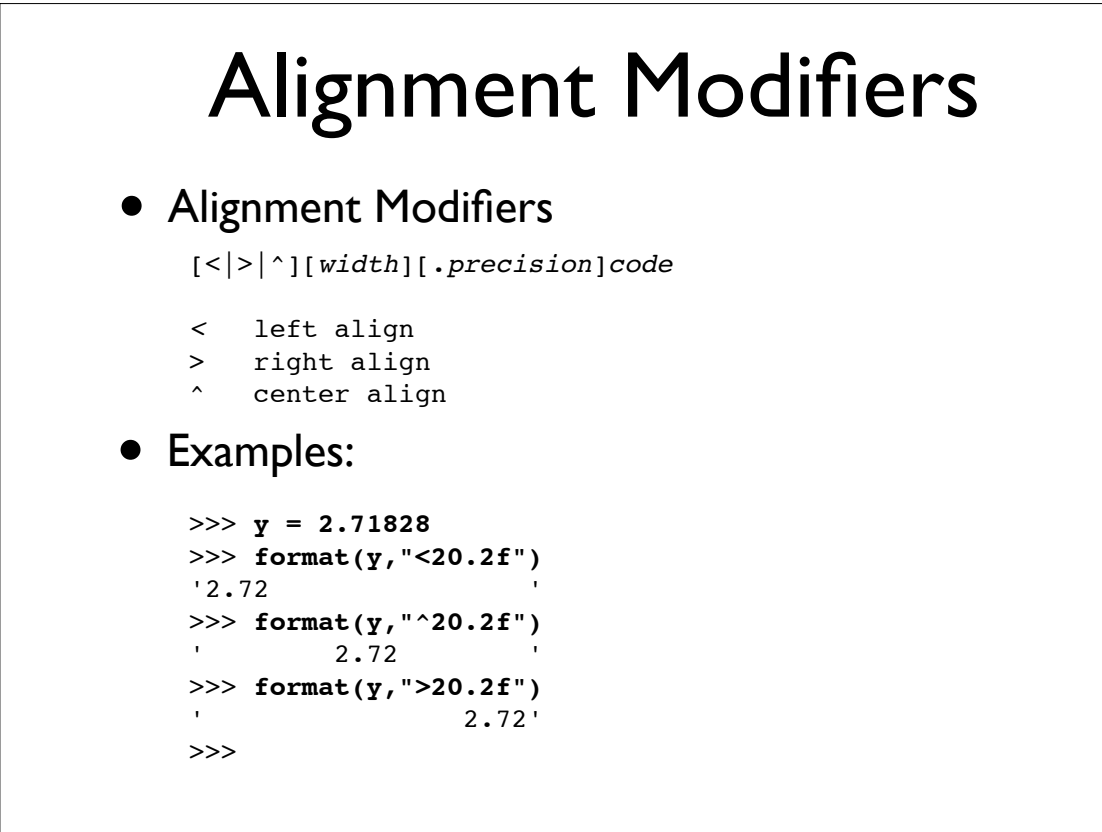

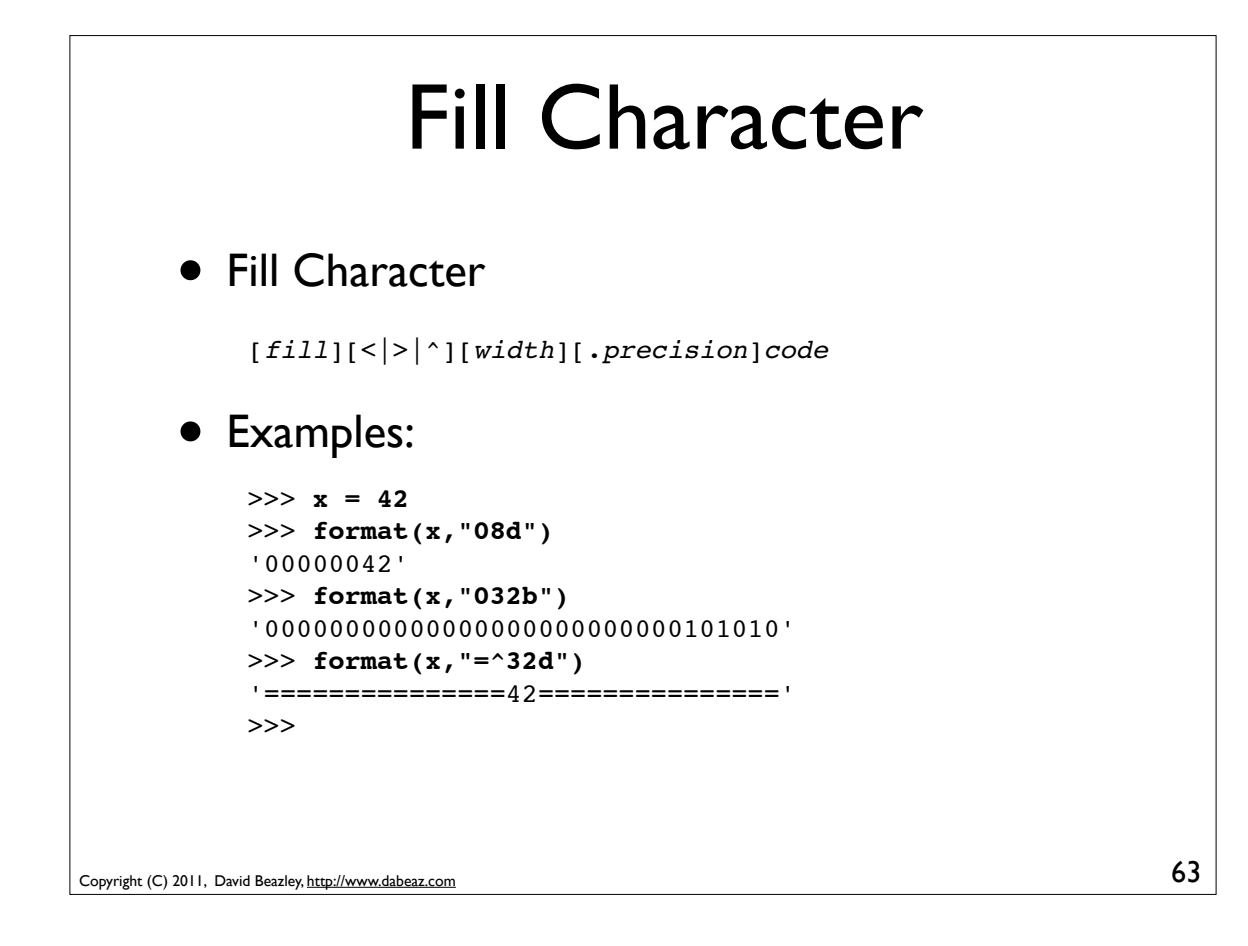

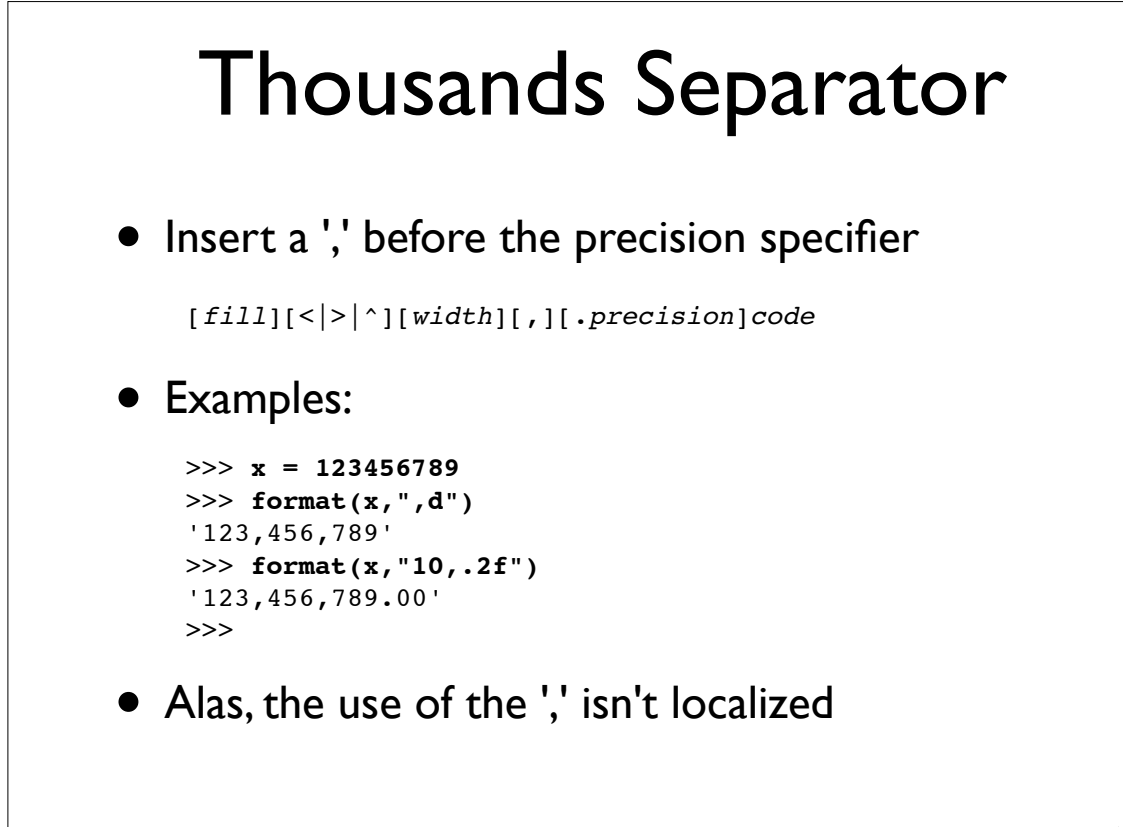

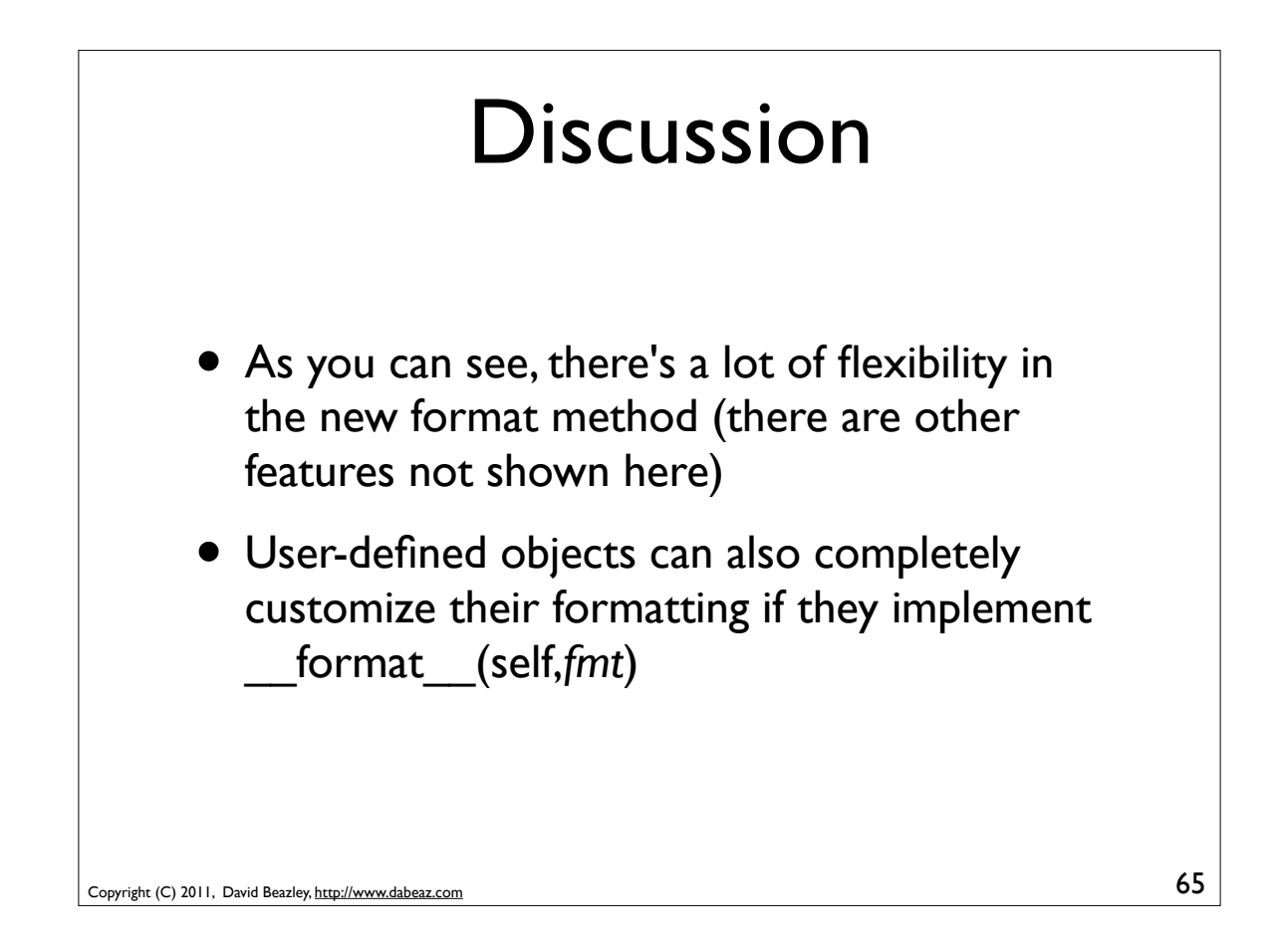

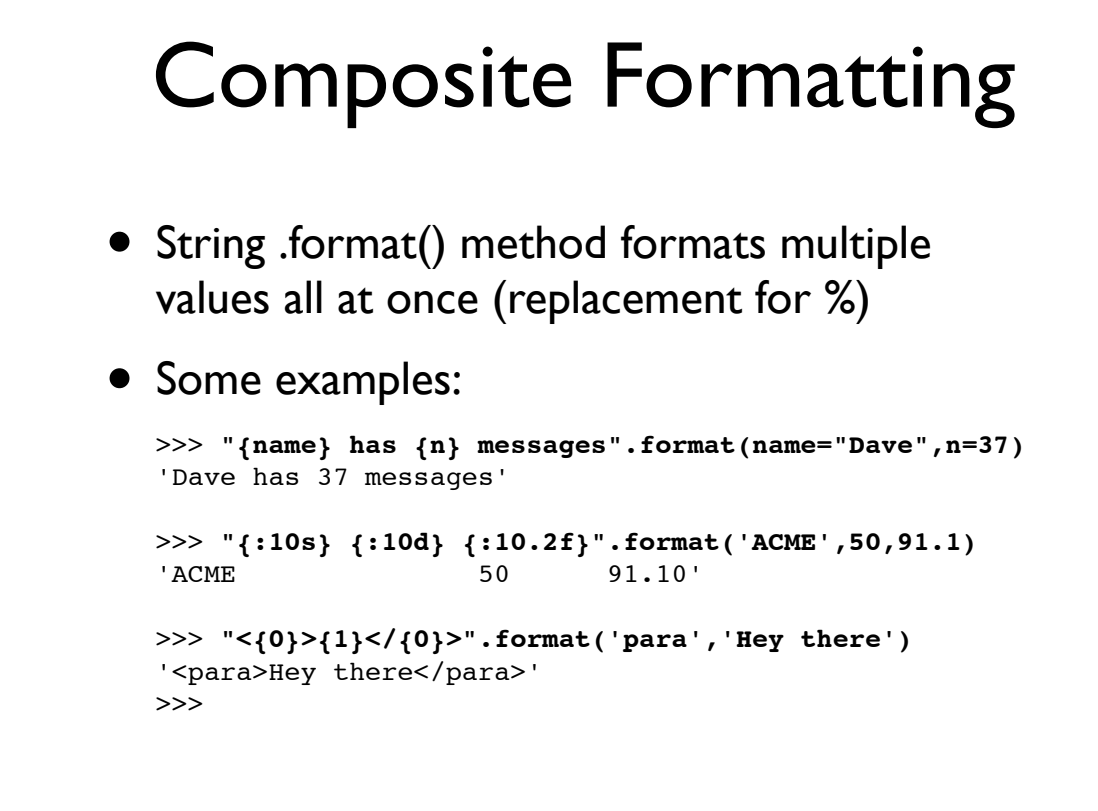

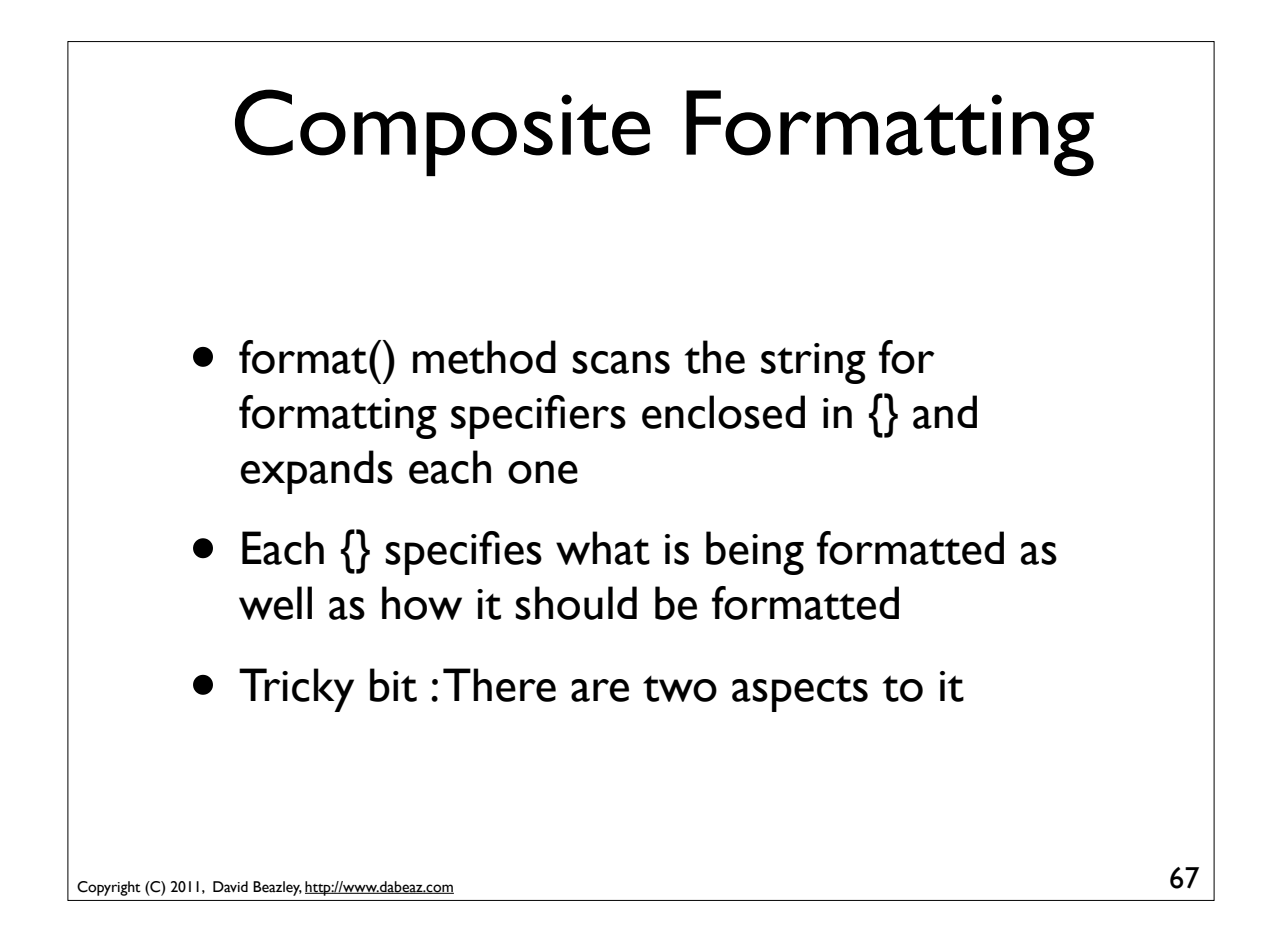

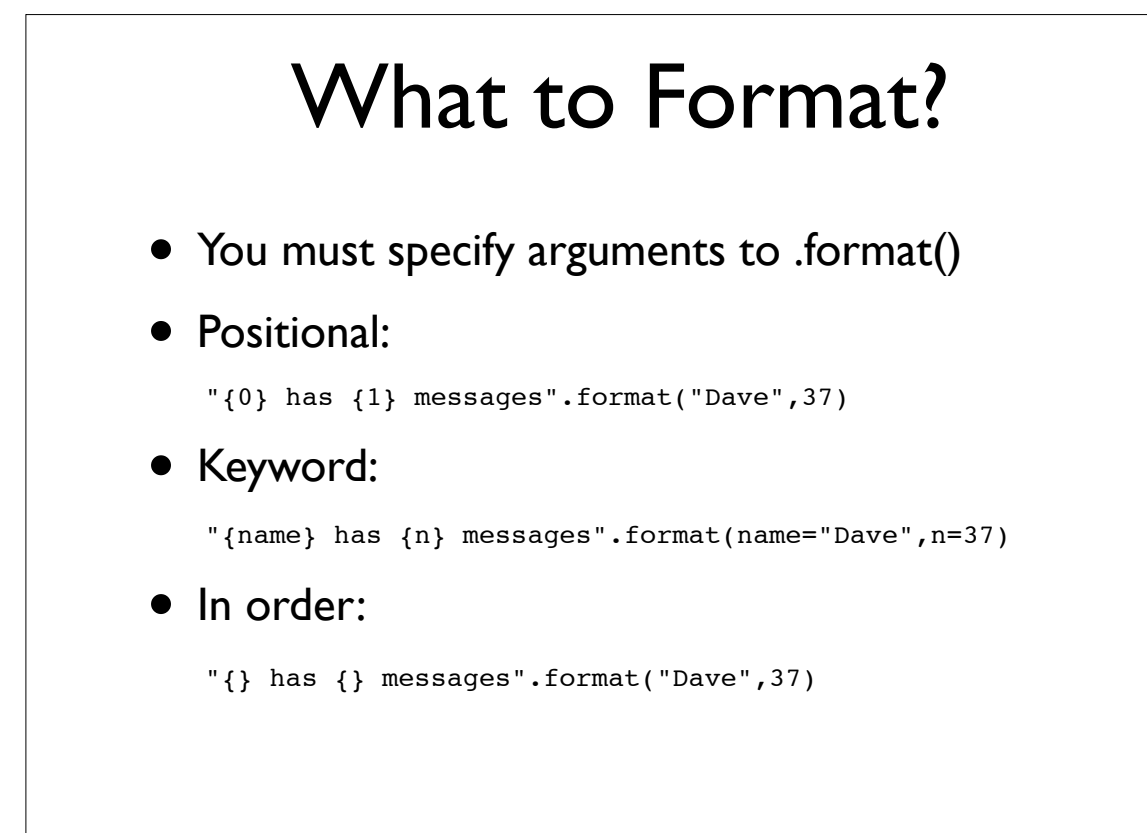

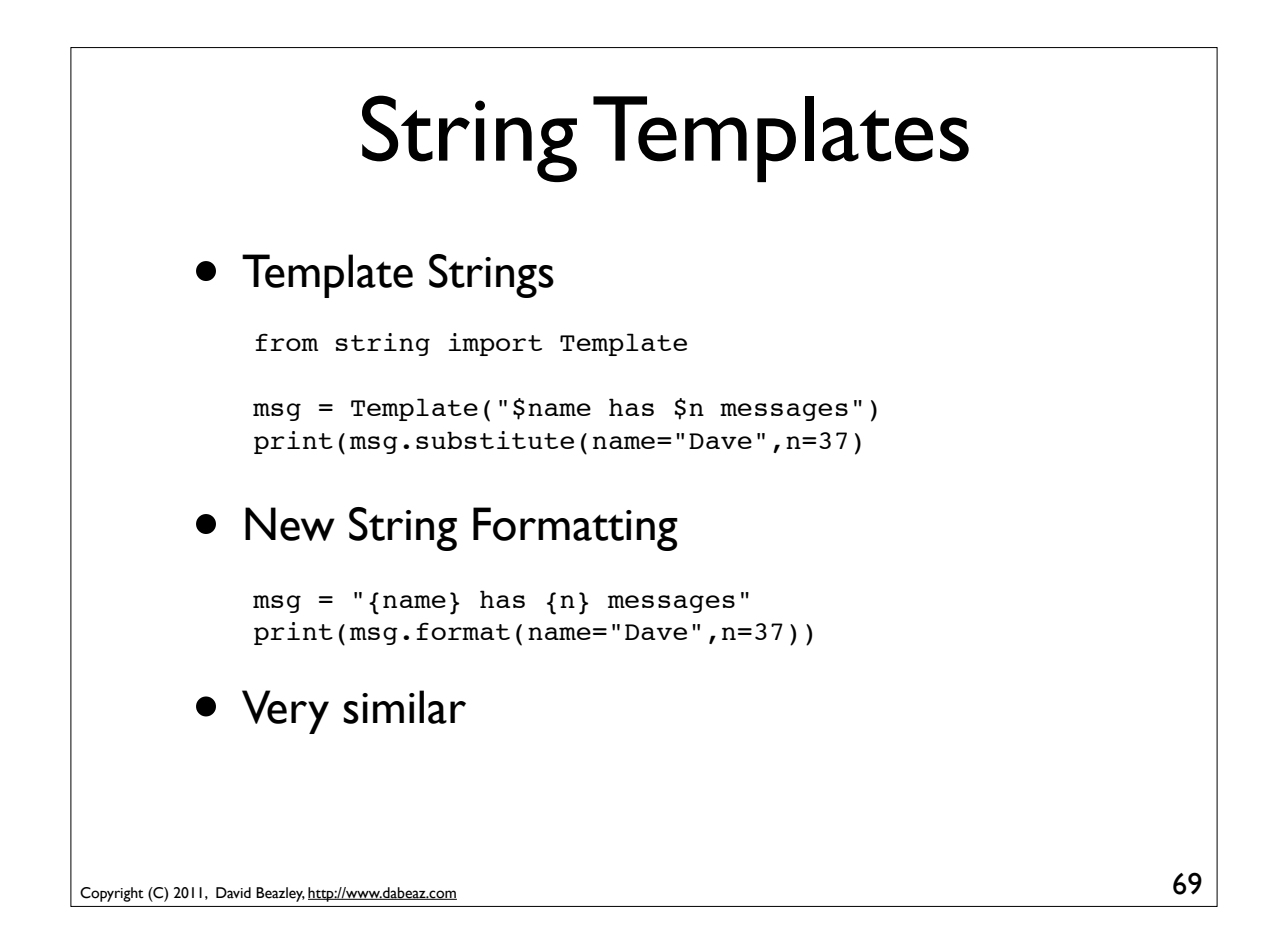

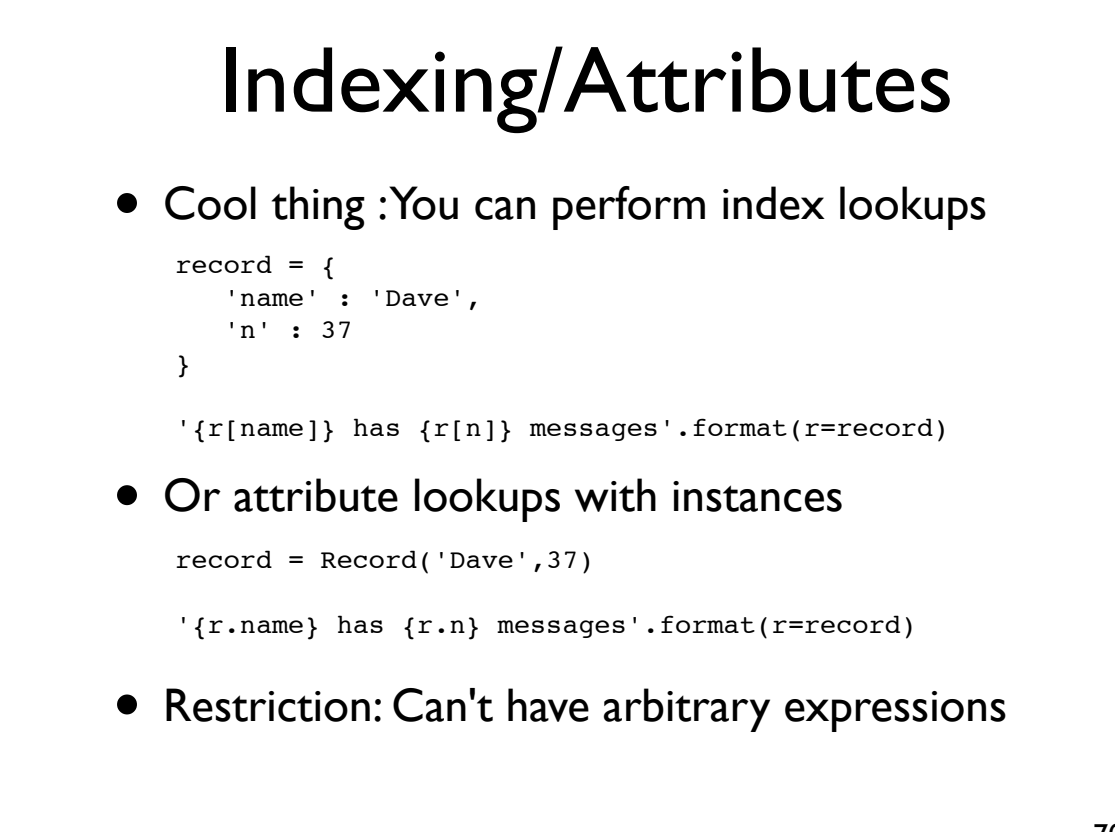

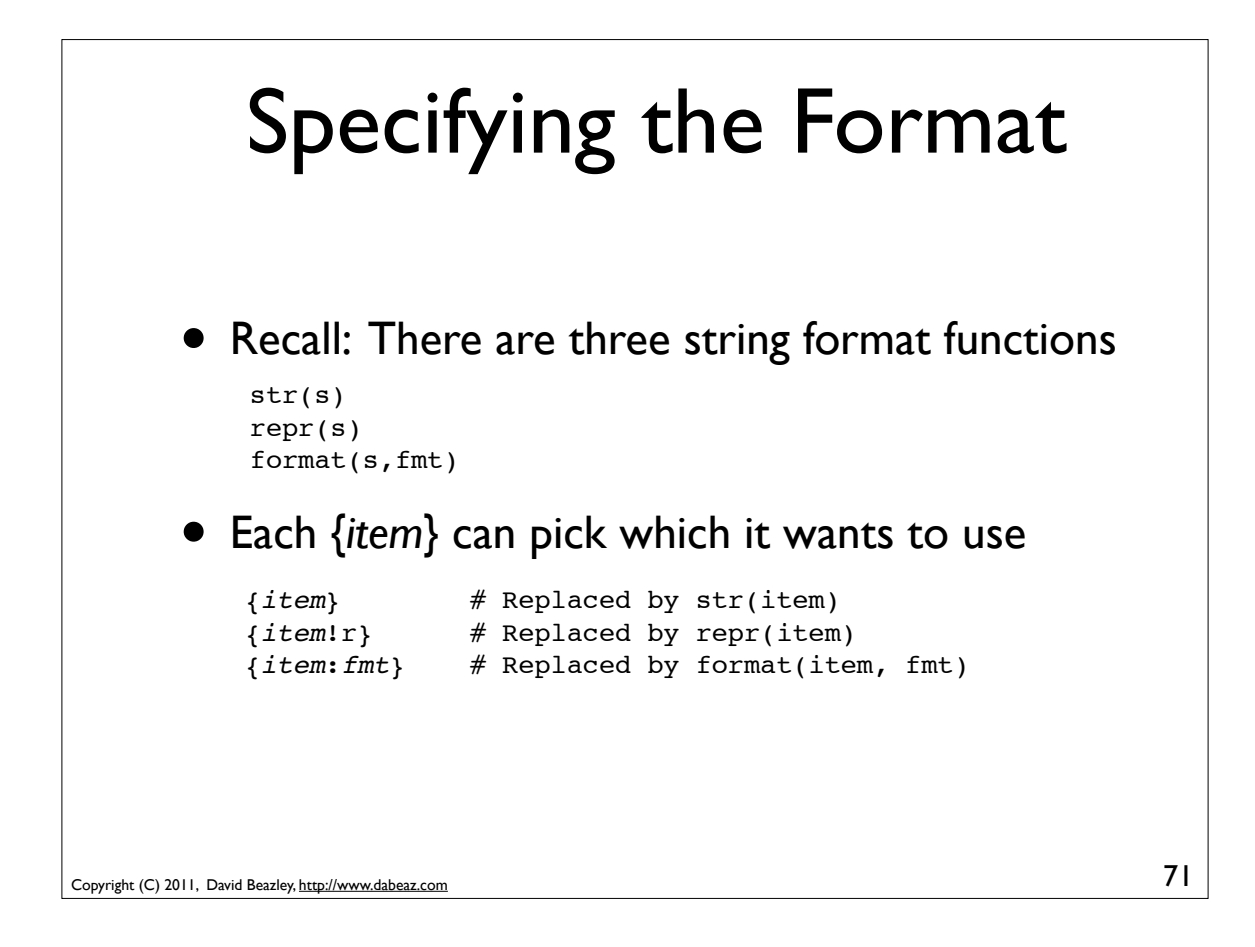

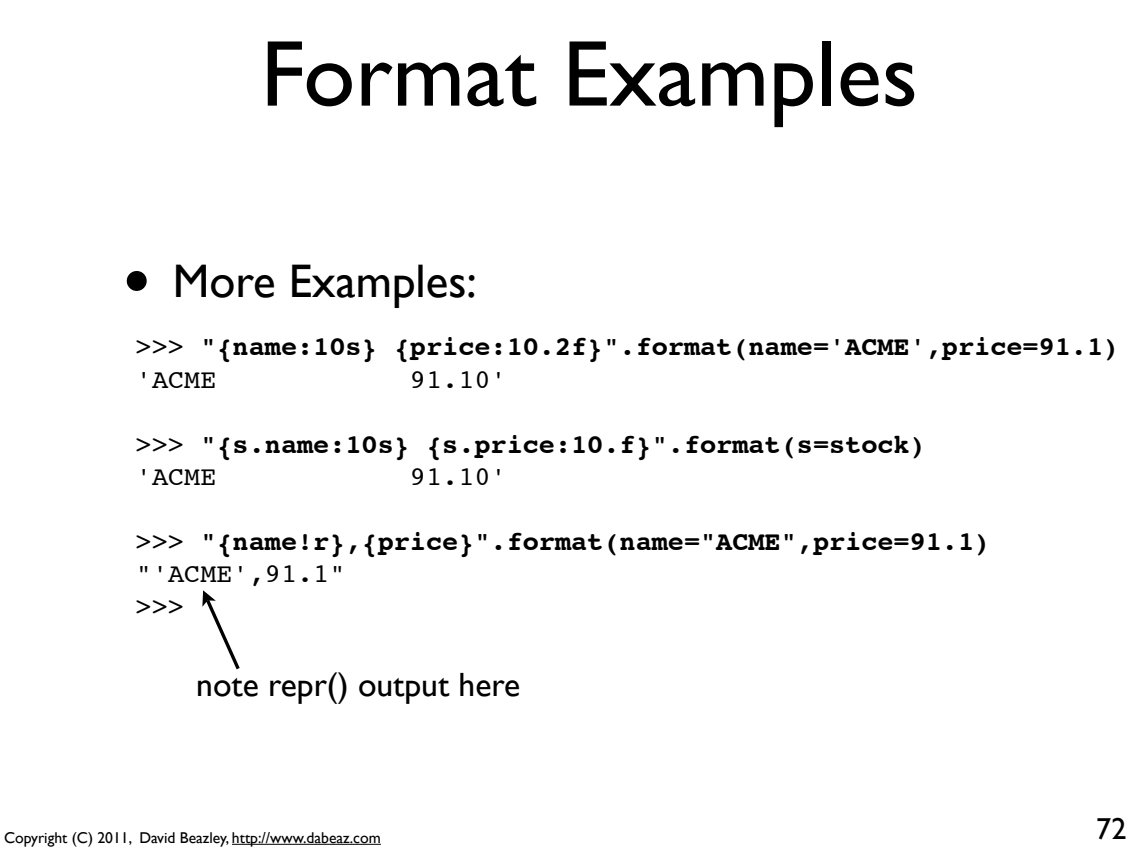
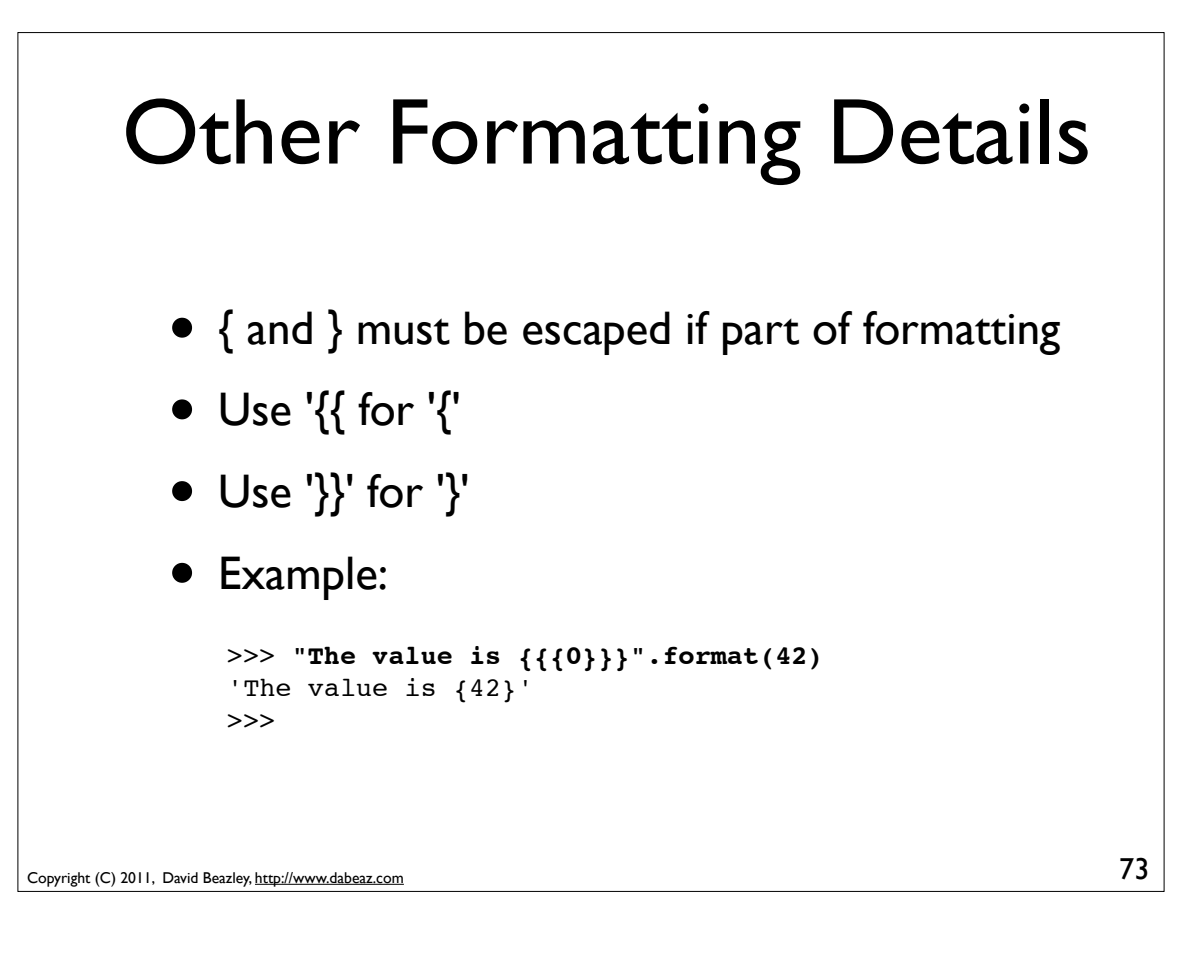

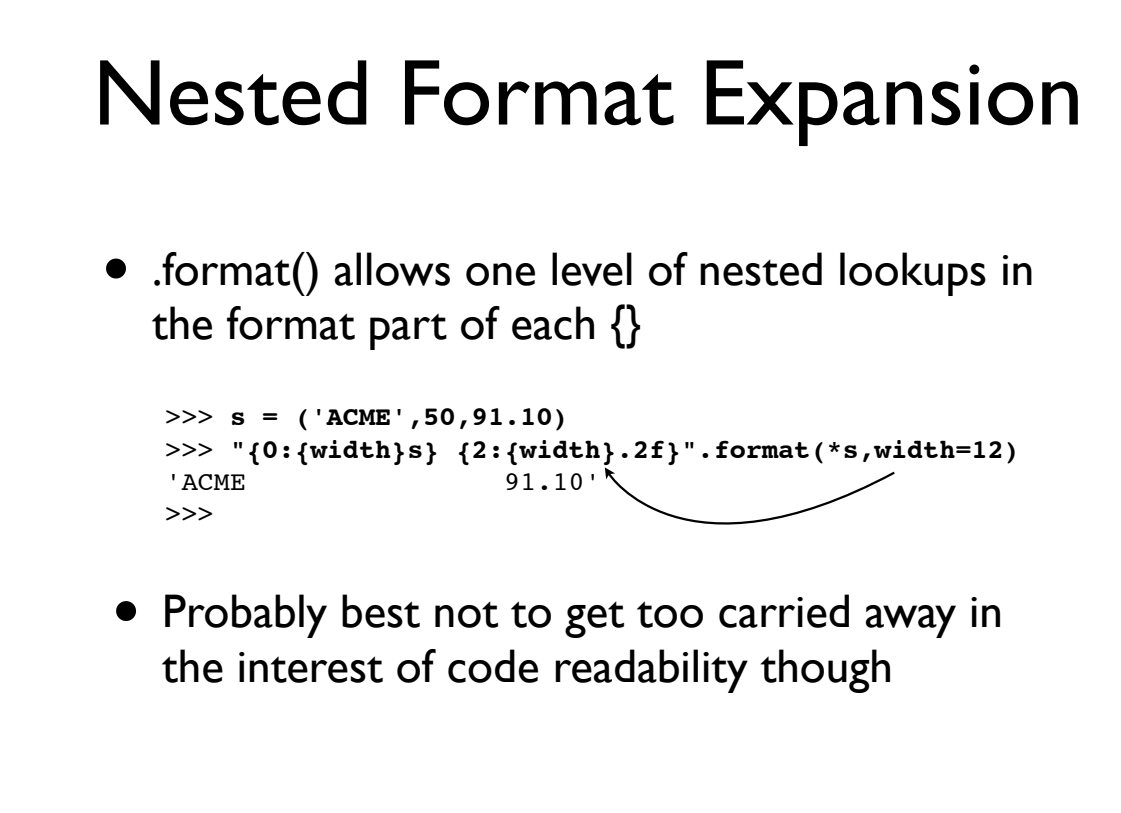

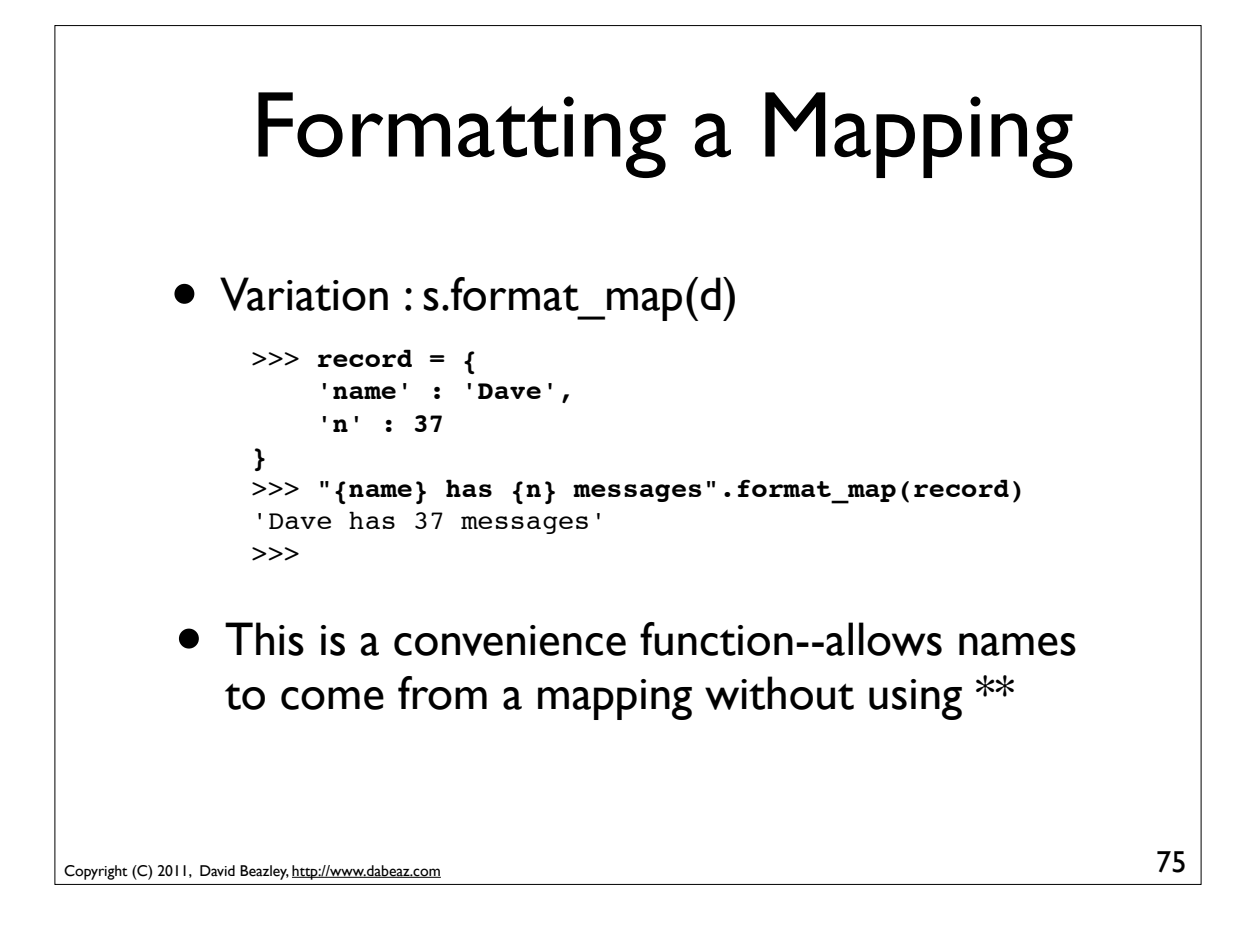

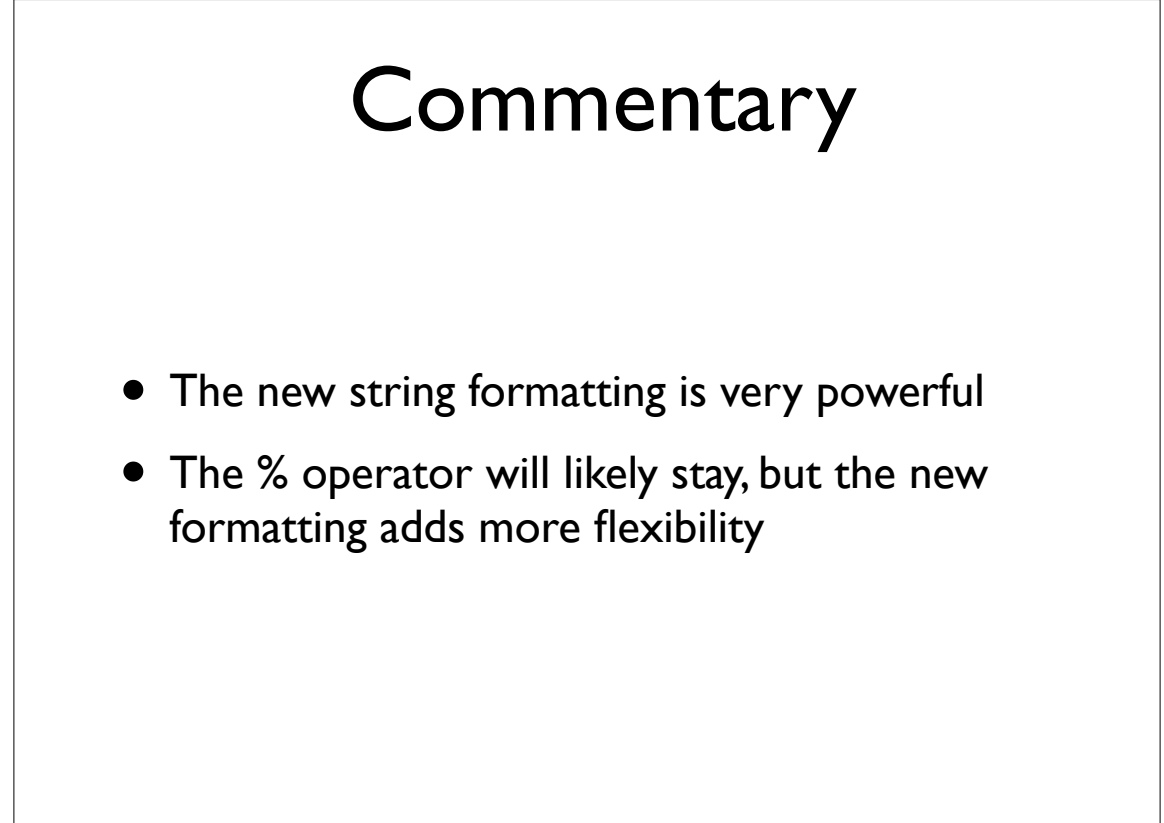

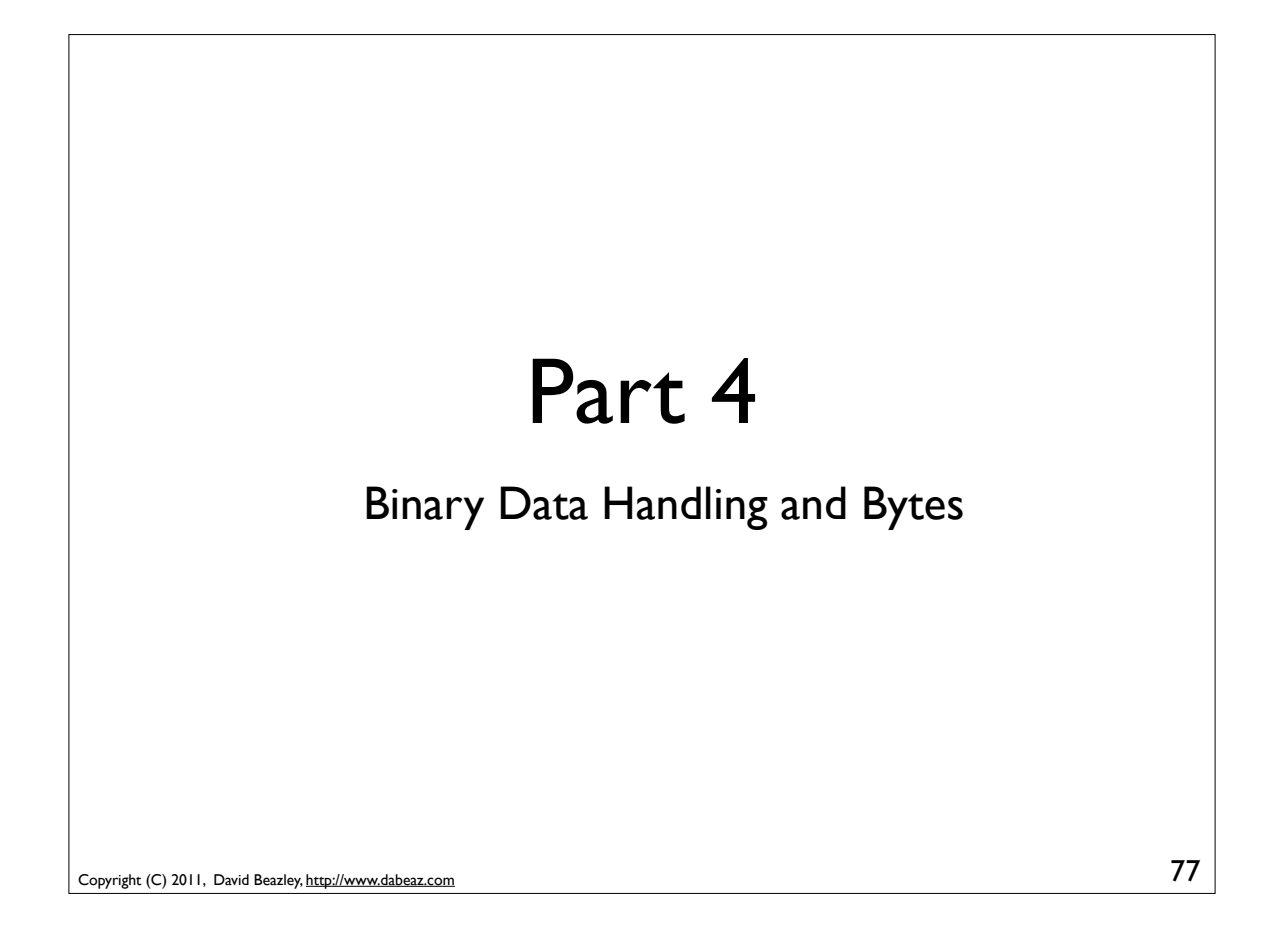

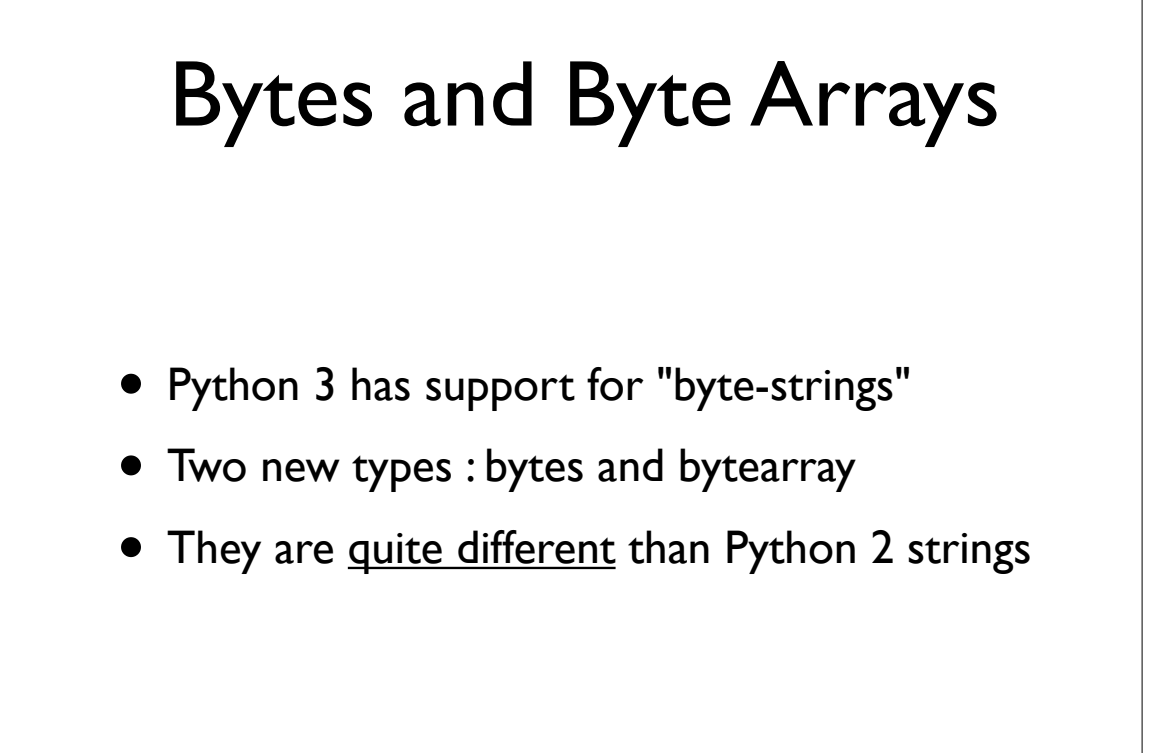

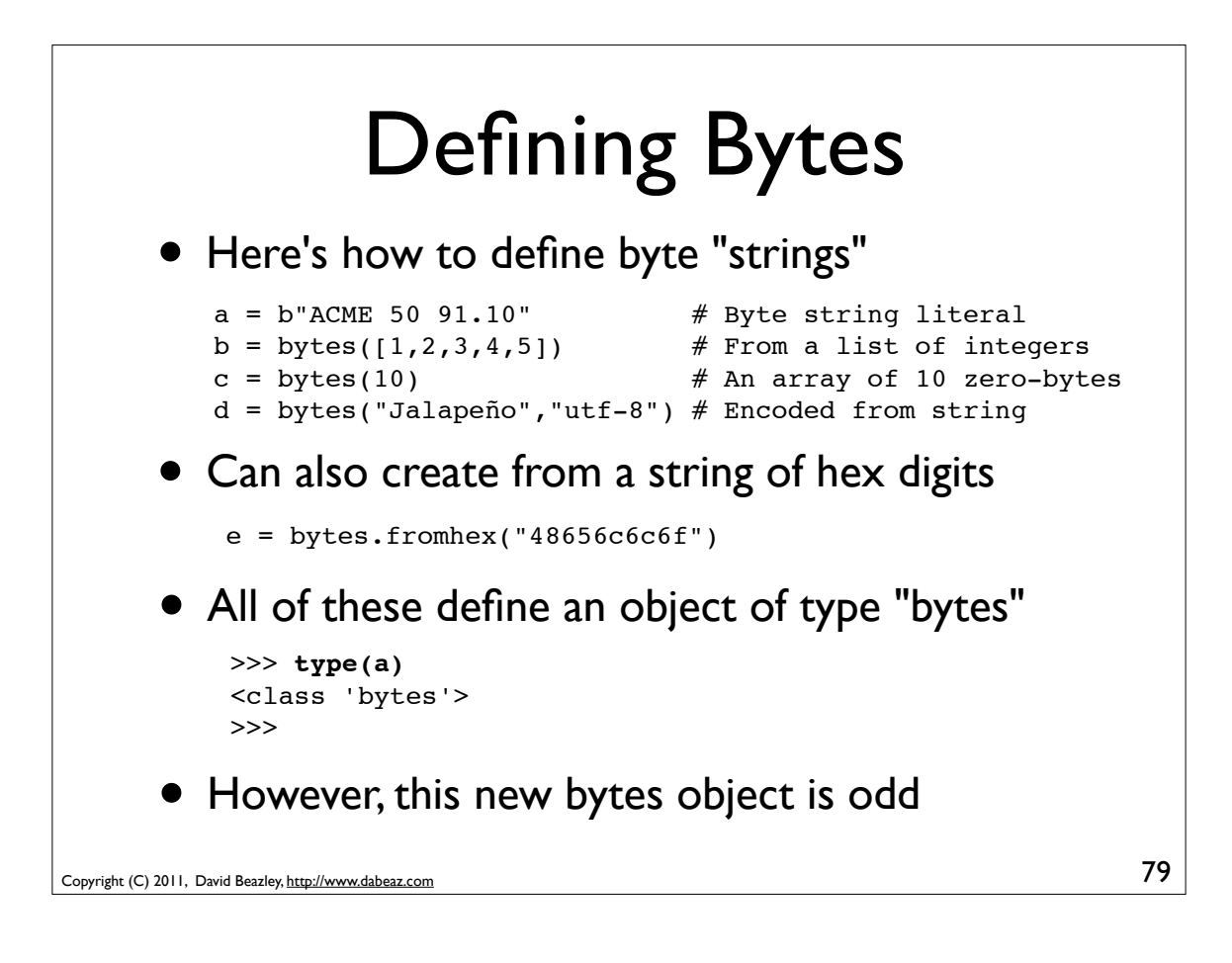

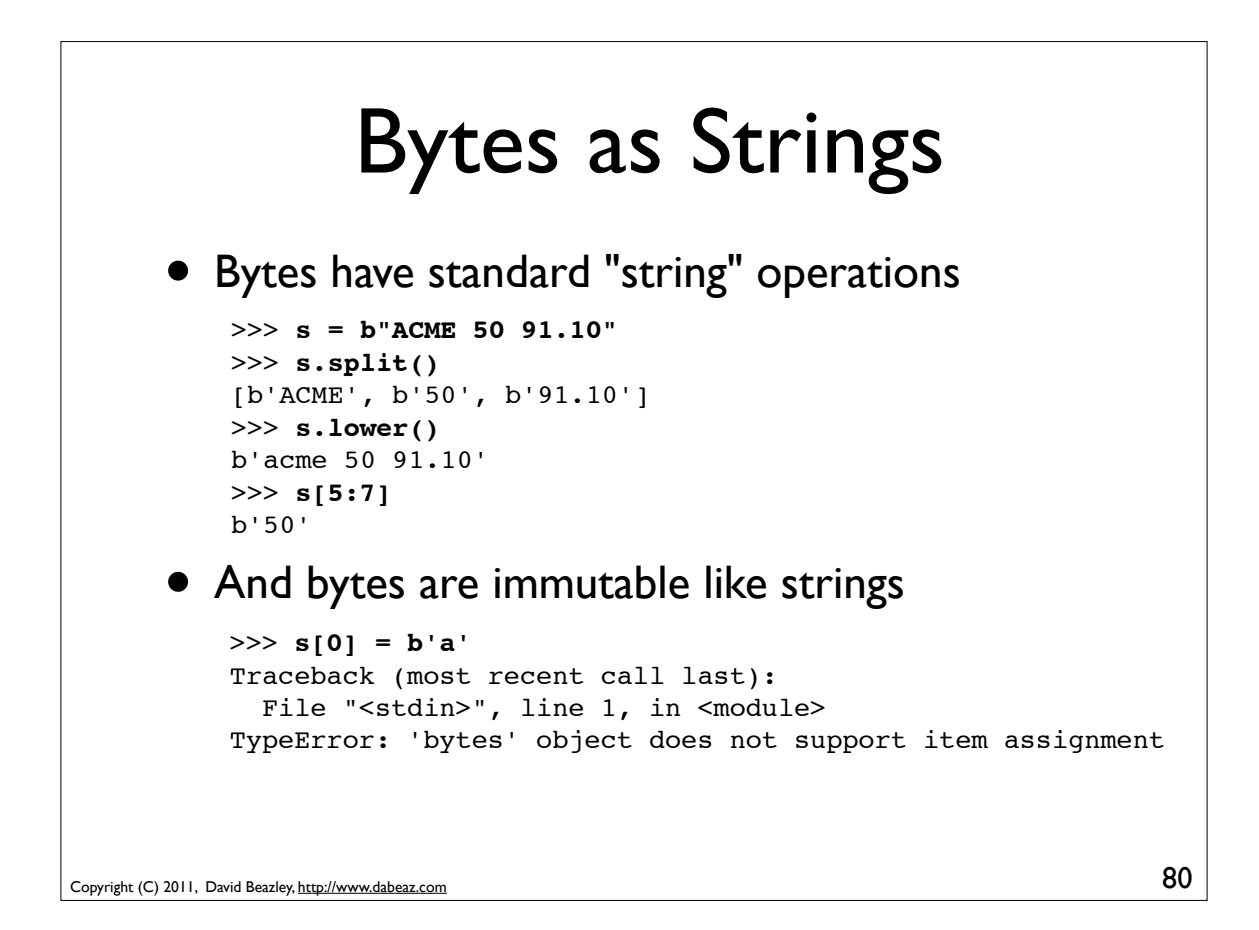

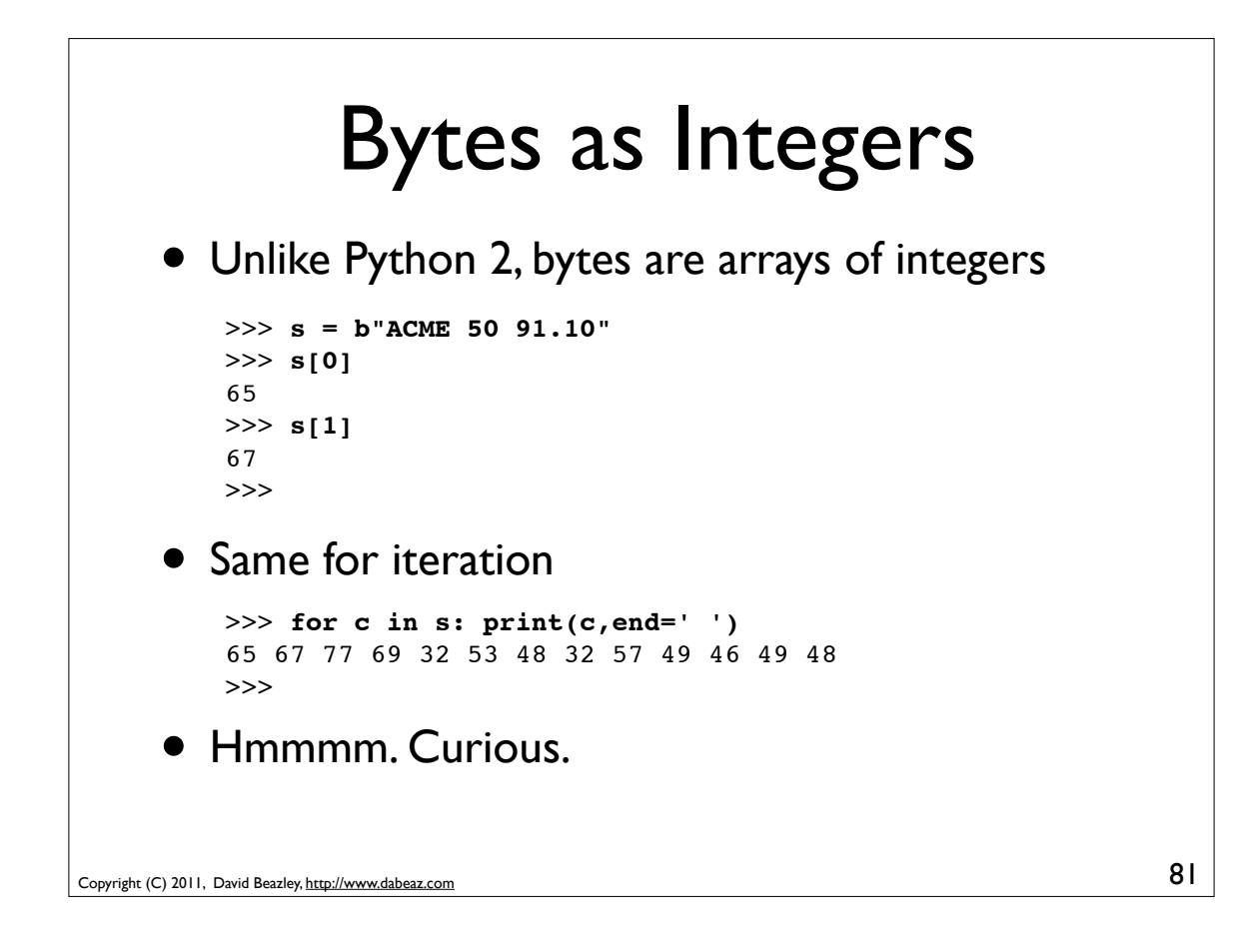

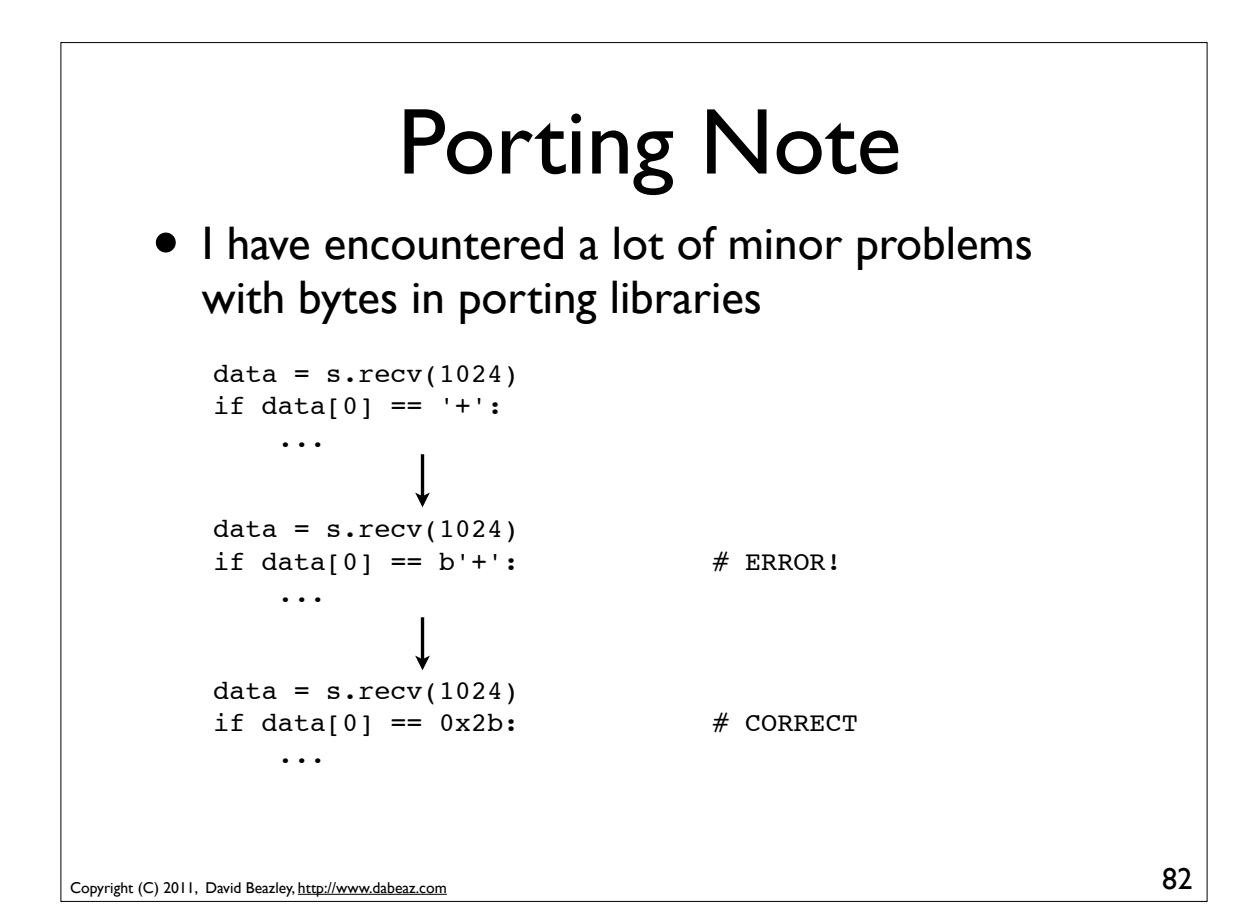

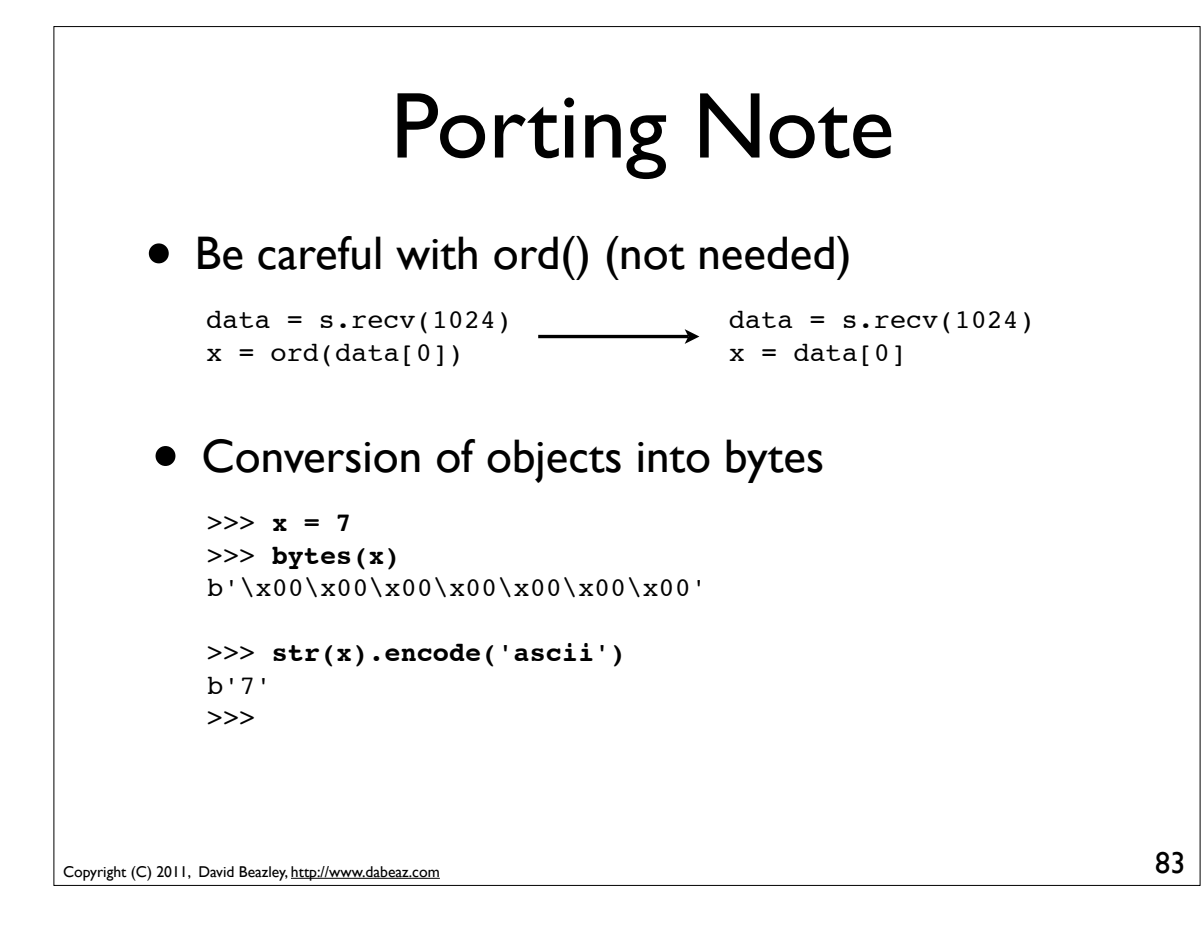

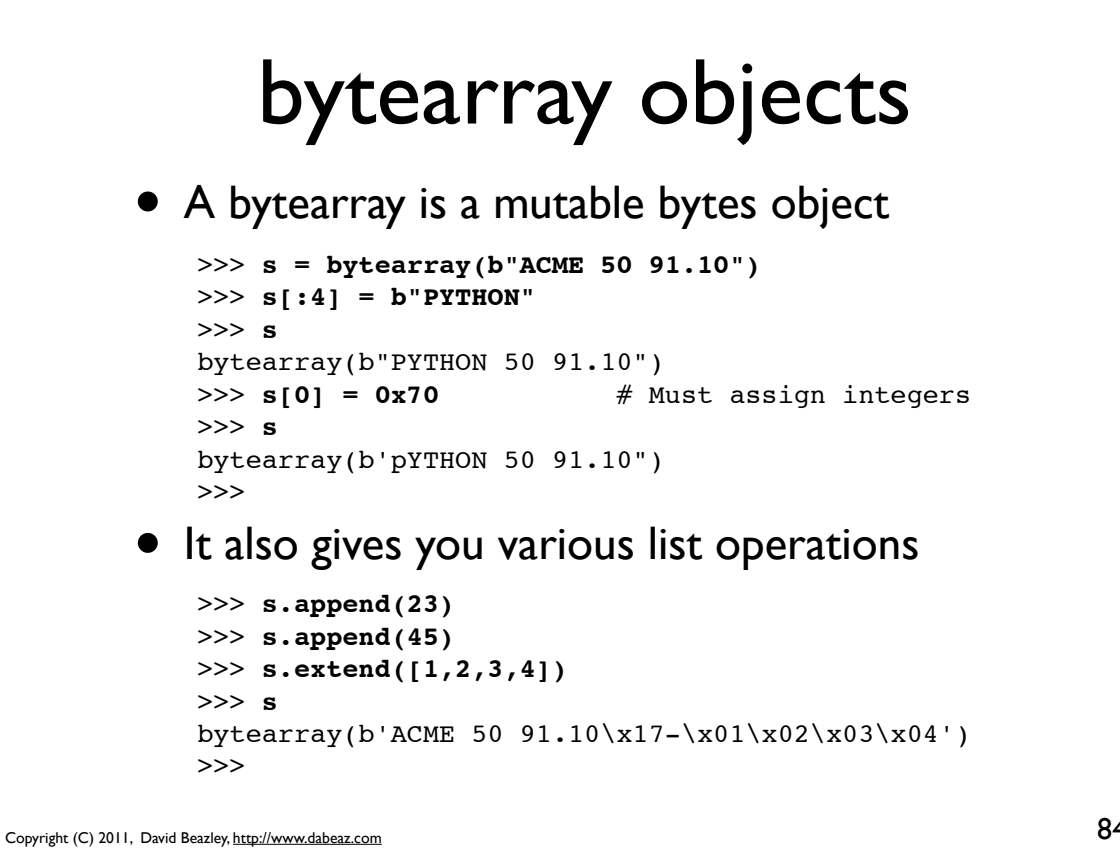

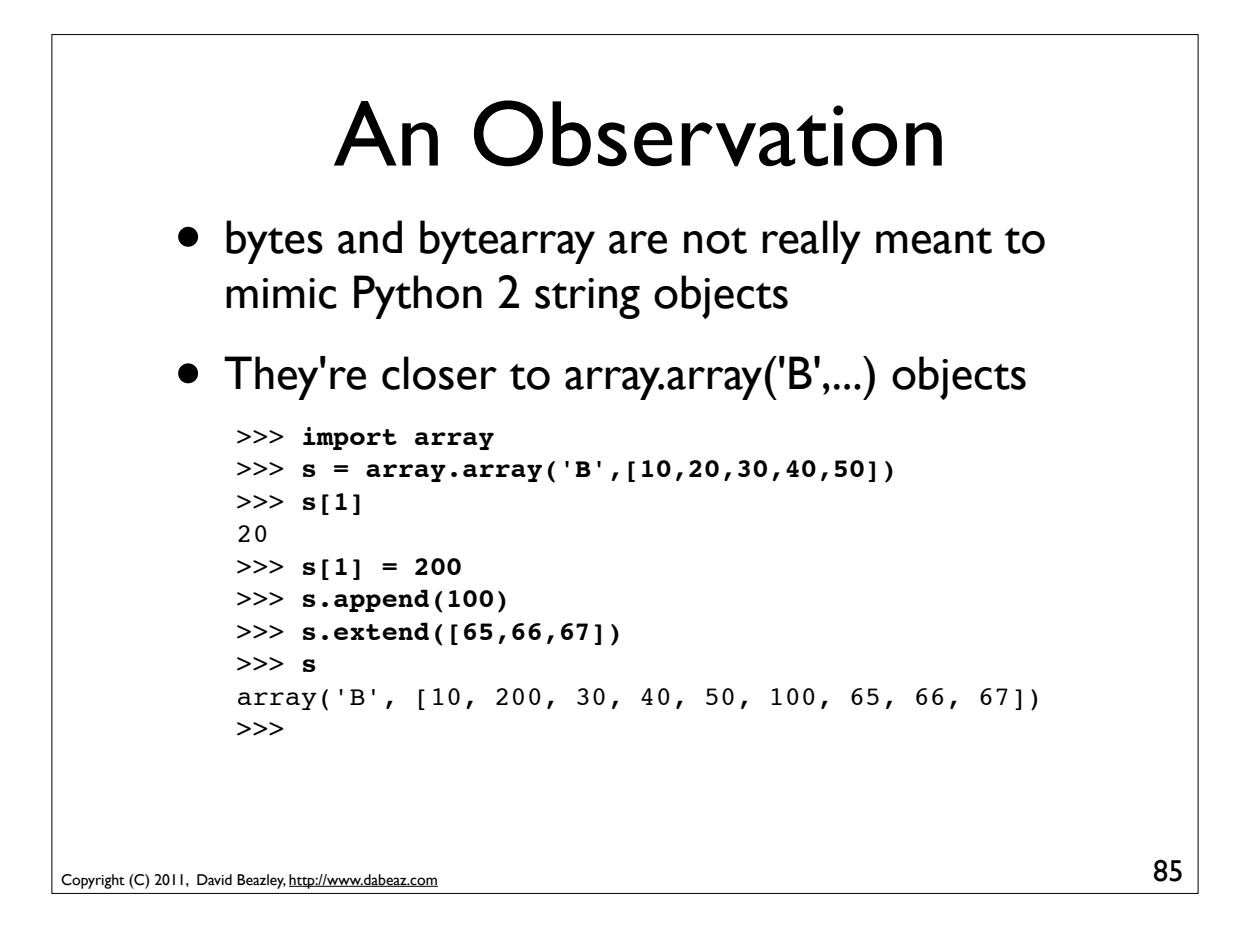

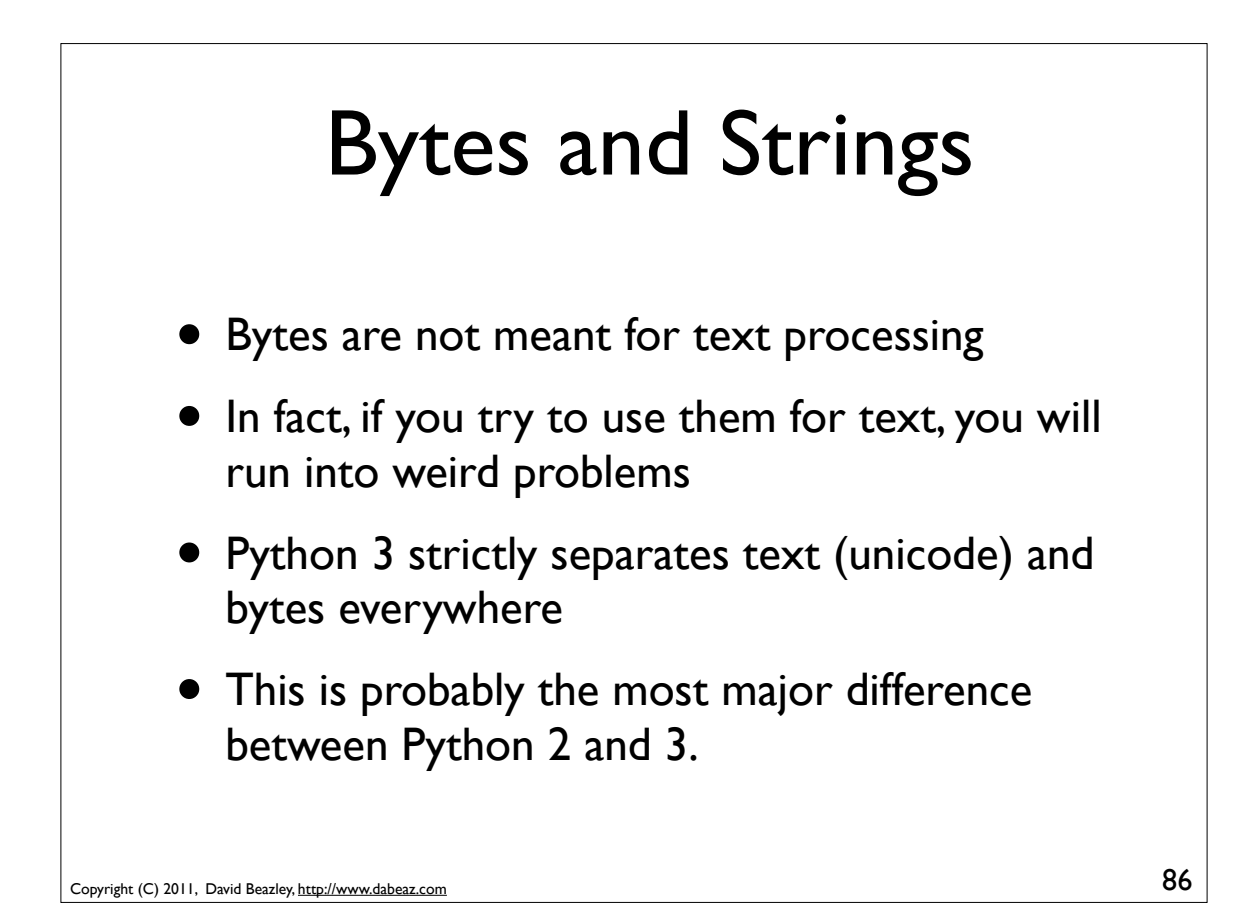

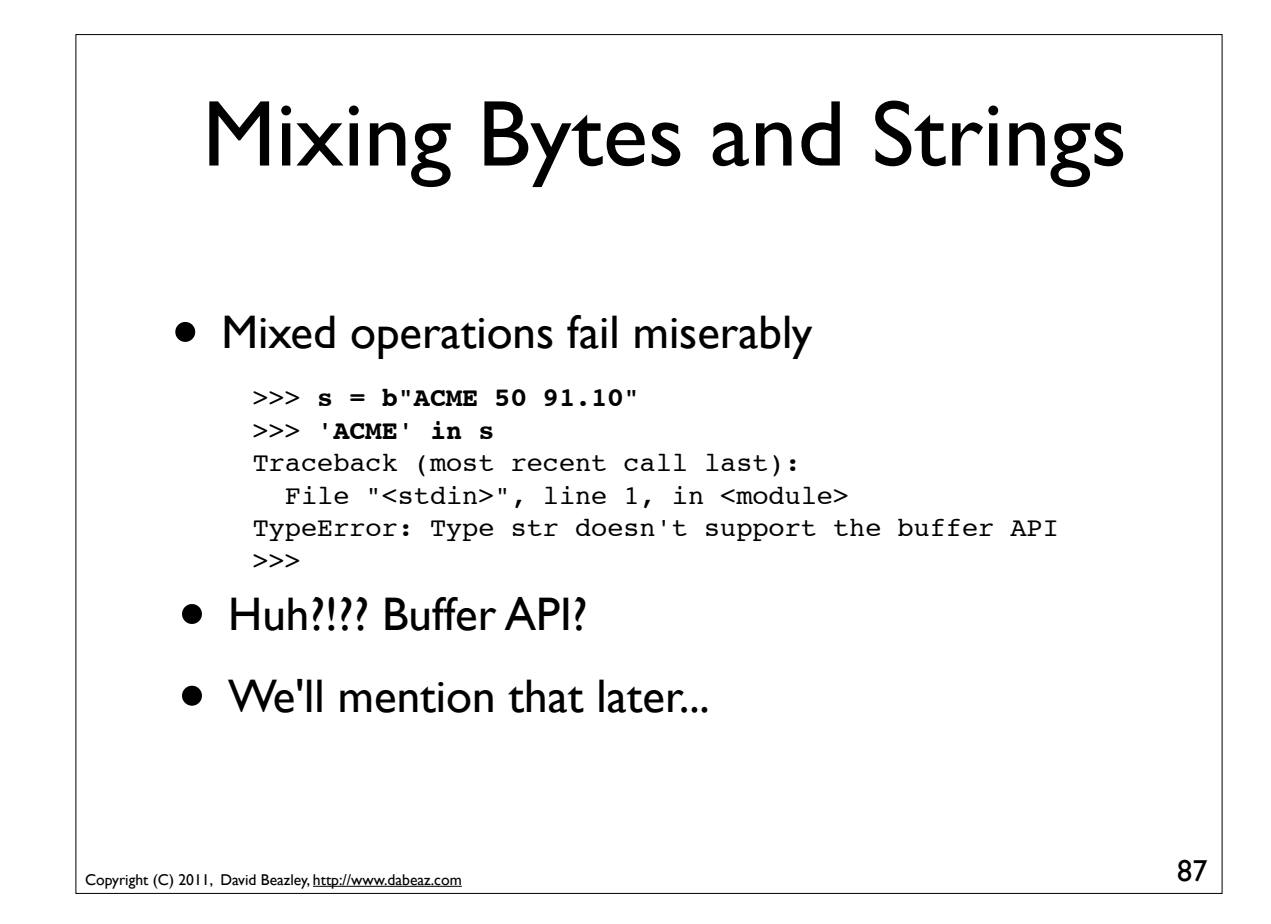

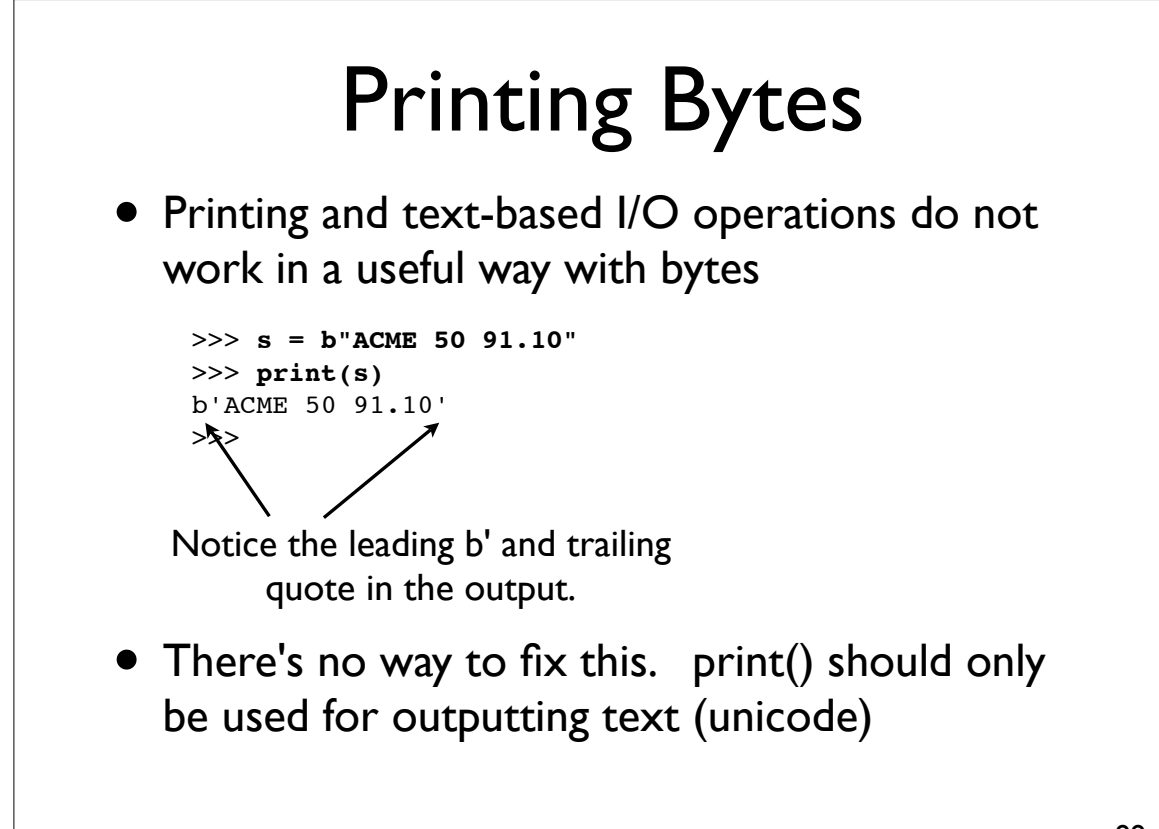

## Formatting Bytes

• Bytes do not support operations related to formatted output (%, .format)

```
>>> s = b"%0.2f" % 3.14159
Traceback (most recent call last):
 File "<stdin>", line 1, in <module>
TypeError: unsupported operand type(s) for %: 'bytes' and 
'float'
>>>
```
- So, just forget about using bytes for any kind of useful text output, printing, etc.
- No, seriously.

```
Copyright (C) 2011, David Beazley, http://www.dabeaz.com
```
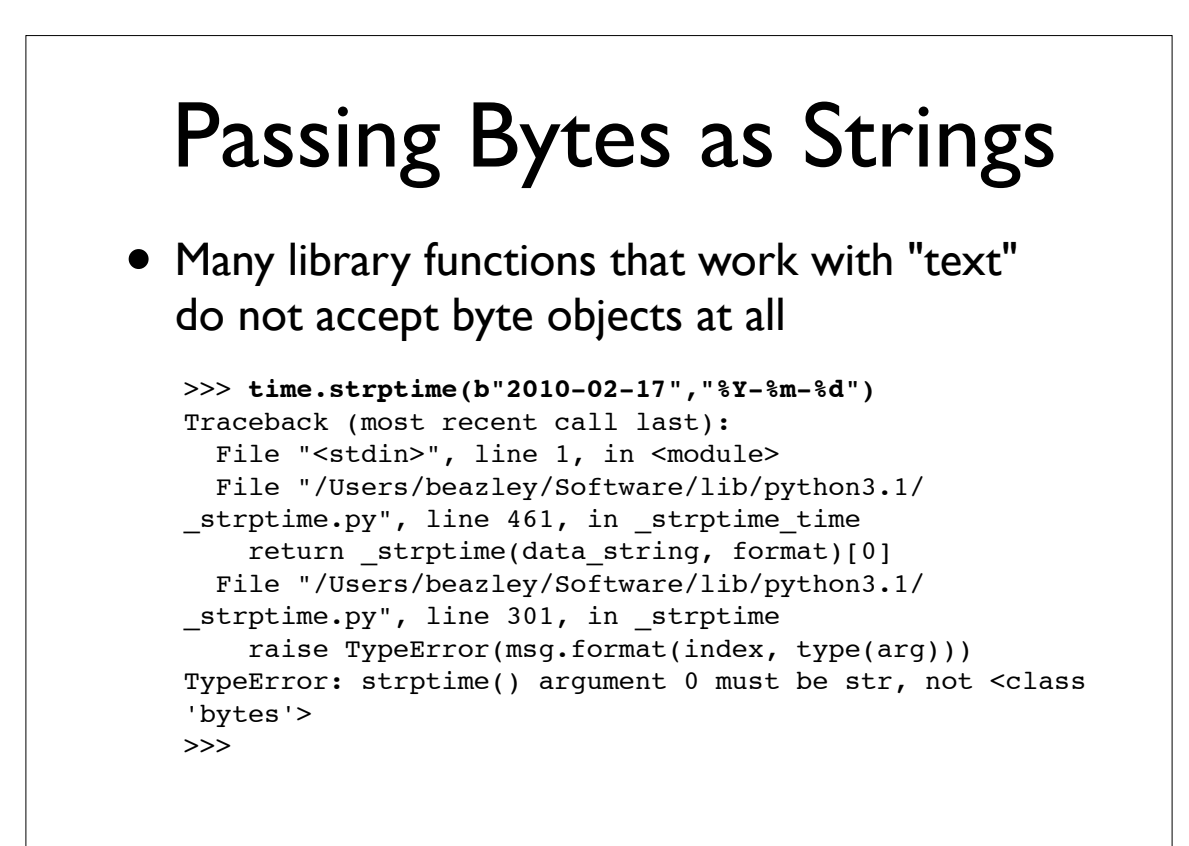

89

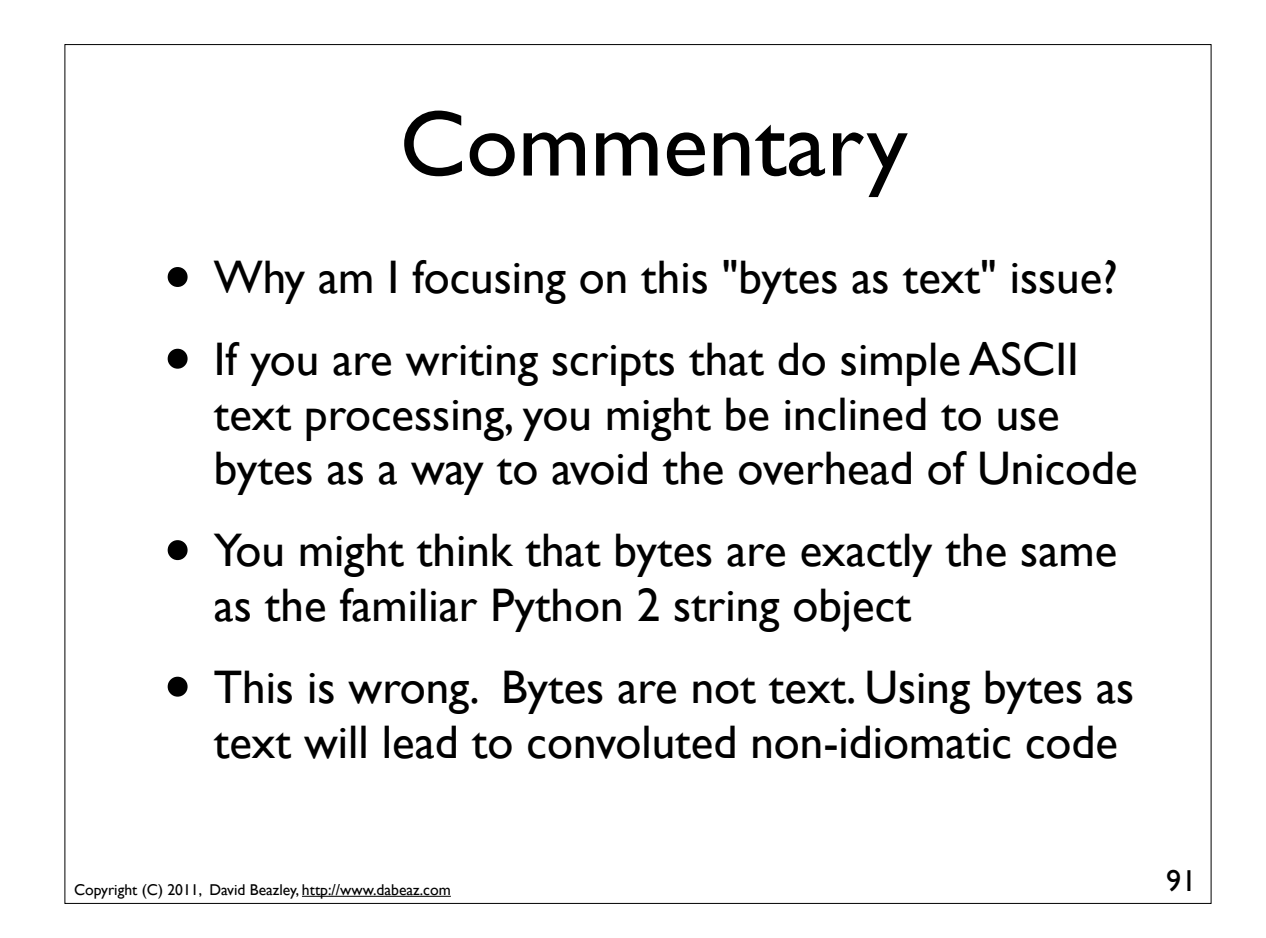

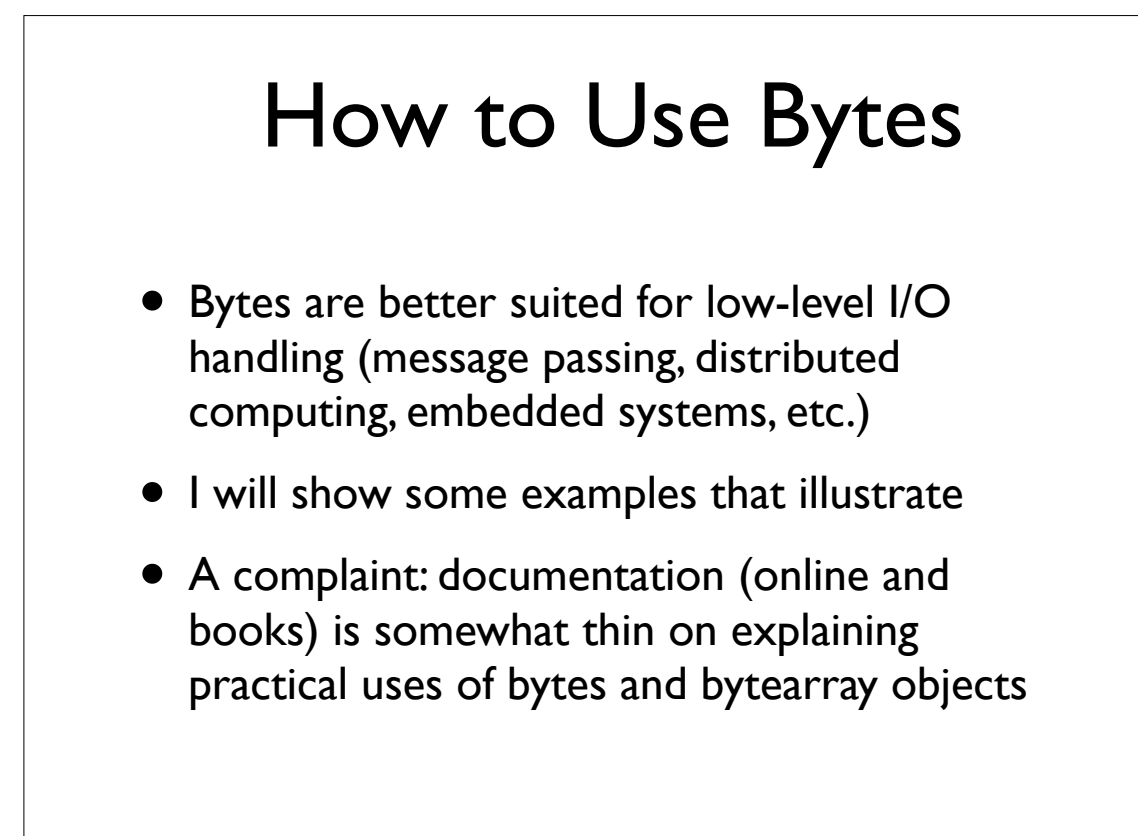

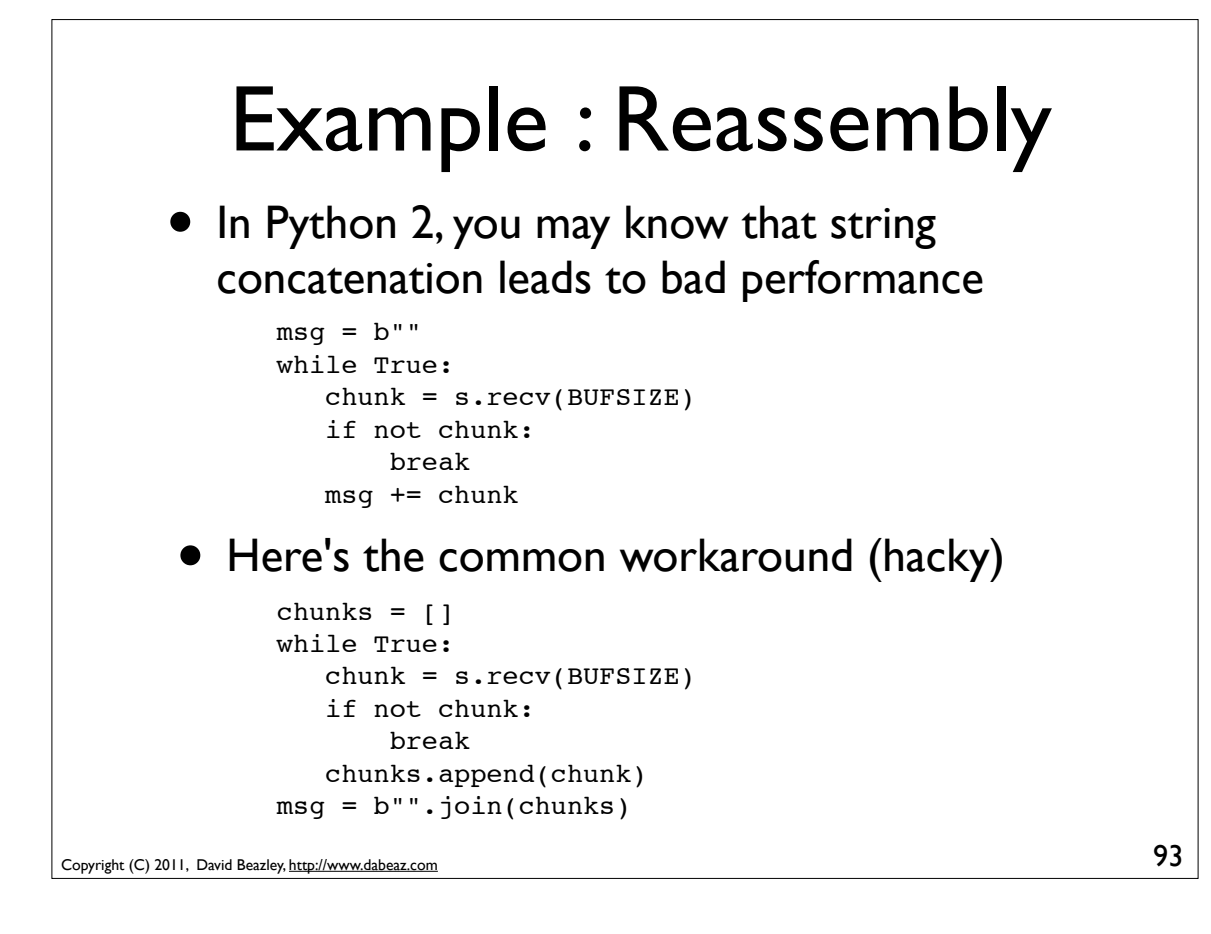

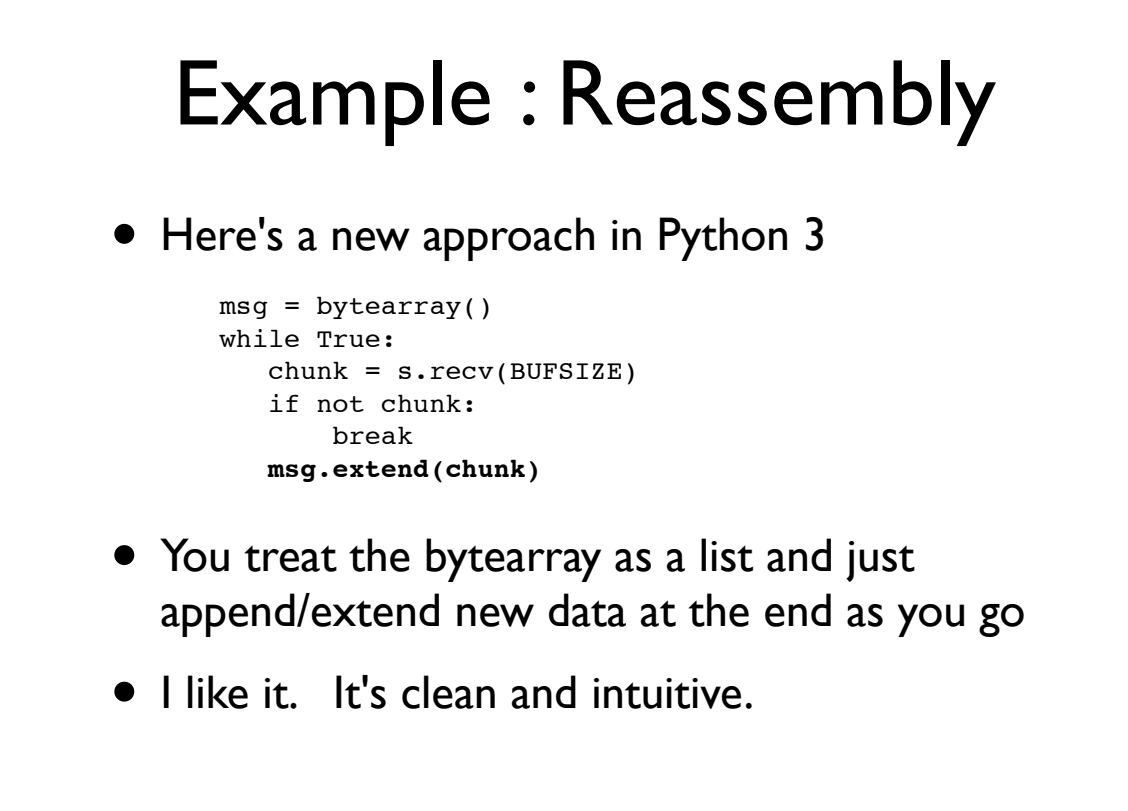

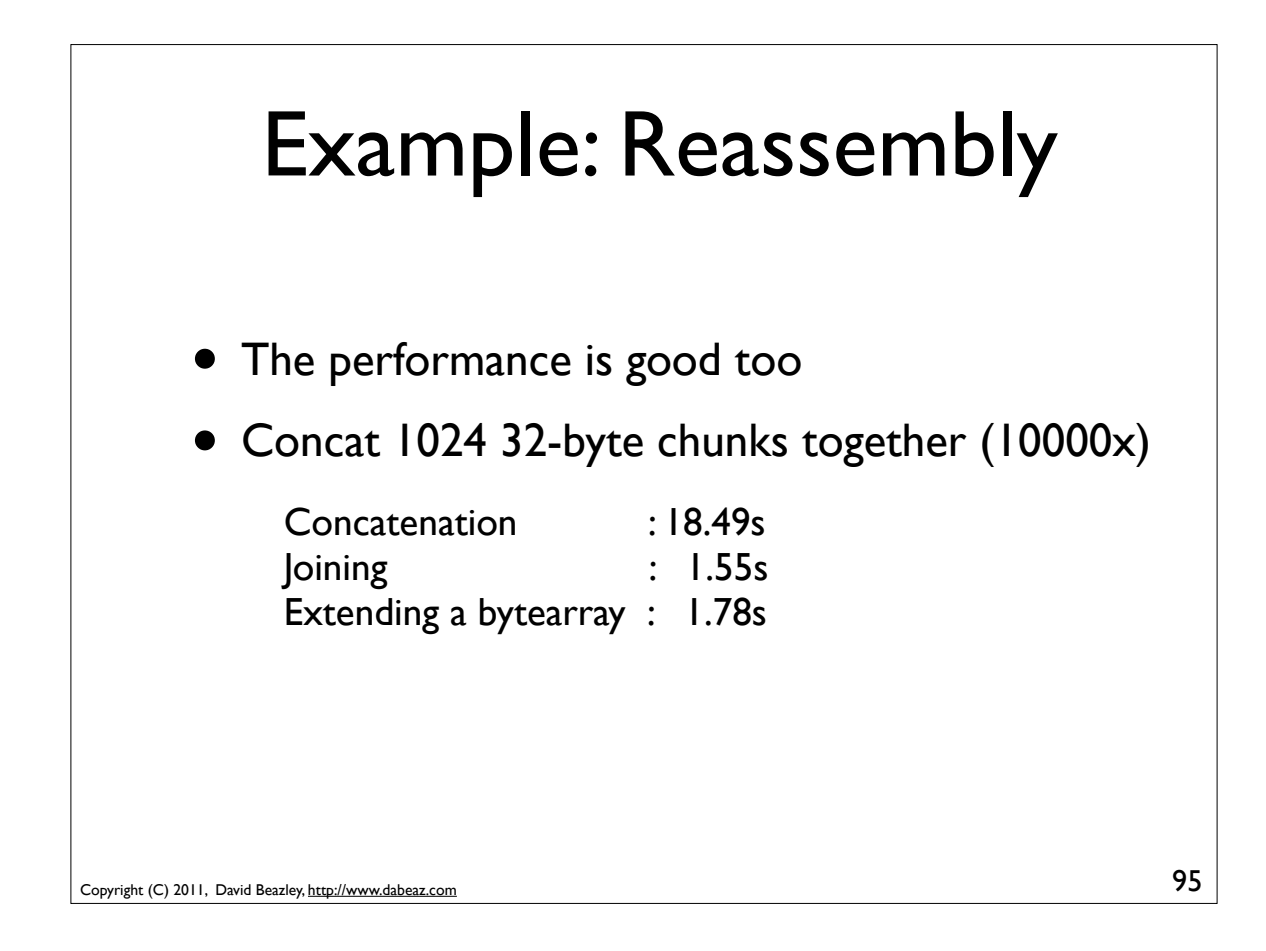

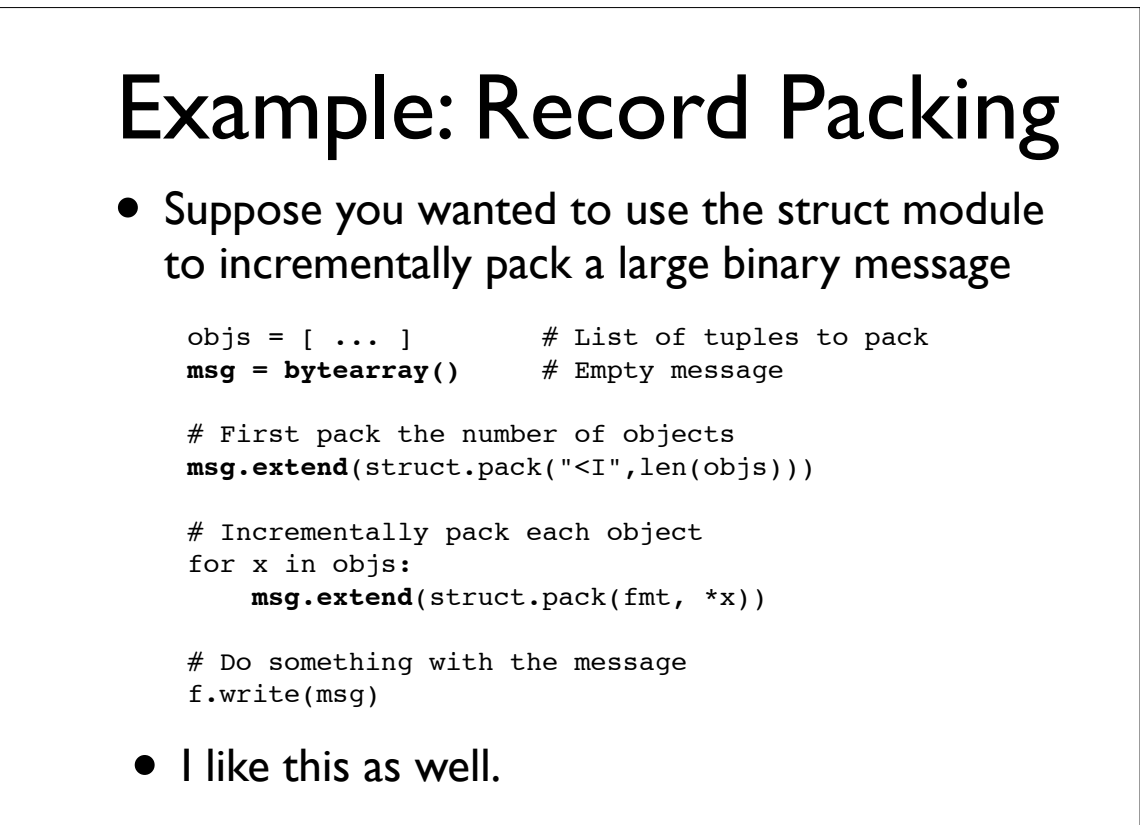

## Example : Calculations

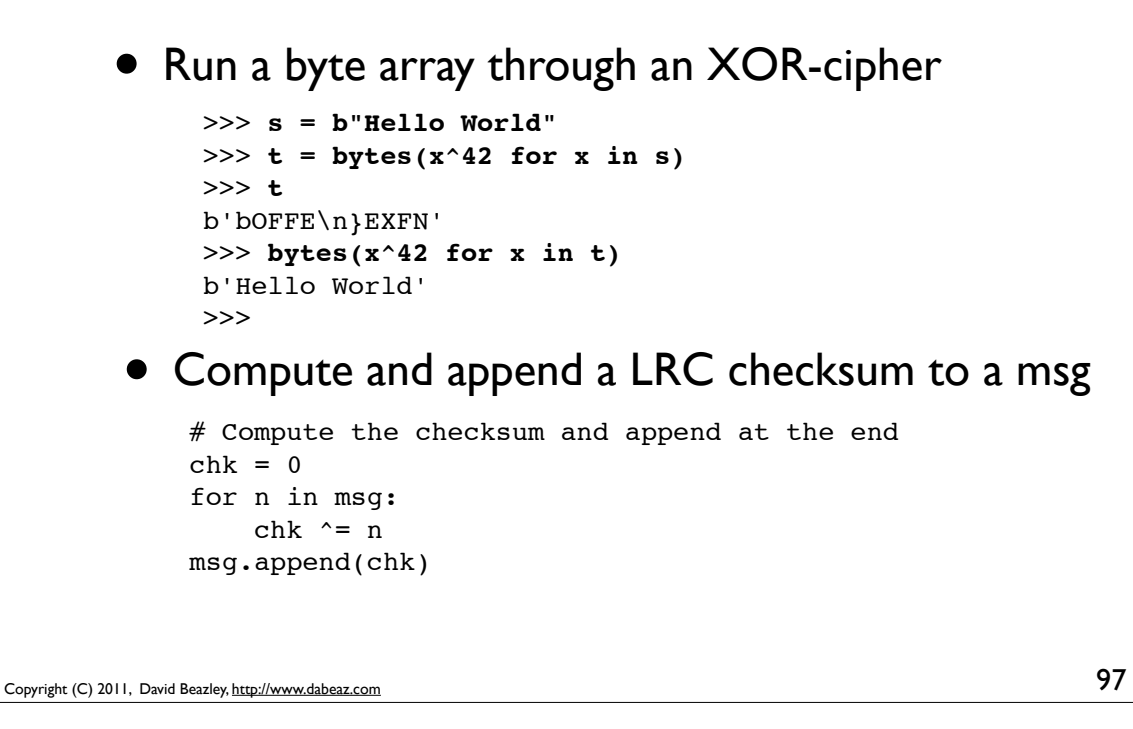

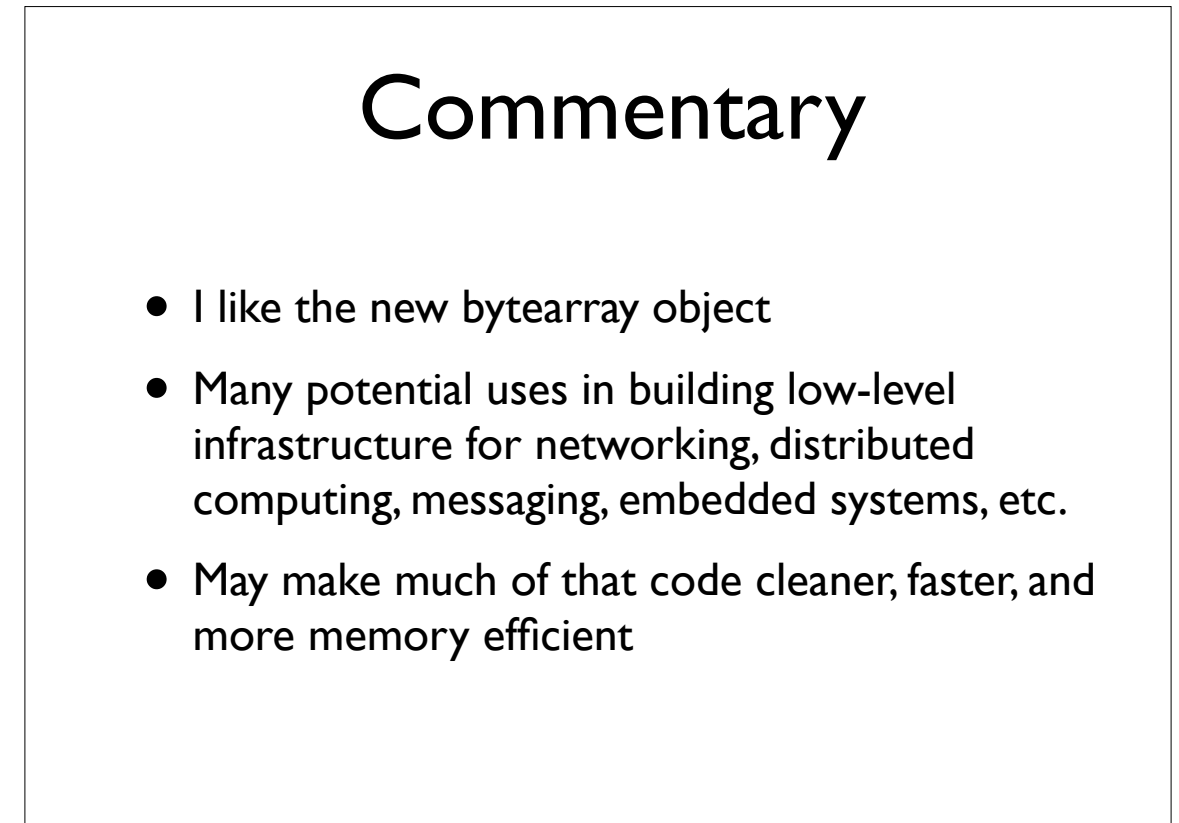

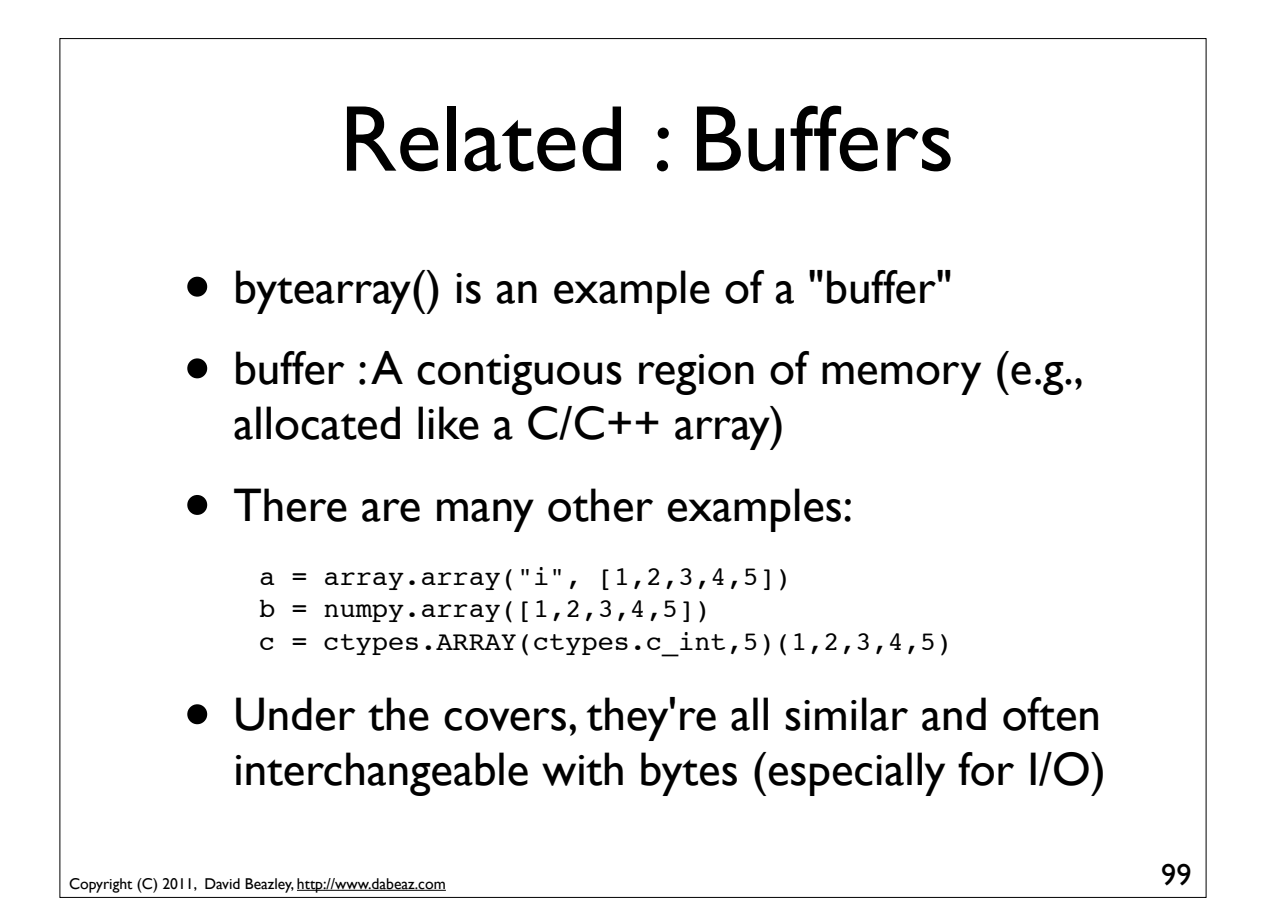

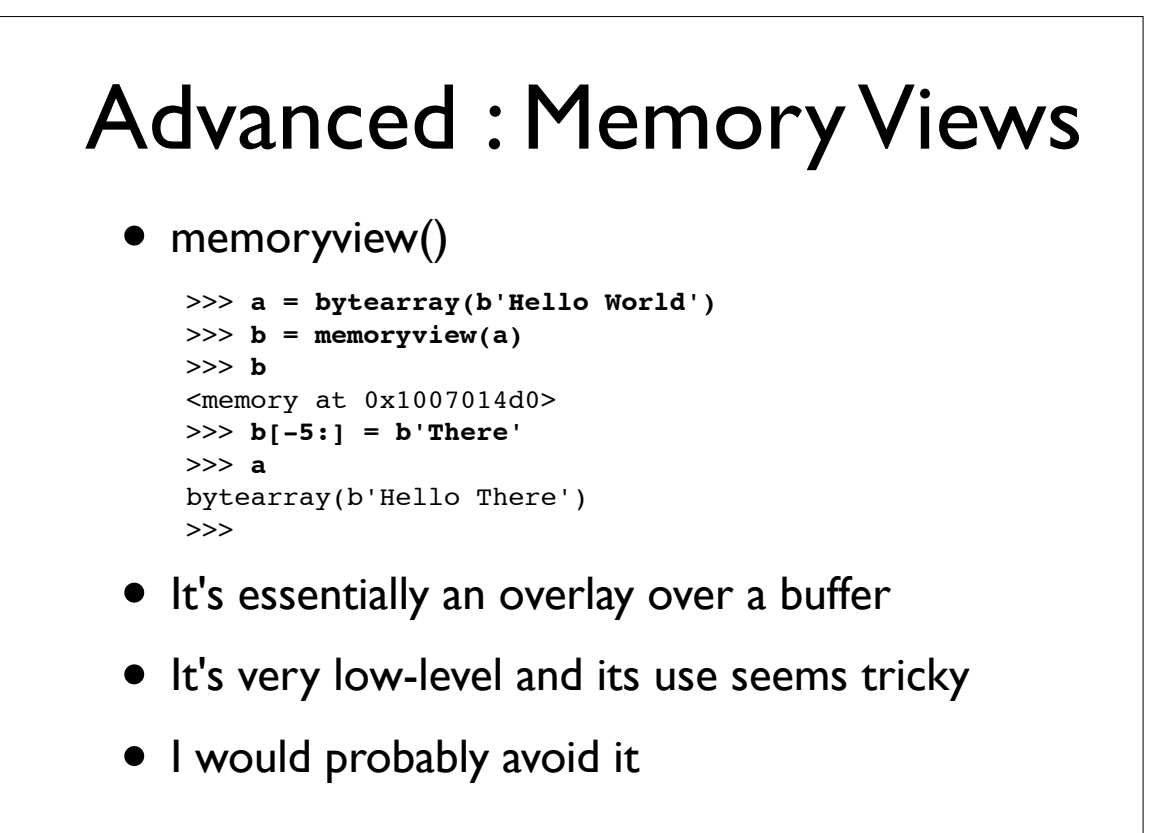

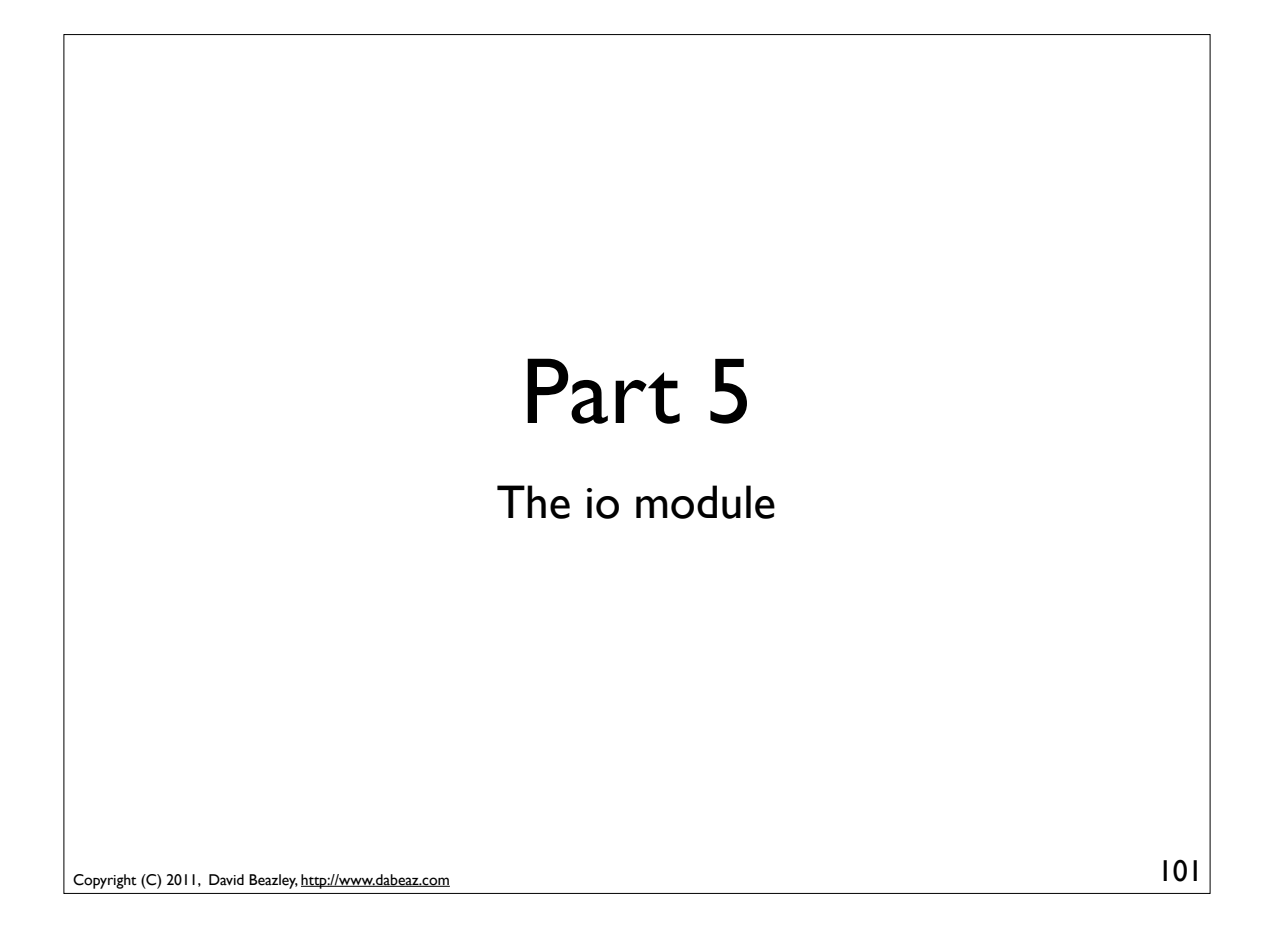

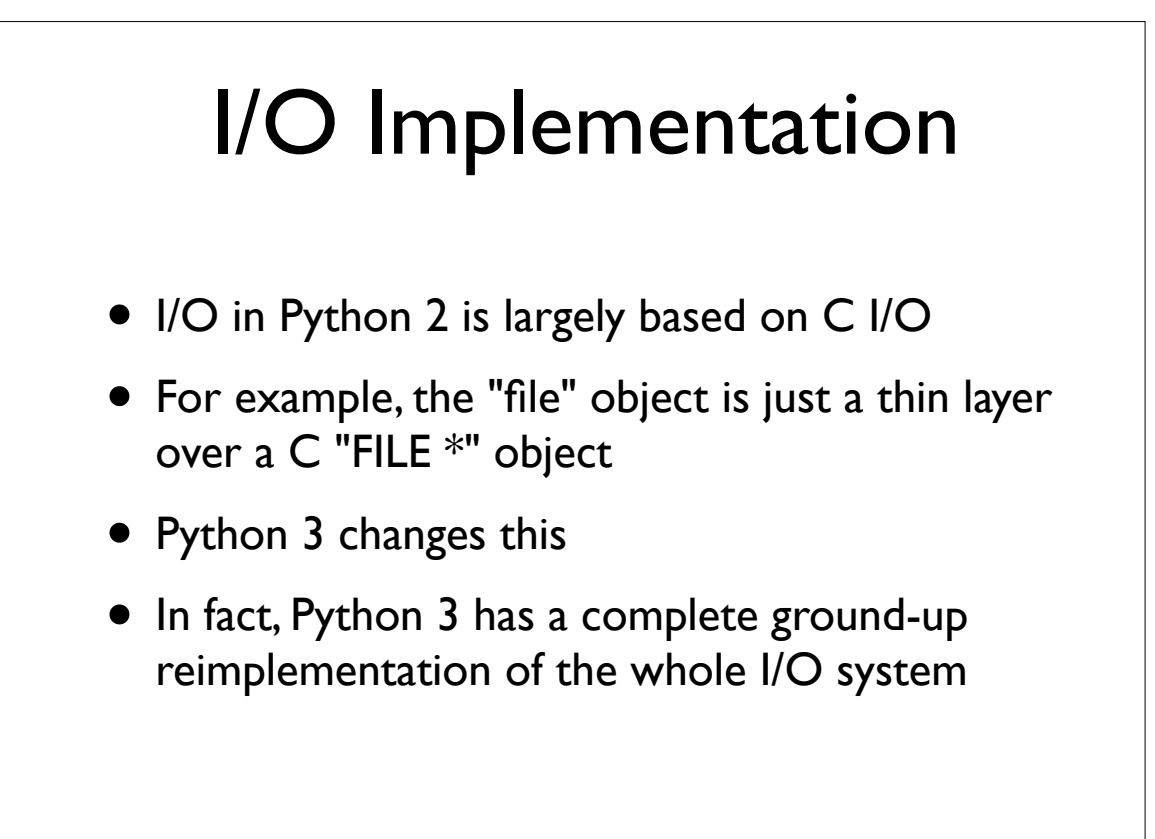

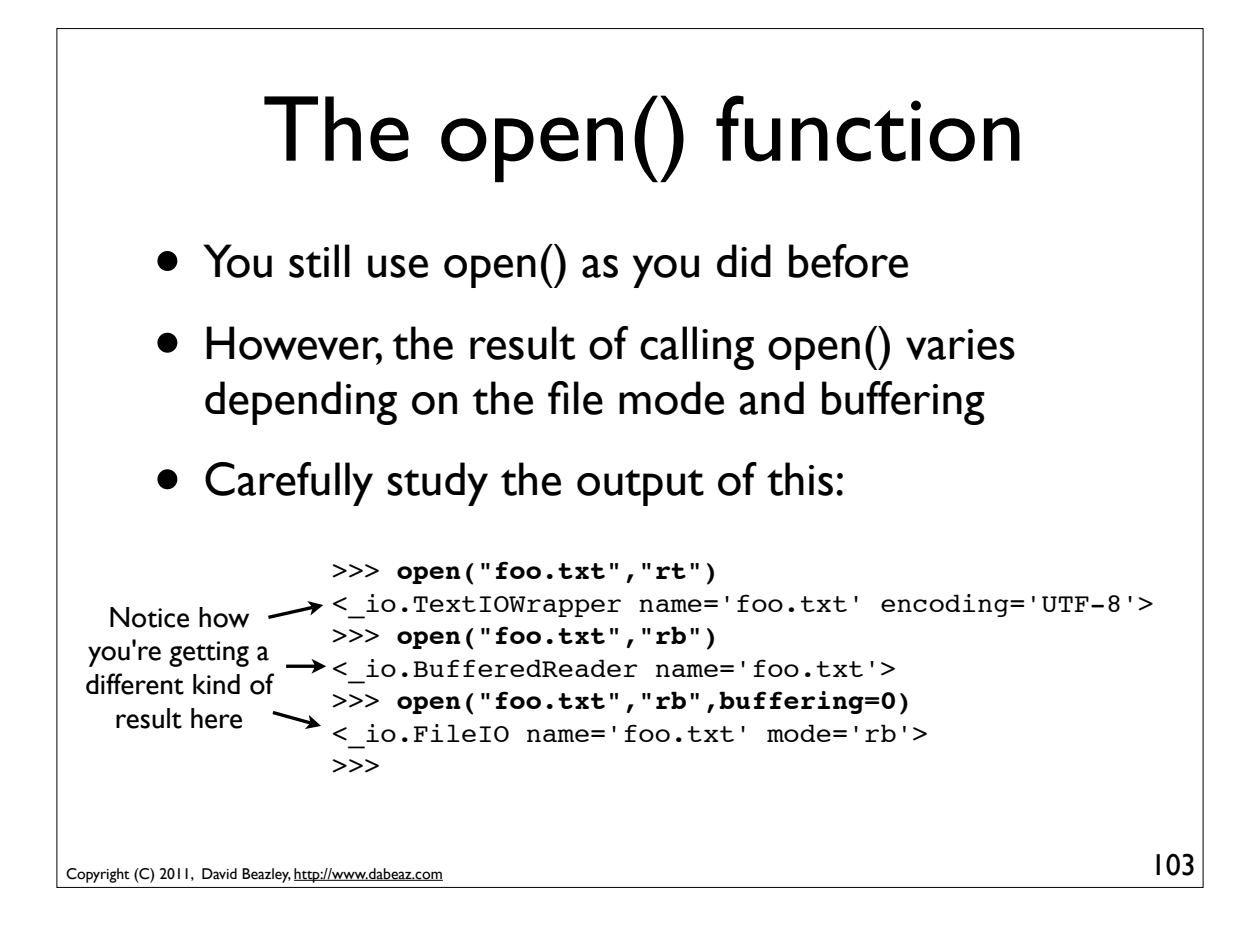

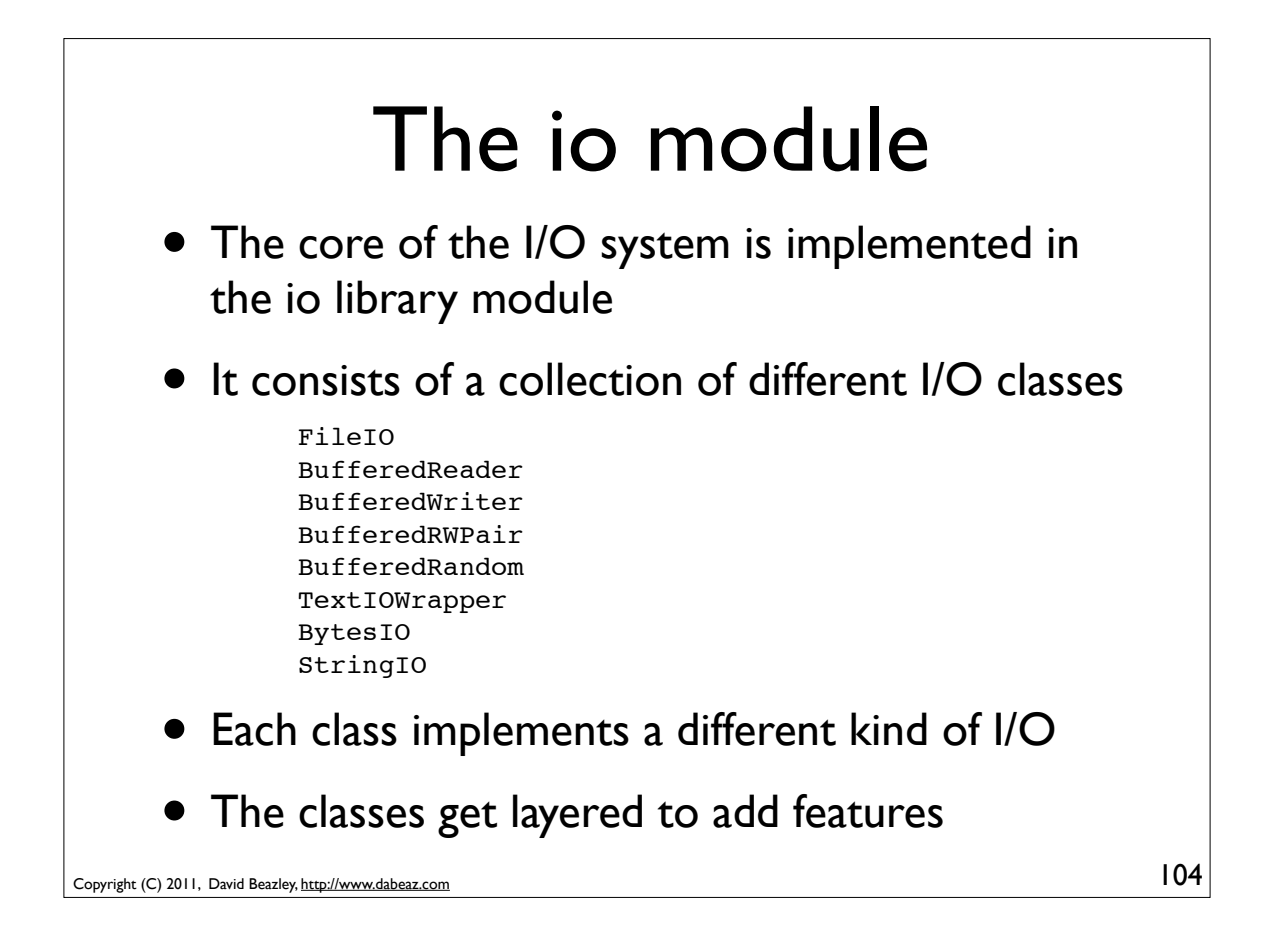

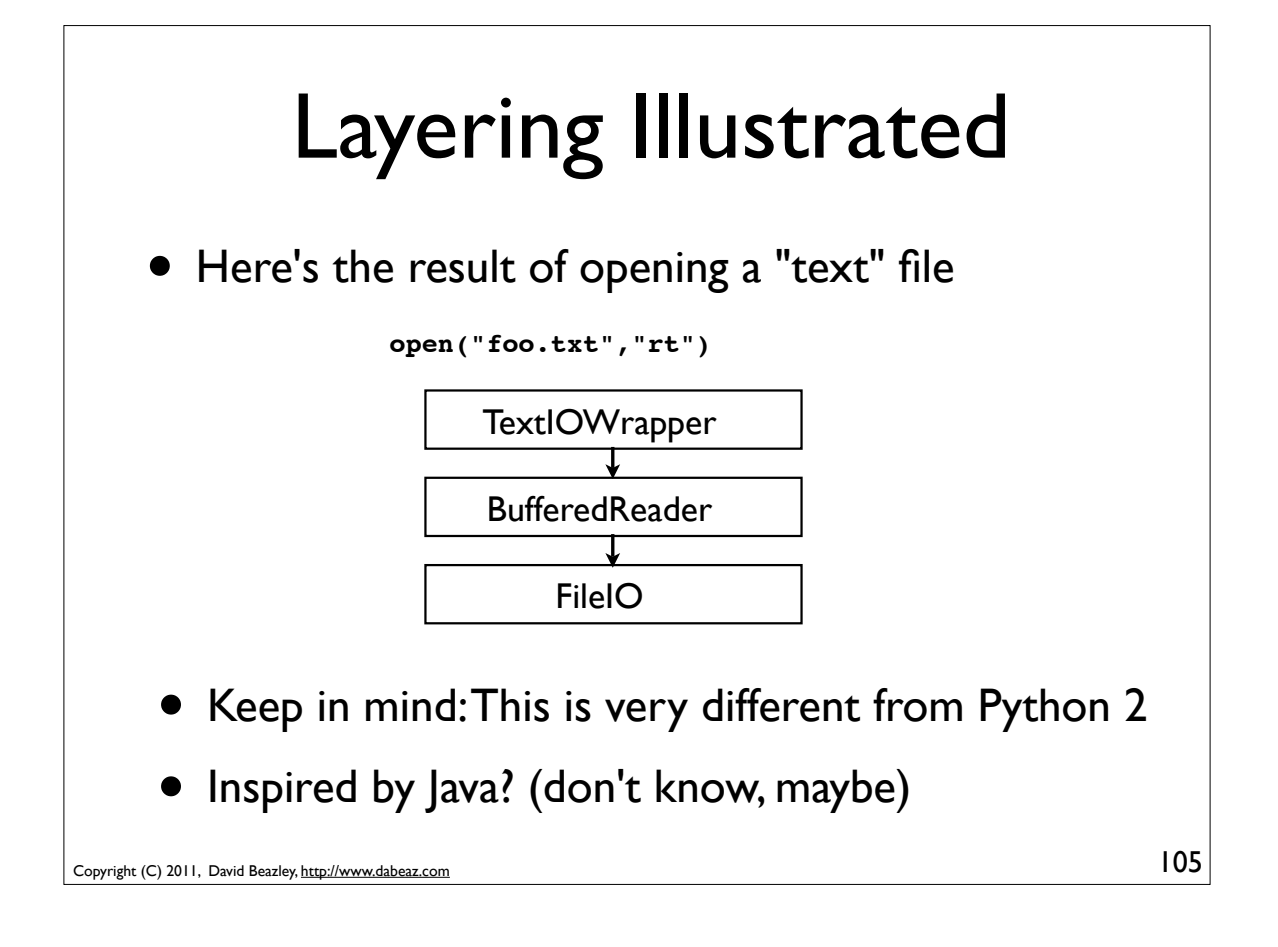

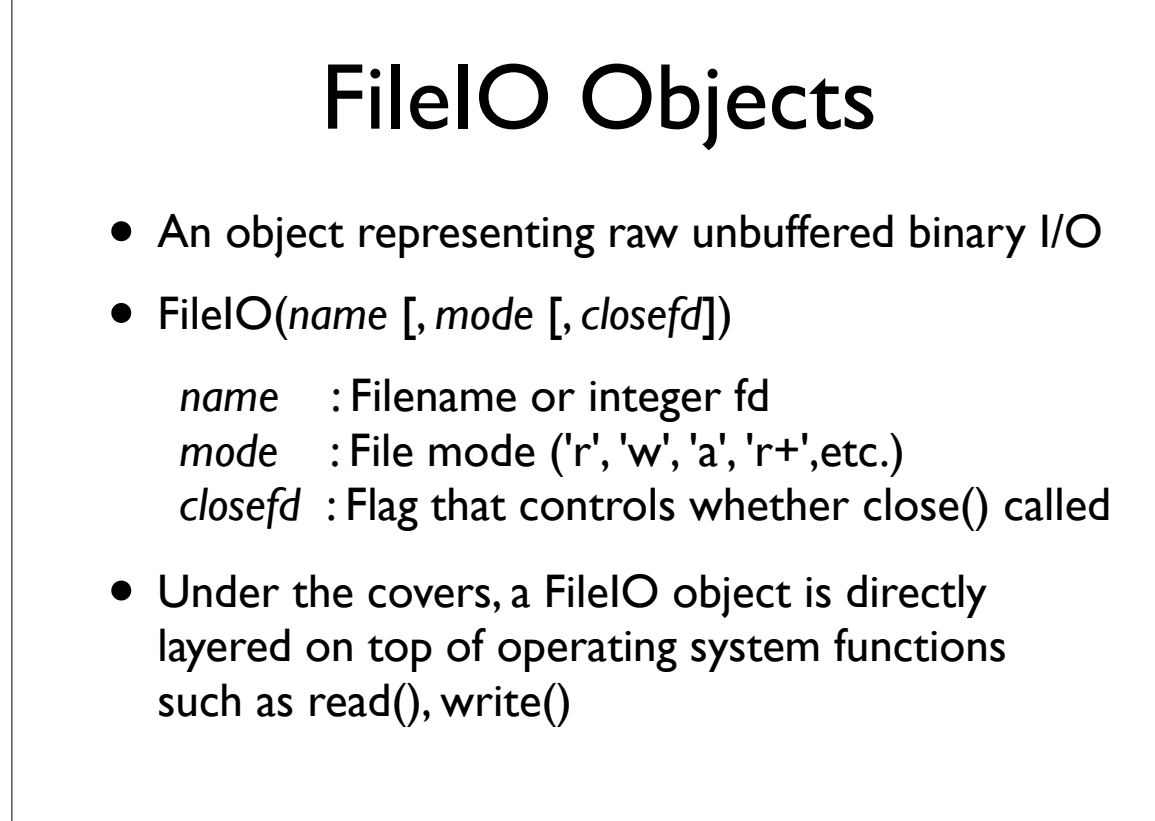

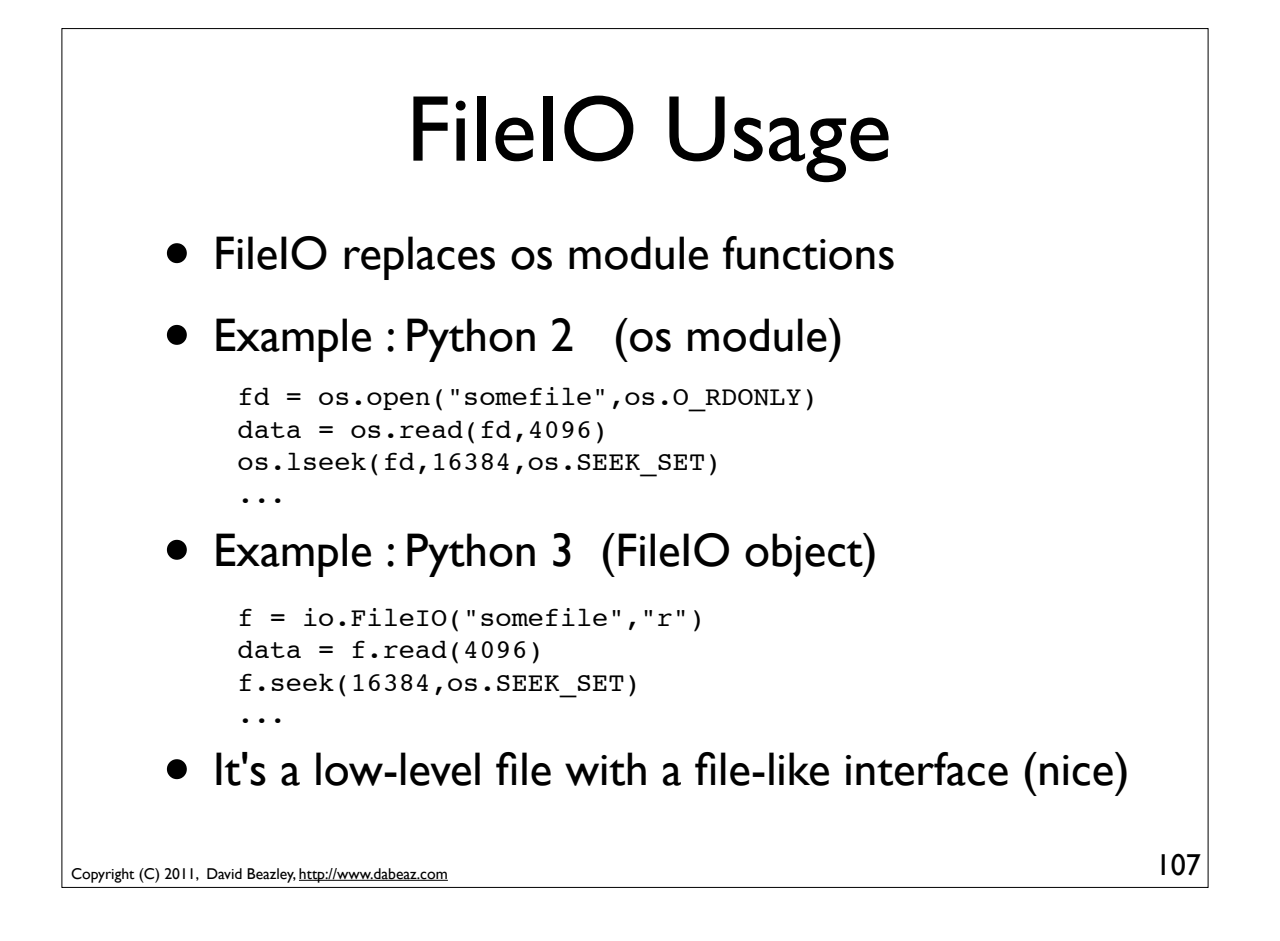

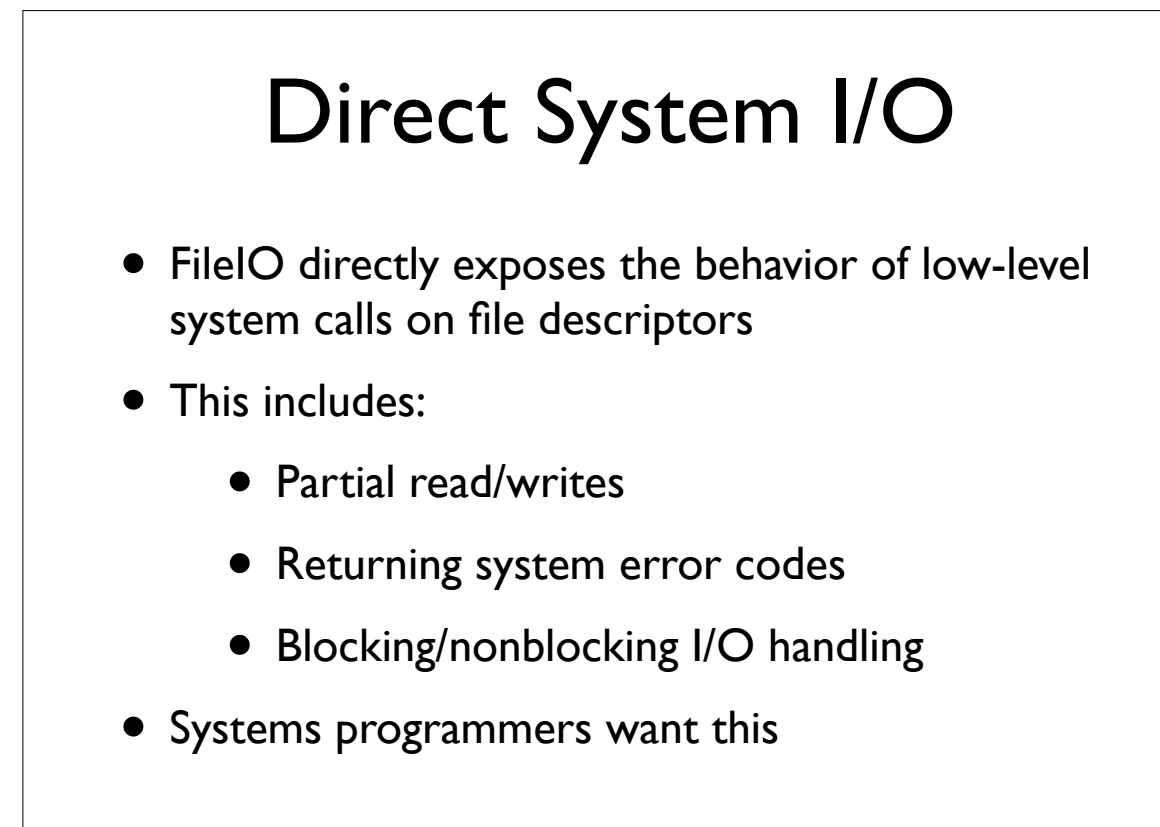

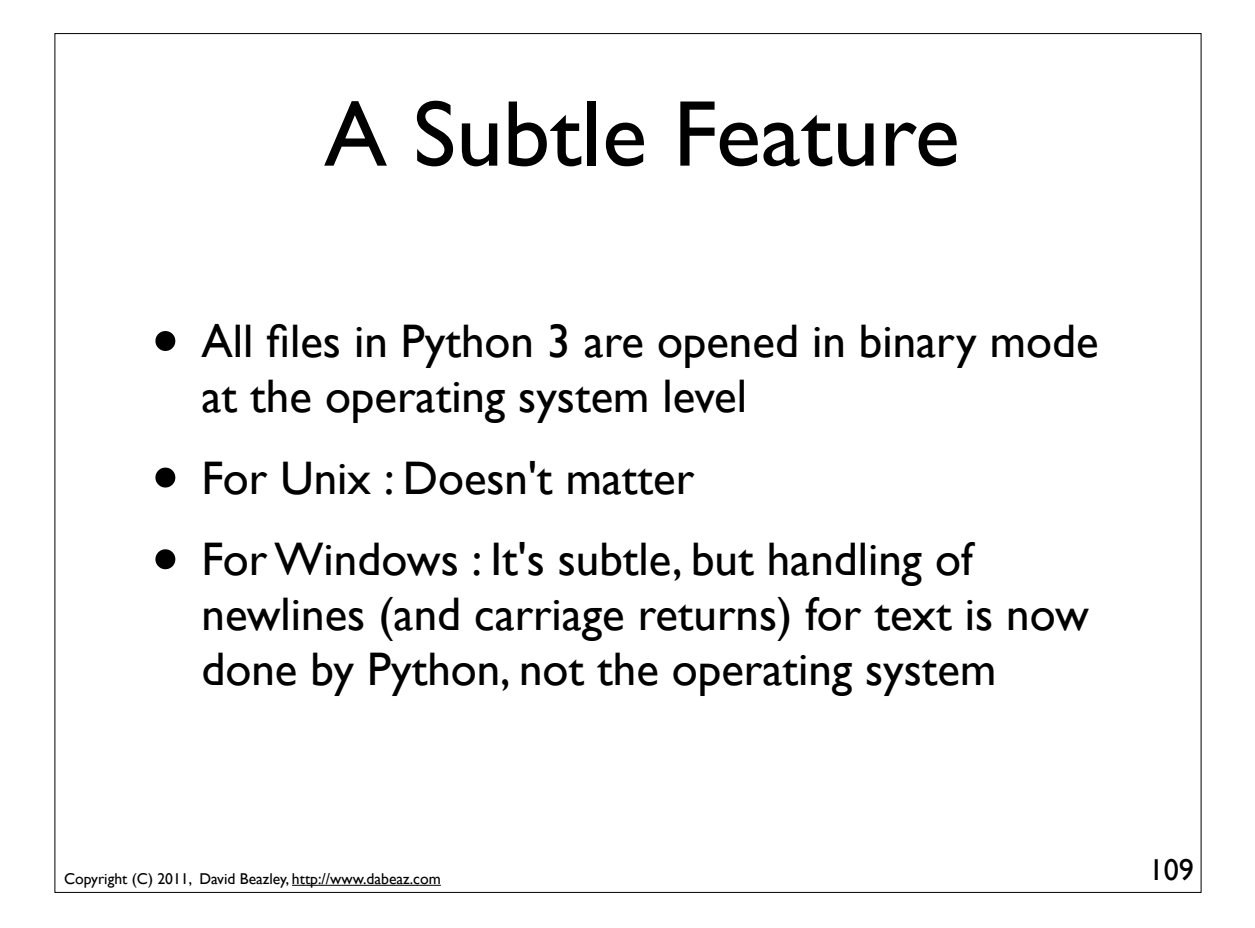

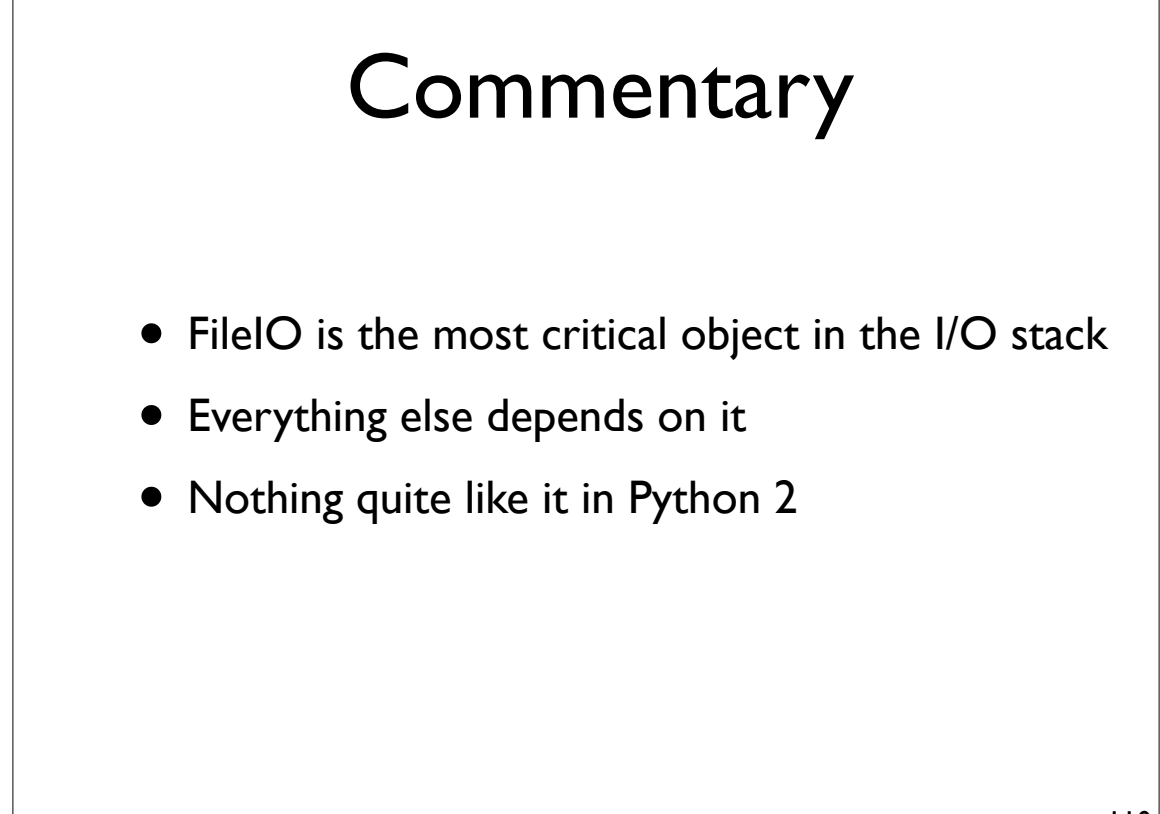

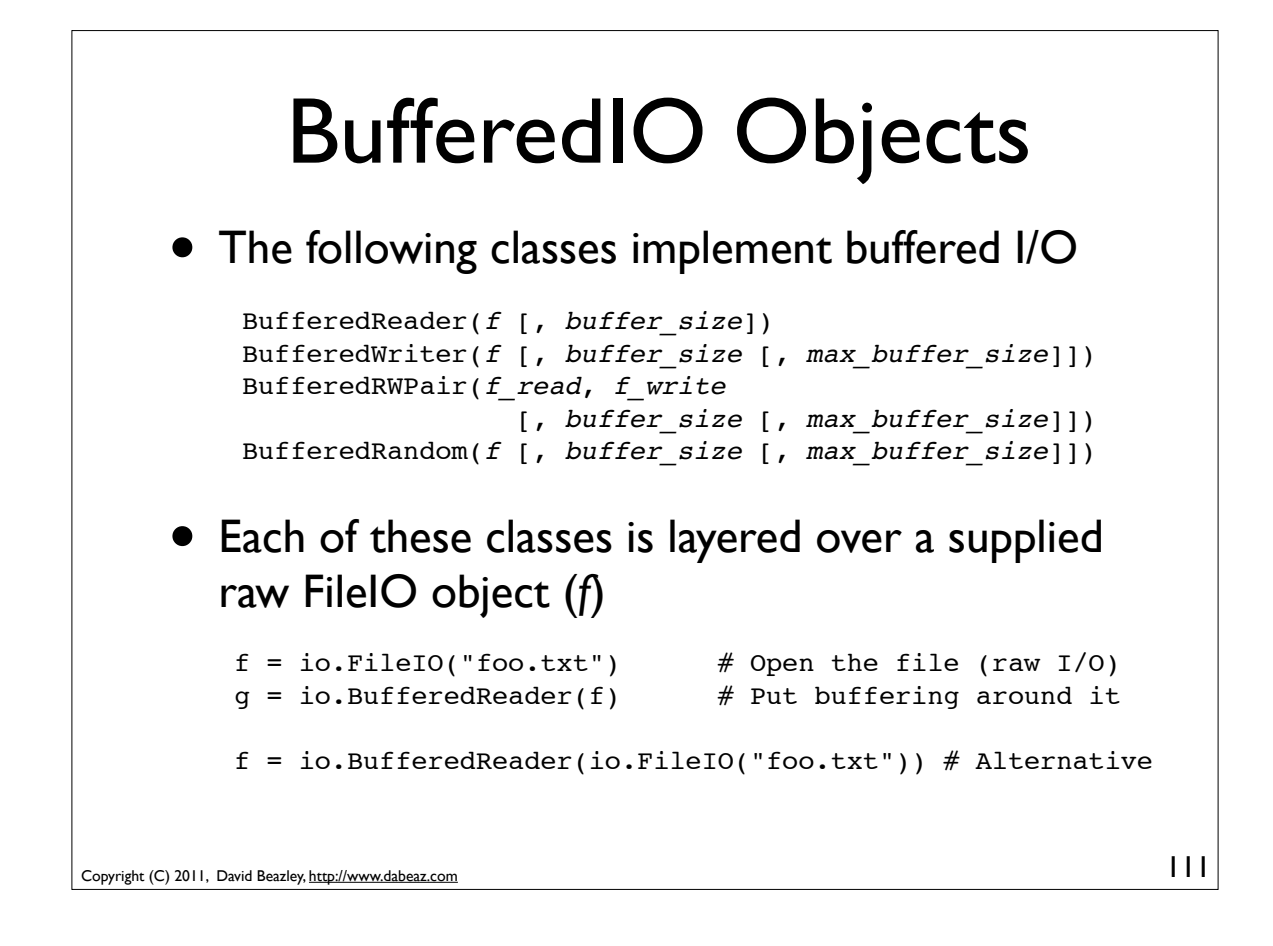

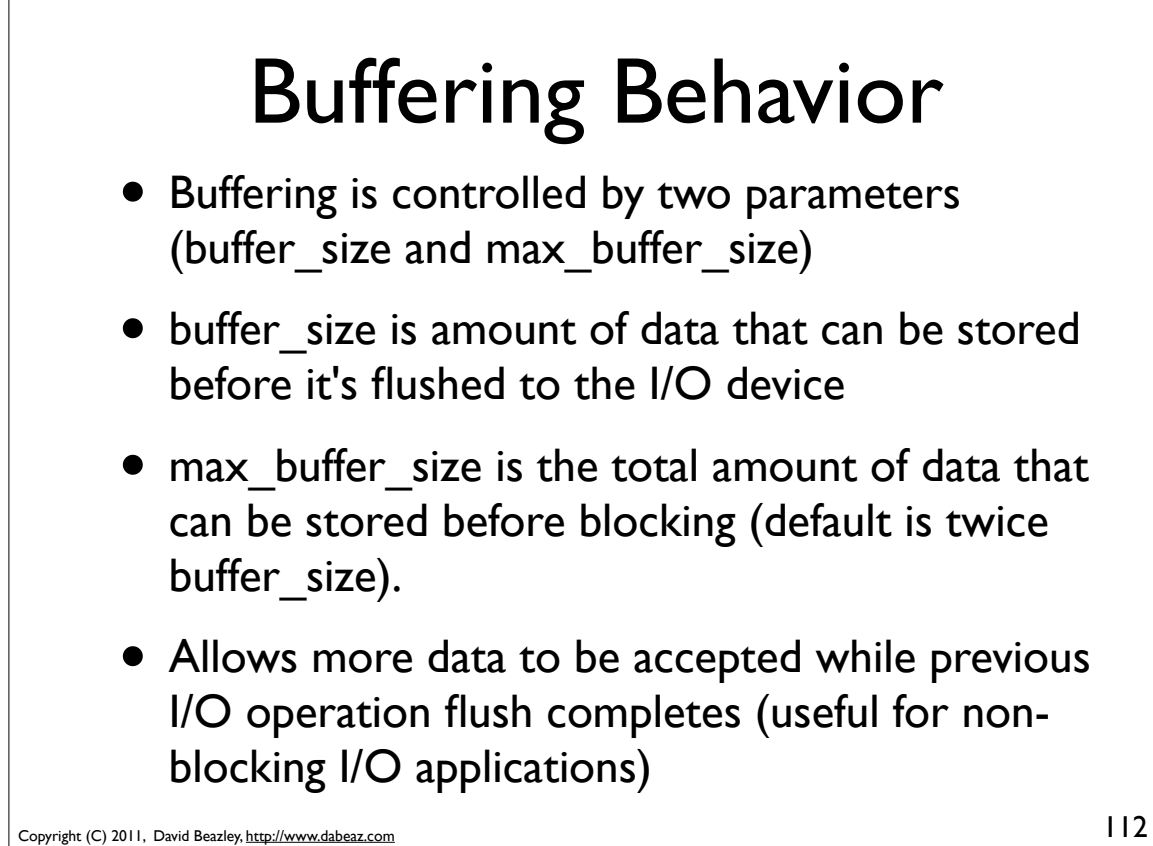

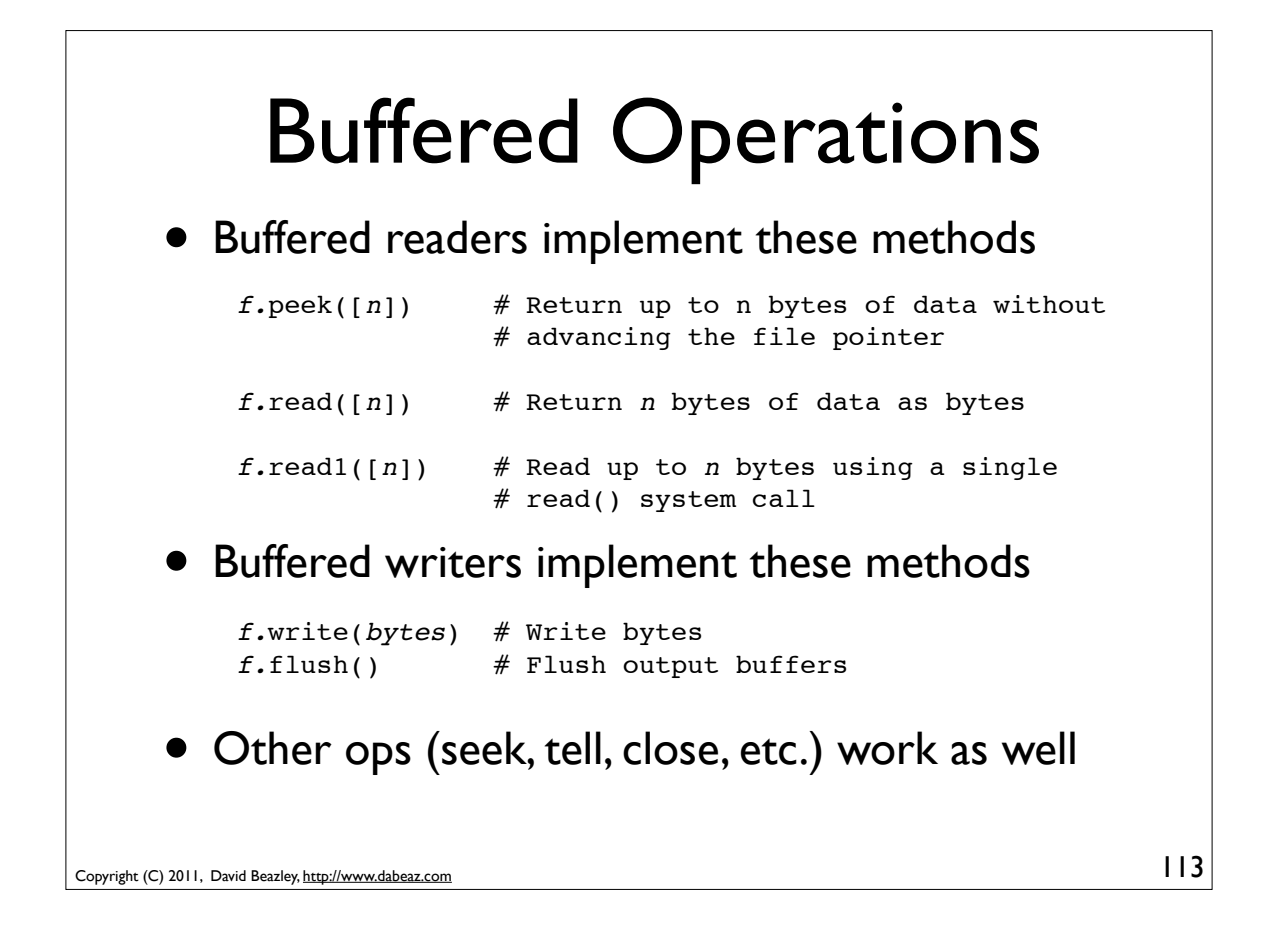

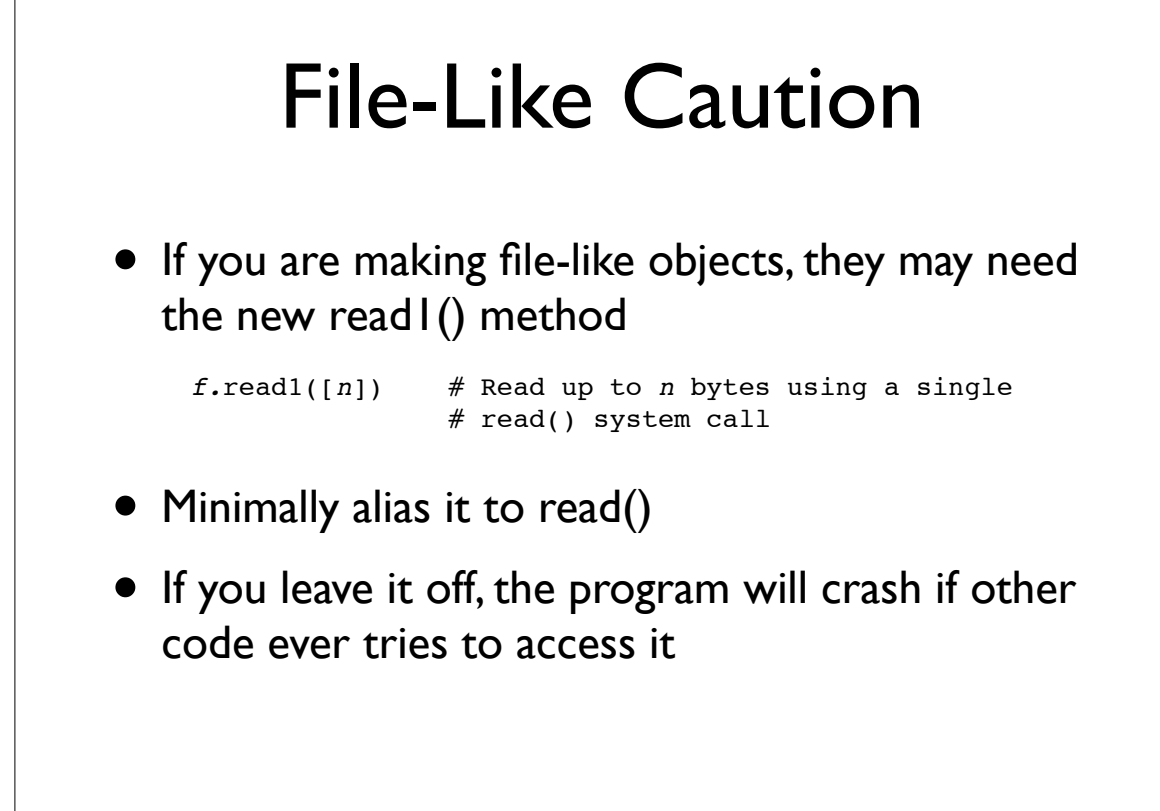

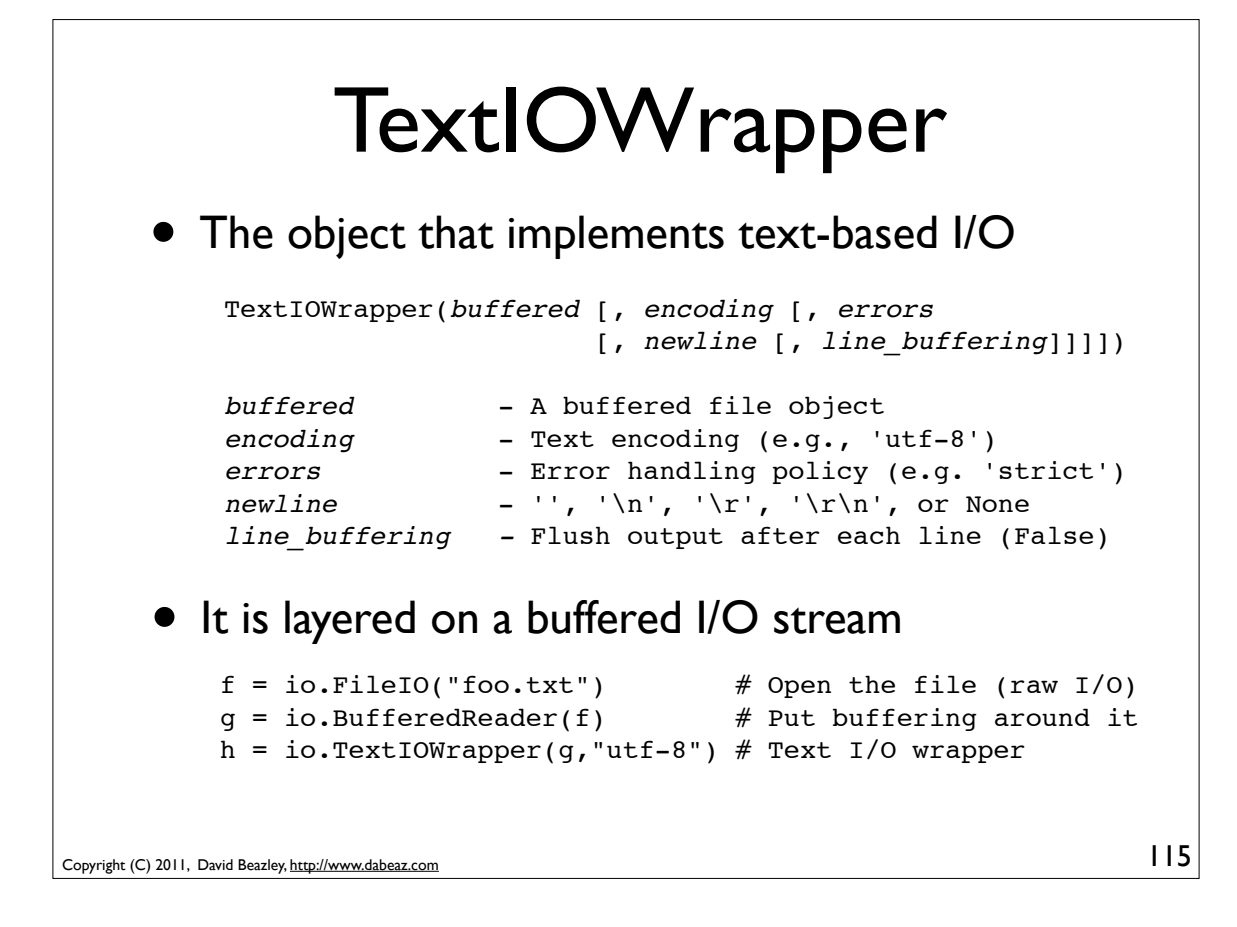

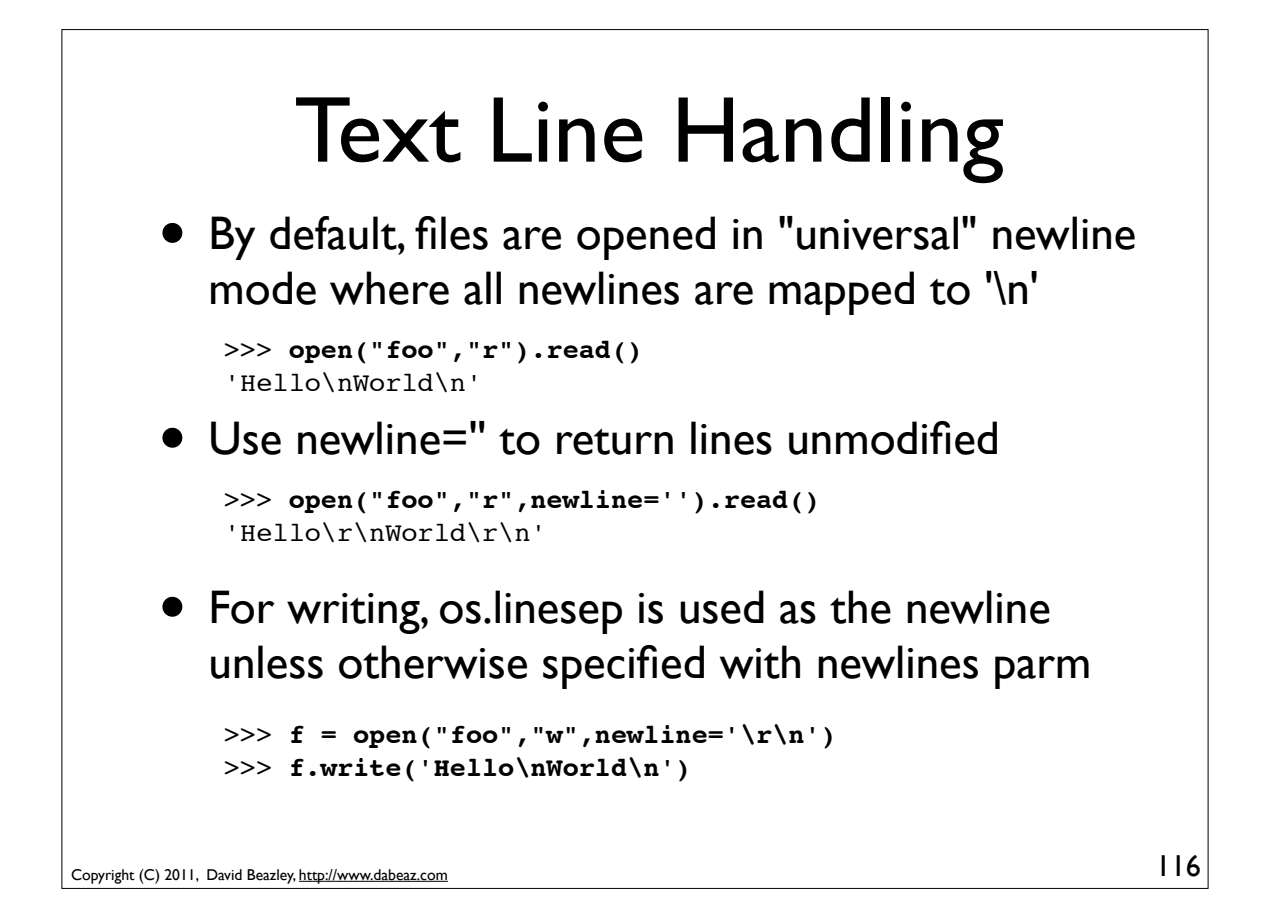

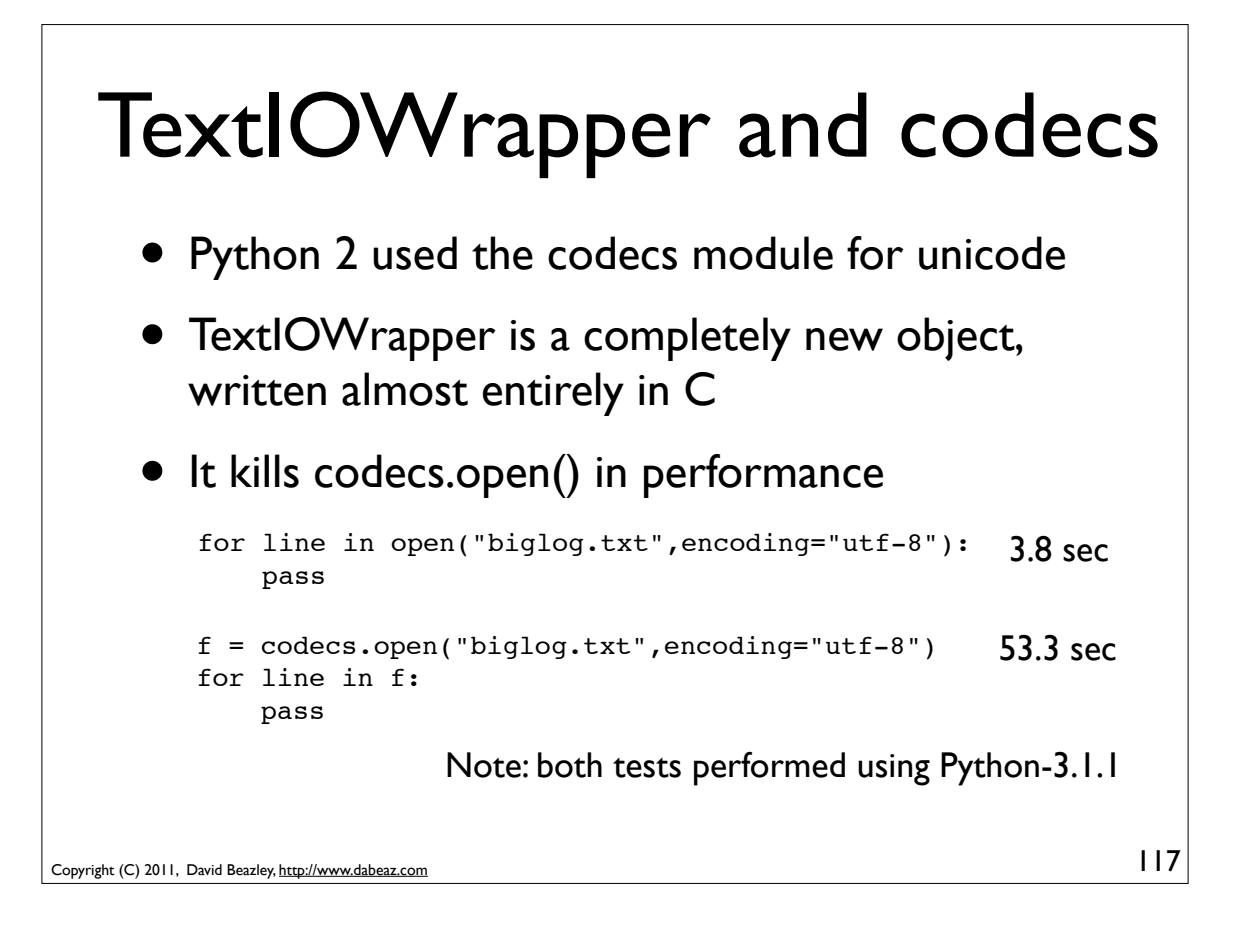

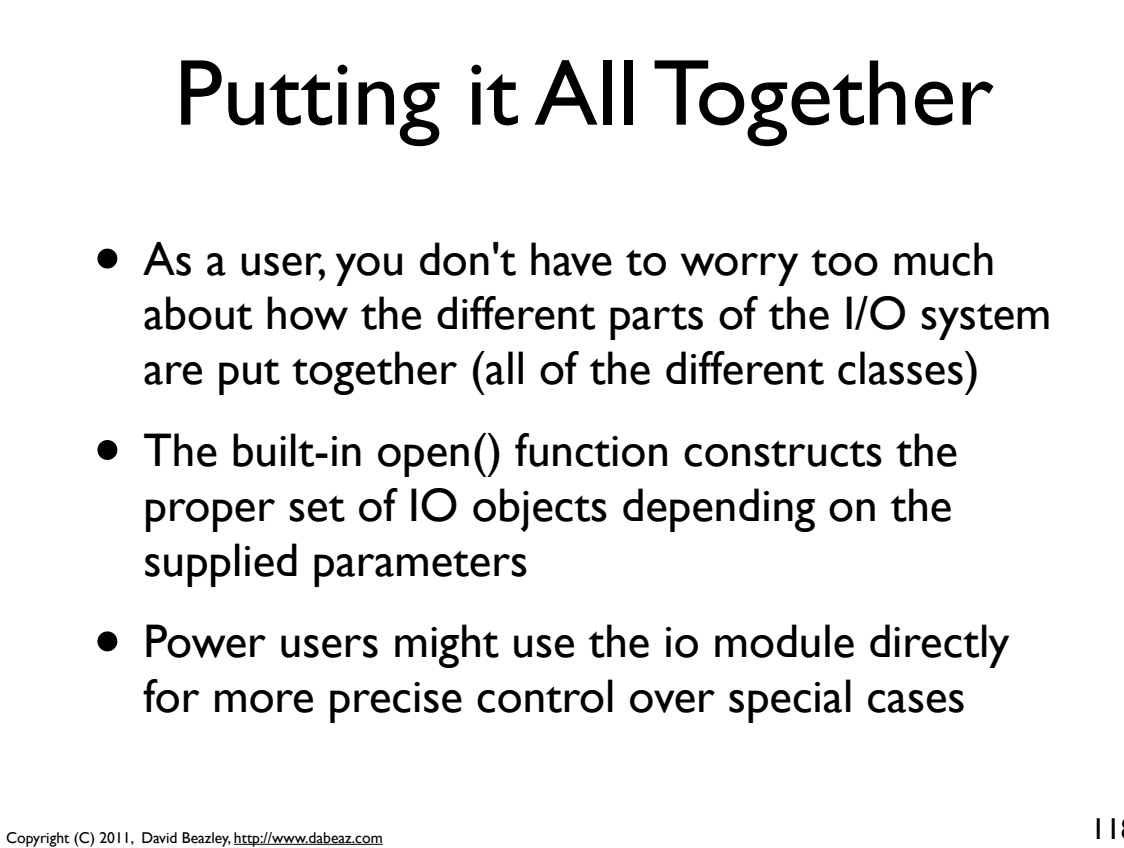

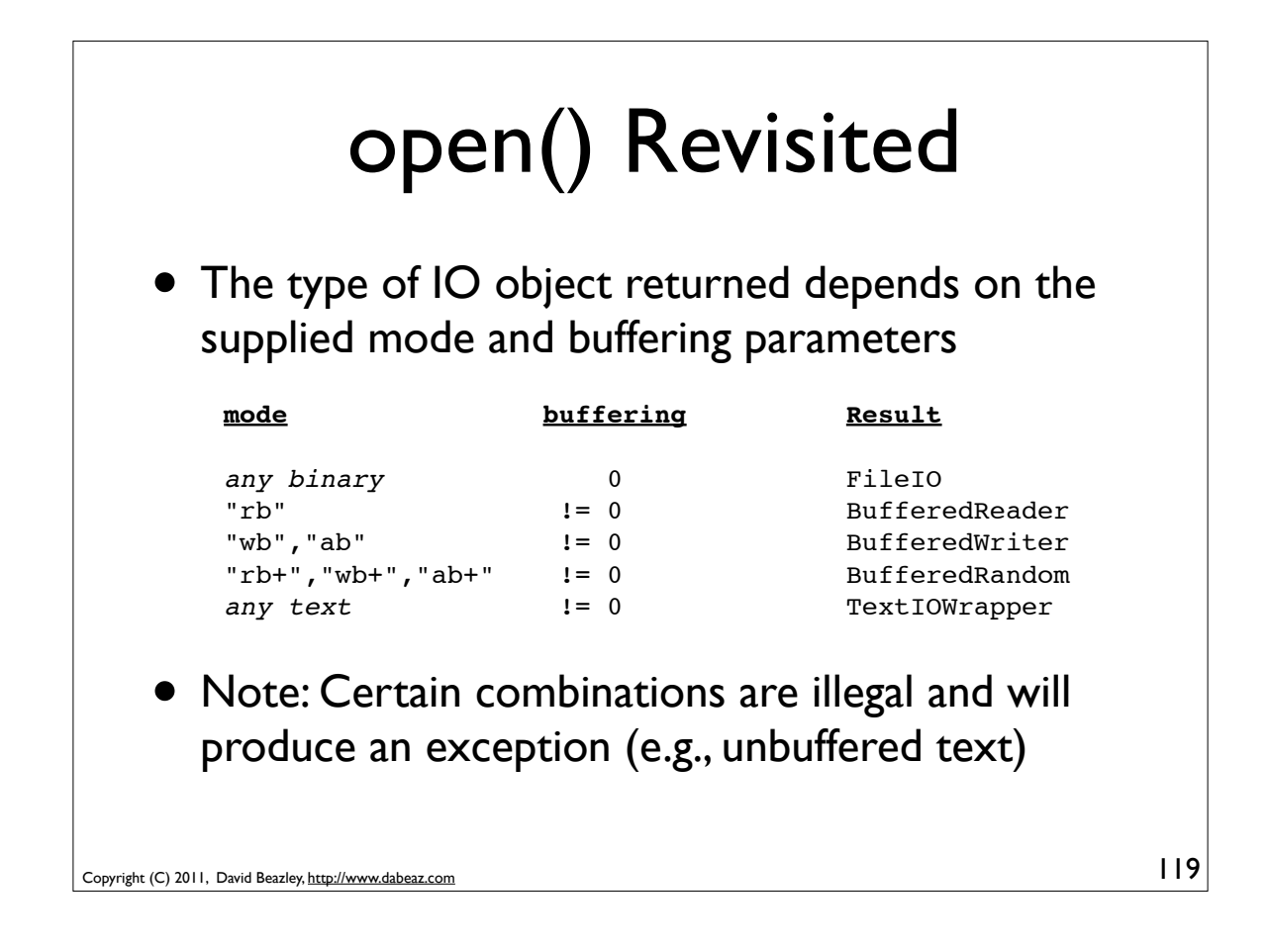

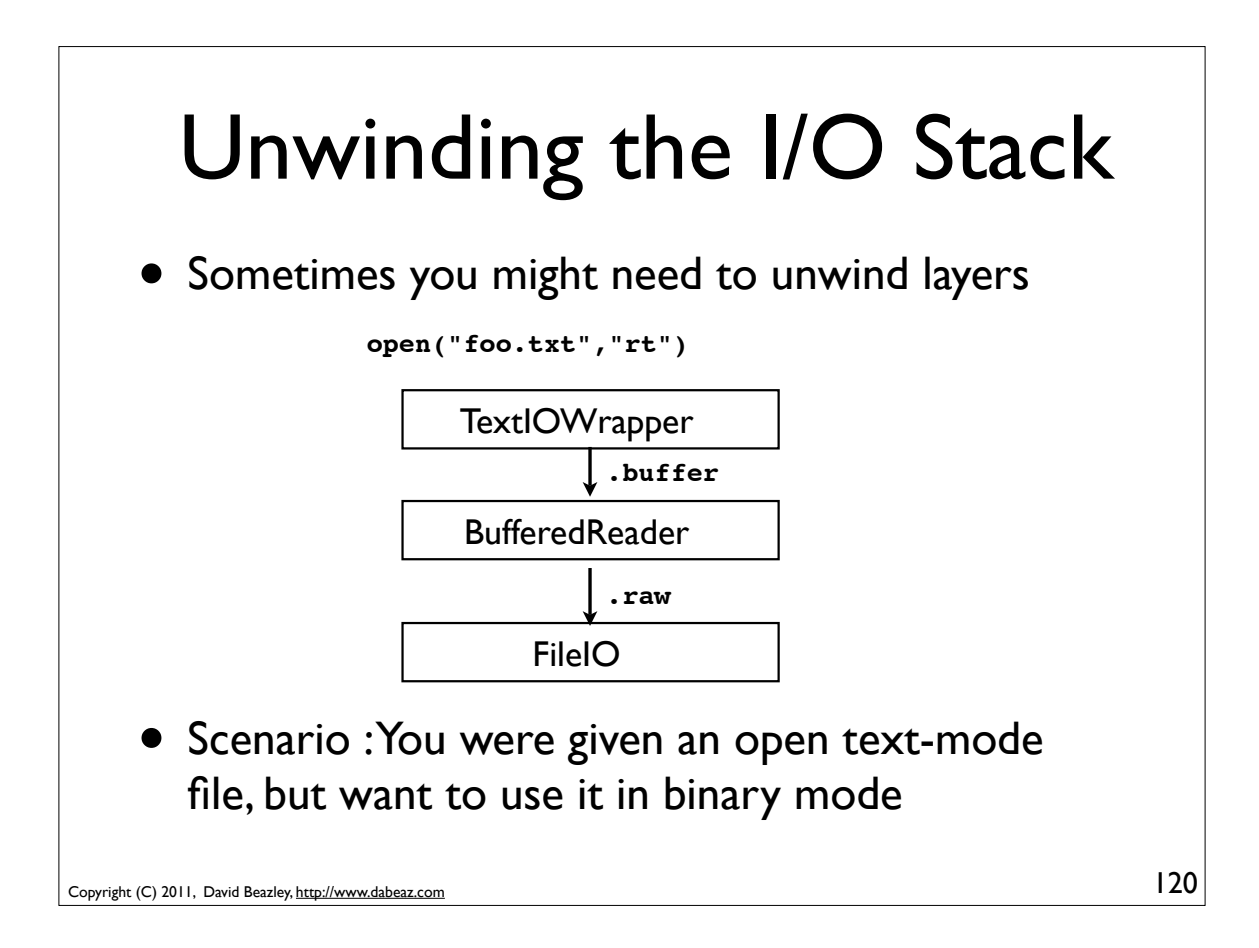

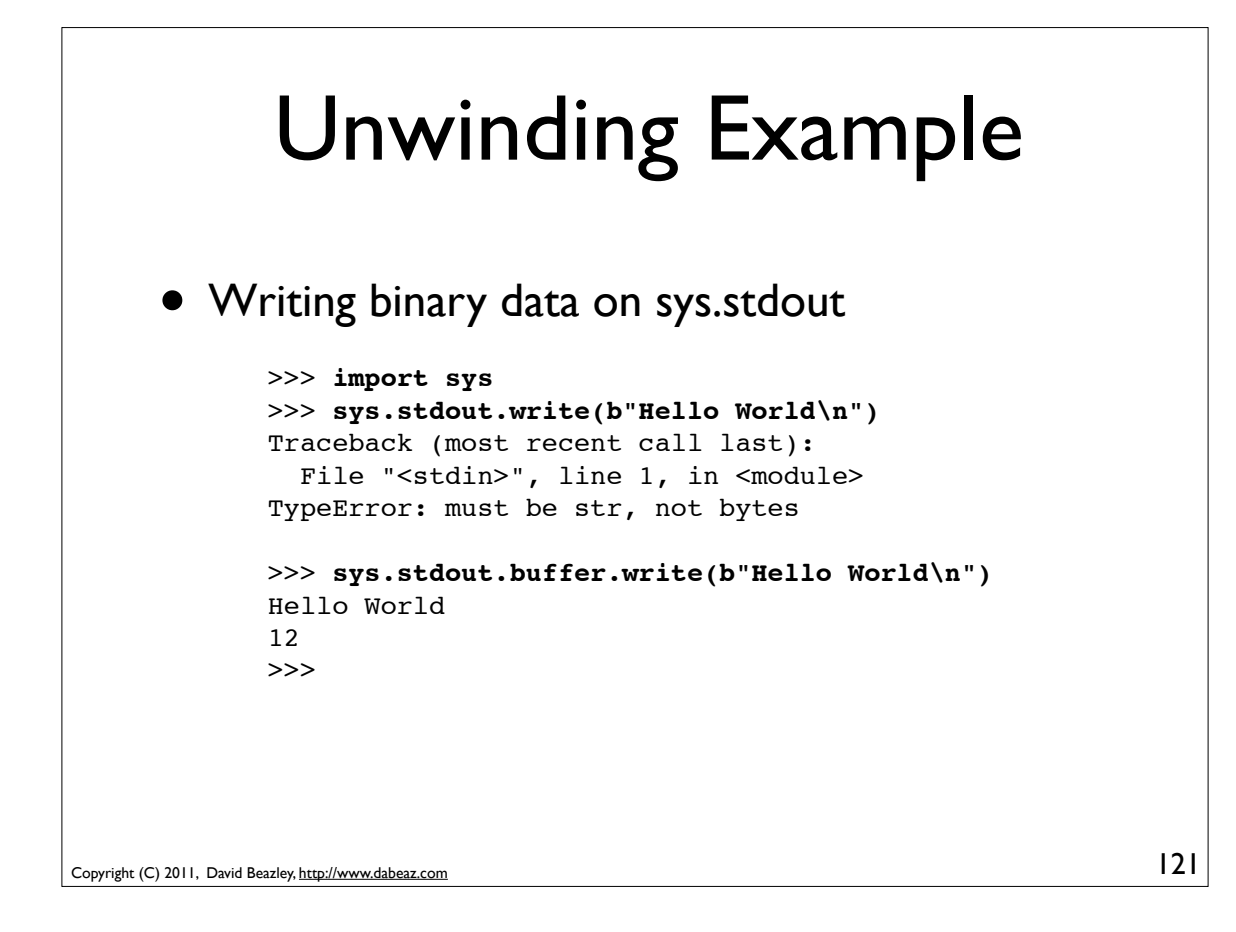

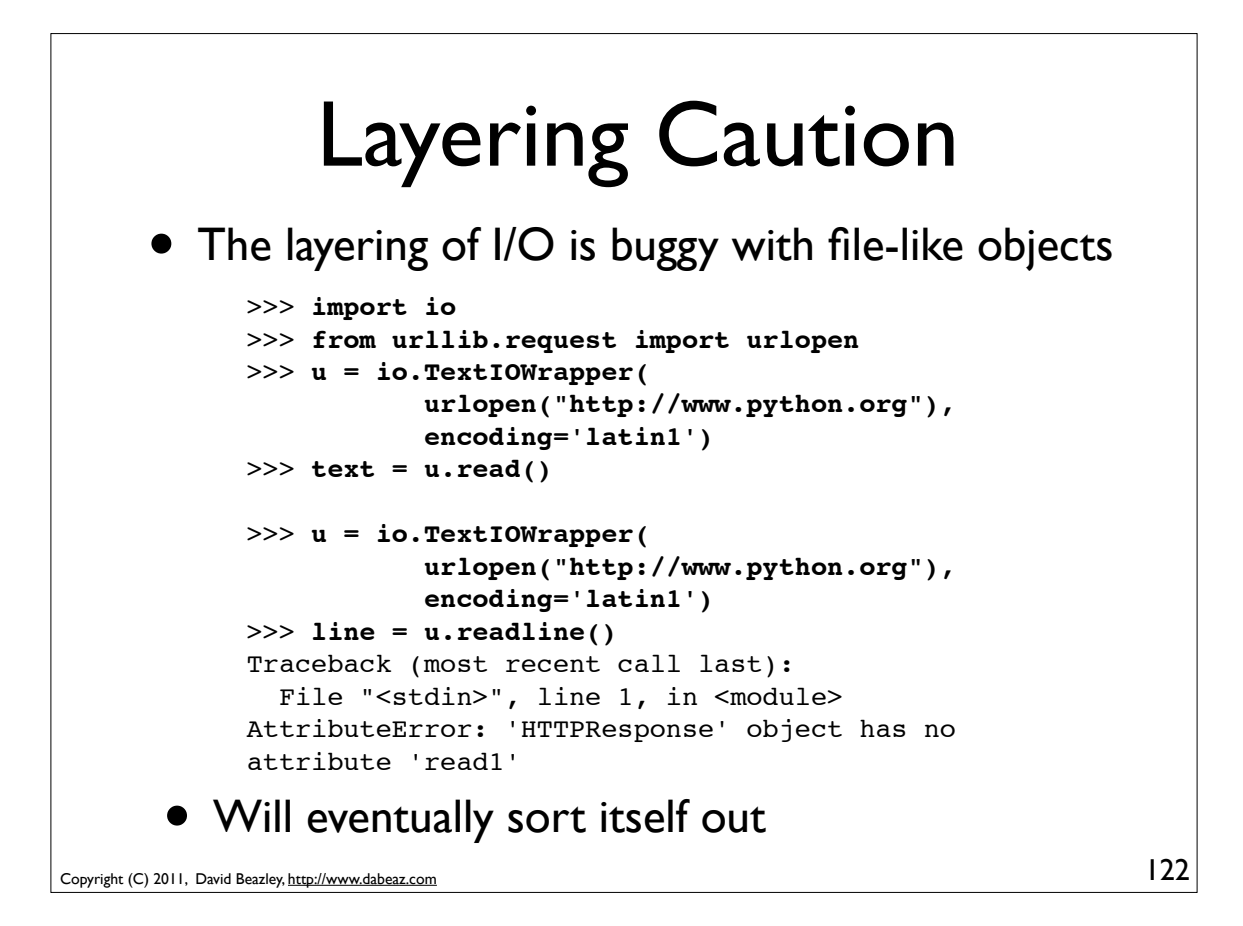

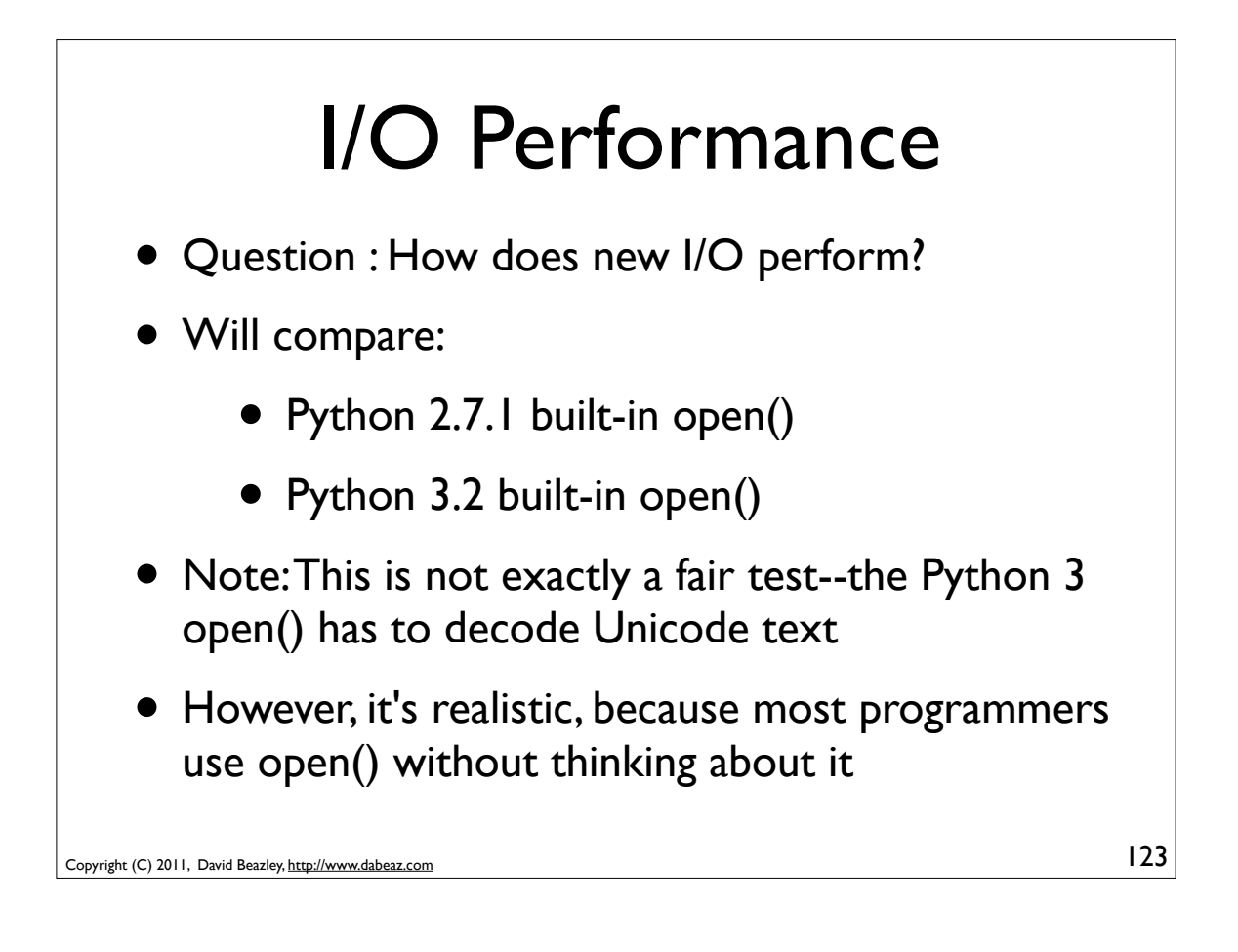

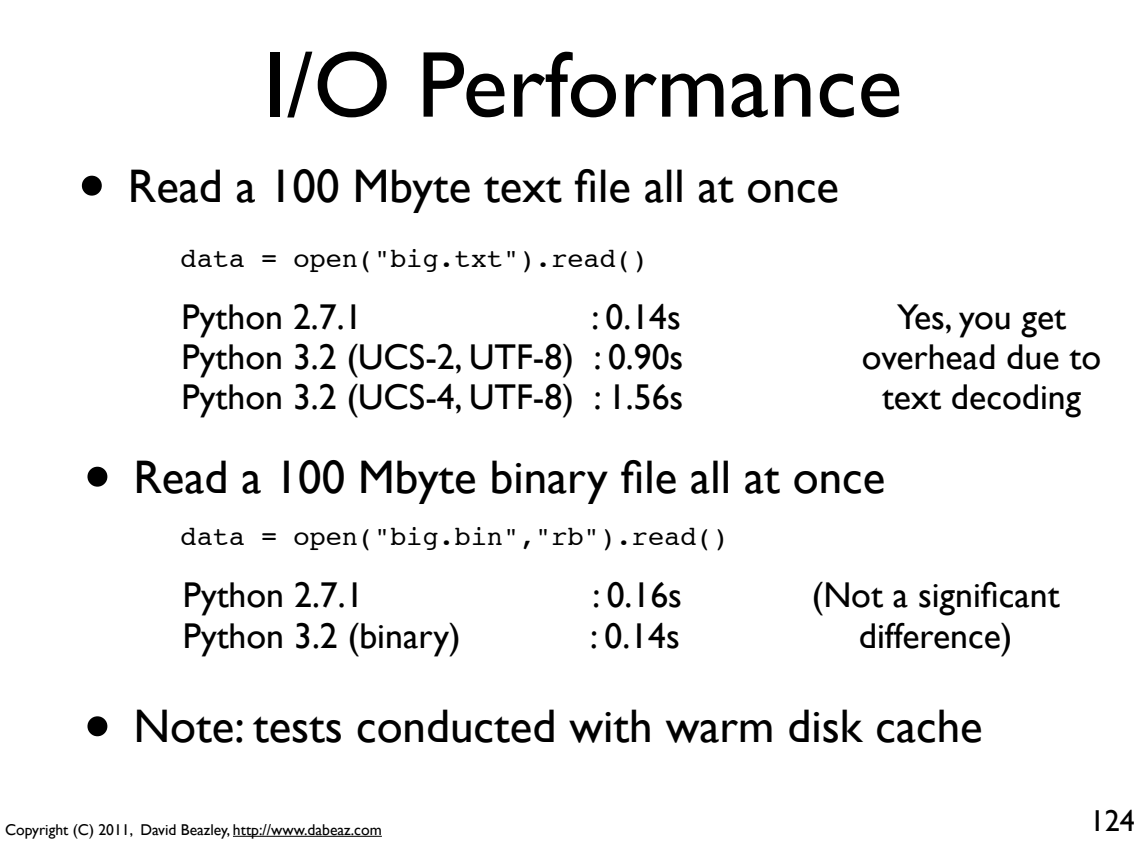

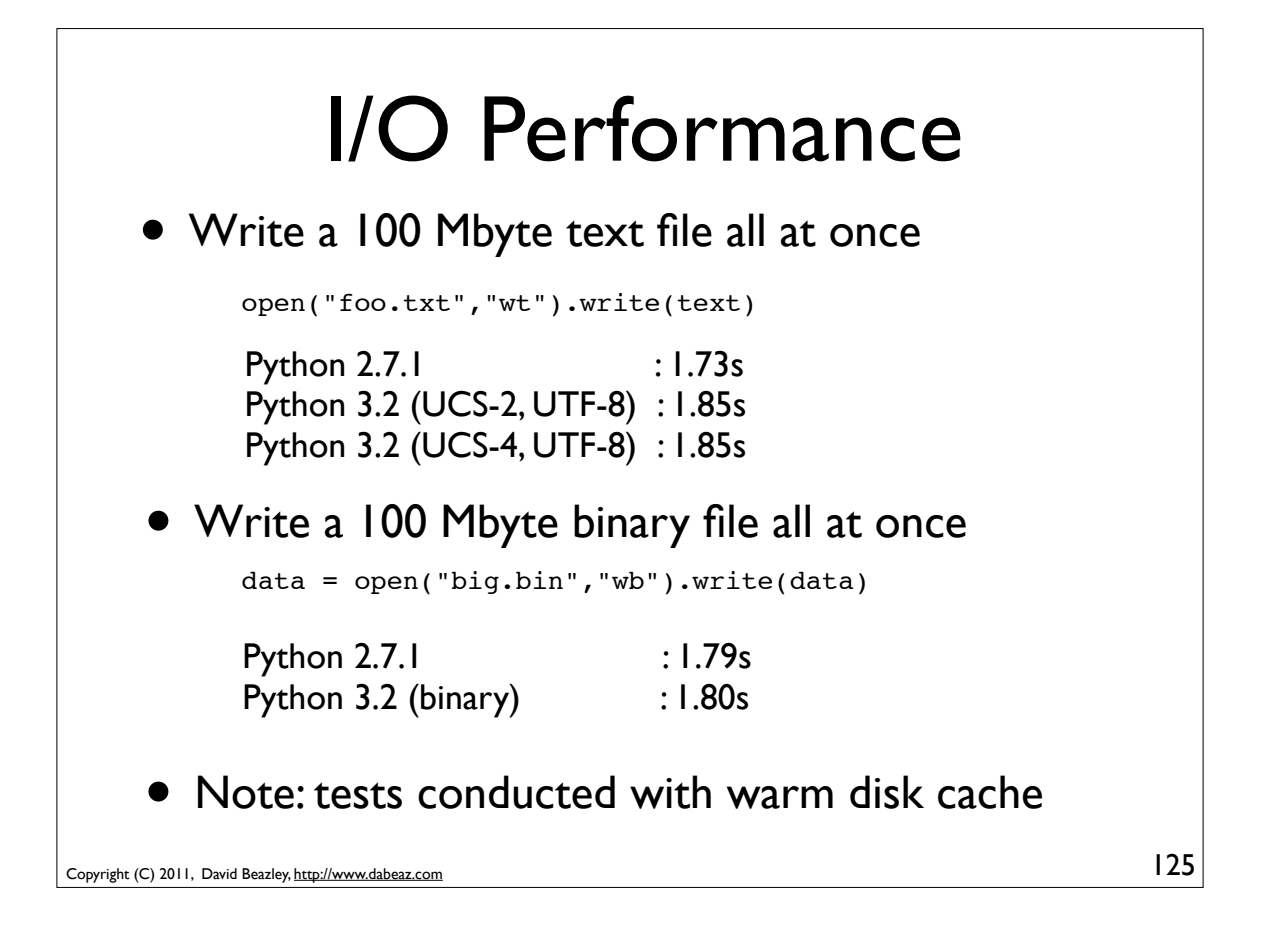

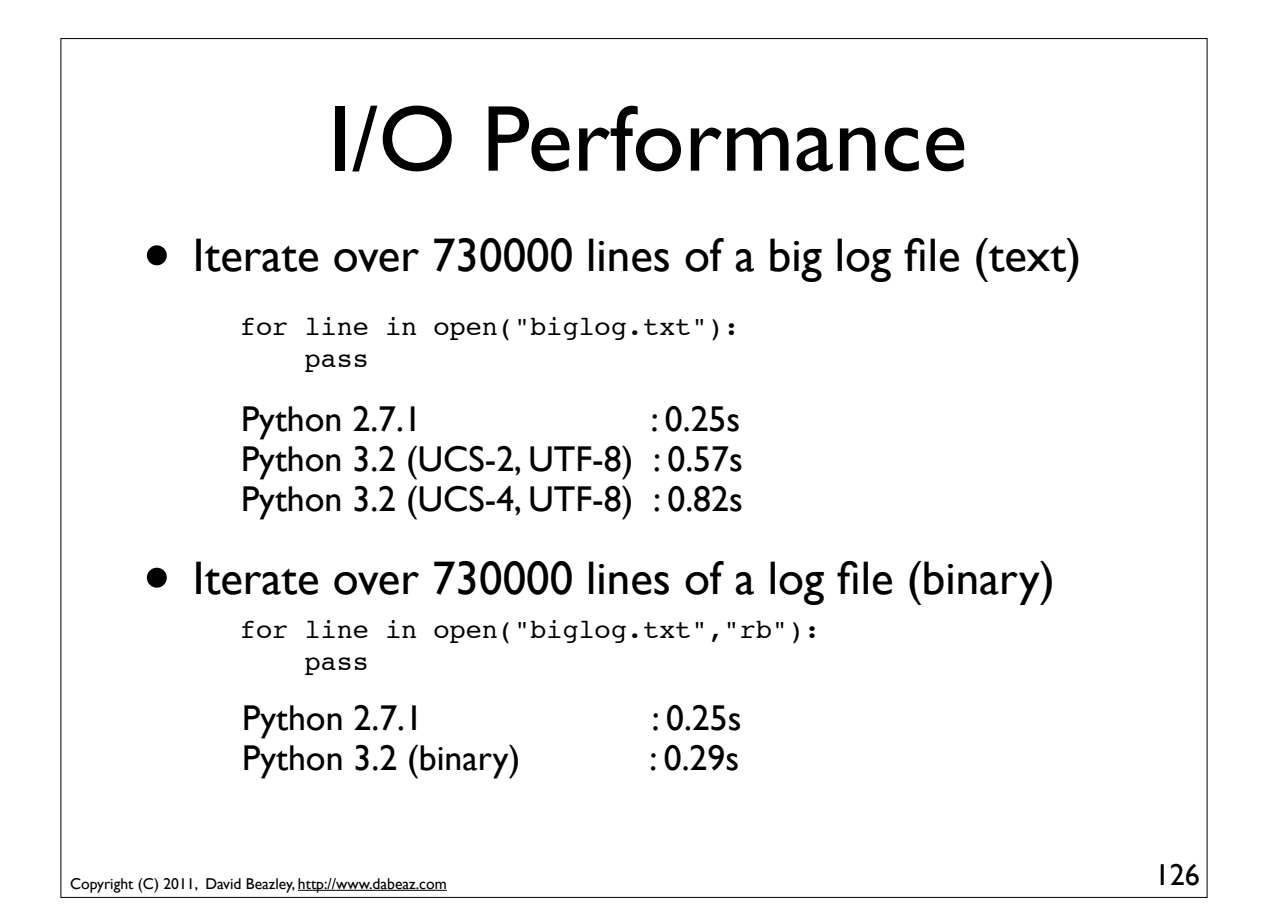

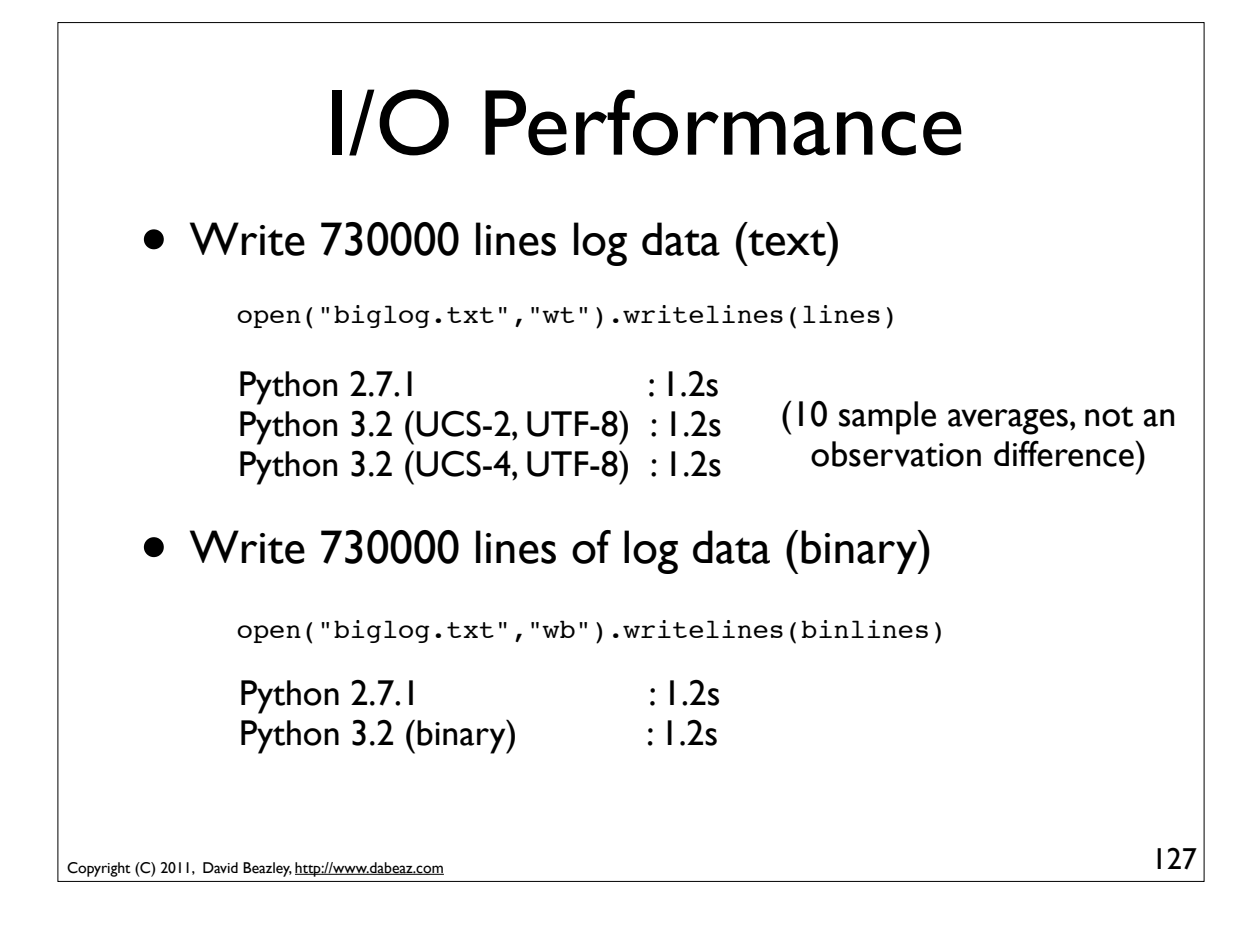

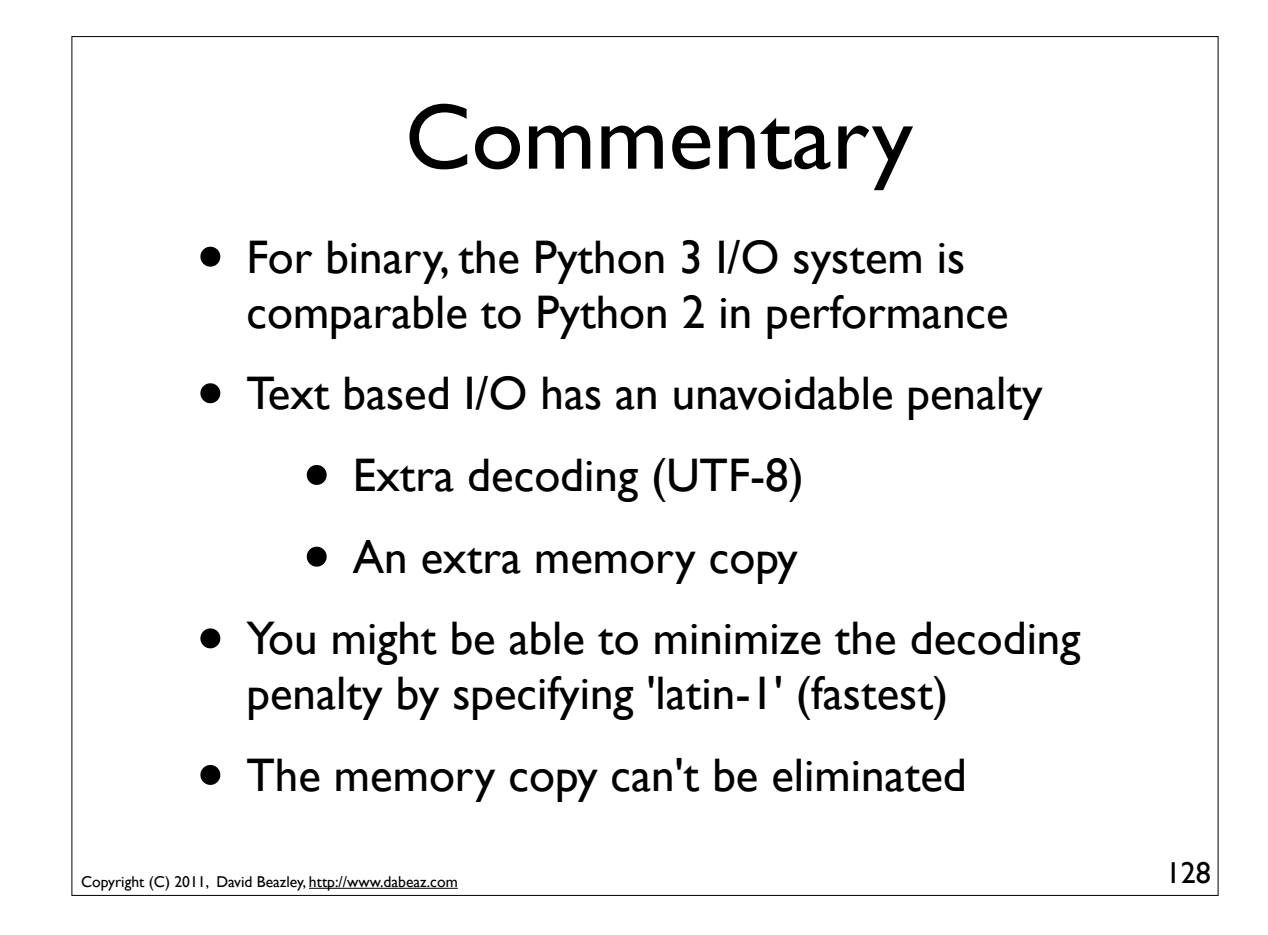

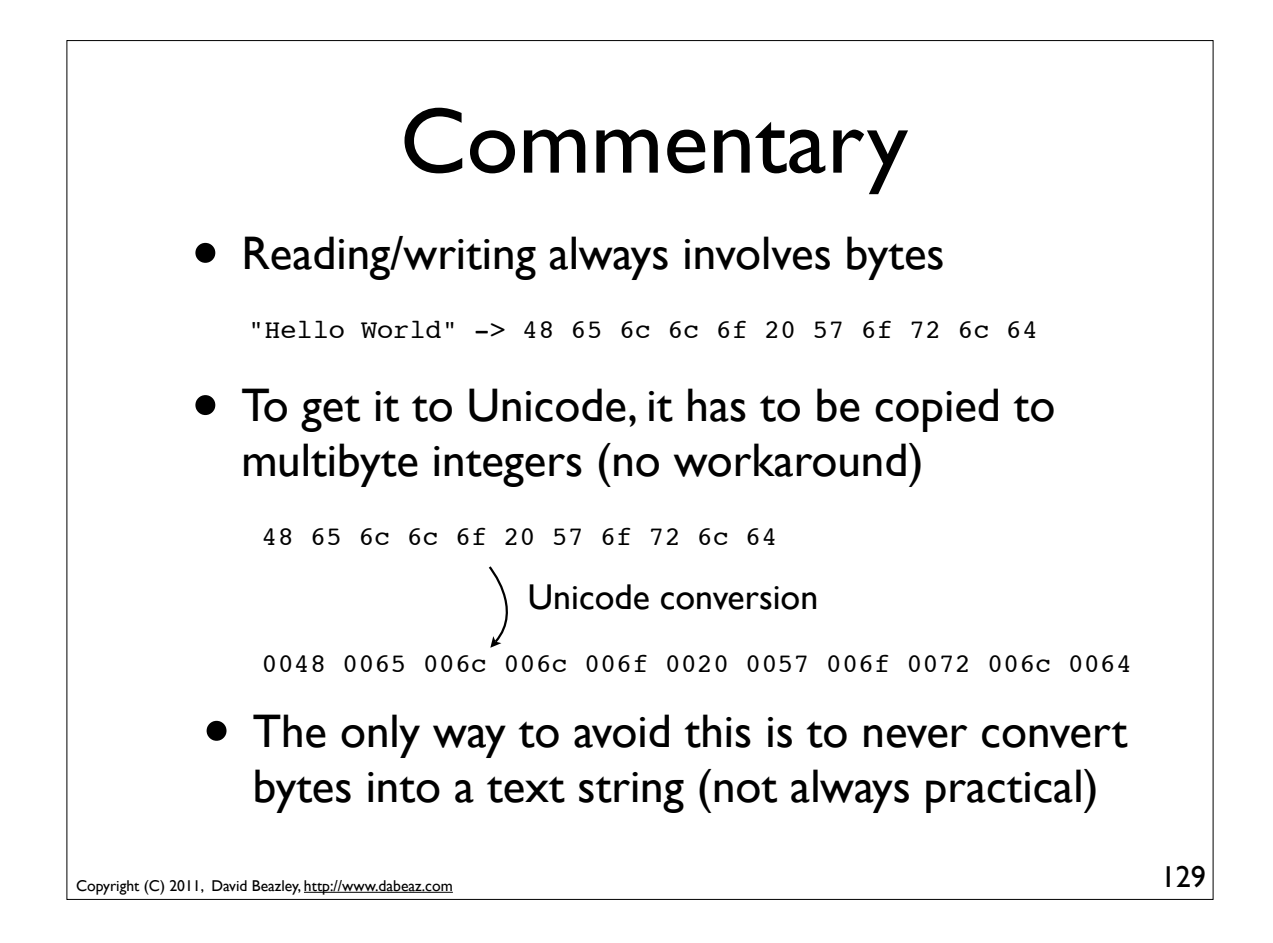

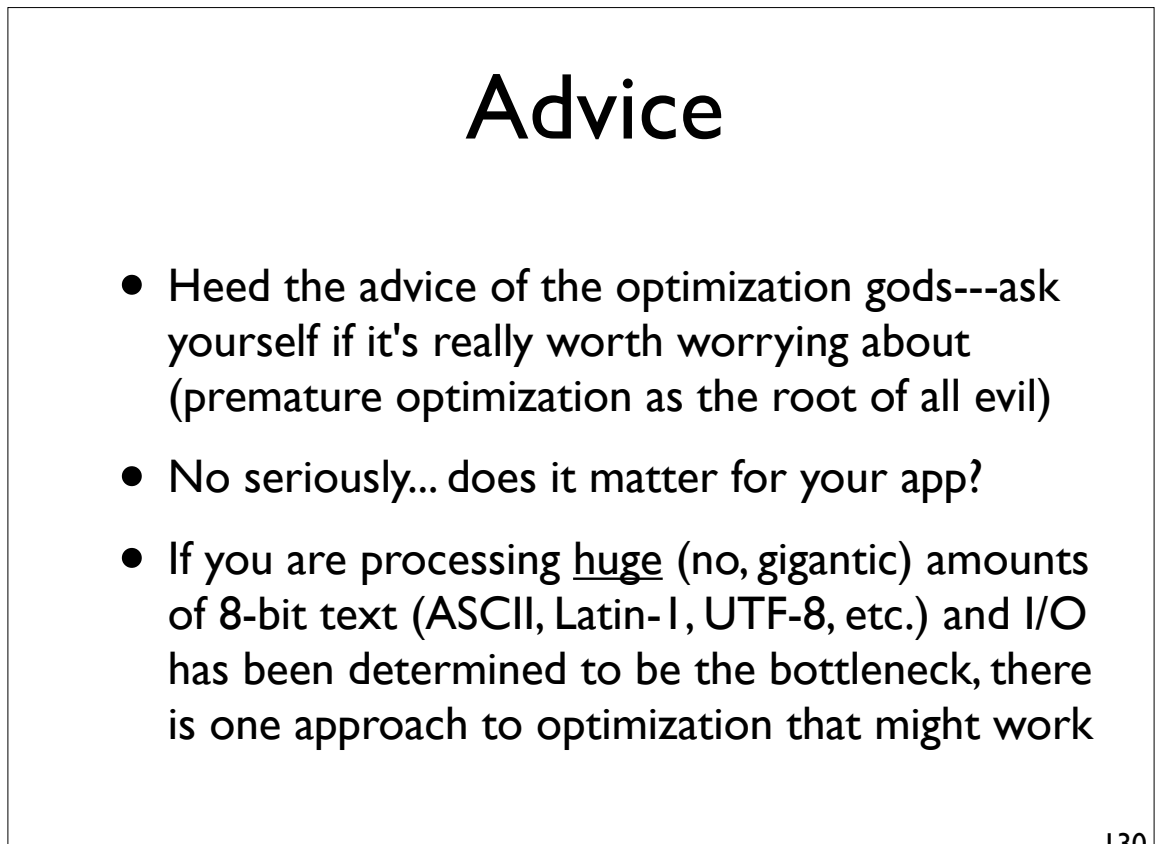

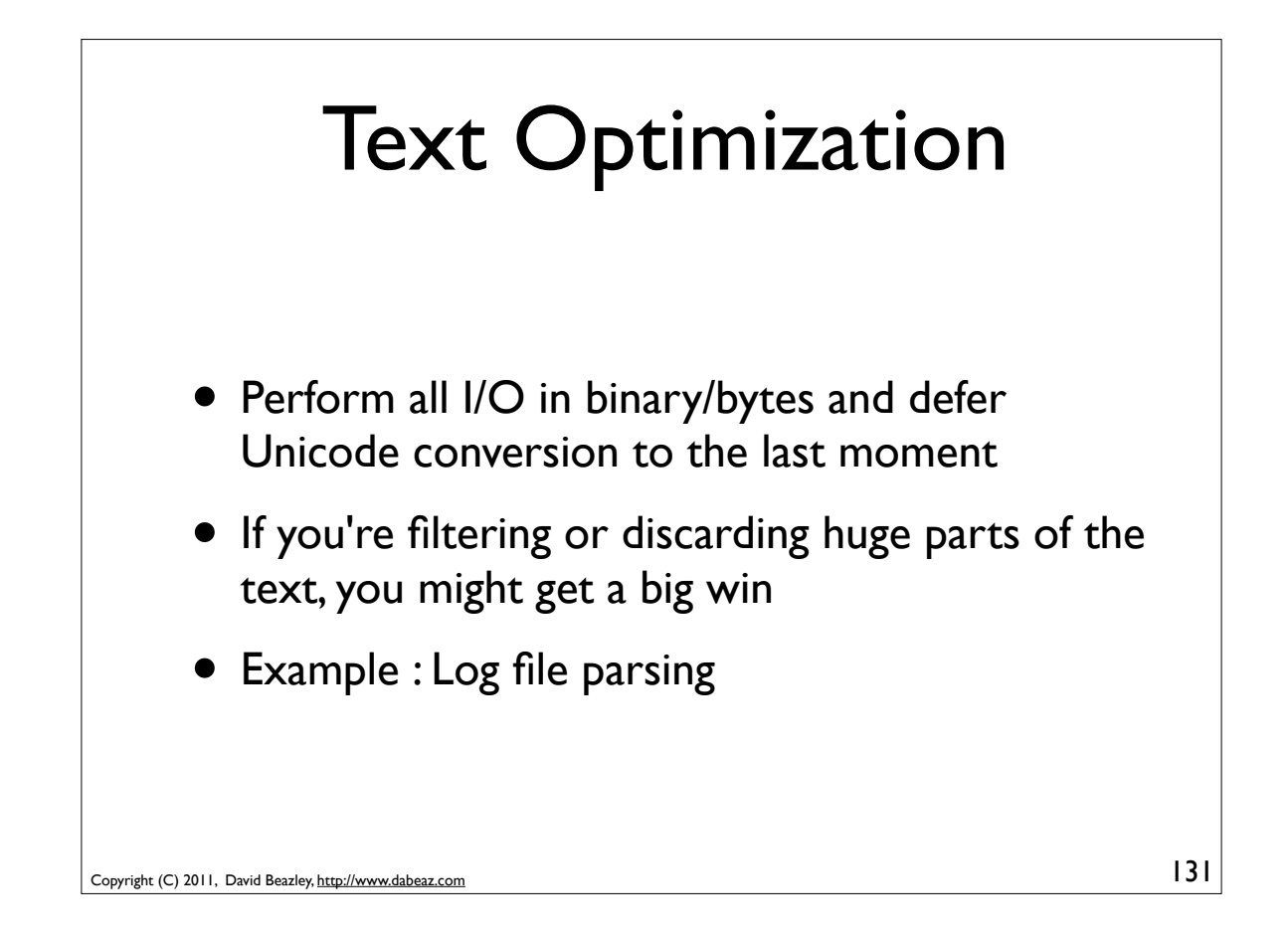

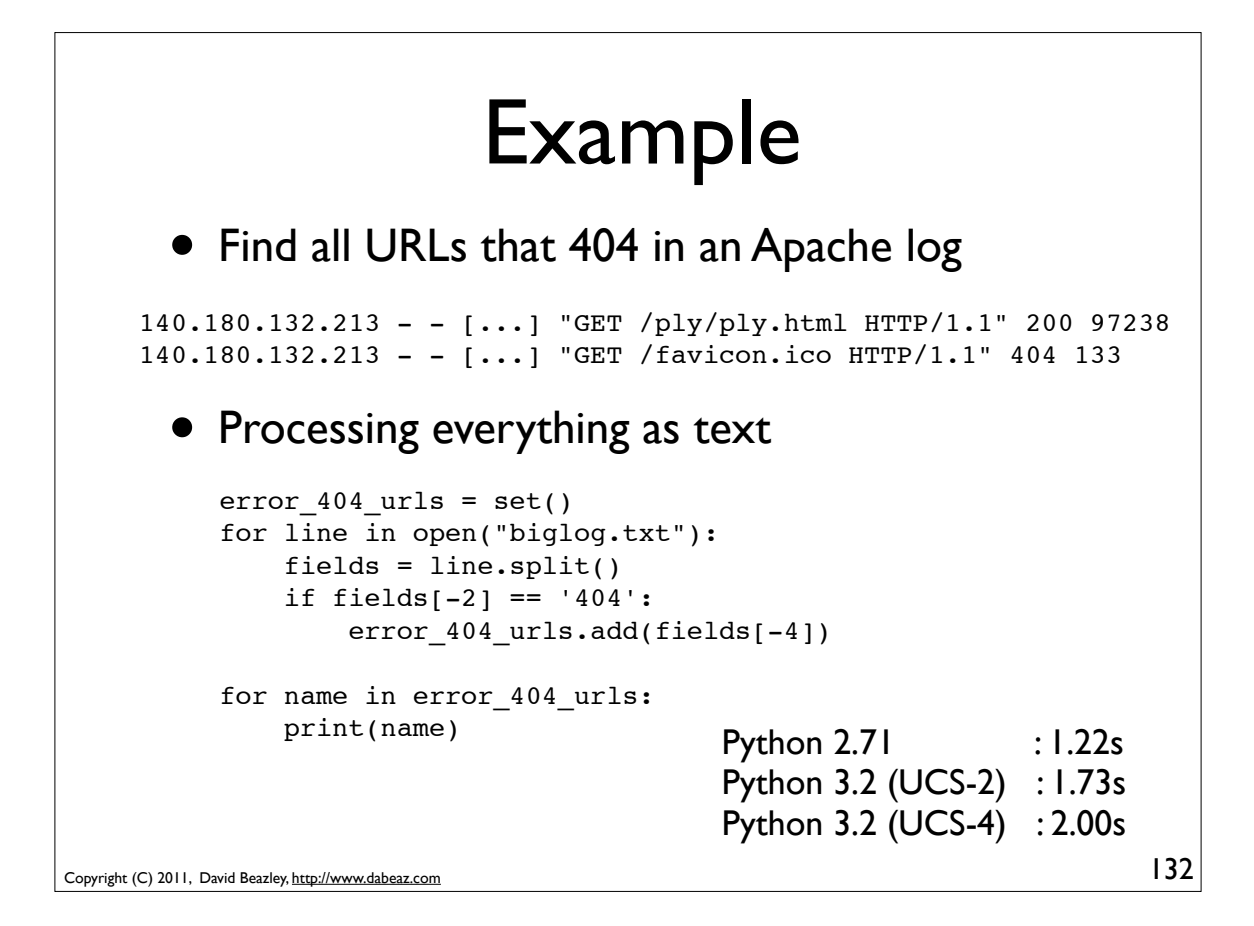

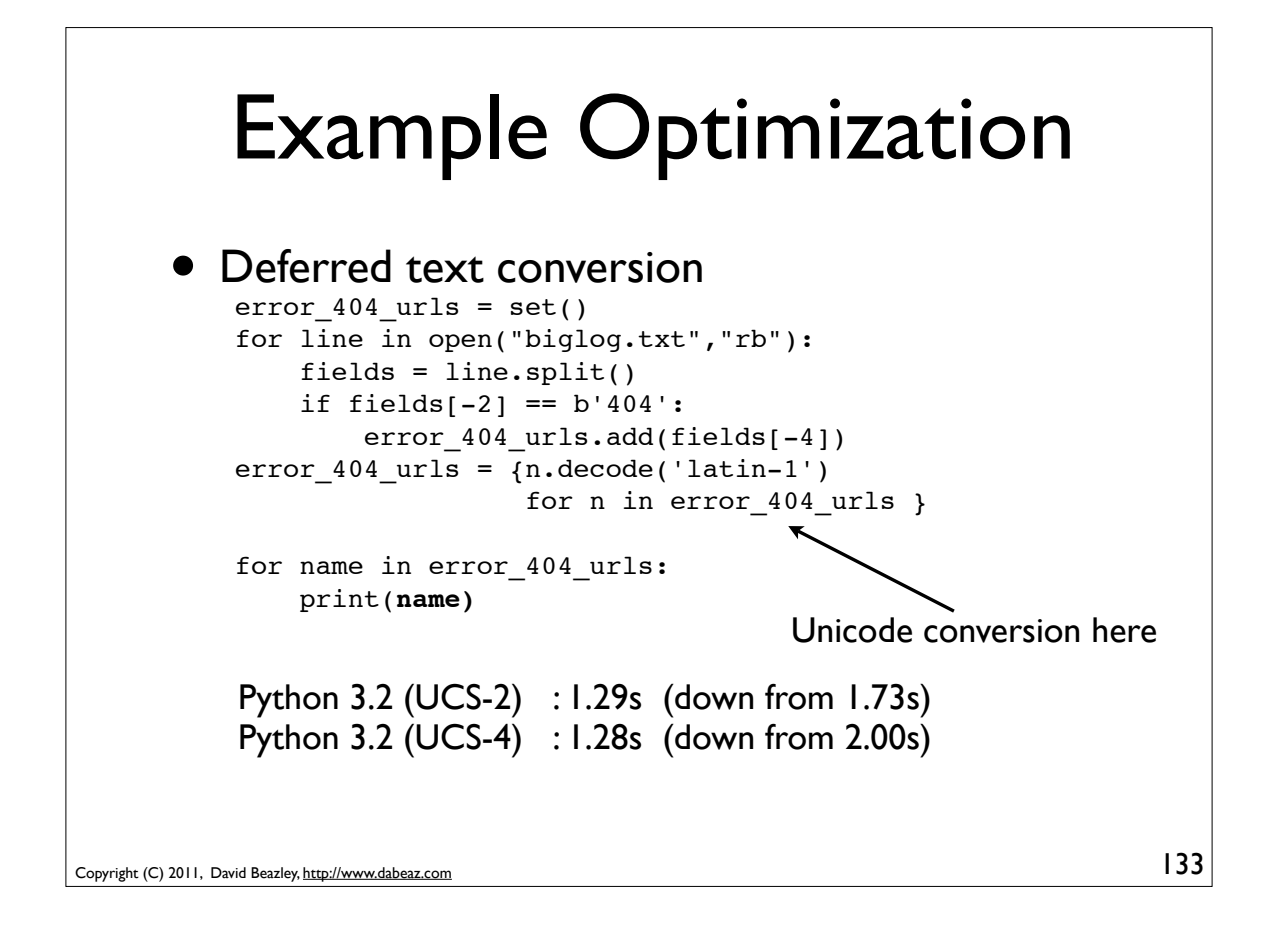

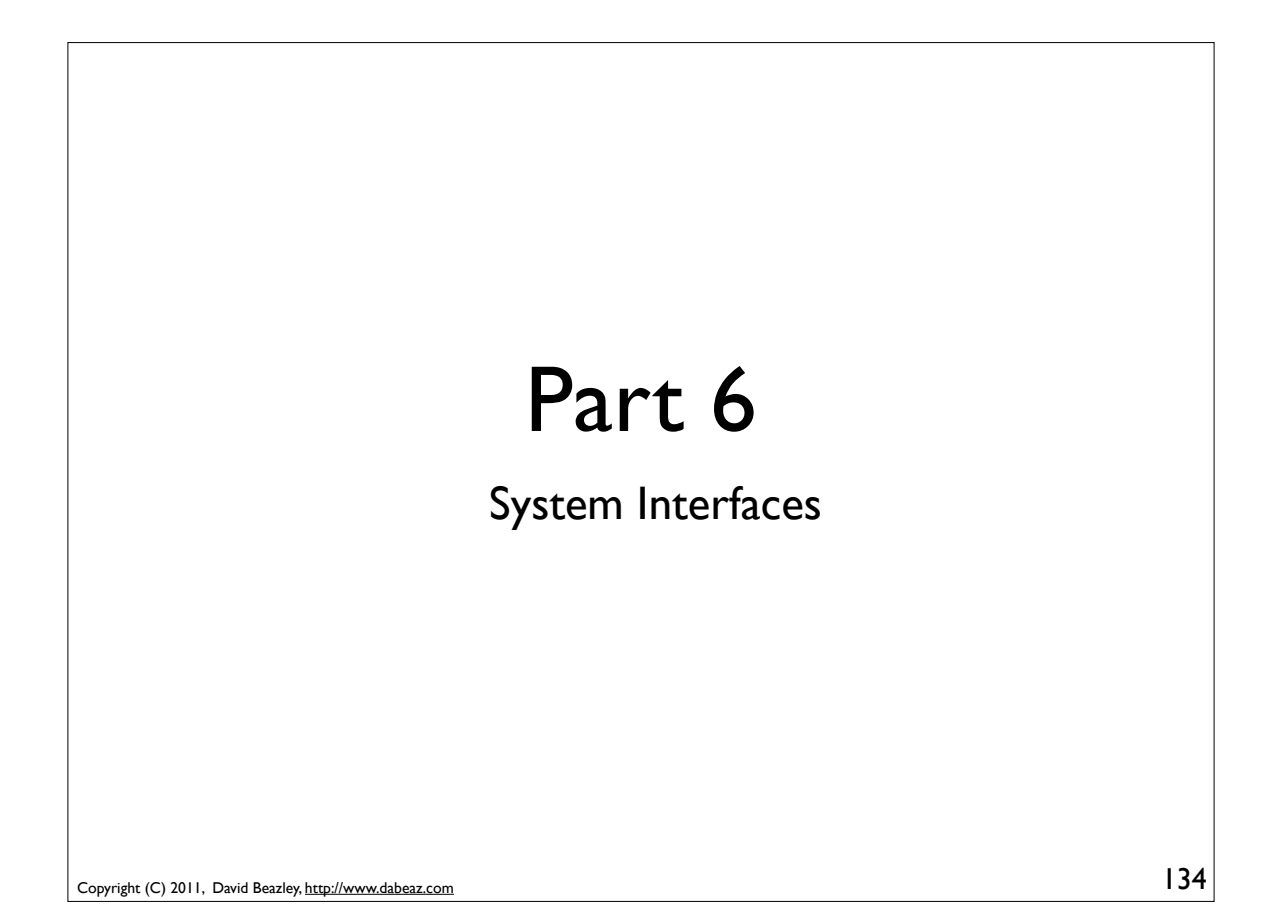

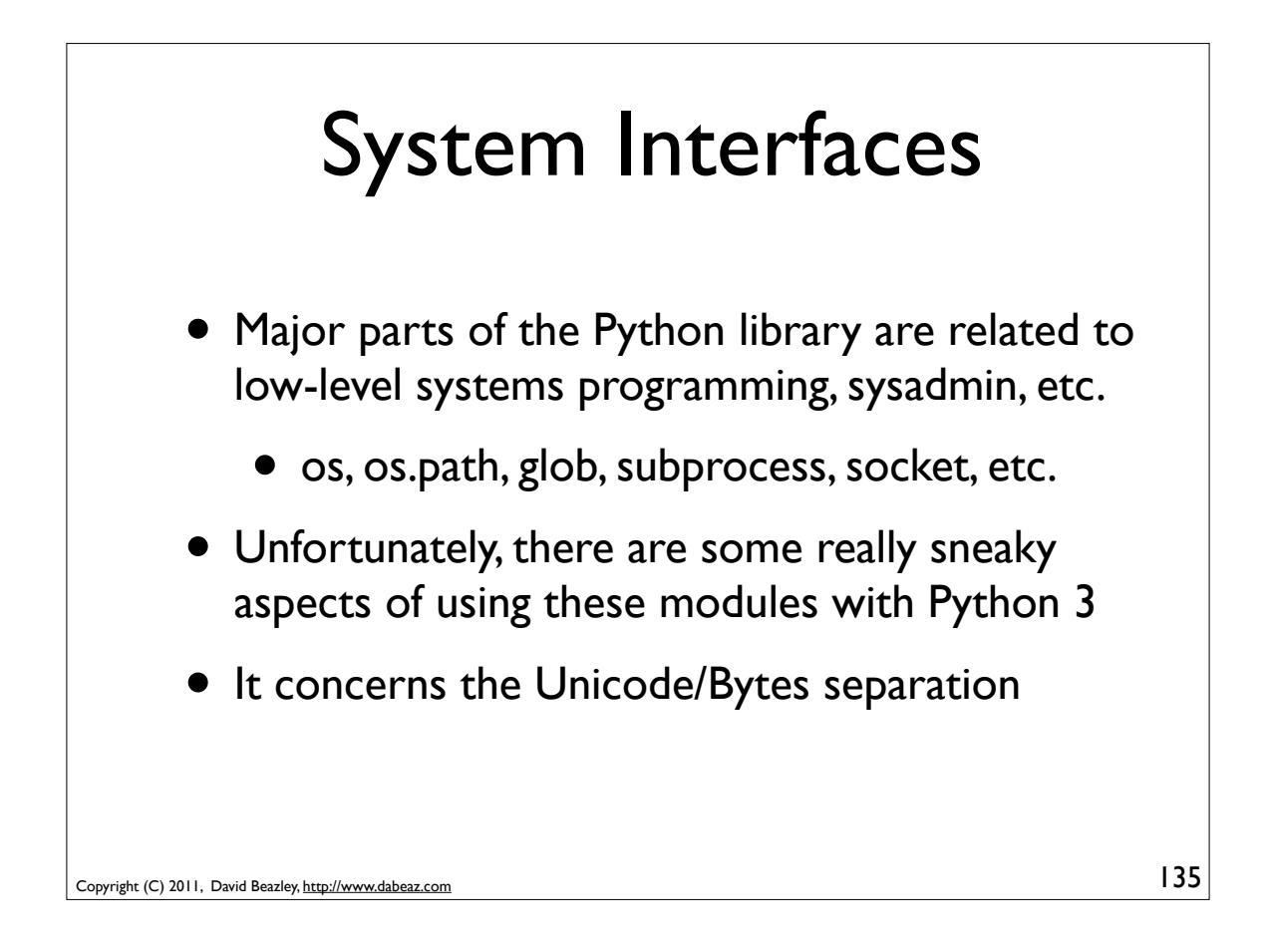

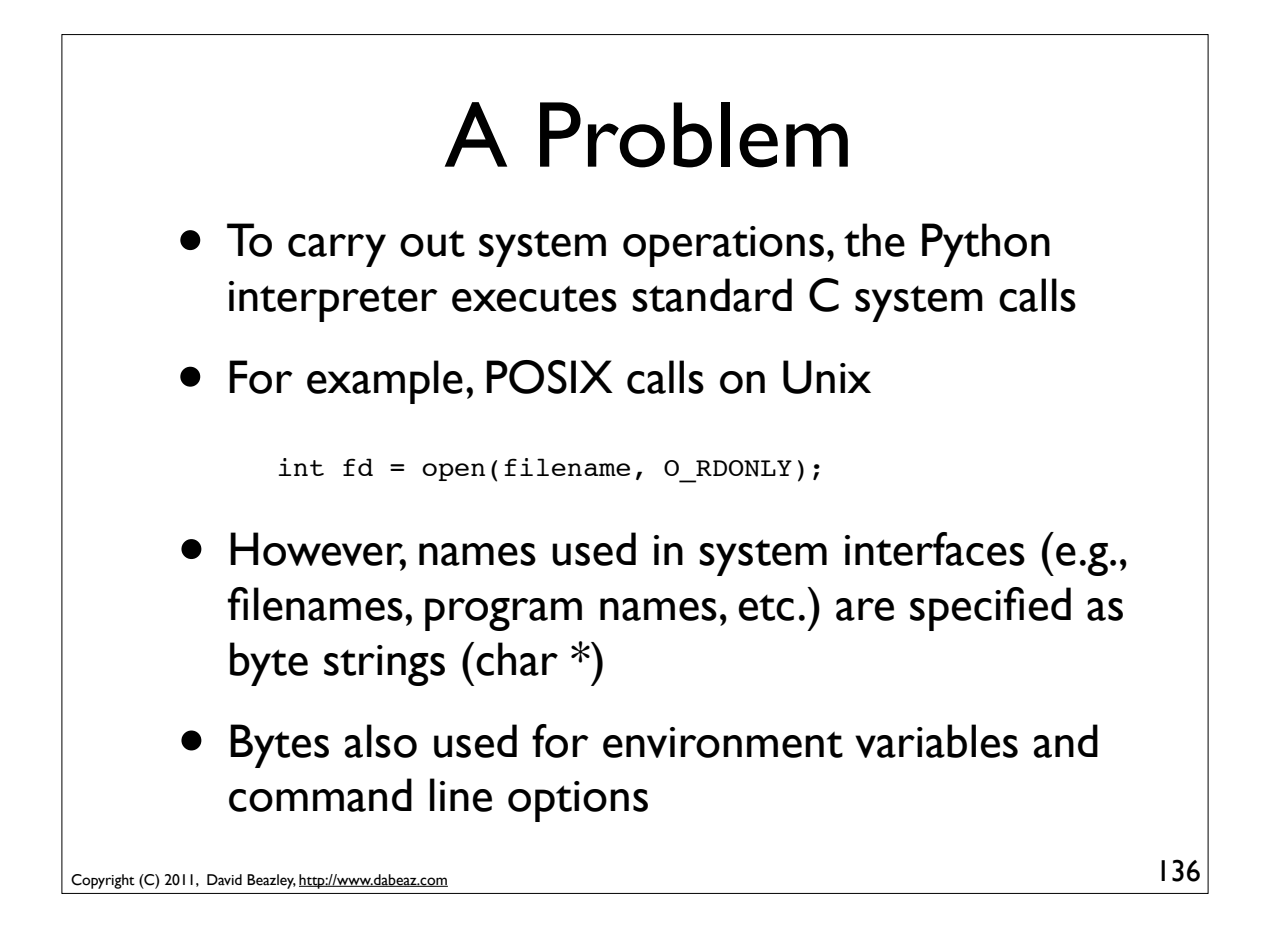

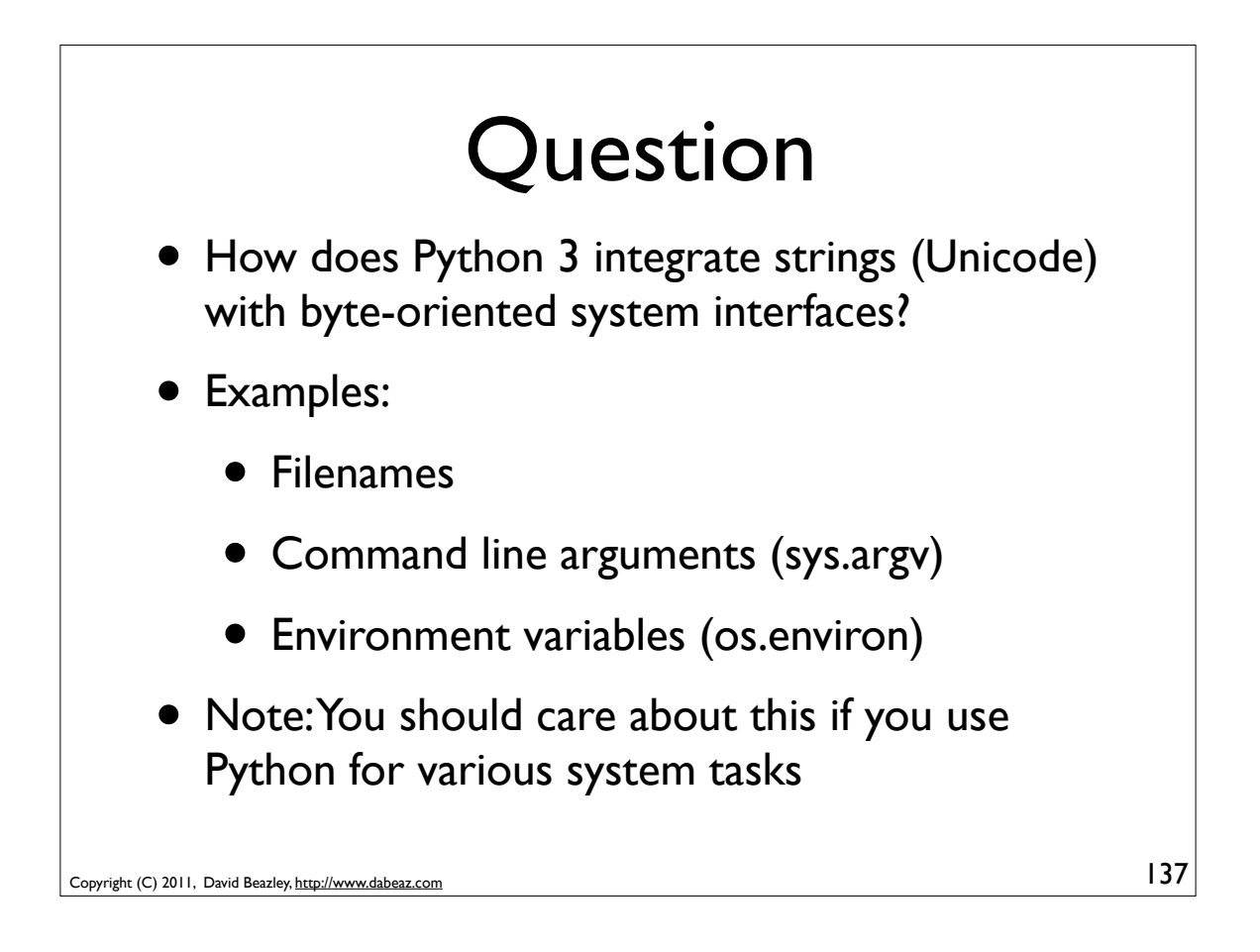

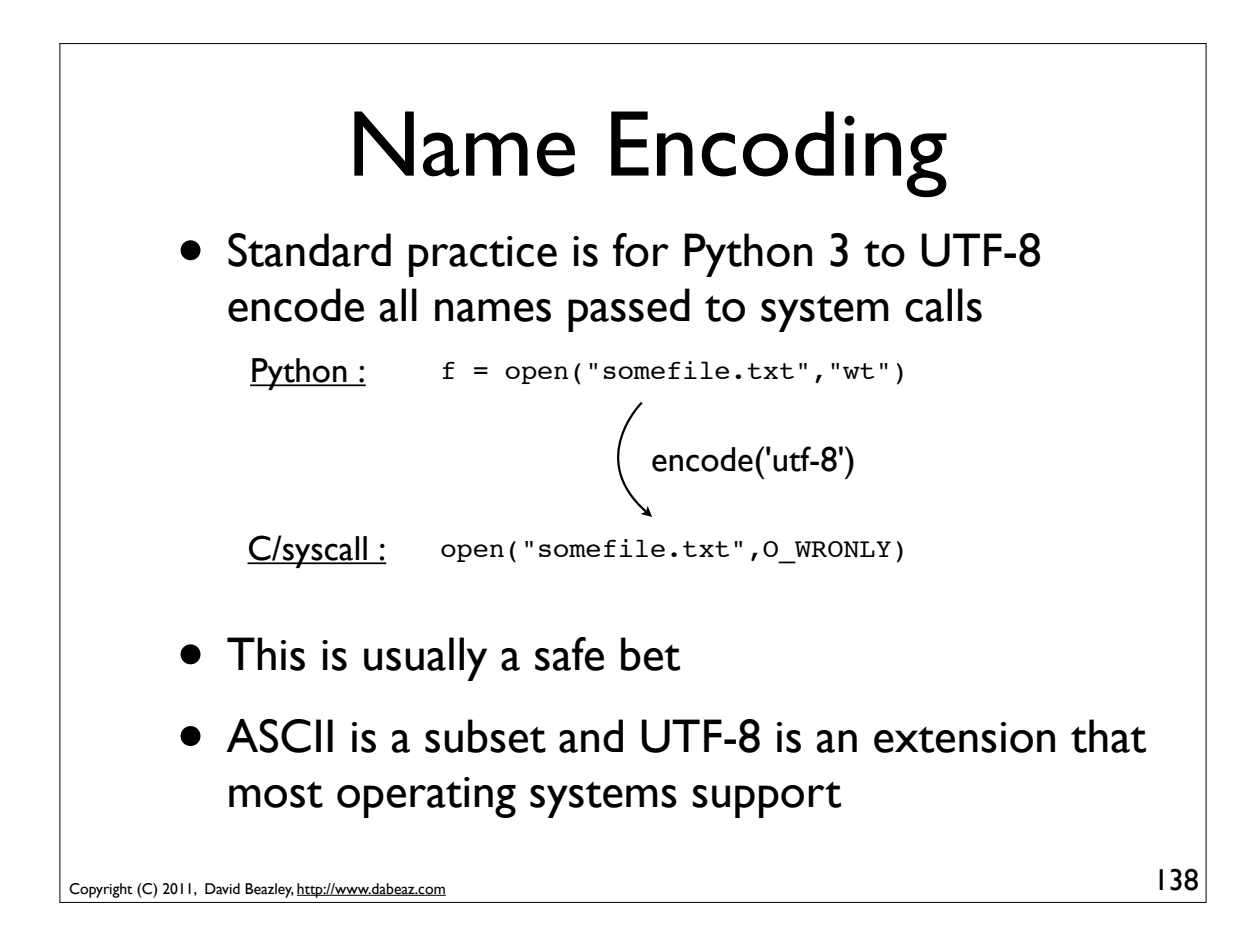

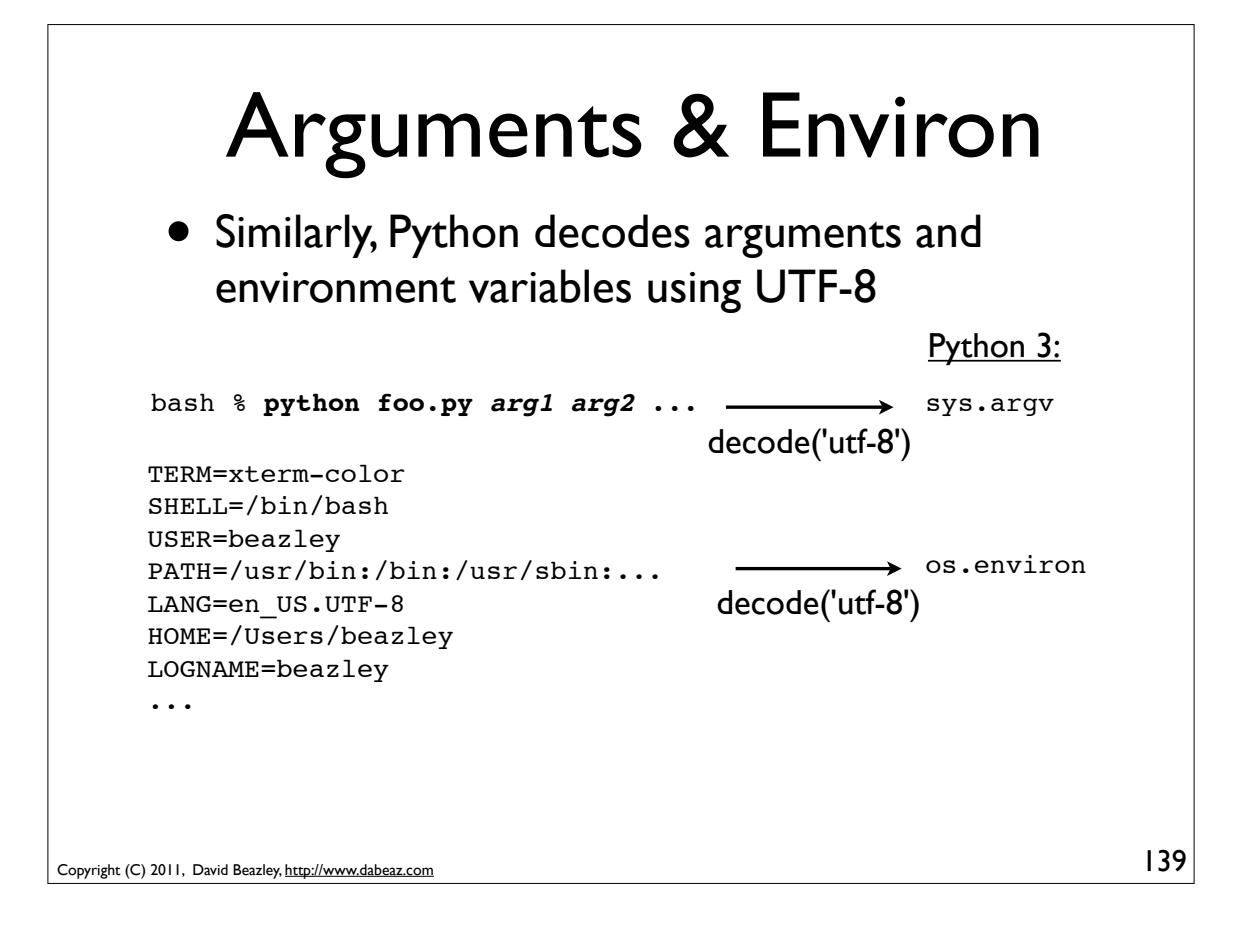

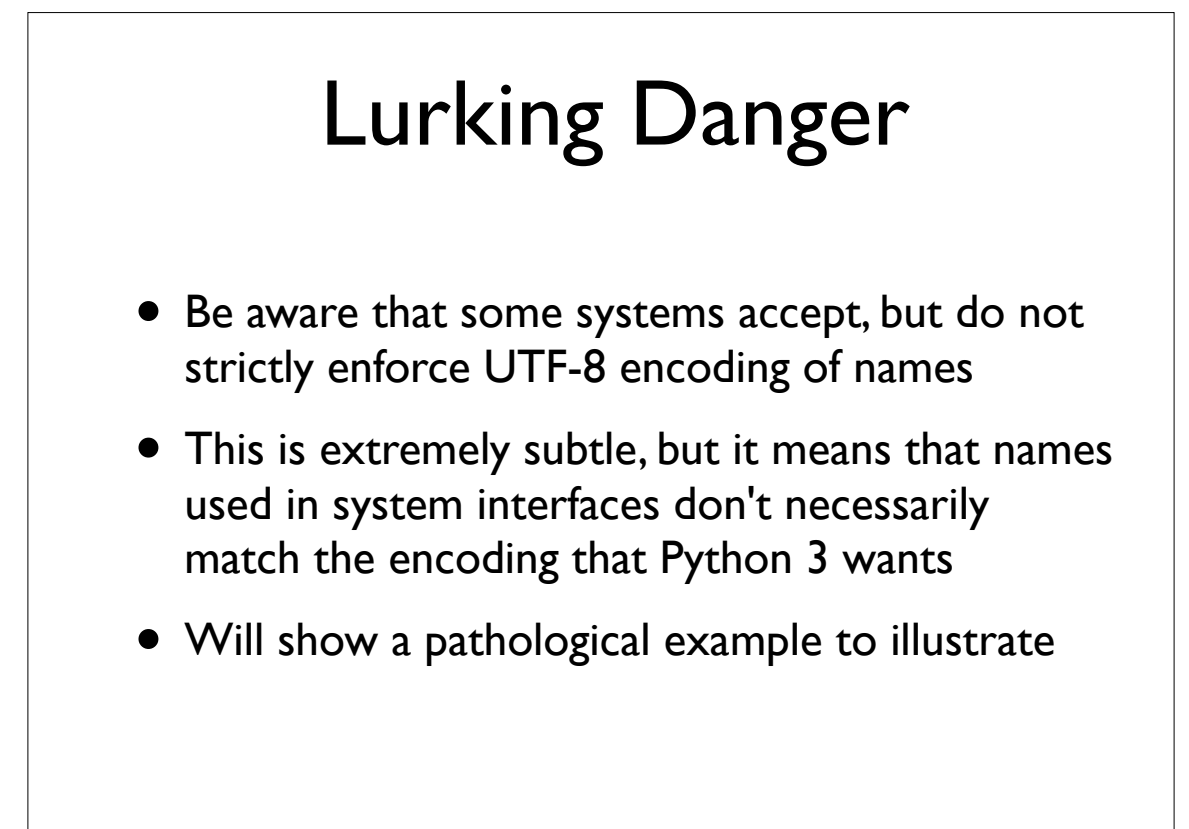

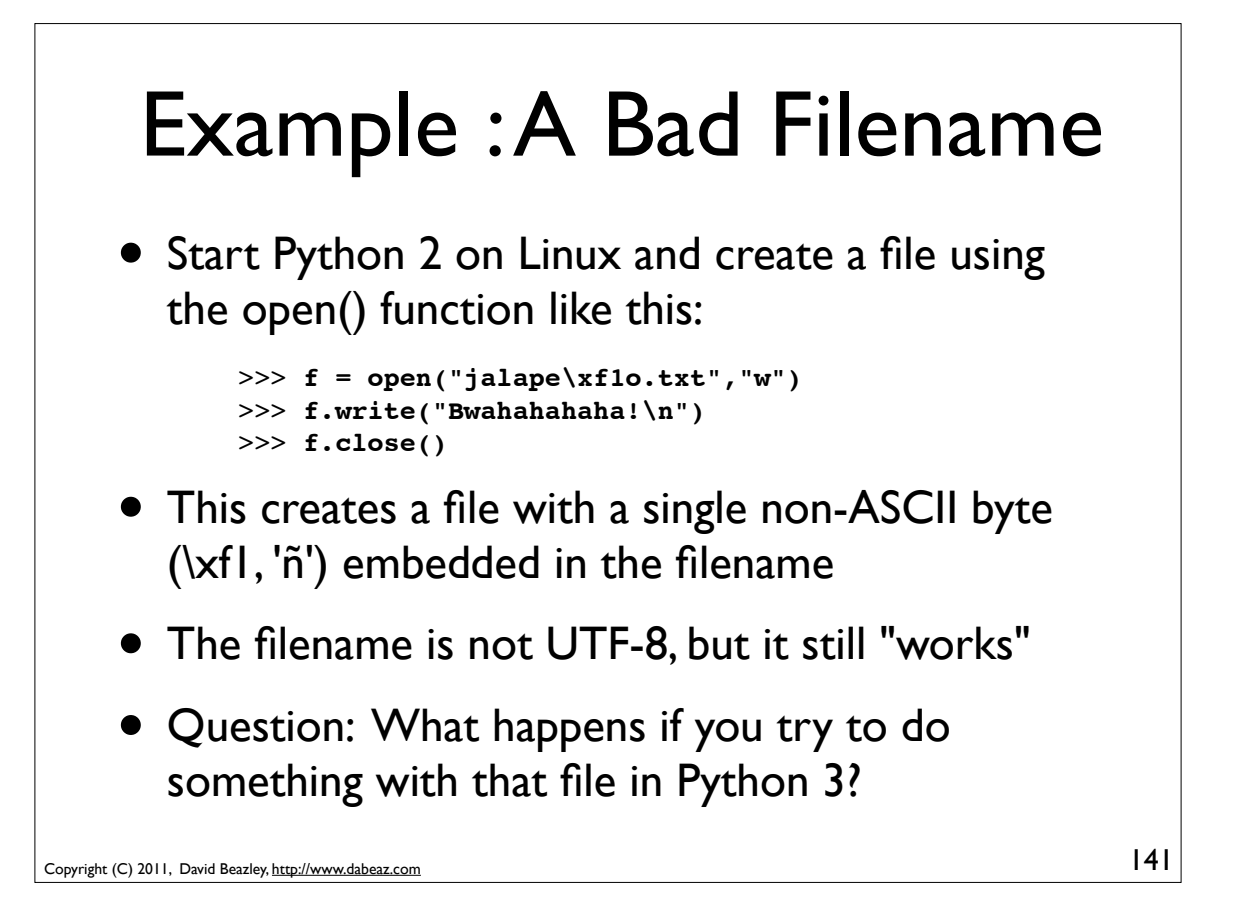

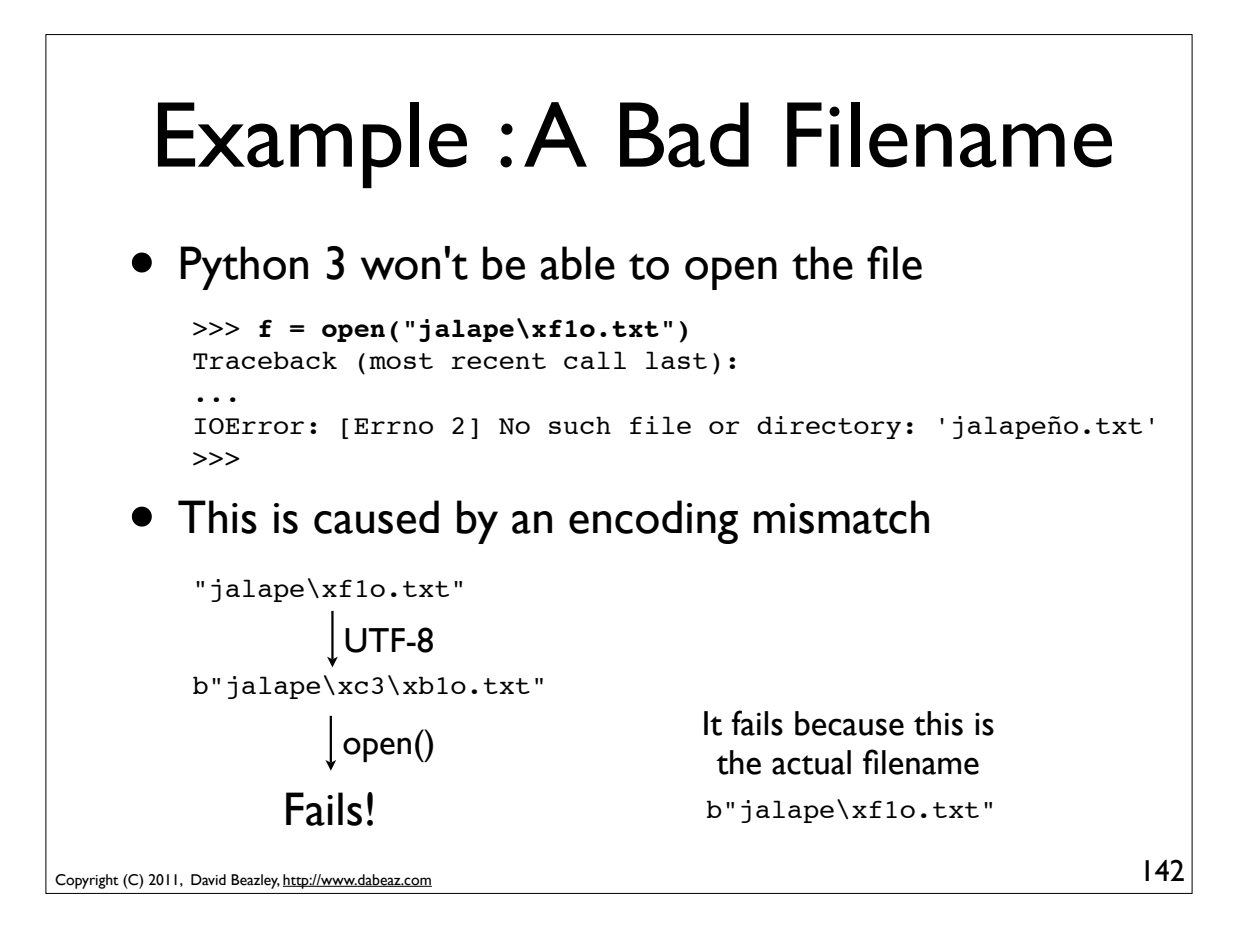

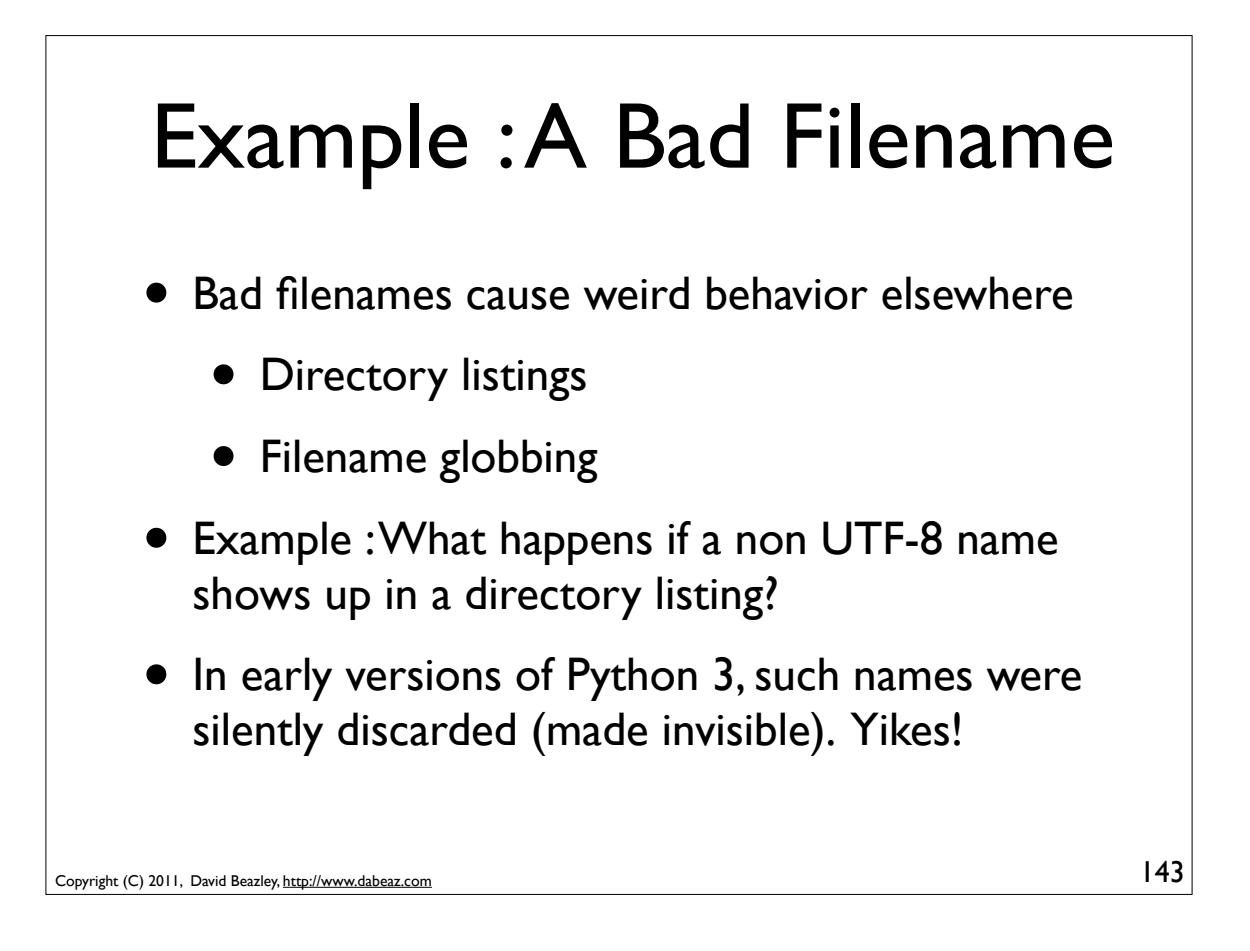

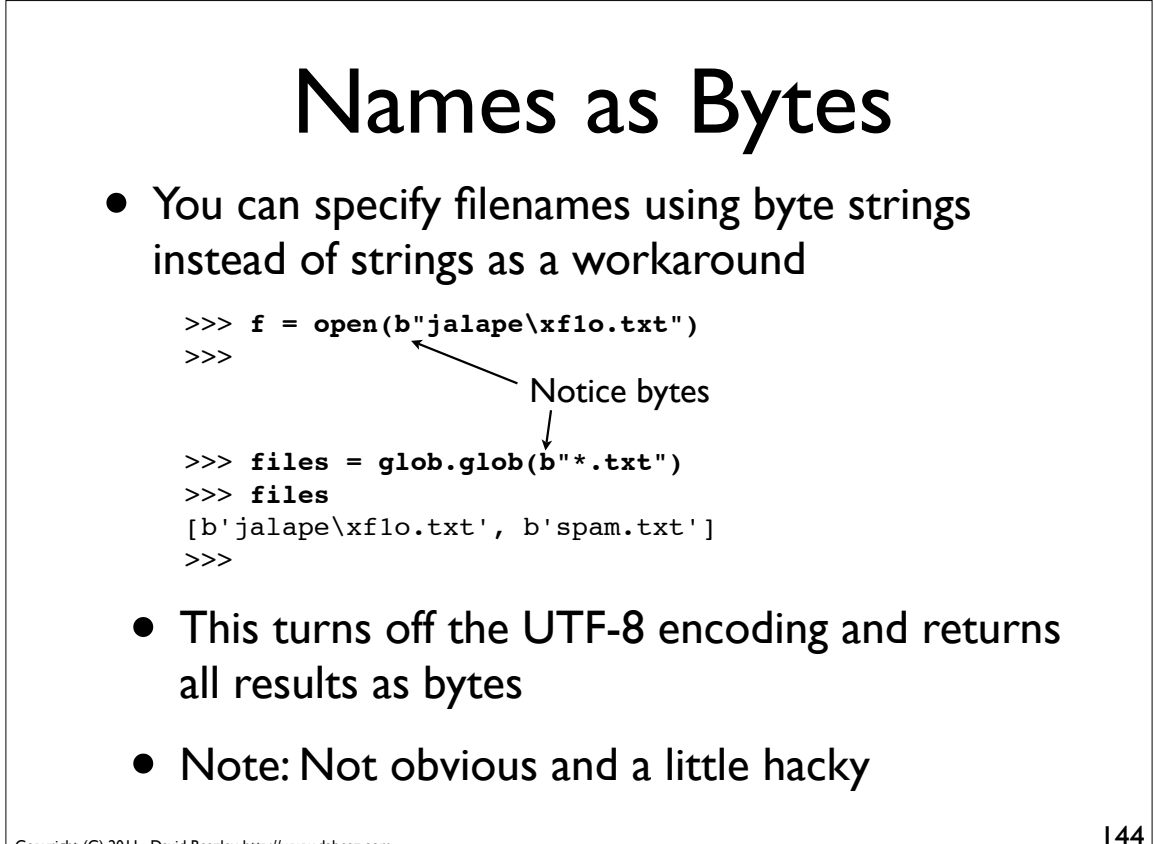
## Surrogate Encoding

- In Python 3.1, non-decodable (bad) characters in filenames and other system interfaces are translated using "surrogate encoding" as described in PEP 383.
- This is a Python-specific "trick" for getting characters that don't decode as UTF-8 to pass through system calls in a way where they still work correctly

```
Copyright (C) 2011, David Beazley, http://www.dabeaz.com
```
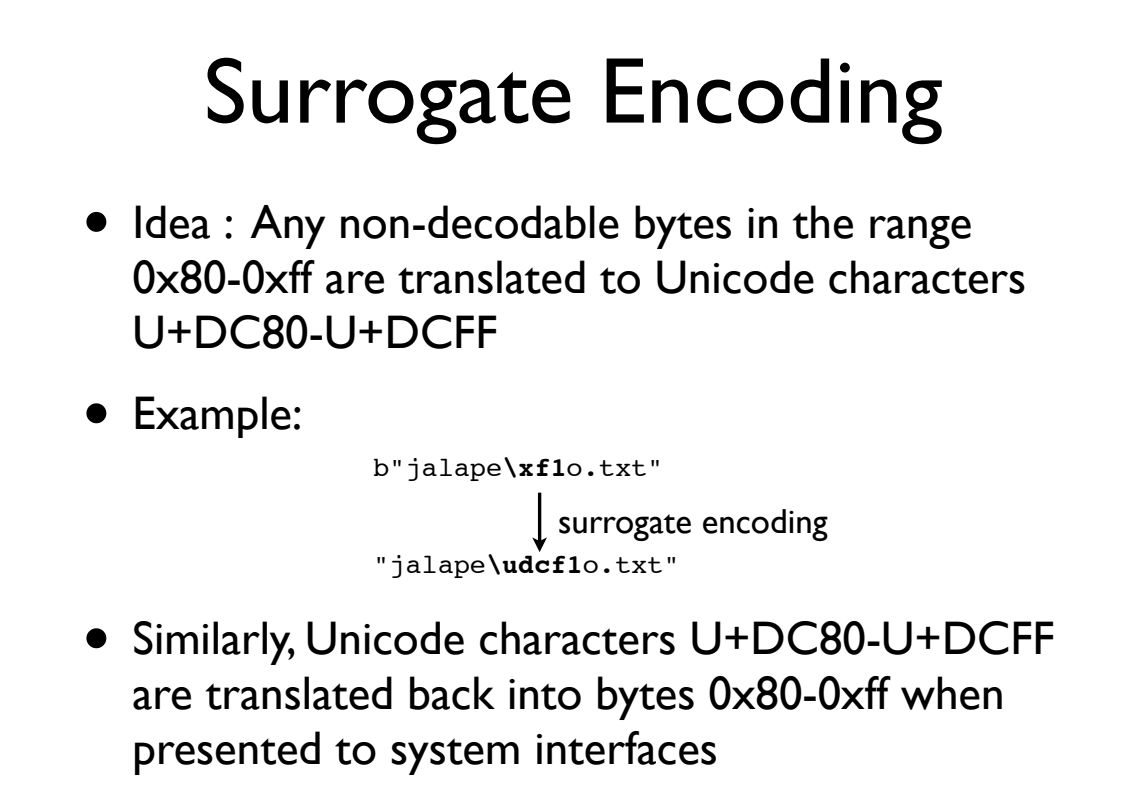

145

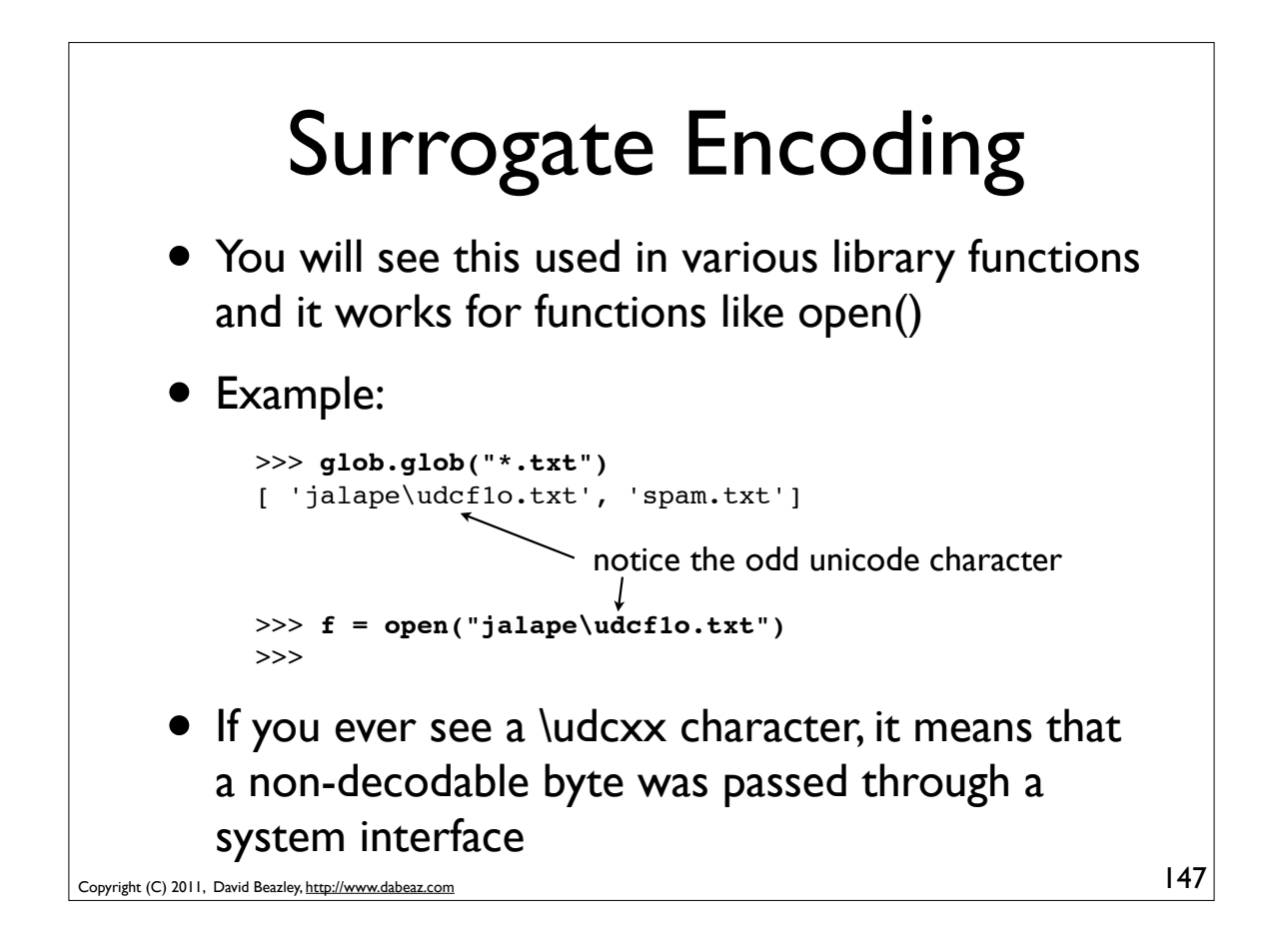

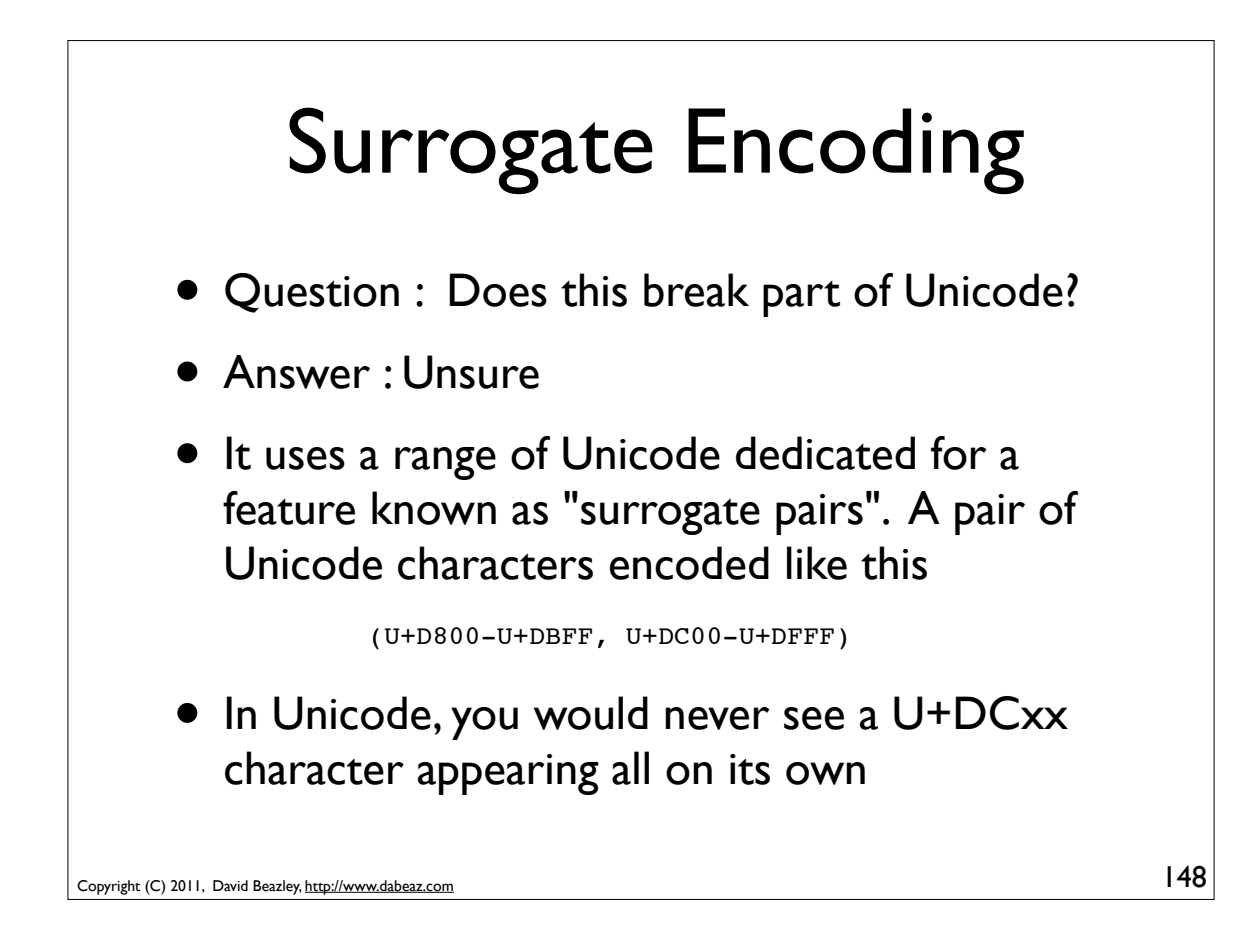

## Caution : Printing

• Non-decodable bytes will break print()

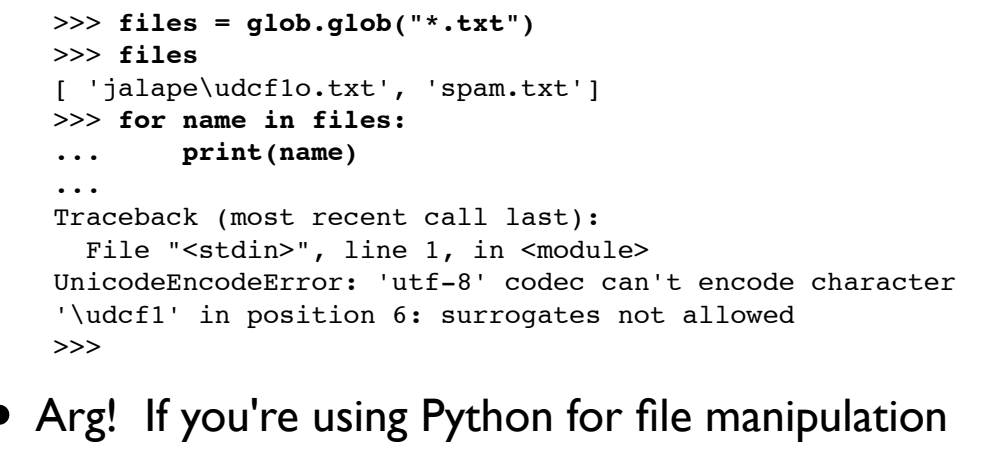

or system administration you need to be careful

Copyright (C) 2011, David Beazley, http://www.dabeaz.com

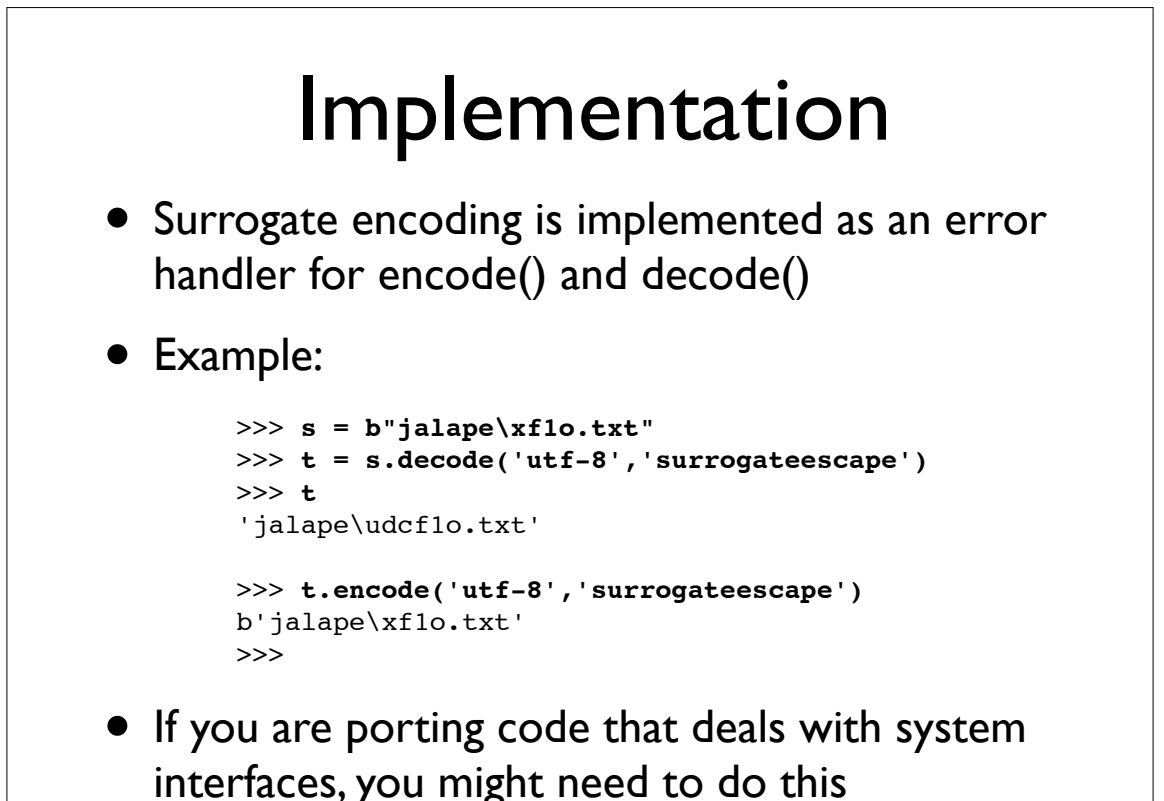

149

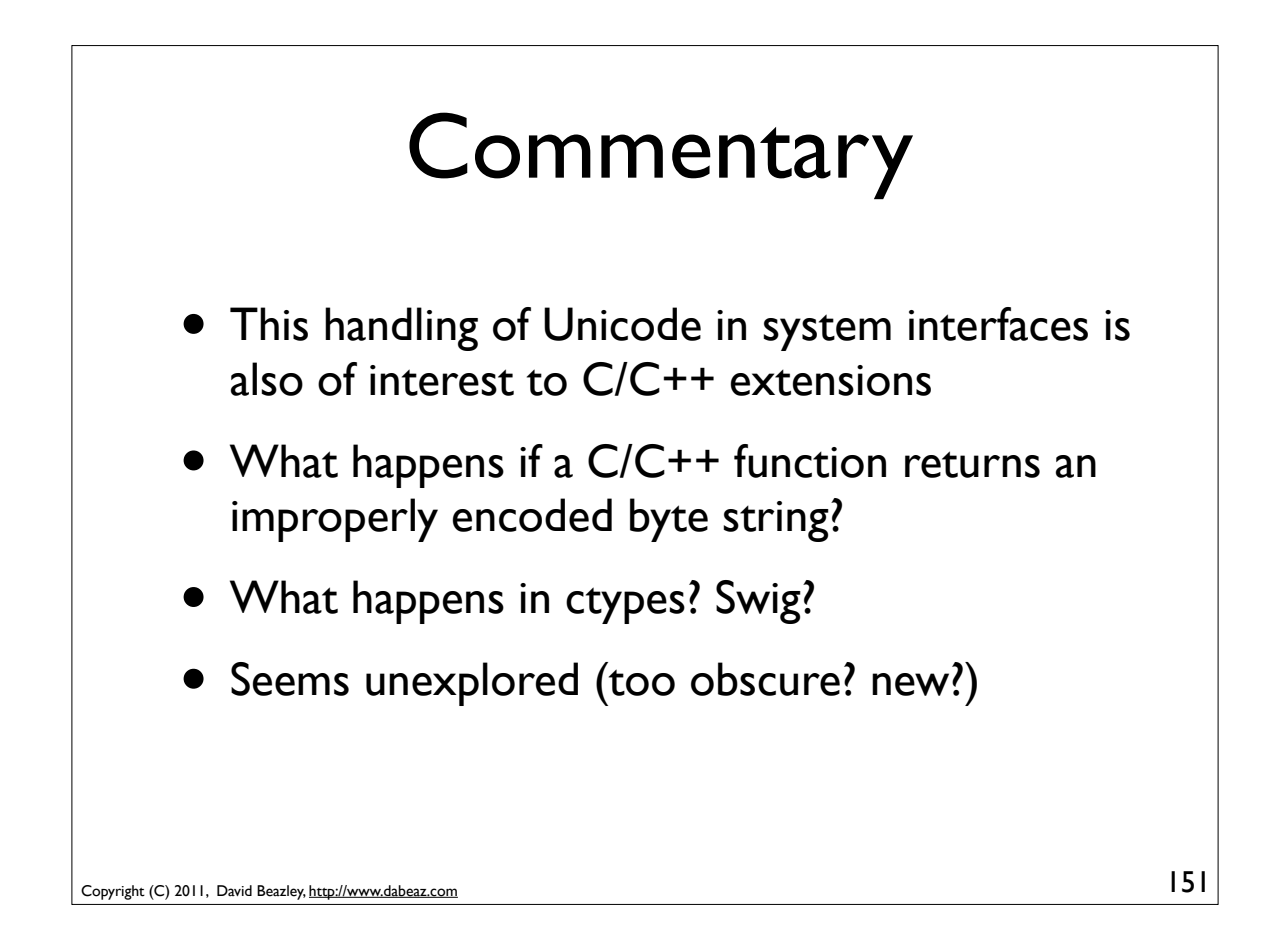

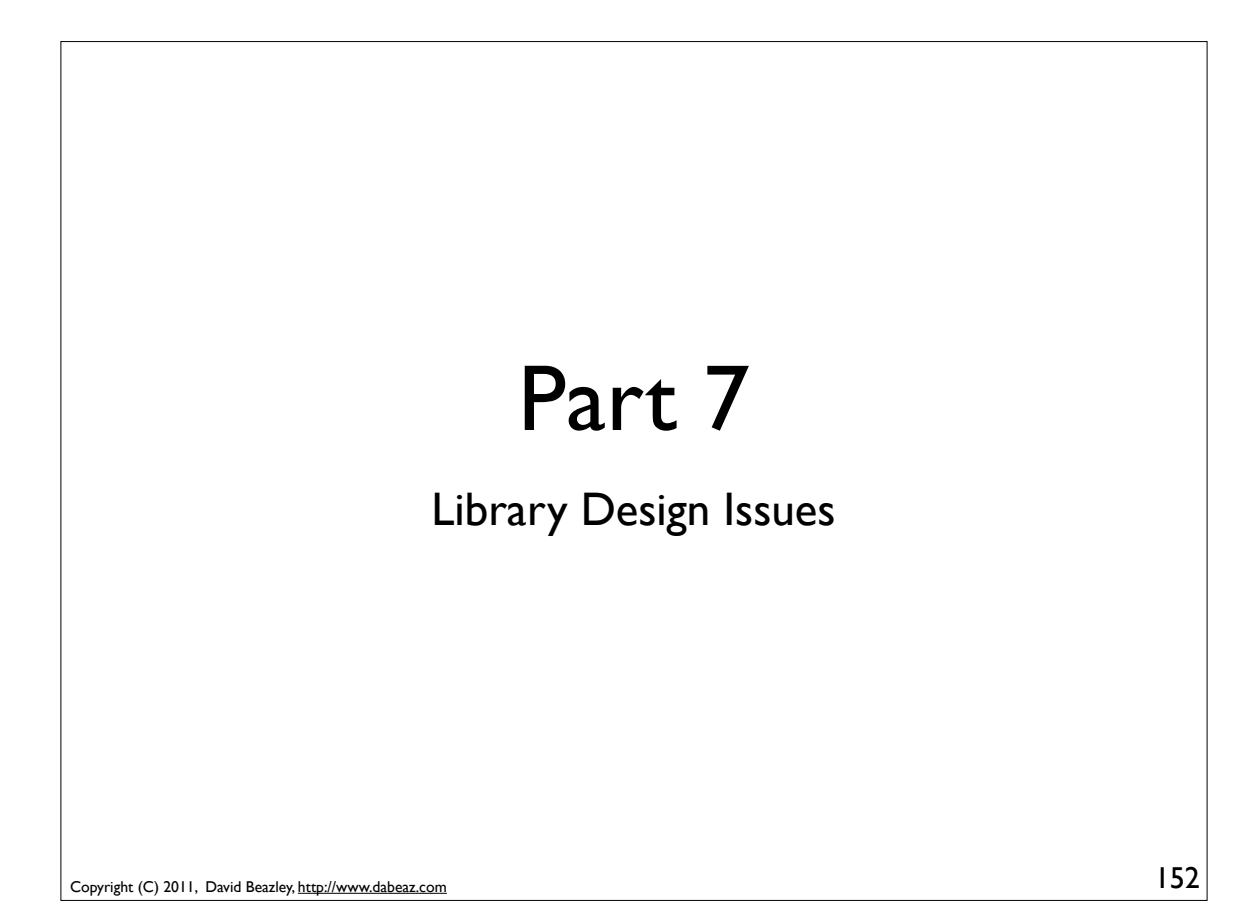

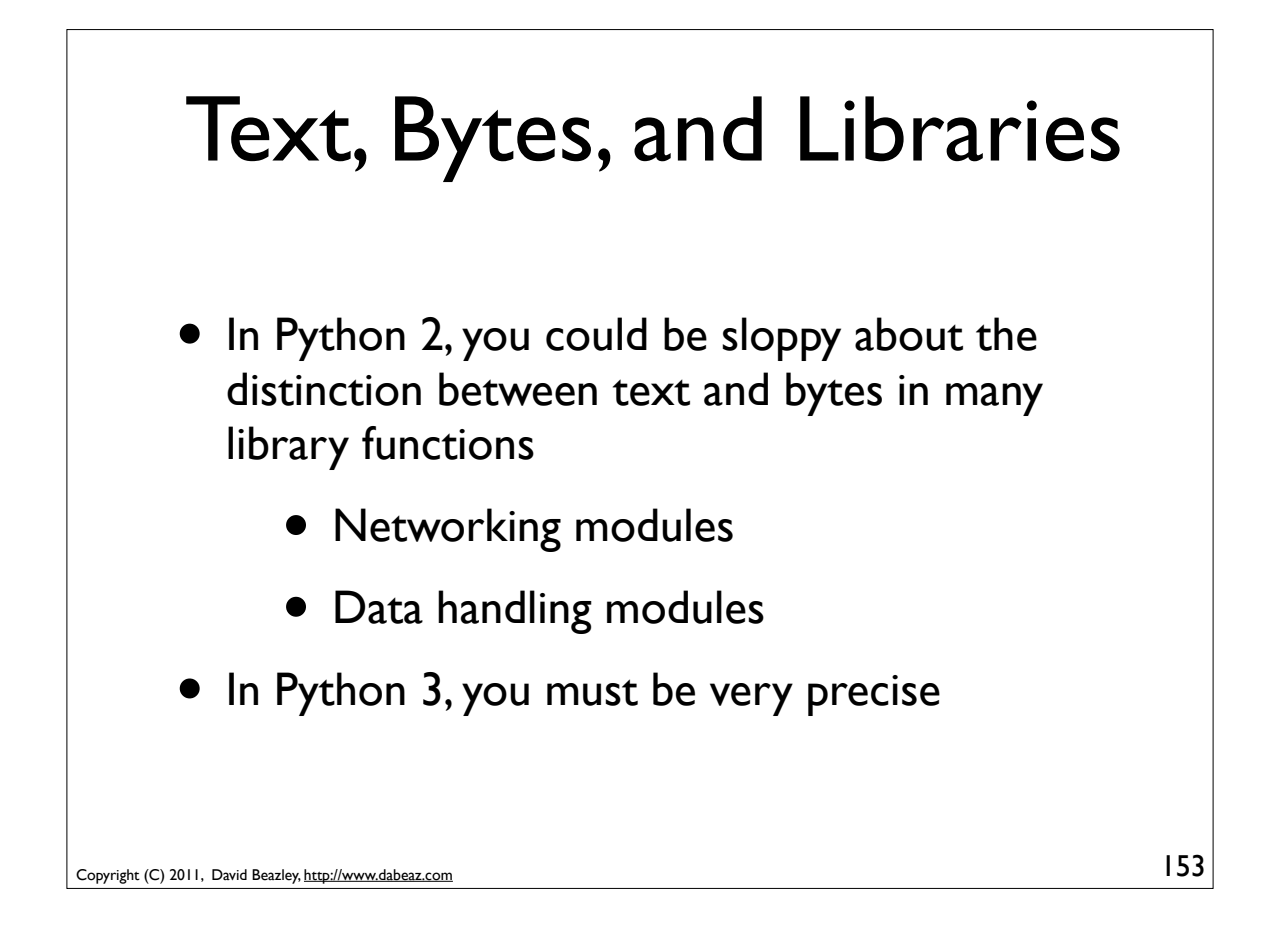

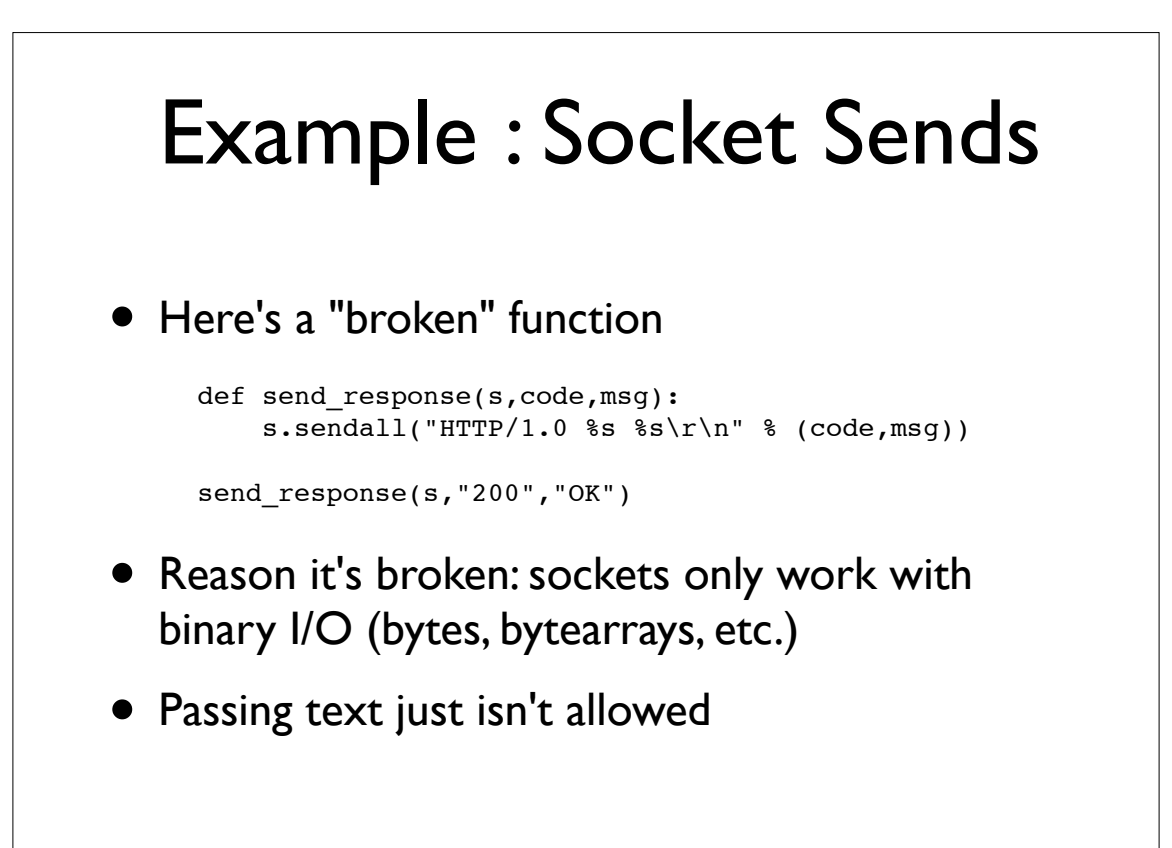

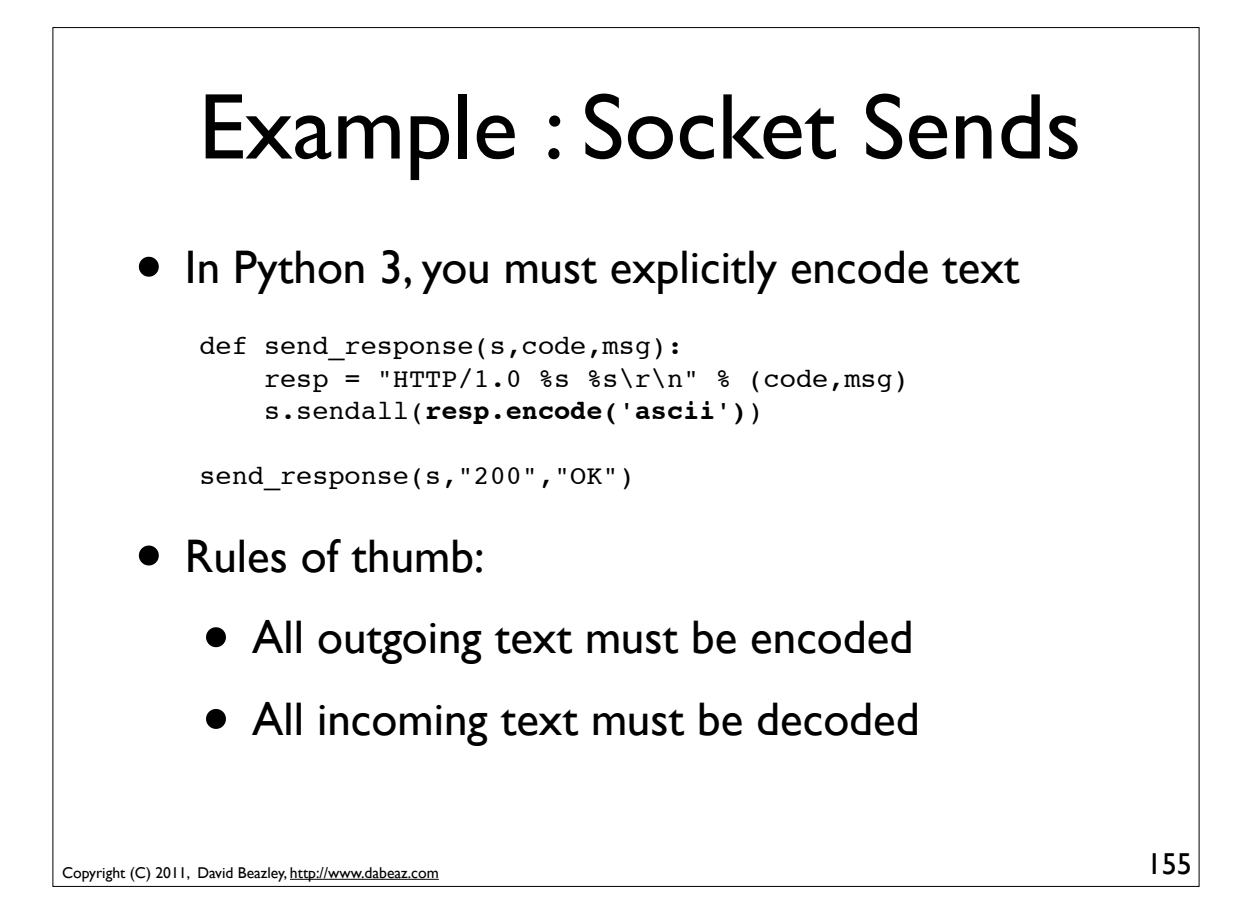

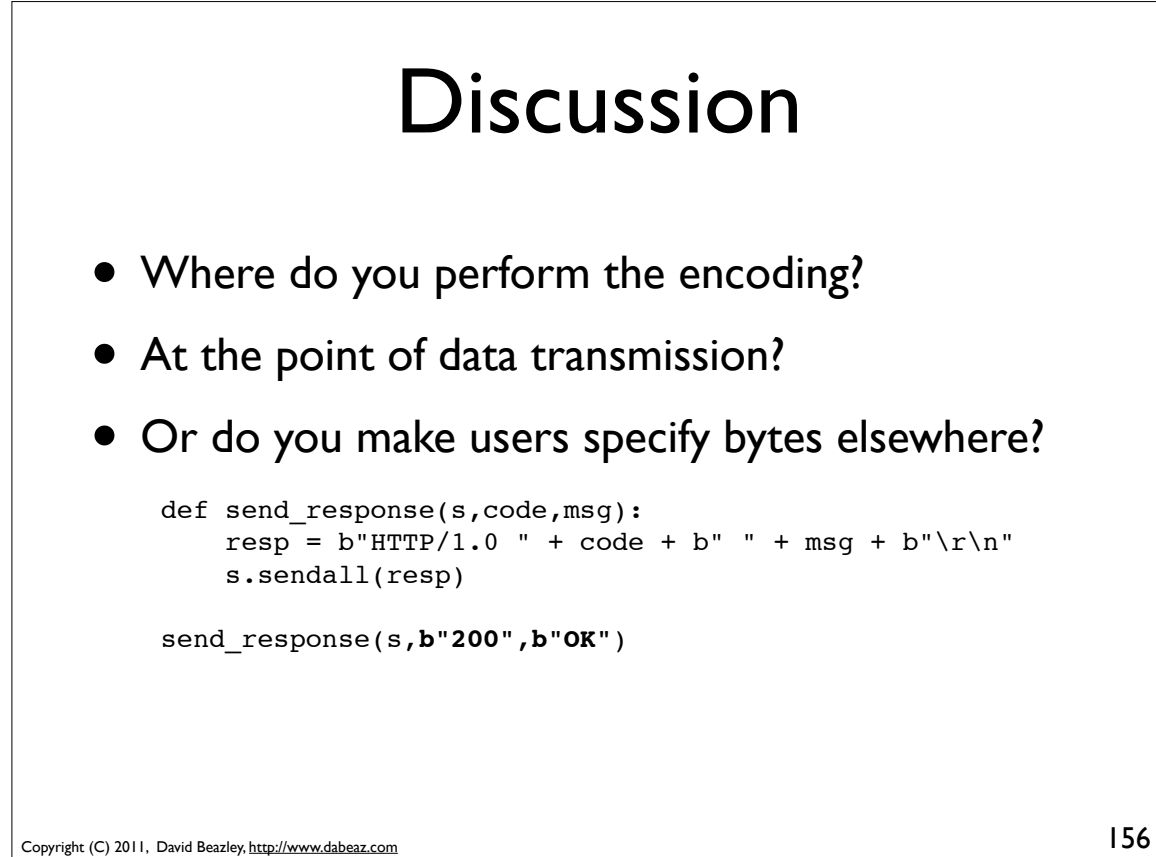

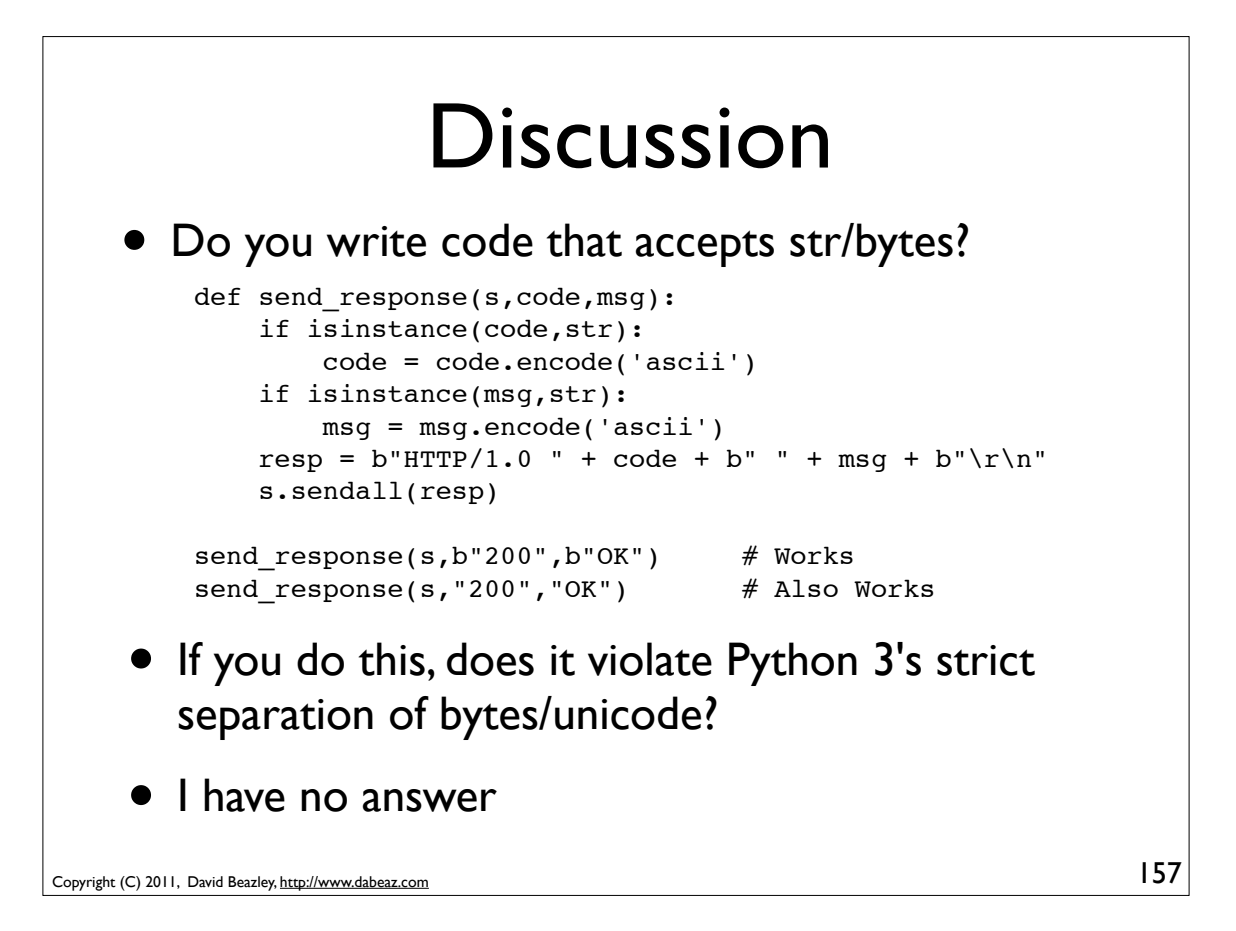

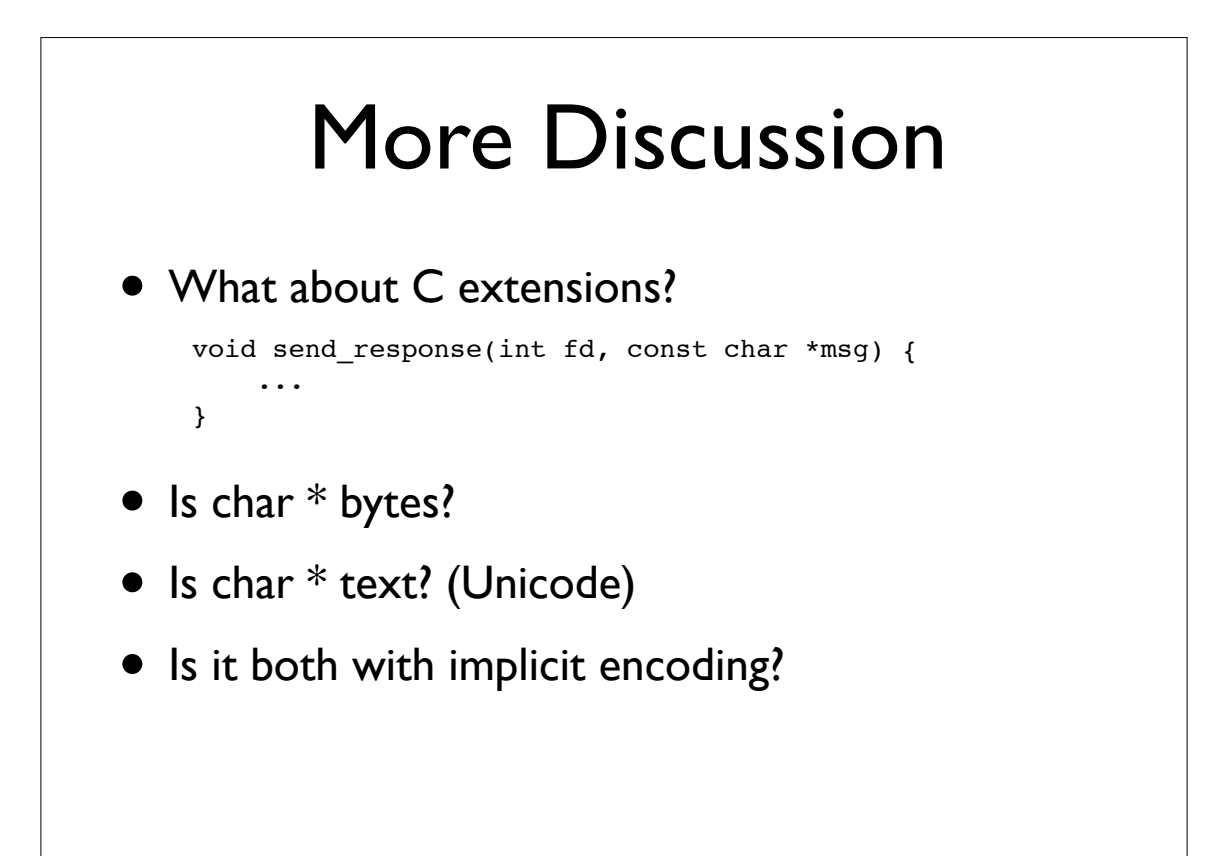

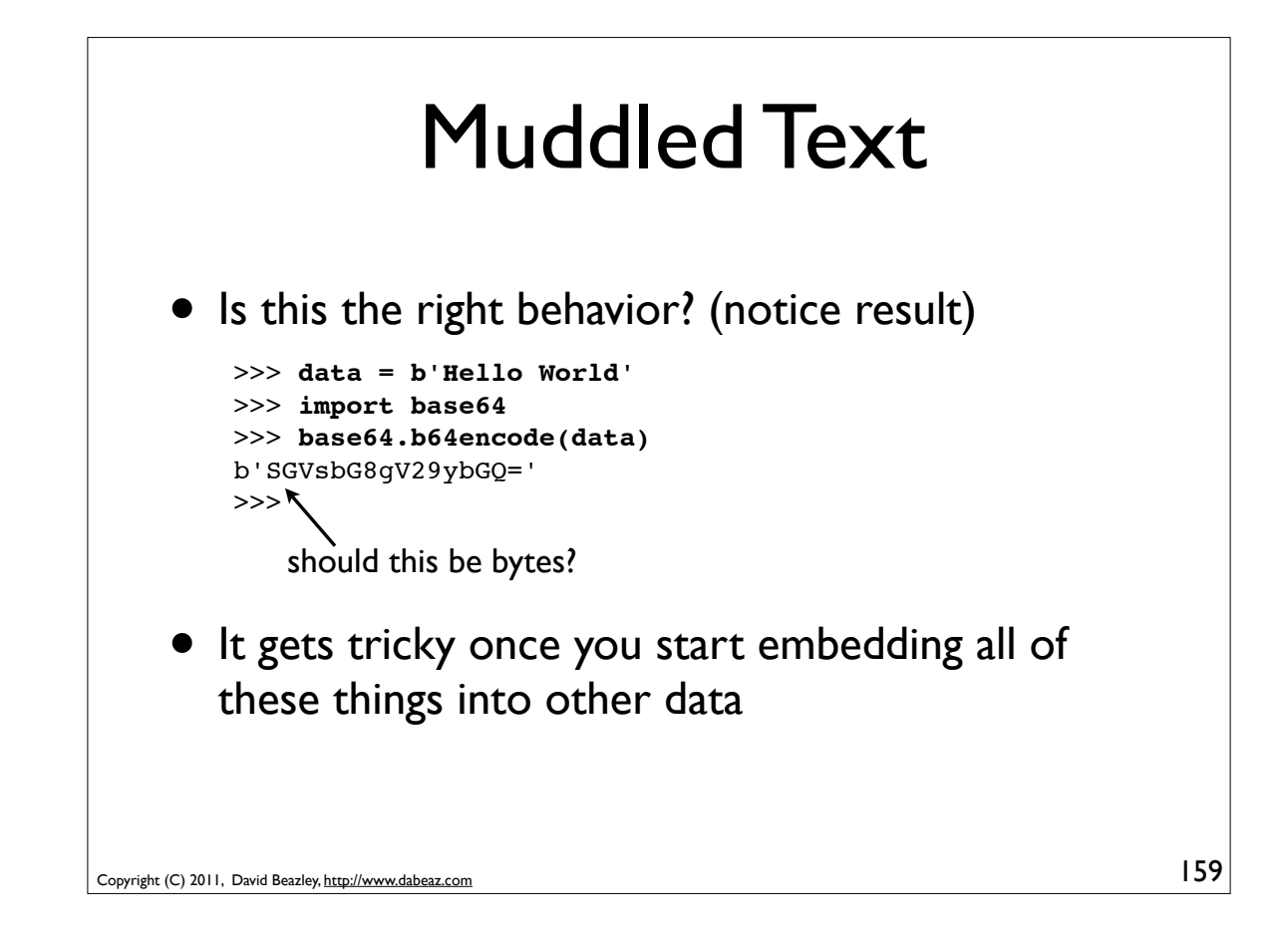

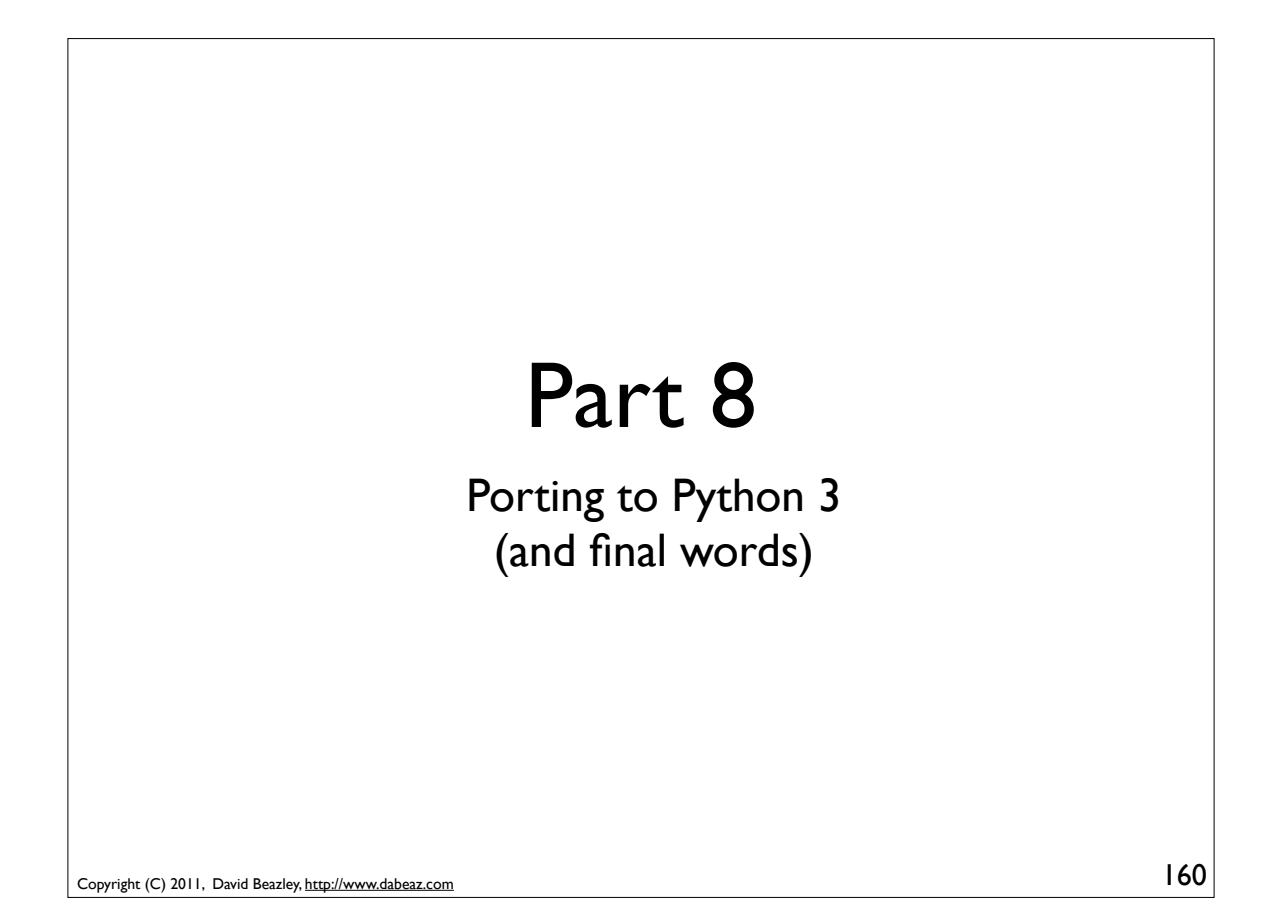

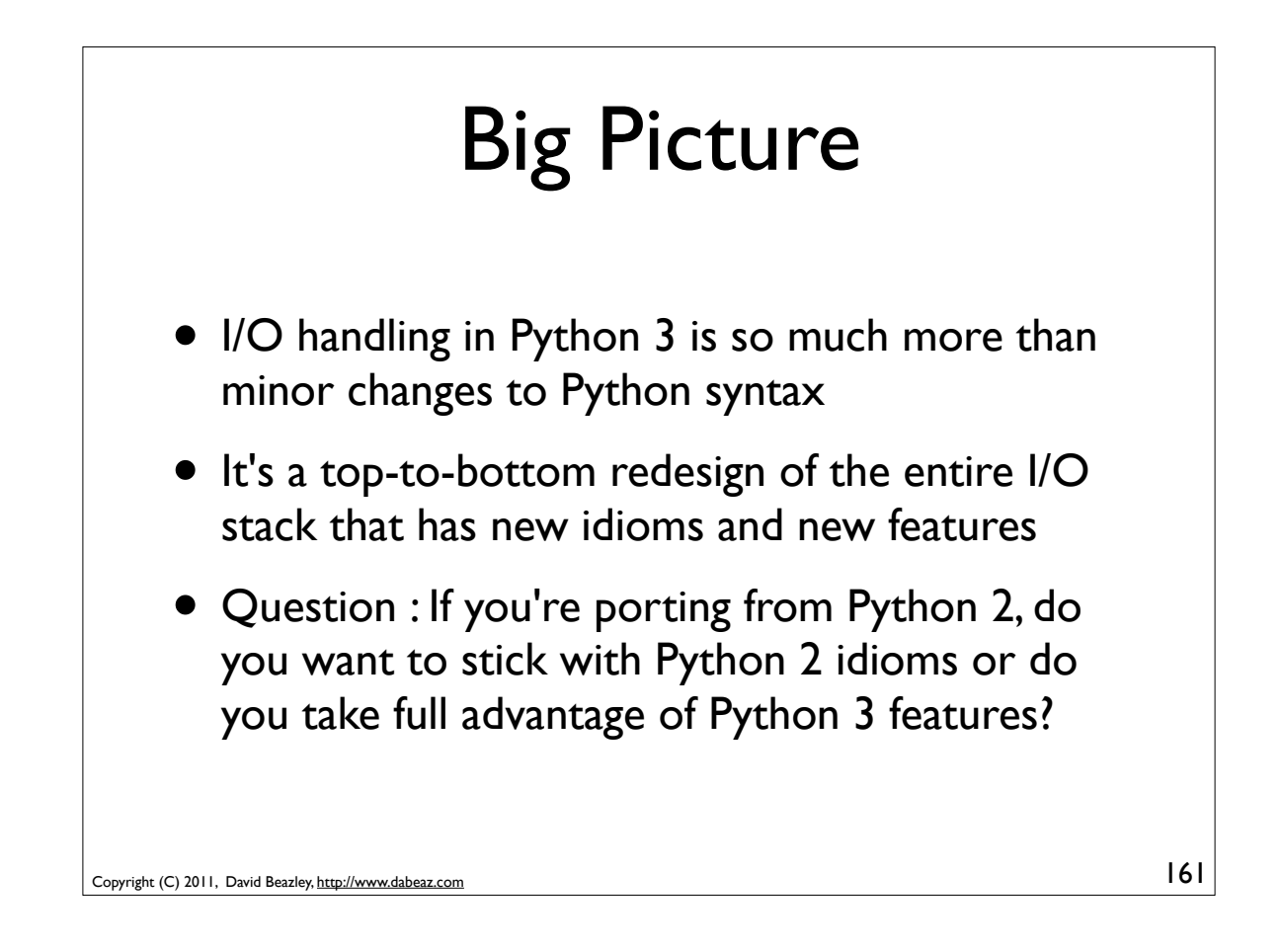

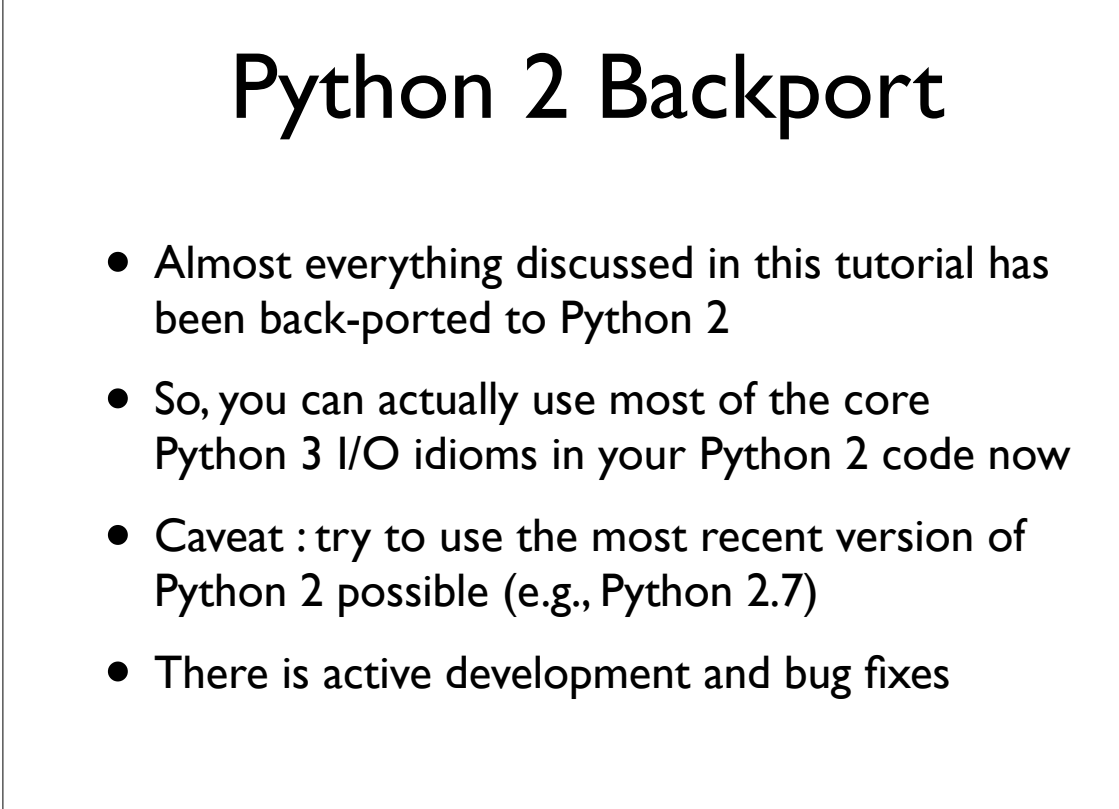

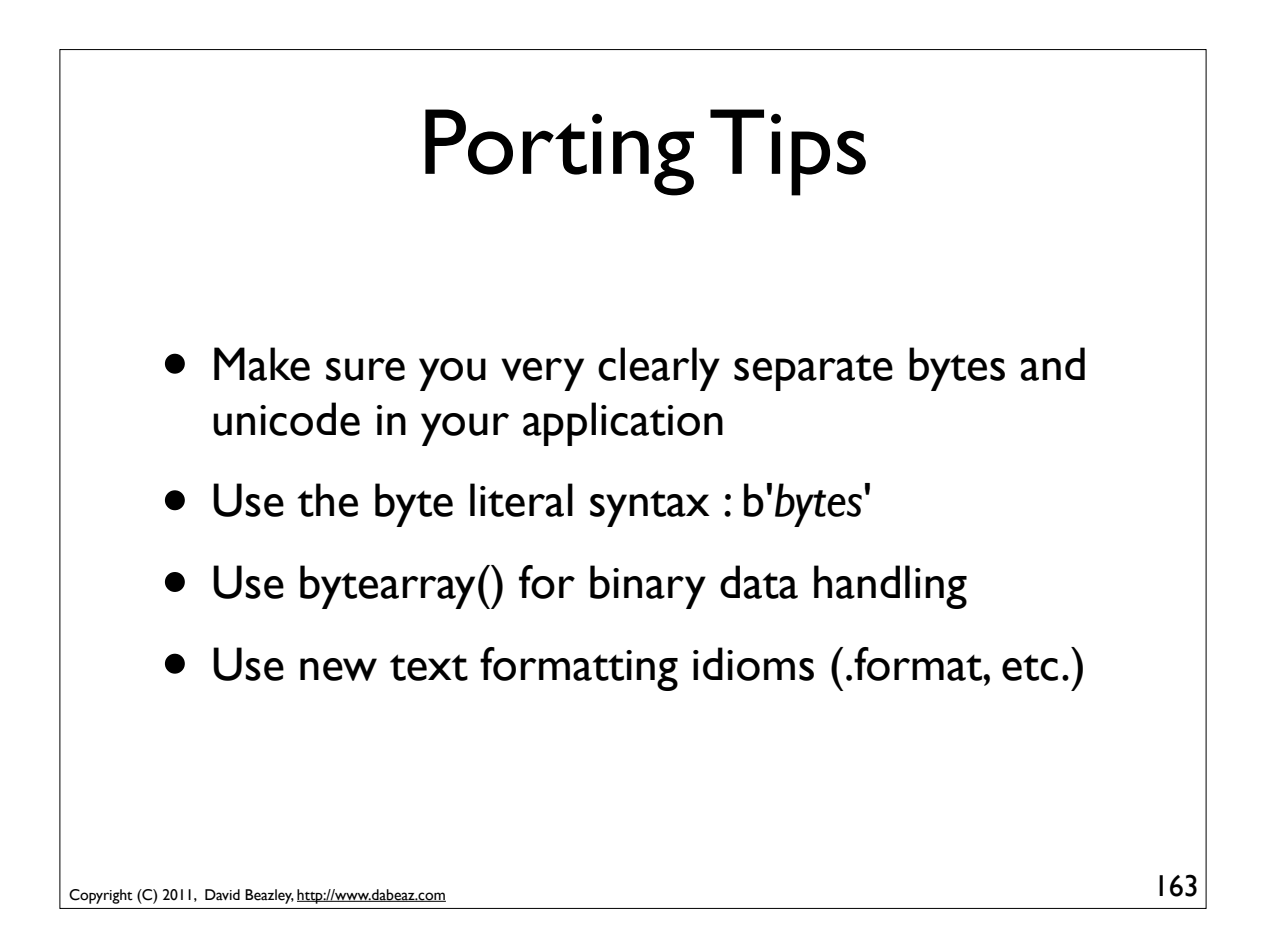

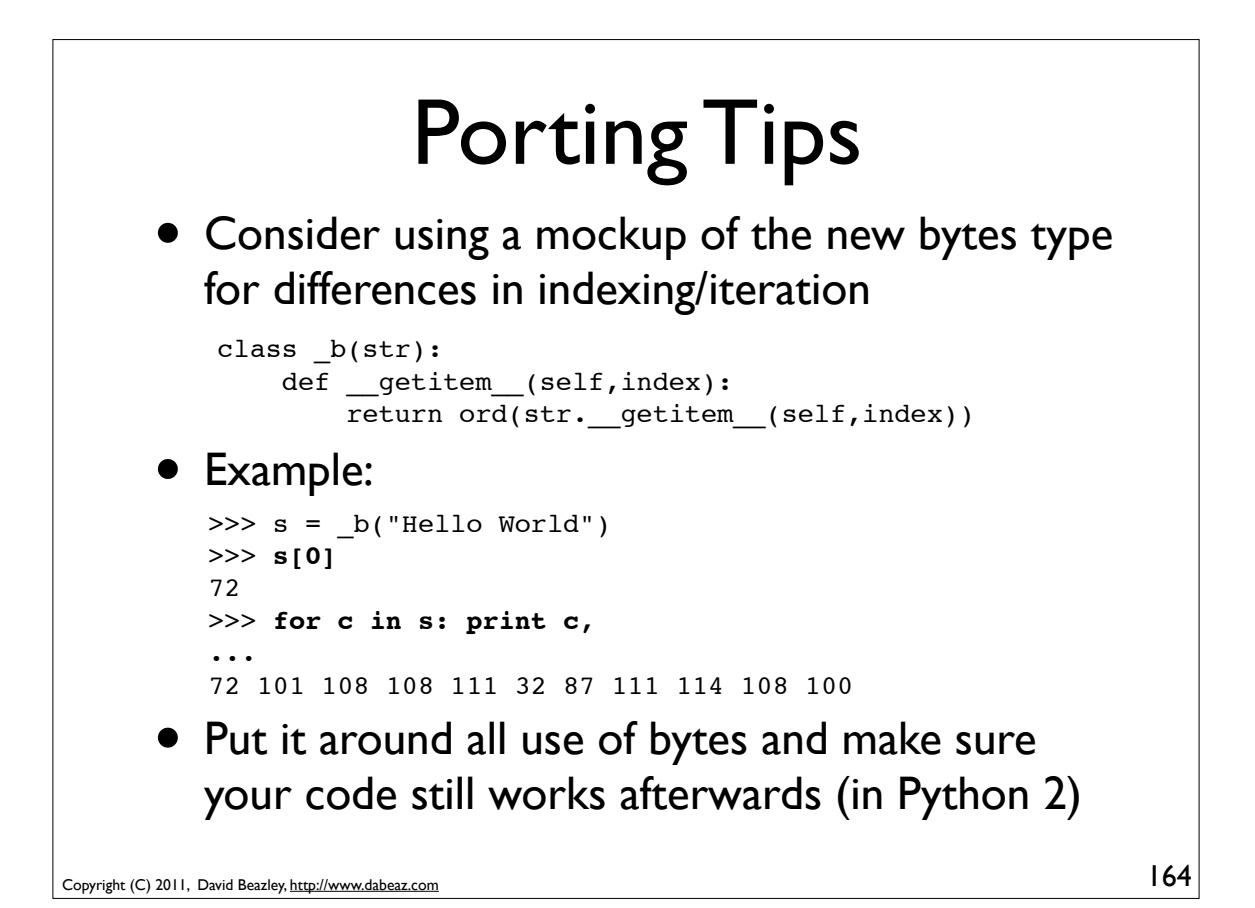

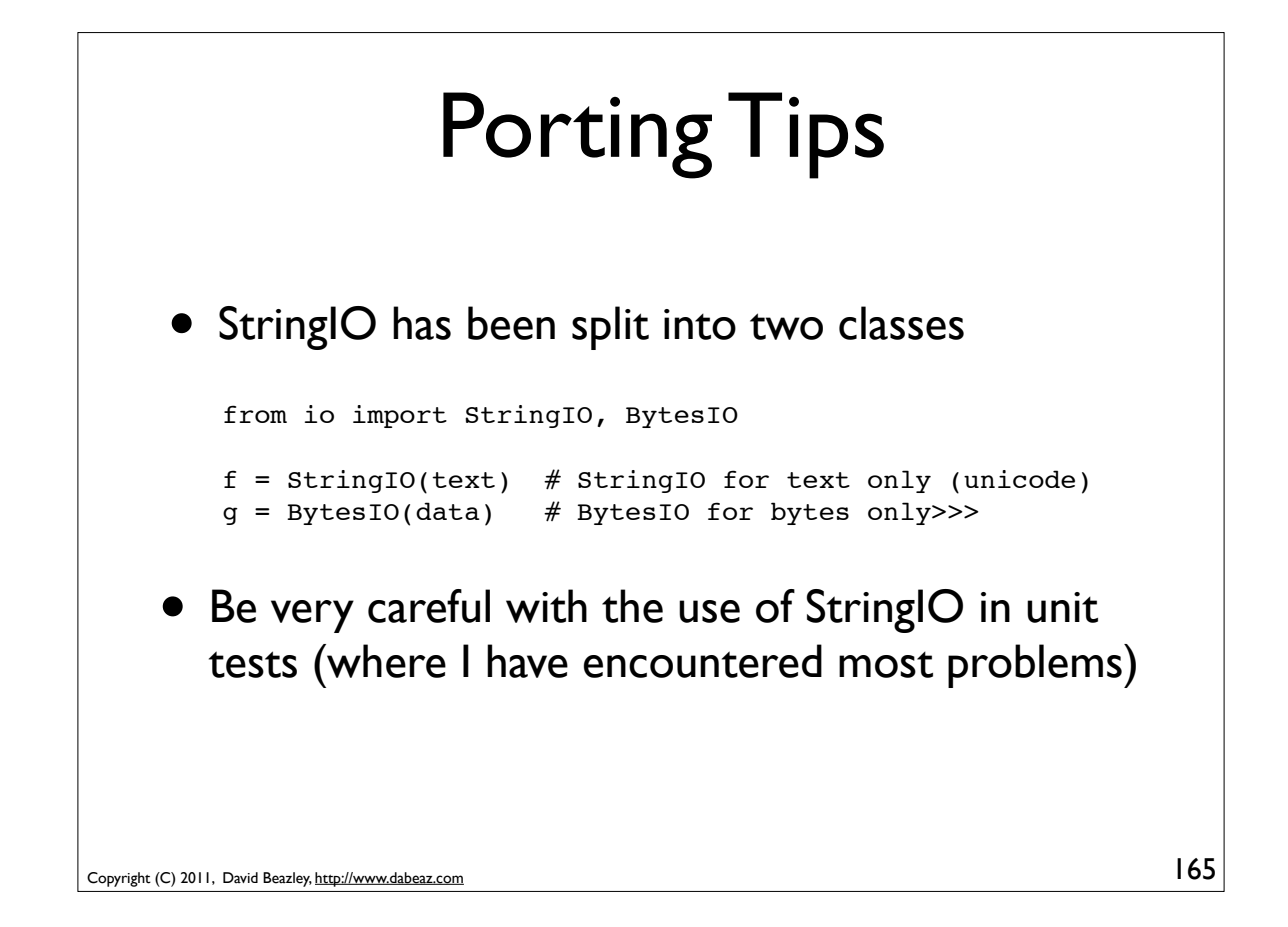

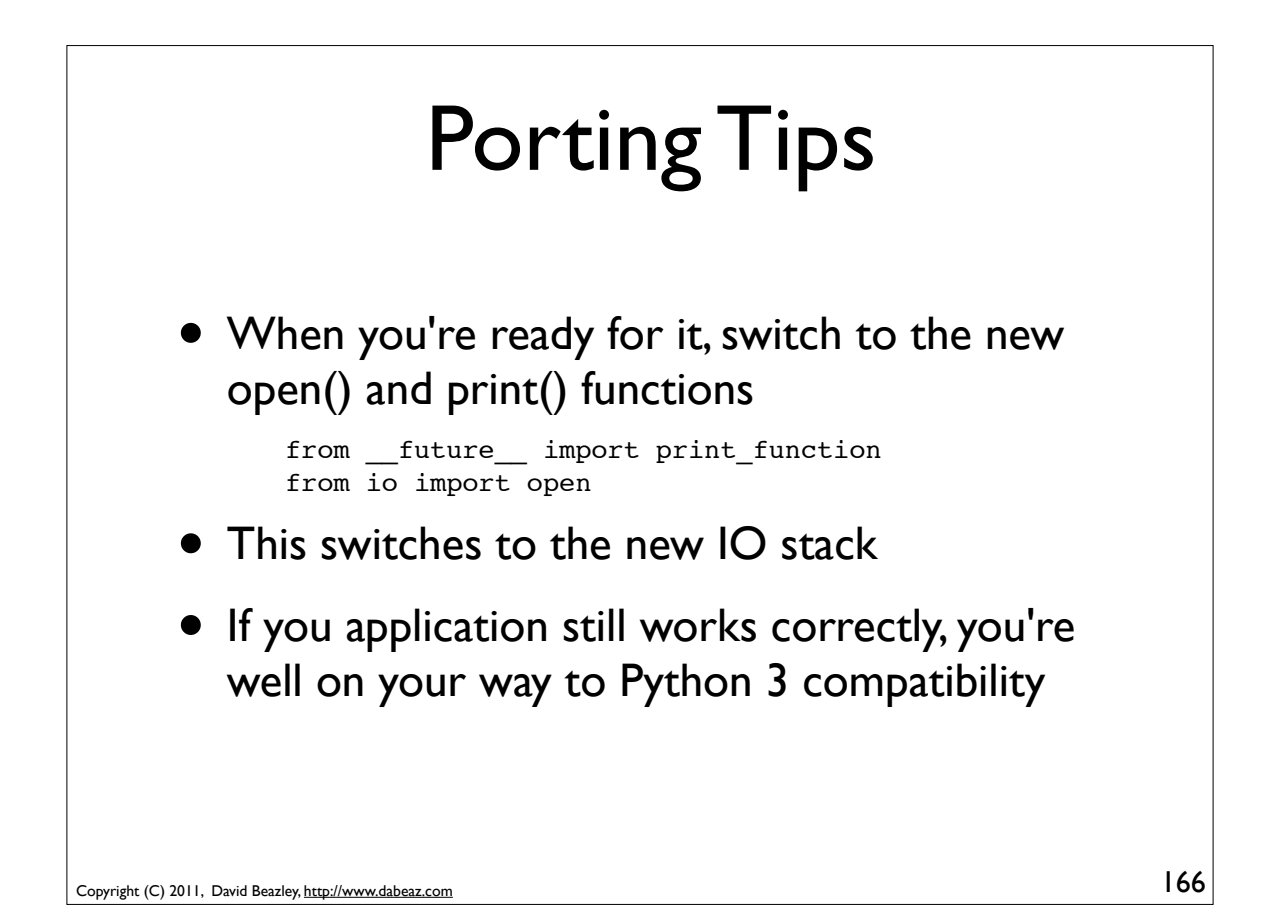

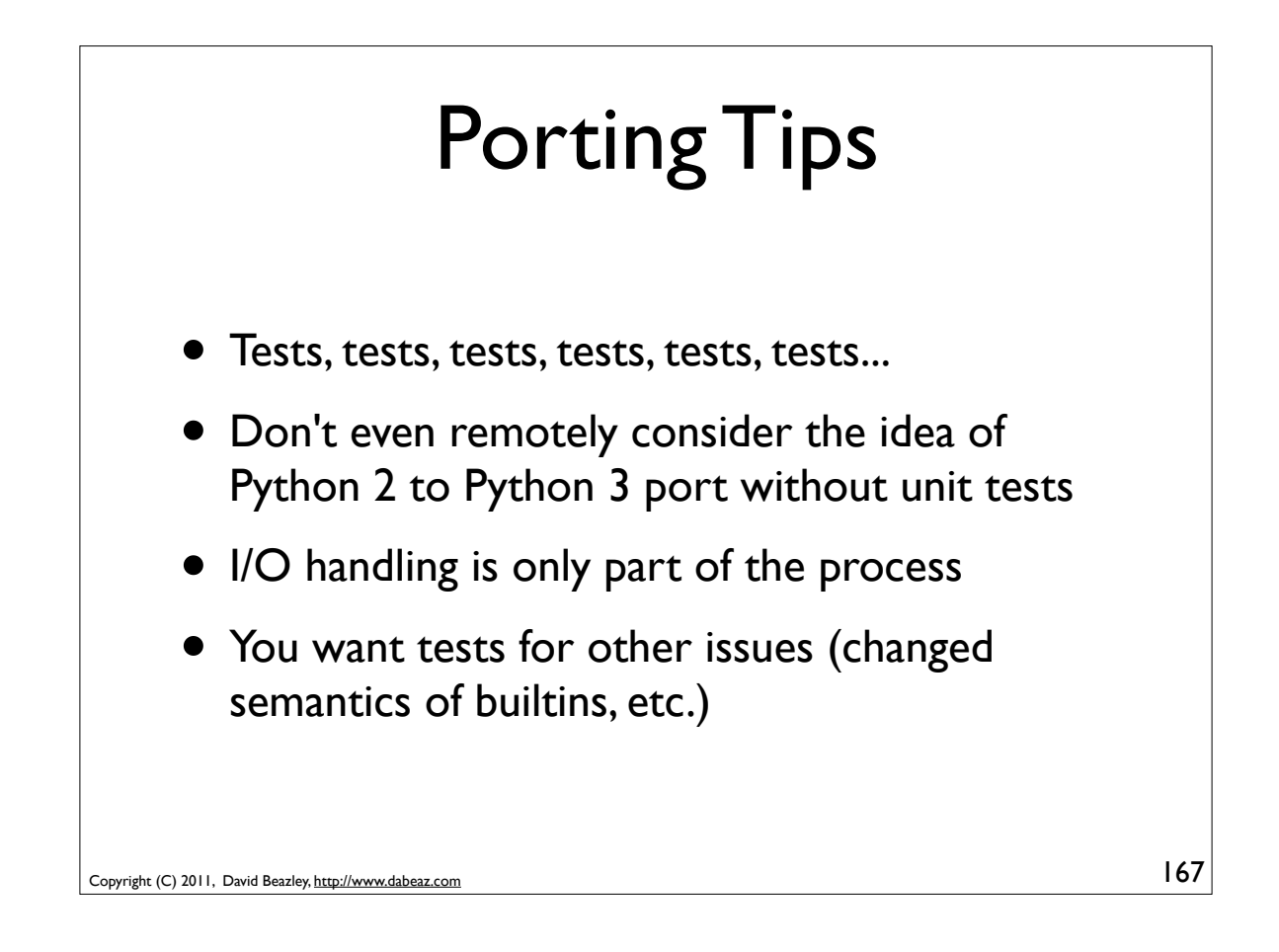

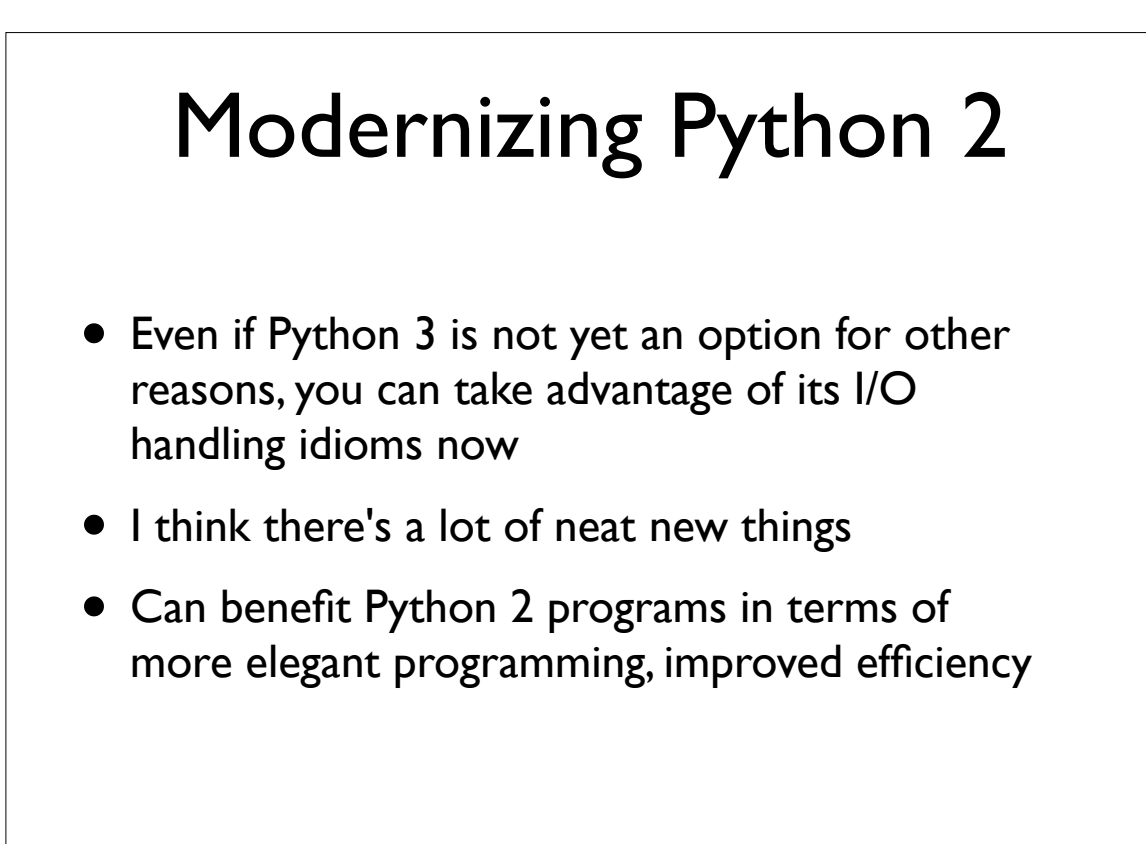

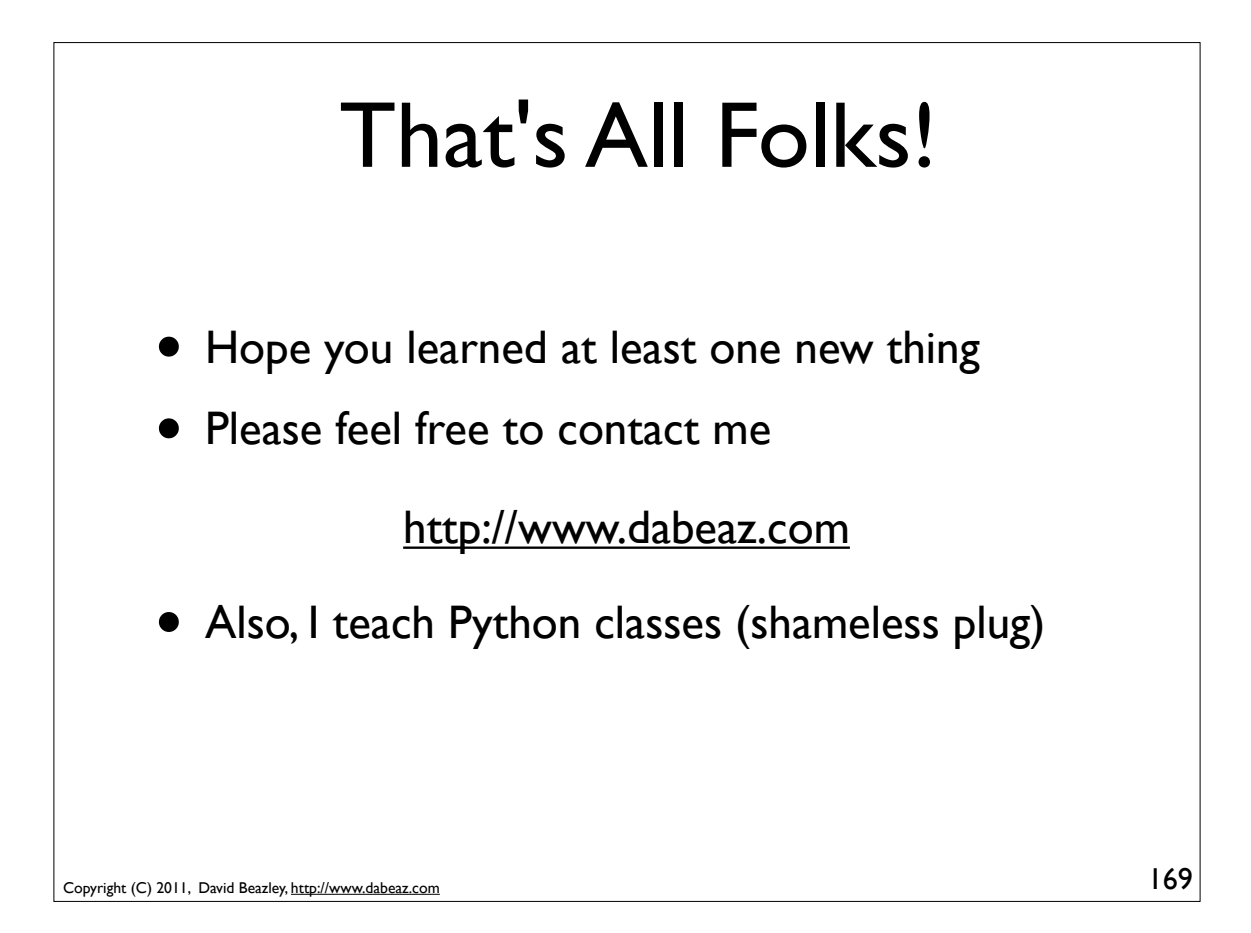